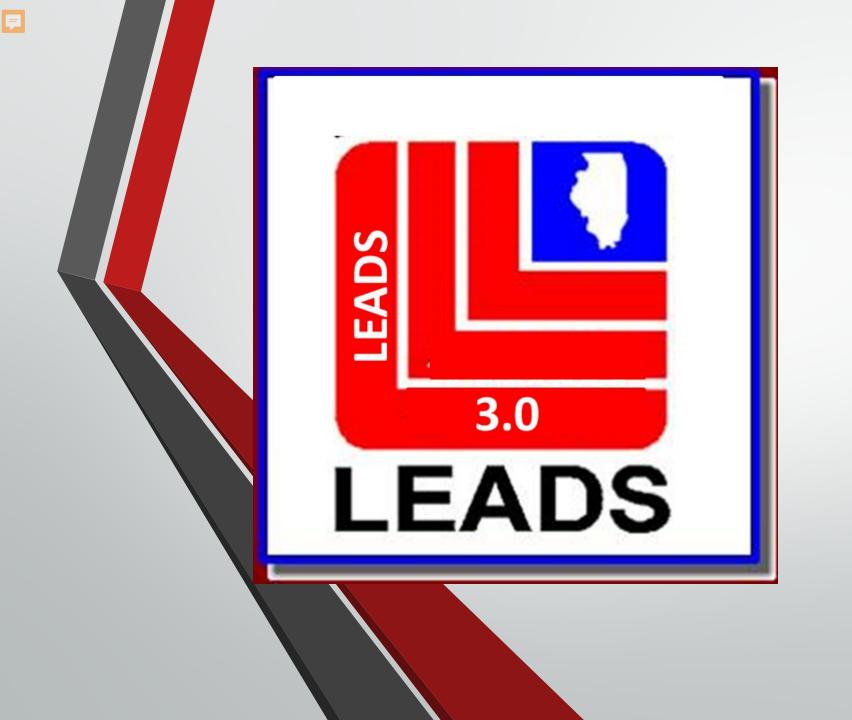

# WELCOME to LEADS 3.0

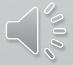

# Let's Get Started

Ţ

- Why the change?
- What is OpenFox Messenger?
- Training and resources provided

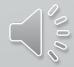

# Training

- ISP LEADS Administration will be providing LEADS 3.0 training to ease the transition and learning process
- LEADS Agency Coordinators (LACs) and Delegates will be trained on the use and navigation of LEADS 3.0
- LACs and Delegates will be responsible to train LEADS users within their own agency

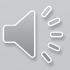

# **Training Topics**

- Topics to be covered will be...
  - Messenger Navigation
  - Configurator (formerly LEADS 2000 Registry)
  - LAC and Delegate Administration Duties
  - Queries

- CHRI Reports
- New Computerized Hot Files
  - Caution Files no longer grouped together, divided up individually
- Validations

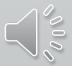

# **Training Videos**

### CPI YouTube Channel

- 29 videos should have been viewed prior to this training
- The training today will build off of those videos

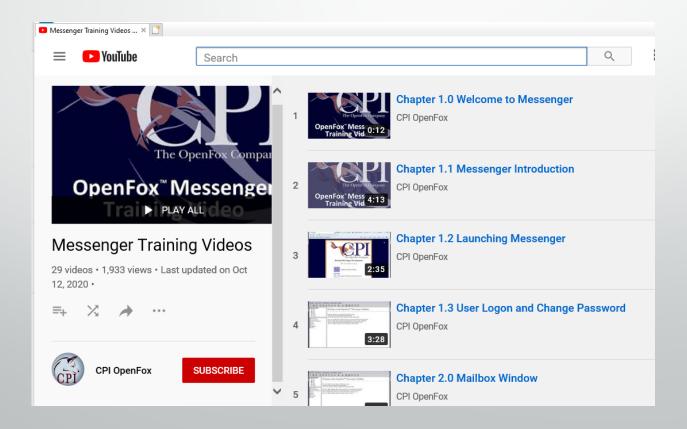

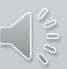

# Why the change?

 LEADS is a complex system which integrates data from various federal and state databases to one source for secured and reliable information to the criminal justice community. LEADS has been doing so for over 50 years.

- To provide a modernize and enhanced system to better serve the criminal justice system.
- To bring LEADS in line with NCIC guidelines. LEADS is now NCIC based

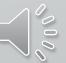

# Changes....

- LEADS 3.0 offers myriad upgrades to the legacy system two of those are online validations and automated criminal history record information (CHRI) monthly logs.
- These will be available online in an electronic version <u>only</u>.
- In order to access validations and CHRI reports, this requires LEADS2000 agencies to have <u>at least one installation of</u> <u>Messenger</u>, including interface agencies. This is a replacement software for LEADS2000, and the Receiver.
- For help with installing contact <u>ISP.LEADS30@illinois.gov</u>

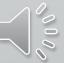

# What is OpenFox Messenger?

- ISP has partnered with Computer Projects of Illinois (CPI), a company whose state switch infrastructure and computerized hot files are implemented in 30 states and nine Federal Agencies across the USA.
- ISP is leveraging both CPI products and experience, while embarking on a new business model.
- CPI will host all LEADS system components within their CJIScompliant secure data center in Bolingbrook, Illinois, including the message switch, computerized hot files (CHF), and interfaces (NCIC, NIets, NICS, SOS, IDOC, CHRI, FOID, CCL).
- OpenFox Messenger is a stand-alone program, no longer relying on an internet browser
- User Friendly in a format

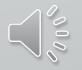

# **LEADS 3.0 Implementation**

- New user IDs have been emailed to agencies
  - New User ID will be used for both NexTEST and LEADS3.0
    - NEXTEST: New User ID and current NexTEST password
    - LEADS3.0: With the initial log in, the New user ID will be used for <u>BOTH</u> the login and the password
      - A password reset will be automatically generated.
- Product keys have been sent, contact your LAC for help
- Watch your Daily Bulletins for updates
- Live WebEx during cutover

Ţ

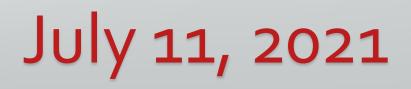

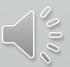

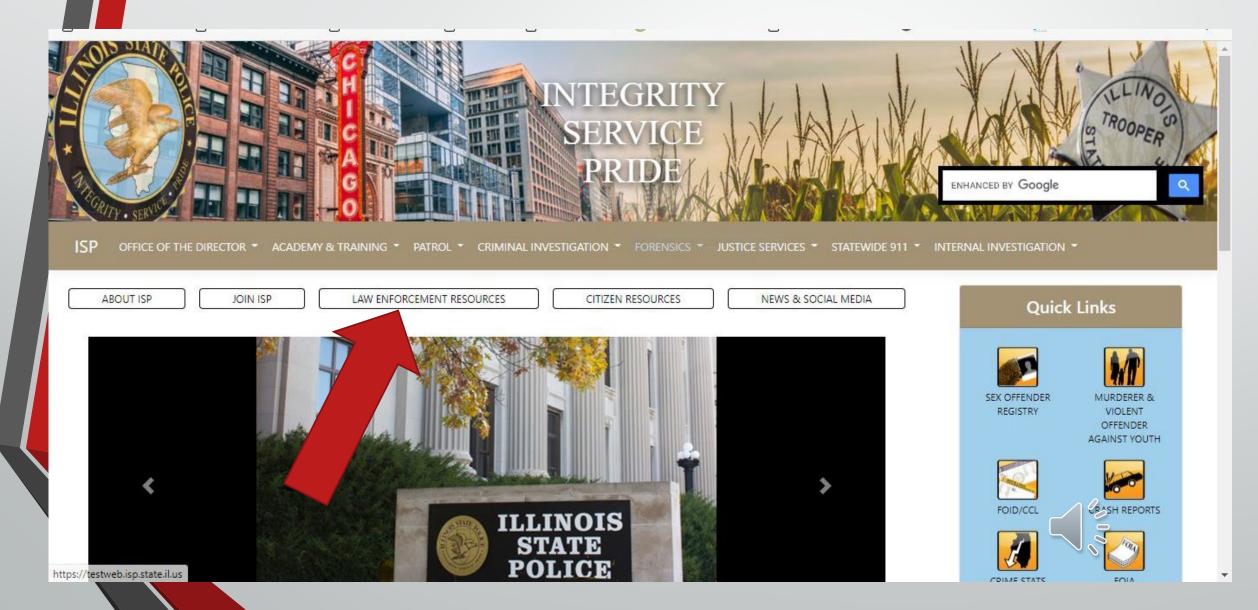

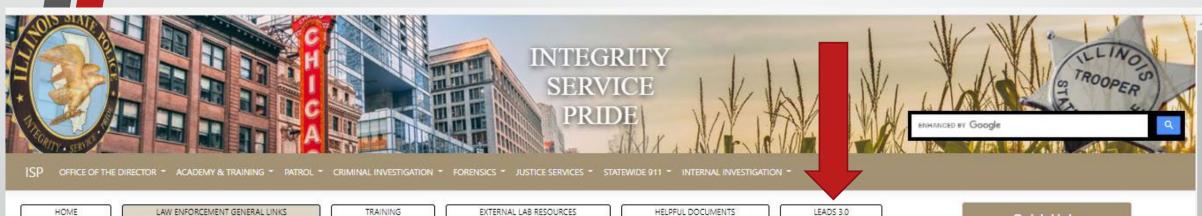

### Law Enforcement Resources - General Links

- LEADS 2000 Forms (Agreements, Network Circuit Order, Interface Checklist, etc)
- I-UCR Guidance to Law Enforcement for reporting Crime to ISP
- NIBRS Forms and Guidelines
- I-UCR Forms, Guidelines, and Resources
- FBI CJIS Security Policy
- FOID
- CCL
- Law Enforcement Portal
- Law Enforcement Clear & Present Danger
- FSB Forms
- FSB FOID FAQs
- FSB CCL FAQs
- SOR
- Background Checks
- · Command Officers Association: (COA)
- Illinois Association of Black Law Enforcement Officers (A.B.L.E)
- Hispanic Illinois State Law Enforcement Association (HISLEA)
- Retired State Police Association of Illinois (RSPA)

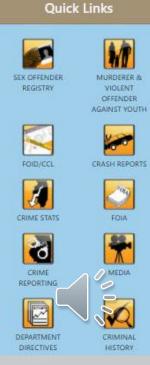

## https://isp.Illinois.gov/LawEnforcement/LEADS3dot0

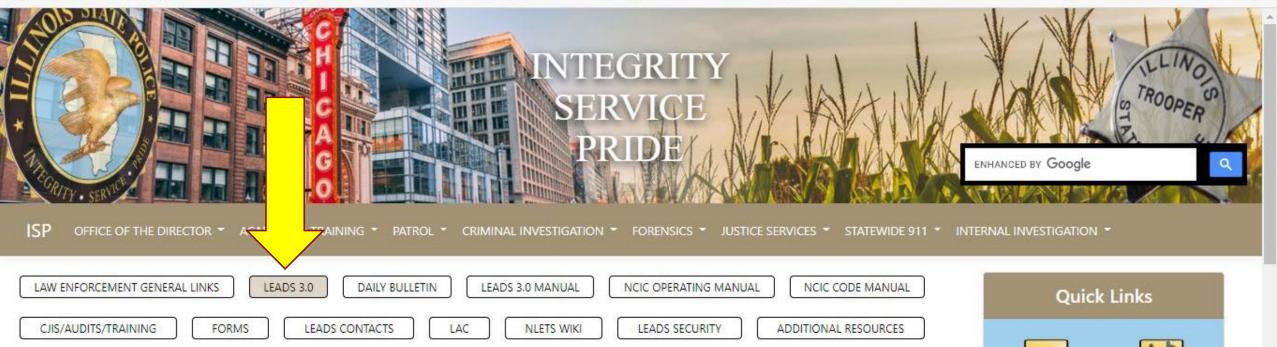

### LEADS 3.0

F

The reference materials housed here contain information specific to the LEADS 3.0 system. Included are documents specific to LEADS 3.0, the NCIC Operating and Code Manuals, links to NLETS and CJIS Online, the LEADS Daily Bulletin, LEADS Agency Coordinator (LAC) materials, LEADS Security documentation, and Field Specialist information.

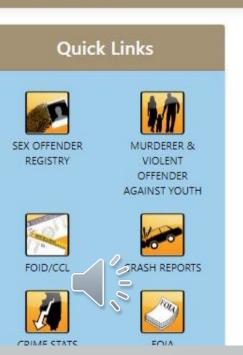

# **Daily Bulletin**

- Formerly known as Daily Briefing
- Will be available on the ISP LEADS 3.0 Resource website
- Required to be read daily

Ę

 LACs are responsible to ensure LEADS users have reviewed the Daily Bulletin

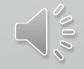

## **Contact Us**

Please contact the ISP HelpDesk for assistance. ISP Field Specialists email: <a href="mailto:isp.helpdesk@lllinois.gov">isp.helpdesk@lllinois.gov</a>

| LEADS Help Desk (Toll Free number):        | 866/LEADSoo (532-3700)                                                                                                   |
|--------------------------------------------|----------------------------------------------------------------------------------------------------|
| LEADS Help Desk (Non Toll Free<br>number): | 217/782-4155                                                                                                    |
| Comments and suggestions:                  | 866/LEADSoo (532-3700)                                                                                                   |
| LEADS Administration Mailing<br>Address:   | Illinois State Police<br>LEADS Administration<br>801 South Seventh Street, Suite<br>600-M<br>Springfield, Illinois 62703 |

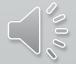

LEADS Administration FAX:

Ţ

217/524-2498

# Ready, Set, Let's Go

# The next training module will be on MESSENGER

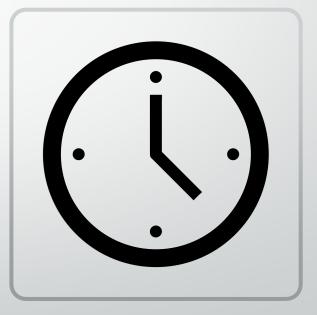

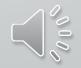

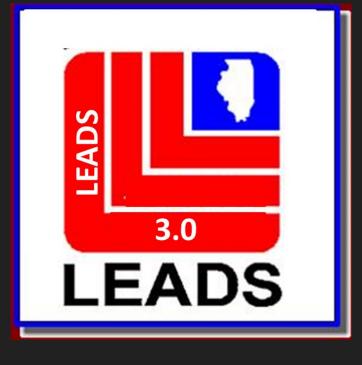

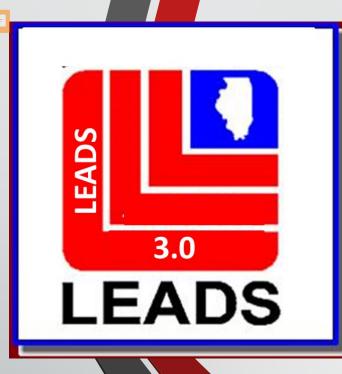

# Messenger Navigation

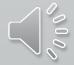

Click Options and then click Launch Tips of the Day

| Inbox           |                                                                                                    |
|-----------------|----------------------------------------------------------------------------------------------------|
| jes <u>V</u> ie | w Columns <u>O</u> ptions                                                                                                    |
|                 |                                                                                                    |
|                 | 💡 Tips of the Day                                                                                                    |
| _               | Action                                                                                                    |
|                 | 🔷 🗰 🍪                                                                                                    |
|                 |                                                                                                    |
|                 | Did You 👔                                                                                                    |
|                 |                                                                                                    |
|                 | now 🥪                                                                                                    |
|                 |                                                                                                    |
| d Tim           | You can open a Module from the quick query bar?                                                                                                    |
| :               |                                                                                                    |
| Messa           |                                                                                                    |
|                 | "/MODULE" into the quick query bar, then a space, and then the name (or part of the name) of the other Module. When you press Enter, Desktop opens that |
| ACCE<br>188     | Module if you are authorized to access it.                                                                                                    |
| 100             |                                                                                                    |
|                 | ✓ MODULE FORM                                                                                                    |
|                 | Previous Tip Random Tip Next Tip                                                                                                    |
|                 | ✓ Show Tips 😢 Close                                                                                                    |

### http://10.221.1.12:8080/CPT/docs/

Ţ

| OpenFox® Documentation - Illinois LEADS                                                                              |  |
|----------------------------------------------------------------------------------------------------|--|
| To download the following manuals to your computer,<br>please right-click on the link and download or save the file. |  |
| Desktop User Manual                                                                                                  |  |
| Messenger User Manual                                                                                                |  |
| Desktop Administrator Manual                                                                                         |  |
| Desktop Shortcuts Cheat Sheet                                                                                        |  |

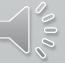

### Shortcuts

|          | At Any Time               |
|----------|---------------------------|
| Shortcut | Description               |
| F12      | Lock the Desktop software |

#### In a Window

| Shortcut       | Description                      |
|----------------|----------------------------------|
| Ctrl-Tab       | Move to the next open window     |
| Ctrl-Shift-Tab | Move to the previous open window |
| Ctrl-F2        | Minimize the current window      |
| Ctrl-F3        | Maximize the current window      |
| Ctrl-F4        | Close the current window         |
| Ctrl-Shift-F4  | Close all open windows           |
| Ctrl-F5        | Restore the current window       |

#### In a Messenger Form

| Shortcut   | Description                                                                                                    |
|------------|----------------------------------------------------------------------------------------------------|
| Ctrl-Enter | Submit the form                                                                                                    |
| Ctrl-D     | Save the form as a draft message                                                                                                    |
| Ctrl-R     | Clear the form                                                                                                    |
| Ctrl-P     | Print the form                                                                                                    |
| Ctrl-S     | Copy (store) all fields on the form<br>Messenger may be configured to automatically copy the fields when you submit a form. See your<br>preferences for more information. |
| Ctrl-G     | Paste (get) all fields from the last form                                                                                                    |

#### In a Messenger Form Text Field

| Shortcut     | Description                                                         |        |
|--------------|---------------------------------------------------------------------|--------|
| Ctrl-X       | Cut the selected text                                               |        |
| Ctrl-C       | Copy the selected text                                              |        |
| Ctrl-V       | Paste                                                               |        |
| Ctrl-A       | Select all text in the field                                        |        |
| Ctrl-Z       | Undo the last change to this field                                  |        |
| Ctrl-Shift-Z | Redo the last change to this field                                  |        |
| Ctrl-F1      | Toggle whether the popup help for this field is displayed or hidden |        |
| F1           | Access help files for this transaction and field                    |        |
| Ctrl-F       | Text search the codes in this drop down list (in dropdown fields)   | - OR - |
|              | Use calendar to pick date (in date fields)                          | - OR - |
|              | Decode a VIN into make, model, style, year (in VIN fields).         |        |
| Alt-letter   | Jump to the field that has the letter underlined in its name        |        |

#### From any Messenger Screen Descriptio Ctrl-I Go to the Inbox folder Ctrl-Y Go to the Sent folder Ctrl-E Go to the Save folder Ctrl-T Go to the Trash folder Ctrl-D Go to the Drafts folder Ctrl-H Go to the Search folder Ctrl-Q Go to the Quick Query Bar Ctrl-O Go to the Forms Tree Ctrl-L Go to the Mail Folder List Ctrl-M Go to the List of Messages Doesn't change current folder Ctrl-K Go to the Message Preview

#### From the List of Messages

| Shortcut     | Description                                                          |
|--------------|----------------------------------------------------------------------|
| Delete       | Move the selected message(s) to the Trash folder                     |
|              | If in the Trash folder, deletes the selected messages                |
| Ctrl-S       | Move the selected message(s) to the Save folder                      |
| Ctrl-N       | Change the text under the Summary column for the selected message(s) |
| Ctrl-F       | Open the message text search bar                                     |
| Ctrl-Shift-F | Open the message search window                                       |
| Enter        | View the input form for the selected message                         |
|              | Messenger allows the user to change the shortcut for this item       |
| Ctrl-Enter   | View the message in a separate window                                |
|              | Messenger allows the user to change the shortcut for this item       |
| Alt-Enter    | View the message in a new separate window                            |
|              | Messenger allows the user to change the shortcut for this item       |
| Ctrl-R       | Reply to the selected message(s)                                     |
| Ctrl-B       | Forward the selected message(s)                                      |
| Ctrl-P       | Print the selected message(s)                                        |
| Ctrl-U       | Selects the oldest unread message                                    |
| Ctrl-G       | Selects all messages in the same group.                              |
|              | These are messages that have the same value under the ID column.     |
| Ctrl-Shift-A | Selects all messages in the current folder                           |
| Ctrl-Shift-C | Clears any current selected                                          |
| Ctrl-Shift-R | Reverses the current selection                                       |
| Shift-Click  | Selects a range of messages                                          |
| Ctrl-Click   | Toggles whether or not the clicked message is selected or not        |

| Mailbox for RYAN - Inbox                   |                                                                                                    |   |
|--------------------------------------------|----------------------------------------------------------------------------------------------------|---|
|                                            |                                                                                                    |   |
| Message Quick Queries So                   | ort Messages View Columns Options                                                                                                    |   |
| ۵ 🖬 🗑 🖾                                    | 3 🖉 🖻 😪 🗞 🧉 🎯 📴 🖾 🖉 🖉 🦉 🦉                                                                                                    |   |
| RYAN'S Folders                             | MKE Source Summary Date 🔻                                                                                                    |   |
| 🗳 Mail                                     | QV IDACS QV: LIC=ABC123 08:40:39 08-20-13 🔷                                                                                                    | - |
|                                            | QV NCIC QV: LIC=ABC123 08:40:37 08-20-13 🗸 🗌                                                                                                    |   |
| Folder                                     | ACK. SWITCH QV: LIC=A 08:40:36 08-20-13 .                                                                                                    | = |
| Folder                                     | QW         IDACS         QW: NAME         Message List         0101         08:40:24 08-20-13         ◆         □           QW         NCIC         QW: NAME         Message List         0101         08:40:23 08-20-13         ◆         □ |   |
|                                            | QW         NCIC         QW: NAM         D101         08:40:23 08-20-13         ✓         □           ACK         SWITCH         QW: NAM=MYRECORD.TEST DOB=19500101         08:40:23 08-20-13         ✓         □                             |   |
|                                            | QV IDACS QV: LIC=X7H89W 08:40:15 08-20-13 3                                                                                                    |   |
| Free Format                                | 0V NCIC 0V LIC=X7H89W 08:40:15.08-20-13 3                                                                                                    | - |
| DenFox Commands                            |                                                                                                    |   |
| C NCIC                                     | Received Time: 08:40:37 08-20-13 Source ORI: INNCICOOD                                                                                                    |   |
| C NLETS                                    | Summary: QV: LIC=ABC123                                                                                                    |   |
| 🕀 🛄 Administrative Messa                   | View Message Details                                                                                                    |   |
| Aircraft Information     Boat Registration |                                                                                                    |   |
| Canadian Transactic                        | 1L0102BV, MR10032109                                                                                                    |   |
| Commercial Vehicle                         | CP0000019                                                                                                    |   |
| e 🖬 📄 👘 👘                                  | Hit Confirmation                                                                                                    |   |
| 🖲 📮 Form                                   |                                                                                                    |   |
|                                            | MKE/STOLEN LICENSE PLATE Preview Pane                                                                                                    |   |
|                                            | ORI/MD1012600 LIC/ABC132                                                                                                    |   |
| Hit Confirmation                           | OCA/CS1234 MIS/STÜLEN PLATE FROM THE CAR ON THE DRIVEWAY<br>NIC/PD00002154 DTE/19981101 0000 EST                                                                                                    |   |
| 🕀 🖾 ICE                                    | ORI IS ANY CITY PD MD 301 555-1234                                                                                                    |   |
| 🕀 🧰 Interpol                               | IMMED CONFIRM RECORD WITH ORI                                                                                                    |   |
| 🕀 🖨 NICB                                   | INNED CONFIRM RECORD WITH ORI                                                                                                    |   |
| D NDPIX                                    | MRI: 32110 IN: NCIC 4 AT 20AUG2013 08:40:37                                                                                                    |   |
| Orion     Parole Probation Col             | OUT: XMLEYAN 7 AT 20AUG2013 08:40:37                                                                                                    |   |
| AND Message                                |                                                                                                    |   |
| 🕀 🖾 Road/Weather 👻                         |                                                                                                    |   |
|                                            |                                                                                                    |   |
|                                            | Quick Query Bar                                                                                                    |   |

Layout when you first log in

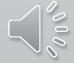

# **Message Lists Definitions**

|                                              | 4 4 4 |     | Date              | Summary        | Source | MKE |
|----------------------------------------------|-------|-----|-------------------|----------------|--------|-----|
| IQV IDACS QV. LIC=ABC123 08:40:39 08:20-13 ♥ |       | -13 | 08:40:39 08-20-13 | QV: LIC=ABC123 | IDACS  | QV  |

| Column     | Description                                                           |
|------------|-----------------------------------------------------------------------|
| MKE        | Displays the message key (MKE) of the message                         |
|            | Displays the user that was logged onto Messenger when this message    |
| User       | was either sent or received. You can only see this column if you have |
|            | the ability to view the message traffic for other users.              |
| Source     | Displays the data source of the message (i.e. NCIC, SWITCH, etc)      |
| Summary    | Displays a summary of the data contained within the message, or for   |
| Summary    | query returns a summary of the inquiry data                           |
| Date       | The date and time of this message. This column cannot be hidden.      |
|            | Every time that you submit a transaction to the system, Messenger     |
| ID         | assigns it a unique number. This same number is assigned to the       |
|            | messages returned by the query.                                       |
| Туре       | Displays the type of message. For more information on mail types,     |
| туре       | please see section [4.1 – Message Flow].                              |
| New        | Displays a checkmark if you have not yet viewed the content of this   |
| New        | message                                                               |
| Size       | Displays a visual indicator of the size of the message                |
| Attachment | Displays a paper clip icon if the message contains an attachment      |
|            | Message list columns                                                  |

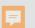

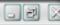

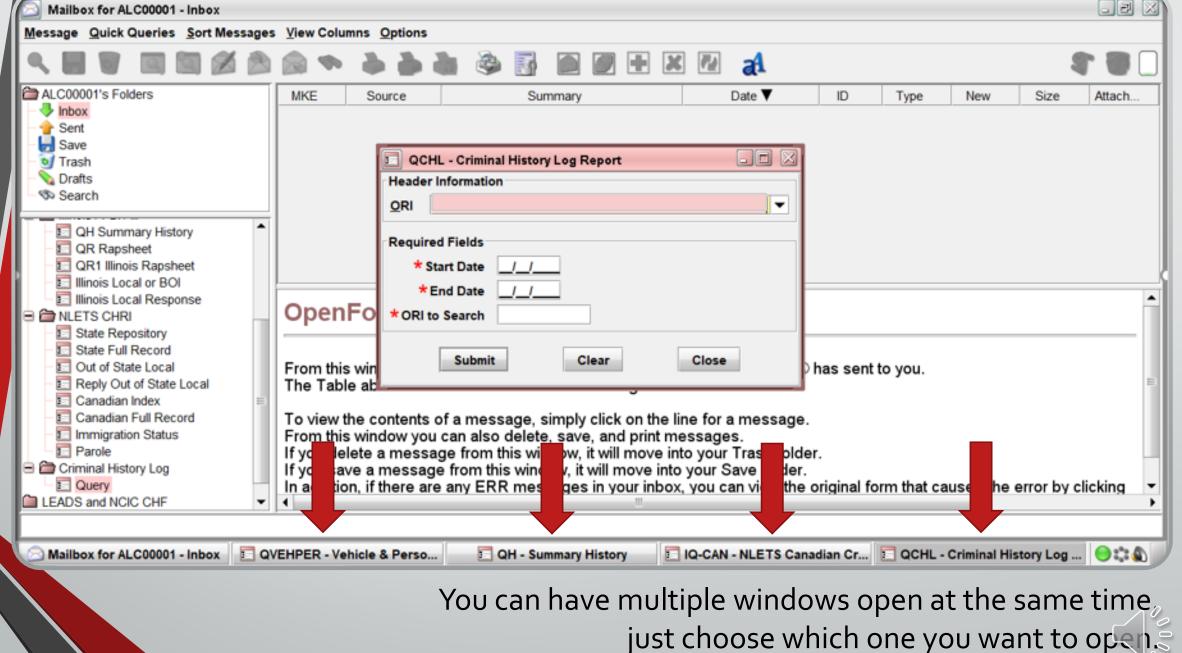

|                                                                                                    | Sort Messages View Columns Options                                                                                                    |
|----------------------------------------------------------------------------------------------------|----------------------------------------------------------------------------------------------------|
| 🧠 🖬 🥑 🖾 🖄                                                                                                    |                                                                                                    |
| RYAN'S Folders                                                                                                    | MKE Source Summary Date 🔻                                                                                                    |
| 🕉 Mail                                                                                                    | QV IDACS QV: LIC=ABC123 08:40:39 08-20-13<br>QV NCIC QV: LIC=ABC123 08:40:37 08-20-13                                                                      |
| - D Falder                                                                                                    | QV NCIC QV: LIC=ABC123 08:40:37 08-20-13 C<br>ACK SWITCH QV: LIC=A 08:40:36 08-20-13 C                                                                     |
|                                                                                                    | QW IDACS QW: NAM Message List 2101 08:40:24 08-20-13                                                                                                    |
| Folder                                                                                                    | QW NCIC QW: NAME IVIESSAGE LIST 0101 08:40:23 08-20-13 V                                                                                                   |
| -0                                                                                                    | ACK SWITCH QW: NAM=MYRECORD,TEST DOB=19500101 08:40:23 08-20-13 🚸                                                                                          |
|                                                                                                    | QV IDACS QV: LIC=X7H89W 08:40:15 08-20-13 🚸                                                                                                    |
| Free Format                                                                                                    | 0V NCIC 0V: LIC=X7H89W 08:40:15.08-20-13 🎂                                                                                                    |
| OpenFox Commands                                                                                                    | Received Time: 08:40:37 08-20-13 Source ORI: INNCIC000                                                                                                    |
| C NCIC                                                                                                    |                                                                                                    |
| NLETS     Administrative Messa                                                                                                    | Summary: QV: LIC=ABC123                                                                                                    |
| Aircraft Information                                                                                                    | View Message Details                                                                                                    |
| Boat Registration                                                                                                    |                                                                                                    |
| 🖲 🛄 Canadian Transactic                                                                                                    | 1L0102BV,MRI0032109                                                                                                    |
| 🕀 🧰 Commercial Vehicle                                                                                                    | CP0000019                                                                                                    |
| • Eorm                                                                                                    | Hit Confirmation                                                                                                    |
| • Form                                                                                                    | MKE/STOLEN LICENSE PLATE Preview Pane                                                                                                    |
|                                                                                                    | ORI/MD1012600 LIC/ABC132 FIEVIEW Falle T/PC DOT/19981030                                                                                                   |
| 🗉 🖌 ree                                                                                                    | OCA/CS1234 MIS/STOLEN PLATE FROM THE CAR ON THE DRIVEWAY                                                                                                   |
|                                                                                                    | CONFERENCE FINITE FROM THE CAR ON THE DRIVENAL                                                                                                    |
| Alian I al     Alian I al     Alian I al                                                                                                    | NIC/P000002154 DTE/19981101 0000 EST                                                                                                    |
| Hit Confirmation     ICE                                                                                                    |                                                                                                    |
| Hit Confirmation     IcE     Interpol                                                                                                    | HIC/P000002154 DTE/19981101 0000 EST                                                                                                    |
| Hit Confirmation  Hit Confirmation  ICE  Interpol  NICB                                                                                                    | NIC/P000002154 DTE/19981101 0000 EST<br>ORI IS ANY CITY PD MD 301 555-1234                                                                                 |
| Hit Confirmation     Definition     Interpol                                                                                                    | NIC/P000002154 DTE/19981101 0000 EST<br>ORI IS ANY CITY PD MD 301 555-1234                                                                                 |
|                                                                                                    | NIC/P000002154 DTE/19981101 0000 EST<br>ORI IS ANY CITY PD MD 301 555-1234<br>IMMED CONFIRM RECORD WITH ORI                                                |
| <ul> <li>Hit Confirmation</li> <li>Hit Confirmation</li> <li>ICE</li> <li>Interpol</li> <li>NICB</li> <li>NICB</li> <li>NDPIX</li> <li>Orion</li> <li>Parole Probation Con</li> <li>RAND Message</li> </ul>                       | NIC/P000002154 DTE/19981101 0000 EST<br>ORI IS ANY CITY PD MD 301 555-1234<br>IMMED CONFIRM RECORD WITH ORI<br>MRI: 32110 IN: NCIC 4 AT 20AUG2013 08:40:37 |
| <ul> <li>Hit Confirmation</li> <li>Hit Confirmation</li> <li>ICE</li> <li>Interpol</li> <li>NICB</li> <li>NICB</li> <li>NDPIX</li> <li>Orion</li> <li>Parole Probation Con</li> <li>RAND Message</li> <li>Road/Weather</li> </ul> | NIC/P000002154 DTE/19981101 0000 EST<br>ORI IS ANY CITY PD MD 301 555-1234<br>IMMED CONFIRM RECORD WITH ORI<br>MRI: 32110 IN: NCIC 4 AT 20AUG2013 08:40:37 |
| <ul> <li>Hit Confirmation</li> <li>Hit Confirmation</li> <li>ICE</li> <li>Interpol</li> <li>NICB</li> <li>NICB</li> <li>NDPIX</li> <li>Orion</li> <li>Parole Probation Con</li> <li>RAND Message</li> </ul>                       | NIC/P000002154 DTE/19981101 0000 EST<br>ORI IS ANY CITY PD MD 301 555-1234<br>IMMED CONFIRM RECORD WITH ORI<br>MRI: 32110 IN: NCIC 4 AT 20AUG2013 08:40:37 |

# Form Tree

| H 0      S      S                                                                          | QVEHPER - Vehi           | cle & Person (  | Query Form    |                      |            |                   |                   | G        |        |
|--------------------------------------------------------------------------------------------|--------------------------|-----------------|---------------|----------------------|------------|-------------------|-------------------|----------|--------|
|                                                                                            | * Message Key            |                 | ORI           |                      |            |                   |                   |          |        |
|                                                                                            | Z2 = Basic Query         | •               |               |                      |            |                   | -                 |          |        |
| Inbox Sent Save Trash                                                                      | LEADS or NCIC<br>Notes   | LEADS           | # <u>N</u> CI | c #                  | Placard    | I SER#            |                   |          |        |
| Search                                                                                     | LICENSE PLATE            | License State/F | Region        |                      | Lic        | ense <u>Y</u> ear | License Type      |          |        |
| Vehicle/Person     Property     FOID     Concealed Carry     NLETS QUERY                   | PERSONAL<br>Name         |                 |               | Sex                  |            | Race              |                   | •        | Date o |
| E Canadian Transactions                                                                    |                          |                 |               |                      |            | Driver Imag       |                   |          |        |
| Criminal History Full Record Criminal History Name Index CHRI QUERIES Ciminois / FBI / III | Driver <u>L</u> icense # |                 | Driver Lice   | n <u>s</u> e State/I | Region Cod | •                 | •                 | N = No 🔻 | Y      |
| QH Summary History     QR Rapsheet     QR1 Illinois Rapsheet     Illinois Local or BOI     | State ID #               | BI/UCN#         | FOID #        |                      |            |                   |                   |          |        |
| Illinois Local Response     NLETS CHRI                                                     |                          |                 |               |                      | _          | Vehicle           | Year Vehicle Make |          | •      |

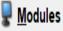

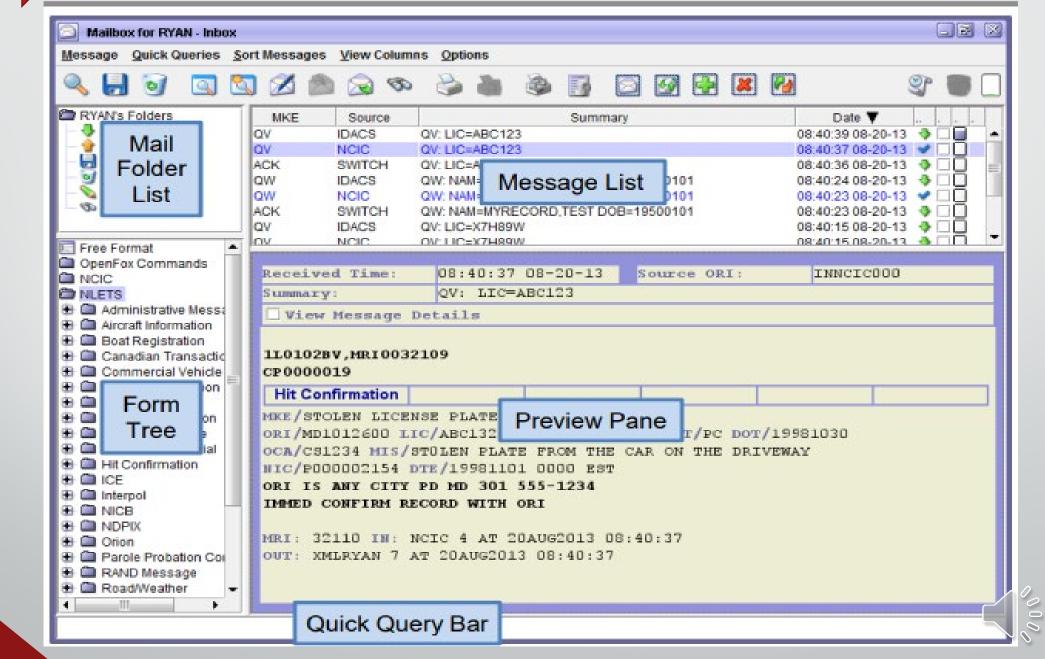

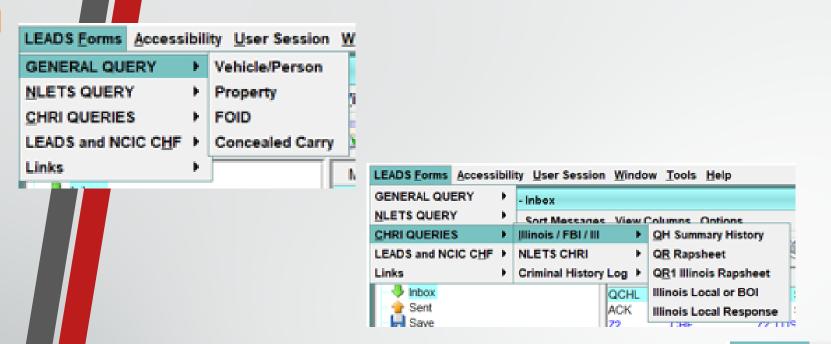

Different ways to open up different queries.

- General Query (Z2, QPROP, ZF, CWQ)
- CHRI Queries (QH, QR, QR1, CQIL, CRIL)
- LEADS and NCIC CHF Entries (Wanted, Missing, OP's, etc.)

#### LEADS Forms Accessibility User Session Window Tools Help GENERAL QUERY ٠ - Inbox NLETS QUERY Sort Messages View Columns Options CHRI QUERIES LEADS and NCIC CHF . PERSONS Wanted Person Enter . Links PROPERTY > Missing Person Enter Detainer Inbox IMAGE Protection Order Enter Supplemental Sent OTHER Unidentified Person > Enter Stolen/Fraudulent Save CHF Enter Dental Trash ACK SWITCH Modify 💊 Drafts Z2 CHF Modify Detainer Search ACK SWITCH Modify Dental GENERAL QUERY Locate NLETS QUERY CHRI QUERIES Clear LEADS and NCIC CHF Cancel Links Cancel Detainer Received Time Cancel Supplemental Summary: Cancel Stolen/Fraudulent View Message Cancel Dental NO MATCHING CRI

| Mailbox for RYAN - Inbox       |                                                                                                    |
|--------------------------------|----------------------------------------------------------------------------------------------------|
| Message Quick Queries S        |                                                                                                    |
| ۵ 🖬 🖬 🗳                        | 3 🖉 🔊 🗞 🚵 🍇 🖥 🖉 🖾 🖉 🖉 🖉 🖤 🖉 🖤 🛛                                                                                                    |
| RYAN's Folders                 | MKE Source Summary Date V                                                                                                    |
| 🐇 Mail                         | QV IDACS QV: LIC=ABC123 08:40:39 08-20-13 💠 🗌 📄                                                                                                    |
|                                | QV         NCIC         QV: LIC=ABC123         08:40:37 08-20-13         ✓         □           ACK         SWITCH         QV: LIC=A         08:40:36 08-20-13         ✓         □         1                                                                                                    |
| Folder                         |                                                                                                    |
| Folder                         | QW         IDACS         QW: NAME         Message List         D101         08:40:24 08-20-13         Image: Comparison of the comparison of the compar |
| 0                              | ACK SWITCH QW: NAM=MYRECORD,TEST DOB=19500101 08:40:23 08-20-13 🚸 🗌 🗍                                                                                                    |
|                                | QV IDACS QV: LIC=X7H89W 08:40:15 08-20-13 🚸 🗌                                                                                                    |
| Free Format                    | OV NCIC OV: LIC=X7H89W 08:40:15:08-20-13 🚳 🔲                                                                                                    |
| OpenFox Commands               |                                                                                                    |
| NCIC                           | Received Time: 08:40:37 08-20-13 Source ORI: INNCICOOD                                                                                                    |
| NLETS                          | Summary: QV: LIC=ABC123                                                                                                    |
| Administrative Messa           | View Message Details                                                                                                    |
| B Doat Registration            |                                                                                                    |
| Canadian Transactic            | 1L0102BV, MRI0032109                                                                                                    |
| 🗧 🧰 Commercial Vehicle 🔄       | CP0000019                                                                                                    |
| 0 🗖 👘 on                       | Hit Confirmation                                                                                                    |
| Form                           |                                                                                                    |
| Tree                           | MKE/STOLEN LICENSE PLATE Preview Pane T/PC DOT/19981030                                                                                                    |
|                                | OCA/CS1234 MIS/STOLEN PLATE FROM THE CAR ON THE DRIVEWAY                                                                                                    |
| Hit Confirmation               | NIC/PO00002154 DTE/19981101 0000 EST                                                                                                    |
| E CE                           | ORI IS ANY CITY PD MD 301 555-1234                                                                                                    |
| 8 🛄 Interpol                   | IMMED CONFIRM RECORD WITH ORI                                                                                                    |
|                                | INNED CONFIRM RECORD WITH ORI                                                                                                    |
|                                | MRI: 32110 IN: NCIC 4 AT 20AUG2013 08:40:37                                                                                                    |
| Orion     Parole Probation Col | OUT: XMLRYAN 7 AT 20AUG2013 08:40:37                                                                                                    |
| B AND Message                  | South Allandary AL BOROGOLO OUTIONS                                                                                                    |
| B Road/Weather -               |                                                                                                    |
|                                |                                                                                                    |
|                                | Quick Query Bar                                                                                                    |
|                                | duron duory Dur                                                                                                    |

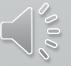

The quick query bar is located at the very bottom of the mailbox window, and it serves as a command line interface to the message switching system.

From this control, you can free type any single line transaction and press Enter to submit it to the system. Some examples are below:

EW OPENS THE ENTERED WANTED PERSON Z2 OPENS THE BASIC QUERY /SEARCH ABC123 QUICKLY SEARCH YOUR MESSAGES /SEARCH -DA YYYMMDD ABC123 QUICKLY SEARCH FOR A CERTAIN DAY /SEARCH -DA YYYYMMDD-YYYYMMDD ABC123 QUICKLY SEARCH FOR A RANGE OF DAYS /HELP EW-C SEARCH THE ONLINE HELP FILES

•

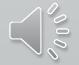

| Mailbox for RYAN - Inbox<br>Message Quick Queries So                                                                                                    | ort Messages View Columns Options                                                                                                    |
|----------------------------------------------------------------------------------------------------|----------------------------------------------------------------------------------------------------|
| RYAN'S Folders<br>Mail<br>Folder<br>List<br>OpenFox Commands<br>NCIC<br>NLETS<br>Administrative Messa<br>Aircraft Information<br>Boat Registration<br>Canadian Transactio | MKE       Source       Summary       Date       Image: Construct of the state of the state of |
| Commercial Vehicle<br>Form<br>Form<br>n<br>Form<br>n<br>n<br>n<br>n<br>n<br>n<br>n<br>n<br>n<br>n<br>n<br>n<br>n                                                          | Hit Confirmation<br>MKE/STOLEN LICENSE PLATE<br>ORI/MD1012600 LIC/ABC132<br>OCA/CS1234 MIS/STOLEN PLATE FROM THE CAR ON THE DRIVEWAY<br>NIC/P000002154 DTE/19981101 0000 EST<br>ORI IS ANY CITY PD MD 301 555-1234<br>IMMED CONFIRM RECORD WITH ORI<br>MRI: 32110 IN: NCIC 4 AT 20AUG2013 08:40:37<br>OUT: XMLRYAN 7 AT 20AUG2013 08:40:37                                                                                                    |
|                                                                                                    | Quick Query Bar                                                                                                    |

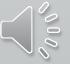

### Message label breakdown

| Tupo             | lcon         | Sample Text                | Description                         |
|------------------|--------------|----------------------------|-------------------------------------|
| Туре             |              |                            | Description                         |
| Sent Message     |              | KQ: NAM/MYRECORD,          | A message you have submitted        |
| Sent Message     |              | TEST.DOB/19500101          | A message you have submitted        |
| Received         |              | QW: NAM/MYRECORD,          | A message received from the         |
| Message          | $\checkmark$ | TEST.DOB/19500101          | system that is not one of the below |
| Lit Deenenee     |              | QW: NAM/PUBLIC,            | A positive query response from      |
| Hit Response     | $\checkmark$ | JOHN.DOB/19500101          | NCIC or in state databases          |
| Hit Confirmation |              | YQ: LIC/ABC123.            |                                     |
| / Response       |              | COU/ORANGE                 | A YQ/YR message                     |
| Droft Massage    |              | QW: NAM/PUBLIC,            | A form you have caved as a draft    |
| Draft Message    | 9            | JOHN.DOB/19500101          | A form you have saved as a draft    |
| Message          |              | QW: NAM/PUBLIC,            | A form you have saved as a          |
| Template         | S            | JOHN.DOB/19500101          | template                            |
|                  |              |                            |                                     |
| Error Message    | <b>X</b>     | QW: LIC/ABC123.            | A system error message              |
| Entri Message    | <            | COU/ORANGE                 |                                     |
| MA               | essage t     | vnes and colors in the det | fault Messenger setun               |

Message types and colors in the default Messenger setup

| Mailbox for RYAN - Inbox<br>Message Quick Queries So                                                                                    | rt Messages View Columns Options                                                                                                    | . J X                                                                                                    |
|----------------------------------------------------------------------------------------------------|----------------------------------------------------------------------------------------------------|----------------------------------------------------------------------------------------------------|
| RYAN's Folders                                                                                                    | MKE Source Summary                                                                                                    | Date ▼                                                                                                    |
| Mail<br>Folder                                                                                                    | QV         IDACS         QV: LIC=ABC123           QV         NCIC         QV: LIC=ABC123           ACK         SWITCH         QV: LIC=A           QW         IDACS         QW: NAME         Message List         101           QW         NCIC         QW: NAME         Message List         101           QW         NCIC         QW: NAME         Message List         101           QW         NCIC         QW: NAME         Message List         101           QW         NCIC         QW: NAME         Message List         101           QV         NCIC         QW: NAME         Message List         101           QV         NCIC         QW: NAME         Message List         101           QV         NCIC         QW: NAME         Message List         101           QV         IDACS         QV: LIC=X7H89W         QV         QV: LIC=X7H89W | 08:40:39 08-20-13    08:40:37 08-20-13    08:40:36 08-20-13   08:40:24 08-20-13   08:40:23 08-20-13   08:40:23 08-20-13   08:40:23 08-20-13   08:40:15 08-20-13   08:40:15 08-20-13 |
| Free Format OpenFox Commands NCIC Administrative Messa Aircraft Information Aircraft Information Canadian Transactic Commercial Vehicle | Received Time: 08:40:37 08-20-13 Source ORI:<br>Summary: QV: LIC=ABC123<br>View Message Details<br>1L0102BV,MRI0032109<br>CP0000019                                                                                                    | INNCICOOO                                                                                                    |
|                                                                                                    | Hit Confirmation<br>MKE/STOLEN LICENSE PLATE Preview Pane<br>ORI/MD1012600 LIC/ABC132<br>OCA/CS1234 MIS/STOLEN PLATE FROM THE CAR ON THE DRIVE<br>NIC/P000002154 DTE/19981101 0000 EST<br>ORI IS ANY CITY PD MD 301 555-1234<br>IMMED CONFIRM RECORD WITH ORI<br>MRI: 32110 IN: NCIC 4 AT 20AUG2013 08:40:37                                                                                                    |                                                                                                    |
| Orion     Parole Probation Co     RAND Message     Road/Weather                                                                         | OUT: XMLRYAN 7 AT 20AUG2013 08:40:37 Quick Query Bar                                                                                                    |                                                                                                    |

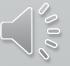

Last and Deleted Transactions

F

### Last Transactions

Did you mistype that last query? Quickly recall your recently sent transactions with the press of a button.

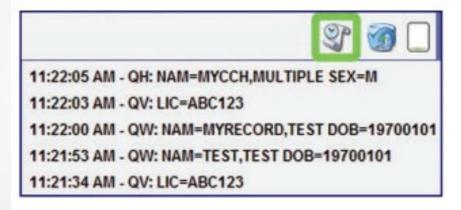

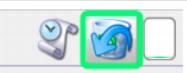

09:59:54 AM - Deleted 3 Messages

### 09:36:01 AM - Deleted 1 Message

Example of the undelete messages icon

| Message Quick Queries S      | Cort Messages View Columns Options                                                                                                    |
|------------------------------|----------------------------------------------------------------------------------------------------|
| s 🖬 🗑 🖪 🕻                    |                                                                                                    |
| RYAN's Folders               | MKE Source Summary Date V                                                                                                    |
| Mail                         | QV IDACS QV: LIC=ABC123 08:40:39 08-20-13 🚸 🗌                                                                                                    |
| Mail                         | QV NCIC QV: LIC=ABC123 08:40:37 08-20-13 🛩 🗌                                                                                                    |
| Folder                       | ACK SWITCH QV: LIC=A 08:40:36 08-20-13 🚸 🗌                                                                                                    |
| Folder                       | QW         IDACS         QW: NAME         Message List         D101         08:40:24 08-20-13         Image: Comparison of the comparison of the compar          |
|                              | QW         NCIC         QW: NAME         D101         08:40:23 08-20-13         Image: Control of the control of the c |
|                              | QV IDACS QV: LIC=X7H89W 08:40:15 08-20-13                                                                                                    |
| Free Format                  |                                                                                                    |
| Free Format OpenFox Commands |                                                                                                    |
| NCIC                         | Received Time: 08:40:37 08-20-13 Source ORI: INNCICO00                                                                                                    |
| NLETS                        | Summa: QV: LIC=ABC123                                                                                                    |
| Administrative Messa         |                                                                                                    |
| Aircraft Information         | Vie fessage Details                                                                                                    |
| B 🔲 Boat Registration        |                                                                                                    |
| 🗄 🛄 Canadian Transactic      | 11010 MRI0032109                                                                                                    |
| Commercial Vehicle           | CP0000 19                                                                                                    |
| E Form                       | Hit Confirmation                                                                                                    |
|                              | MKE/STOLEN LICENSE PLATE Preview Pane                                                                                                    |
|                              | ORI/MD1012600 LIC/ABC132 Preview Pane T/PC DOT/19981030                                                                                                    |
| P C lat                      | OCA/CS1234 MIS/STÜLEN PLATE FROM THE CAR ON THE DRIVEWAY                                                                                                    |
| Hit Confirmation             | NIC/PO00002154 DTE/19981101 0000 EST                                                                                                    |
| B 🖾 ICE                      | ORI IS ANY CITY PD MD 301 555-1234                                                                                                    |
| 8 🚞 Interpol                 |                                                                                                    |
|                              | IMMED CONFIRM RECORD WITH ORI                                                                                                    |
| B 🛄 NDPIX                    | MRI: 32110 IN: NCIC 4 AT 20AUG2013 08:40:37                                                                                                    |
| 0 Crion                      |                                                                                                    |
| Parole Probation Col         | OUT: XMLRYAN 7 AT 20AUG2013 08:40:37                                                                                                    |
| 🗄 🛄 RAND Message             |                                                                                                    |
| Dogdillogther                |                                                                                                    |
| B 🖾 Road/Weather 🚽           |                                                                                                    |
| Road/Weather                 | Quick Query Bar                                                                                                    |

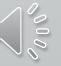

#### Clickable links pop up in the message called Hot Links

1L0102BH, MRI0032145 CP0000021

#### **Hit Confirmation**

MKE/WANTED PERSON - CAUTION

#### ARMED AND DANGEROUS

LIMITED EXTRADITION SEE MIS FIELD

ORI/CP0000004 NAM/MYRECORD, TEST SEX/M RAC/W POB/TX DOB/19500101 HGT/510 WGT/175 EYE/BRO HAI/BRO SKN/DRK SMT/SC R HND FPC/121011C0141159TTCI13 MNU/AS-123456789 SOC/123456789 OLN/1111111 OLS/MD OLY/1999

OFF/HOMICIDE - WILLFUL KILL-POL OFF-GUN

Example of the YQ message cast link in an NCIC hit return

# Hit Confirmation

#### When you click the pop up, it auto populates the data

| leader Informatio | DA                                   | Request Information     |                |
|-------------------|--------------------------------------|-------------------------|----------------|
| QRI               | CP0000021 = CPI Test and Development | Request #               |                |
| Destination 1     | CP0000004                            | * Confirmation Priority | -              |
|                   |                                      | * Agency Case #         | 123456273      |
| Control Field     |                                      | * NCIC #                | W146203706     |
| t Information     |                                      | Requester's Information | 1              |
| Request Type      | WP - Wanted Person 💌                 | * <u>R</u> equester     | SAWATZKY, RYAN |
|                   |                                      | * Requesting Agency     | CPIAGENCY      |
| * Name            | MYRECORD, TE ST                      | Phone #                 |                |
|                   |                                      | Extension               |                |
| Date of Birth     | 19500101                             | Eax #                   |                |
|                   |                                      | Court Order #           |                |
| Sex               | M - Male 💌                           | Warrant #               |                |

| Message Quick Queries Sor | ort Messages View Column                                                                                                    | s Options                                                                                                    |                                                                             |                                                                                                    |       |
|---------------------------|----------------------------------------------------------------------------------------------------|----------------------------------------------------------------------------------------------------|-----------------------------------------------------------------------------|----------------------------------------------------------------------------------------------------|-------|
| 🔍 📙 🗑 🖾 🖾                 | 🕽 🗭 🕋 🐼                                                                                                    | ۵ ال ک                                                                                                    |                                                                             |                                                                                                    | 🤓 🔳 ( |
| Mail<br>Folder            | QV         NCIC           ACK         SWITCH           QW         IDACS           QW         NCIC           ACK         SWITCH           QV         IDACS | OW: NAME<br>QW: NAMEMYRECORD,<br>QV: LIC=X7H89W<br>OV: LIC=X7H89W<br>OV: LIC=ABC12<br>QV: LIC=ABC12<br>Petails<br>109<br>SE PLATE<br>C/ABC132<br>TOLEN PLATE FRO<br>TE/19981101 000<br>PD MD 301 555-1<br>CORD WITH ORI<br>CIC 4 AT 20AUG2 | 0-13 Sourc<br>3<br>iew Pane<br>M THE CAR ON<br>0 EST<br>234<br>013 08:40:37 | 08<br>1 08<br>1 08<br>1 08<br>1 08<br>08<br>08<br>08<br>08<br>08<br>08<br>08<br>08<br>08<br>08<br>08<br>08<br>0 |       |
| Road/Weather              | Quick Que                                                                                                    |                                                                                                    |                                                                             |                                                                                                    |       |
|                           |                                                                                                    |                                                                                                    |                                                                             |                                                                                                    |       |

# Volume Adjustment

Icon located in the bottom right hand corner. Click on the icon with your left mouse button and adjust the volume. If you click, mute, you'll see that sounds are muted below.

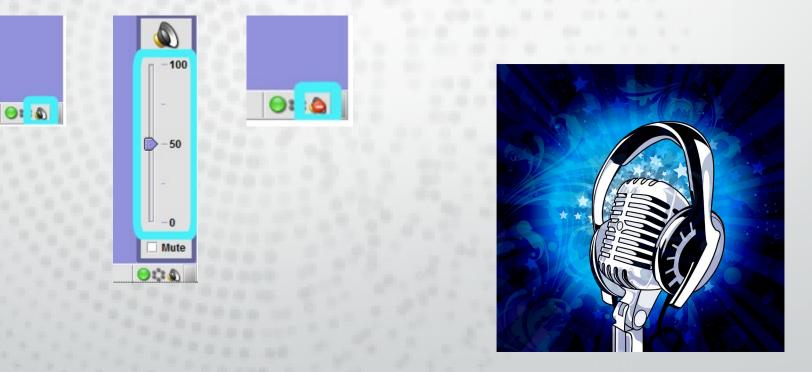

| Mail<br>Folder<br>List                                                                                                    | ssages         View Columns         Options           Image: Source         Summary         Image: Source         Summary         Image: Source         Summary         Image: Source         Summary         Image: Source         Source         Summary         Image: Source         Source         Summary         Image: Source         Summary         Image: Source         Source         Summary         Image: Source         Image: Source         Source         Source <t< th=""></t<>                                                                                                    |
|----------------------------------------------------------------------------------------------------|----------------------------------------------------------------------------------------------------|
| Mail<br>Folder<br>List                                                                                                    | IDACS       QV:       ABC123       08:40:39 08:20-13       Image: Constraint of the second second secon |
| OpenFox Commands     Re                                                                                                    |                                                                                                    |
| NLETS     Administrative Messa     Administrative Messa     Aircraft Information     Boat Registration     Canadian Transactic     Commercial Vehicle     On | ceived Time: 08:40:37 08-20-13 Source ORI: INNCICOOO<br>mmary: QV: LIC=ABC123<br>View Message Details<br>0102BV,MRI0032109<br>0000019                                                                                                    |
| Form on MK     OR     Internol                                                                                                    | E/STOLEN LICENSE PLATE<br>I/MD1012600 LIC/ABC132<br>A/CS1234 MIS/STOLEN PLATE FROM THE CAR ON THE DRIVEWAY<br>C/P000002154 DTE/19981101 0000 EST<br>I IS ANY CITY PD MD 301 555-1234<br>MED CONFIRM RECORD WITH ORI                                                                                                    |
| NDPIX     Orion     Parole Probation Col     RAND Message     Road/Weather                                                                                   | I: 32110 IN: NCIC 4 AT 20AUG2013 08:40:37<br>T: XMLRYAN 7 AT 20AUG2013 08:40:37<br>Quick Query Bar                                                                                                    |

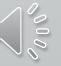

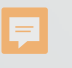

Modify User Preferences

#### Choose a Module

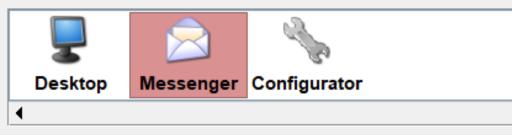

#### Messenger Preferences

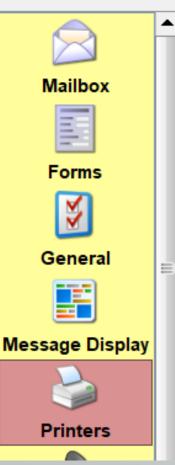

### Printers Preferences

Mode Dispatch Printers Image Dispatch Printing

In dispatch printing mode, Messen When you choose to print a messa "Selective" printer. When you turn chosen as your "Auto" printer. In normal printing mode, Messenge to print, Messenger will popup a Pr reuse the same settings. In this mc print option from the "Message" pu

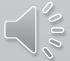

# Printing

#### Printers Preferences

Mode Dispatch Printers Image Capable Dot Matrix Auto Printing

**Dispatch Printing** 

In dispatch printing mode, Messenger will use whatever printers you have When you choose to print a message, Messenger will print out to the print "Selective" printer. When you turn on automatic printing, Messenger will chosen as your "Auto" printer.

In normal printing mode, Messenger will function like a standard Windows to print, Messenger will popup a Print Setup dialog box. When you choos reuse the same settings. In this mode, you can always get back to the Prin print option from the "Message" pull down menu. Selective Printing – while you are logged in and you choose to print a selection.

Auto – while you are logged in or while locked, the computer will still print.

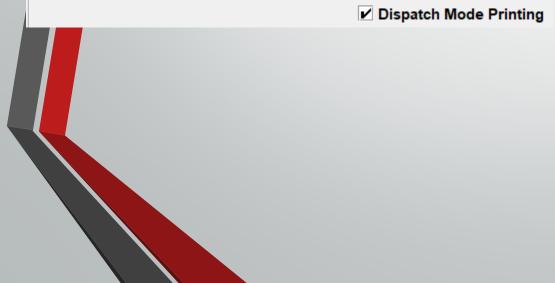

#### Printers Preferences

| Mode    | Dispatch Printers    | Image Capable | Dot Matrix | Auto Printing | Images    |      |
|---------|----------------------|---------------|------------|---------------|-----------|------|
| Messen  | ger Printers         |               |            |               |           |      |
|         | Nar                  | ne 🛦          |            | Туре          | Selective | Auto |
| Adobe I | PDF                  |               | Ima        | age Capable   |           |      |
| Brother | MFC-7440N Printer    |               | Ima        | age Capable   | *         | ~    |
| Brother | MFC-7440N Printer (I | Home)         | Ima        | age Capable   |           |      |

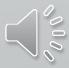

# Printing - continued

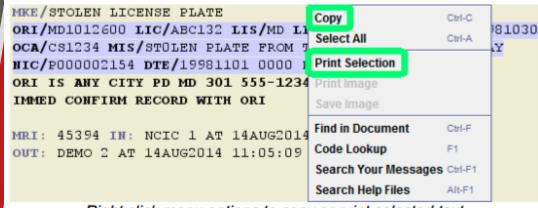

Ę

Right click menu options to copy or print selected text

Print a specific section of your response, highlight the section you want printed, and right click. Print an image, just right click.

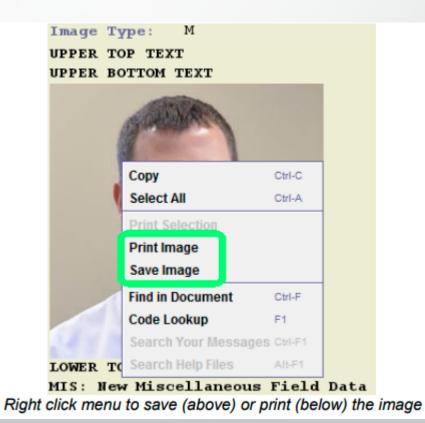

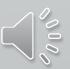

| P                 | Field Help (QG.MAK)<br>Transaction Help (QG)<br>Search Code List | F1<br>Ctrl-F |      | springfield Springfield (military rifle) |
|-------------------|------------------------------------------------------------------|--------------|------|------------------------------------------|
|                   | Redo                                                             | Ctrl+Shift-Z | lear | Enter Search Text                        |
|                   | Undo                                                             | Ctrl-Z       |      | 😨 Code List Search                       |
| Related Search H  |                                                                  | Ctrl-A       |      | -                                        |
| Optional Informat | Paste                                                            | Ctrl-V       | -    |                                          |
| Model             | Cut                                                              | Ctrl-X       |      |                                          |
| Make              | Сору                                                             | Ctrl-C       | 1    | •                                        |
| Caliber           |                                                                  |              |      |                                          |
| Optional          |                                                                  |              |      |                                          |
| * Serial #        |                                                                  |              |      |                                          |
| Query by Serial # |                                                                  |              |      |                                          |
| By SER By NIC     | By LDS                                                           |              |      |                                          |
| * <u>o</u> ri i   |                                                                  |              |      | •                                        |
| Header Informatio | on                                                               |              |      |                                          |
| QG - NCIC Qu      | ery Gun                                                          |              |      |                                          |

### • X vine, TX) Springfield Armory(Springfield, IL) Springfield Arms Co. Springfield Firearms Selected Code Value SPR OK Cancel

# **Messenger Tips**

| 🔲 QG - N           | NCIC Query Gun             |
|--------------------|----------------------------|
|                    | formation                  |
|                    |                            |
| * <u>o</u> ri      | ▼                          |
| By SER             | By NIC By LDS              |
| Query by           | Serial #                   |
| * <u>S</u> erial # | ¥                          |
| Optional           |                            |
| <u>C</u> aliber    |                            |
| <u>M</u> ake       | SII = Springfield Firearms |
| M <u>o</u> del     |                            |
|                    |                            |

Quickly search for a code based on the text meaning.

Press Ctrl-F on the field, start typing

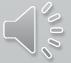

**Messenger Tips** 

If you hoover over a field with your cursor, it will give you information for the field.

|           | Characteritation Name                  | (C. 10 - 1-1                                        |                                |            |  |
|-----------|----------------------------------------|-----------------------------------------------------|--------------------------------|------------|--|
|           | Firearm Owner Identification Numb      | per (6 - 10 alphanum)                               |                                |            |  |
| Offense   | nformation                             |                                                     |                                |            |  |
| *Date of  | Warrant * Offense                      |                                                     | Original Offense               |            |  |
| <u></u>   |                                        | <b>••••</b>                                         |                                |            |  |
| * Extra() | Aust be a valid Gregorian date (MMDDY) | <ul> <li>YY) equal to or less than curre</li> </ul> | ent date. (Adult) (8 - 8 numer | <u>ic)</u> |  |
|           |                                        | ·                                                   |                                |            |  |
|           | Serial/OAN/UAC                         | Туре                                                |                                | DTE        |  |
|           |                                        |                                                     |                                | ▼ 1 1      |  |

| Mail<br>Folder<br>List                                                                                                    | ssages         View Columns         Options           Image: Source         Summary         Image: Source         Summary         Image: Source         Summary         Image: Source         Summary         Image: Source         Source         Summary         Image: Source         Source         Summary         Image: Source         Summary         Image: Source         Source         Summary         Image: Source         Image: Source         Source         Source <t< th=""></t<>                                                                                                    |
|----------------------------------------------------------------------------------------------------|----------------------------------------------------------------------------------------------------|
| Mail<br>Folder<br>List                                                                                                    | IDACS       QV:       ABC123       08:40:39 08:20-13       Image: Constraint of the second second secon |
| OpenFox Commands     Re                                                                                                    |                                                                                                    |
| NLETS     Administrative Messa     Administrative Messa     Aircraft Information     Boat Registration     Canadian Transactic     Commercial Vehicle     On | ceived Time: 08:40:37 08-20-13 Source ORI: INNCICOOO<br>mmary: QV: LIC=ABC123<br>View Message Details<br>0102BV,MRI0032109<br>0000019                                                                                                    |
| Form on MK     OR     Internol                                                                                                    | E/STOLEN LICENSE PLATE<br>I/MD1012600 LIC/ABC132<br>A/CS1234 MIS/STOLEN PLATE FROM THE CAR ON THE DRIVEWAY<br>C/P000002154 DTE/19981101 0000 EST<br>I IS ANY CITY PD MD 301 555-1234<br>MED CONFIRM RECORD WITH ORI                                                                                                    |
| NDPIX     Orion     Parole Probation Col     RAND Message     Road/Weather                                                                                   | I: 32110 IN: NCIC 4 AT 20AUG2013 08:40:37<br>T: XMLRYAN 7 AT 20AUG2013 08:40:37<br>Quick Query Bar                                                                                                    |

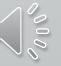

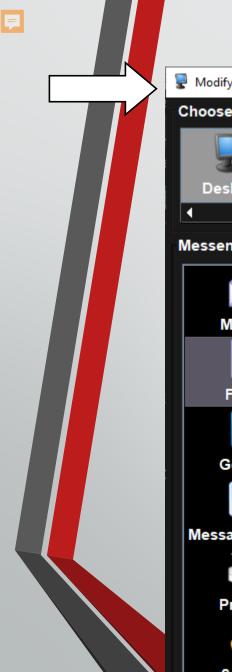

| odify User Preferenc                            | es |                                                                       |                                                                                                    |                                                                     |                                                                                                    |                                        |
|-------------------------------------------------|----|-----------------------------------------------------------------------|----------------------------------------------------------------------------------------------------|---------------------------------------------------------------------|----------------------------------------------------------------------------------------------------|----------------------------------------|
| ose a Module                                    |    |                                                                       | onfigurator                                                                                                    |                                                                     | You can co                                                                                                    | <b>PSSE</b><br>Onfigure m<br>. Two way |
| Mailbox<br>Mailbox<br>Forms<br>Forms<br>General |    | Favor<br>Mess<br>on th<br>form<br>conf                                | Tites General Ad<br>senger allows you to<br>he left hand side. Al<br>s by moving it from<br>igure a keyboard sh<br>ortant to remember t | dvanced<br>o configure<br>I your avai<br>the right h<br>ortcut that | With a tou<br>queries.                                                                                                    | uch of a but                           |
| essage Display<br>Printers                      |    | Favorite F<br>Wanted<br>Vehicle Q<br>Article Q<br>Boat Que<br>Gun Que | Query Shift-F2<br>uery Shift-F3<br>ery Shift-F4<br>ery Shift-F5<br>Wanted Query                                                         | ↓<br>  ↓<br>  ↓<br>  ↓<br>  ↓<br>  ↓<br>  ↓<br>  ↓                  | NCIC<br>Article<br>Gun<br>Gun<br>License<br>License<br>Missing Person<br>NICS<br>ORI<br>Other Transactions<br>Other Transactions | ▲                                      |
| Sounds                                          |    |                                                                       | Automatically Open Form at                                                                                                    | Logon                                                               |                                                                                                    |                                        |

# Messenger Tips

You can configure messenger to automatically open the forms. Two ways to get there.

With a touch of a button you can create individual queries.

| DQ   | Driv | ver's Li | cense   |    |    |
|------|------|----------|---------|----|----|
| Ctrl |      | lt VS    | hift F1 | •  |    |
|      | 1    | F2       | F3      | F4 | F5 |

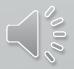

| 📰 ZF - FOID Query Firearn | n Owner Informat | ion |
|---------------------------|------------------|-----|
| Restore                   |                  |     |
| Minimize                  | Ctrl-F2          | IFI |
| Maximize                  | Ctrl-F3          | -   |
| Print                     | Ctrl-P           |     |
| Close                     | Ctrl-F4          |     |
| Close All                 | Ctrl+Shift-F4    |     |
| Close Others              |                  |     |
| <u>R</u> efresh           |                  |     |
| Reset Form Size (Pack)    |                  |     |
| Submit                    | Ctrl-Enter       |     |
| Save Draft/Template       | Ctrl-D           |     |
| Clear                     | Ctrl-R           | -   |
| Store Form Fields         | Ctrl-S           |     |
| Get Form Fields           | Ctrl-G           |     |
| Add to Favorites          |                  |     |
|                           |                  |     |

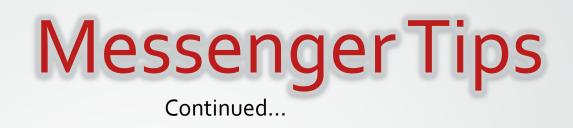

| P Modify User Preferen | ces  |                                                                                                    |
|------------------------|------|----------------------------------------------------------------------------------------------------|
| Choose a Module        |      |                                                                                                    |
| Desktop Me             | Sse  | nger Configurator                                                                                          |
| •                      |      |                                                                                                    |
| Messenger Prefer       | ence | ۶۶                                                                                                    |
|                        |      | Forms Preferences                                                                                          |
| Mailbox                |      | important to remember that you must click on the blue check mark button so Messenger accepts your changes. |
|                        |      | Favorite Forms Appear at the Bottom of the Forms List                                                      |
| Forms                  |      | FOID Query Firearm Owner Information Document                                                              |
| <b>X</b>               |      | CHRI QUERIES<br>LEADS and NCIC CHF                                                                         |
| General                | =    | Links                                                                                                    |
|                        |      |                                                                                                    |
| Message Display        |      |                                                                                                    |
|                        |      |                                                                                                    |
| Printers               |      |                                                                                                    |
|                        |      | ZF arm Owner Information Document 🗹 Ctrl 🗌 Alt 🗹 Shift F1 🔍 Vpdate                                         |
| Sounds                 | •    | Automatically Open Form at Logon                                                                           |

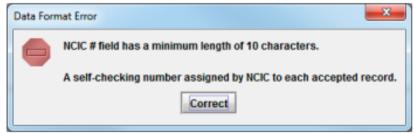

Example of entering less than the minimum field length

| Query by N     | lame                   | _ |
|----------------|------------------------|---|
| * <u>N</u> ame |                        |   |
|                |                        |   |
|                | Form Rules Violation   |   |
|                | Name field is required |   |
|                | Correct                |   |
|                |                        |   |

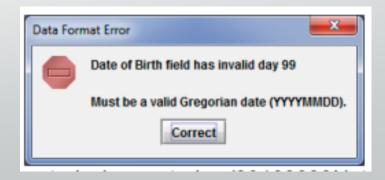

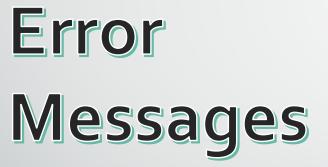

Ę

# **VIN** Assist

F

When you are entering a vehicle and you can right click on the field to get assistance with the VIN or go straight to Tools.

| LEADS Forms Accessibility User Session Window Tools Help |                     |                |                      |
|----------------------------------------------------------|---------------------|----------------|----------------------|
| GENERAL QUERY                                            | Vehicle Information |                |                      |
| NLETS QUERY Sort Messages View Columns Option            | Venicle information |                |                      |
|                                                          | <u>V</u> IN #       | Vehicle Year \ | /ehicle <u>M</u> ake |
| LEADS and NCIC CHF + PERSONS + 🔯 🤝 🍏                     | 2G1FP22G3X2145000   | 1999           | CHEV = Chevrolet     |
| PROPERTY Article Date V                                  | 20177220372143000   | 1999           | SHEV - Chevrolet     |
| OTHER Index 02-19-21                                     | Vehicle Model       | Vehicle Style  | e                    |
| Sent ACK Vehicle Enter                                   | CAM = Camaro        | 2D = Sedan,    | 2-door               |
| Save Z2 11:45 Modify                                     | CAM - Califaro      | 20 - Seddil,   | 2-4001               |
|                                                          |                     |                |                      |
| EV - Enter Vehicle                                       |                     |                |                      |
| Header Information                                       |                     |                | <b>1</b>             |
| * <u>M</u> essage Key O                                  | RI                  | _              |                      |
| EV = Stolen Vehicle                                      |                     |                |                      |
| Vehicle Information                                      |                     | * VII          | N#                   |
|                                                          |                     | 1G1            | YY200000000          |
| * Date of Theft                                          |                     |                | Copy Ctrl-C          |
|                                                          |                     |                | Cut Ctrl-X           |
| Vehicle Color *Vehicle Year *Vehic                       |                     | *VIN #         | Paste Ctrl-V         |
|                                                          | ▼ ↓ ▼ ↓             | ▼              | Select All Ctrl-A    |
| * O <u>w</u> ner-applied #                               |                     |                | Undo addition Ctrl-Z |
|                                                          |                     |                | Rado Chi+Shih-Z      |
|                                                          |                     |                | Format Vin Ctri-F    |

# **VIN** Assist

Ţ

The VIN Assist application only decodes information for 17-charater VINs

| EADS Forms Accessibility User Session Window | Tools Help                                                                                                    |                                                                                                    |
|----------------------------------------------|----------------------------------------------------------------------------------------------------|----------------------------------------------------------------------------------------------------|
| Message Quick Queries Sort Messages View Col | <ul> <li>Appearance</li> <li>User Preferences</li> <li>Terminal Preferences</li> <li>Vin Assist Tool</li> </ul> |                                                                                                    |
| MKE 10.1                                     | Reset User State Information<br>Desktop Init Parameters<br>Diagnostic Message                                   | Vin Assist Tool                                                                                                    |
| 22 11.4                                      | View Log File                                                                                                   | Decoded Information   Vehicle Year   Make   CHEV = Chevrolet   Make Description   CAMARO   Style   2D = Sedan, 2-door   Style Description   2 DOOR     Decode VIN   Clear   Print   Close |

### **Sending Attachments**

F

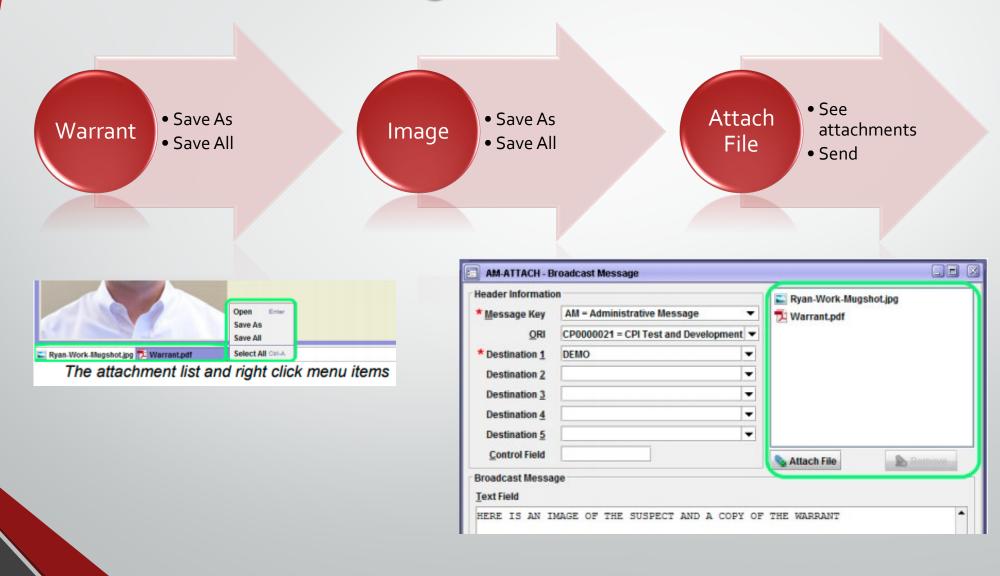

### Saving a Draft or Template

| EM - NCIC Enter Missing P    | erson         |
|------------------------------|---------------|
| Restore                      | Ctrl-F5       |
| Mi <u>n</u> imize            | Ctrl-F2       |
| Ma <u>x</u> imize            |               |
| Print                        | Ctrl-P        |
| Close                        | Ctrl-F4       |
| Close All                    | Ctrl+Shift-F4 |
| Close Others                 |               |
| Refresh                      |               |
| Reset Form Size (Pack)       |               |
| <u>S</u> ubmit               | Ctrl-Enter    |
| Save Draft/Template          | Ctrl-D        |
| Clear                        | Ctrl-R        |
| Store Form Fields            | Ctrl-S        |
| Get Form Fields              | Ctrl-G        |
| Add to Favorites             |               |
| Form: "EM" - Version: DEV000 | 135           |

Draft: allows you to save a form and go back to complete later. After you submit it's gone.

Template: allows you to pull the frequent reports. For example: stolen vehicle or wanted person. After you submit, it remains.

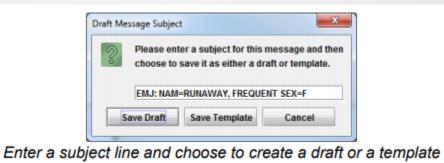

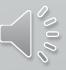

| Mailbox for RYAN - Inbox<br>Message Quick Queries S                                                                                         | ort Messages View Columns Options                                                                                                    |                                                                                                    |
|----------------------------------------------------------------------------------------------------|----------------------------------------------------------------------------------------------------|----------------------------------------------------------------------------------------------------|
| Wessage Zuick duelies 2                                                                                                    | NT Messages Tiew counting Options                                                                                                    | ۲                                                                                                    |
| RYAN'S Folders<br>Mail<br>Folder                                                                                                    | QV         NCIC         QV: LIC=ABC123         08:4           ACK         SWITCH         QV: LIC=A         08:4           QW         IDACS         QW: NAM=         Message List         0101         08:4           QW         NCIC         QW: NAM=         Message List         0101         08:4           QW         NCIC         QW: NAM=         Message List         0101         08:4           ACK         SWITCH         QW: NAM=MYRECORD,TEST DOB=19500101         08:44 | Date       ▼           0:39 08-20-13       ◆       ■         0:37 08-20-13       ✓       ■         0:36 08-20-13       ◆       ■         0:24 08-20-13       ◆       ■         0:23 08-20-13       ◆       ■         0:23 08-20-13       ◆       ■         0:23 08-20-13       ◆       ■         0:15 08-20-13       ◆       ■ |
| Free Format  OpenFox Commands  NCIC  Administrative Messa  Aircraft Information  Boat Registration  Canadian Transactic  Commercial Vehicle | Received Time: 08:40:37 08-20-13 Source ORI: I<br>Summary: QV: LIC=ABC123<br>View Message Details<br>LL0102BV,MRI0032109<br>CP0000019                                                                                                    | NNCICOOO                                                                                                    |
|                                                                                                    | Hit Confirmation<br>MKE/STOLEN LICENSE PLATE<br>ORI/MD1012600 LIC/ABC132<br>OCA/CS1234 MIS/STOLEN PLATE FROM THE CAR ON THE DRIVEWAY<br>NIC/P000002154 DTE/19981101 0000 EST<br>ORI IS ANY CITY PD MD 301 555-1234<br>IMMED CONFIRM RECORD WITH ORI<br>MRI: 32110 IN: NCIC 4 AT 20AUG2013 08:40:37<br>OUT: XMLRYAN 7 AT 20AUG2013 08:40:37                                                                                                    | 030                                                                                                    |

~000°

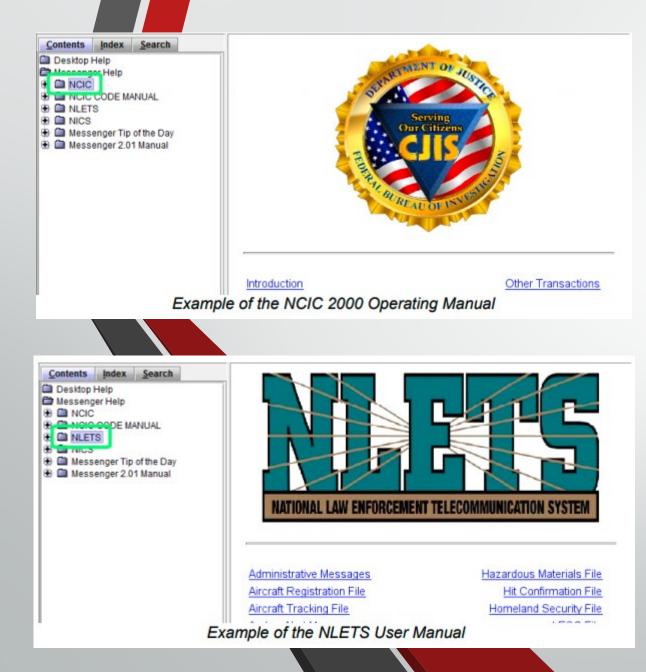

#### Click Launch Help

Simply click on the name of one of the manuals to view that specific manual.

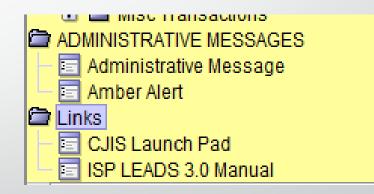

Link right from the Form Tree, double click and go.

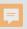

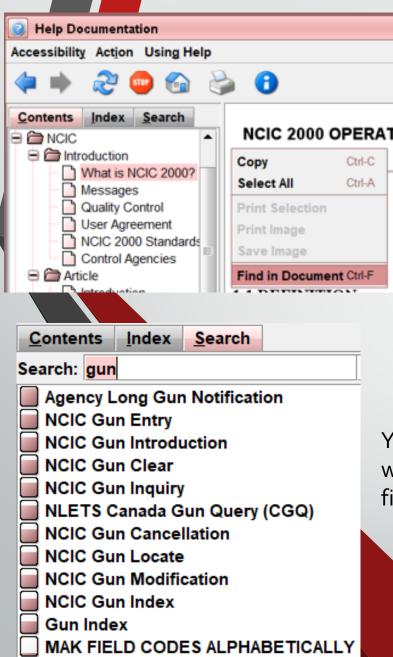

Right click in the document page and select find in document to search

You can also search for a word, this case gun, and find what your looking for. How to Search NCIC

### Field Help

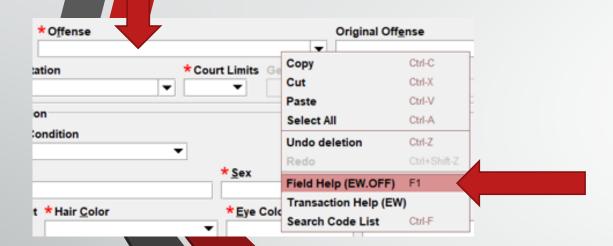

You can get help right from your form. Right click in your field, then click on Field Help. It will take you directly to the help file

#### NCIC WANTED PERSON - ENTRY

| i r                   |             |      |              |                                                           |
|-----------------------|-------------|------|--------------|-----------------------------------------------------------|
| OFFENSE CODE          | MANDATORY   | OFF  | 4-4<br>4-24* | CODE AS DEFINED IN <u>NCIC 2000</u><br><u>CODE MANUAL</u> |
| ORIGINAL OFFENSE CODE | CONDITIONAL | OOC* |              | CODE AS DEFINED IN <u>NCIC 2000</u><br>CODE MANUAL        |

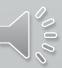

# Next Presentation will be Configurator

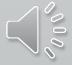

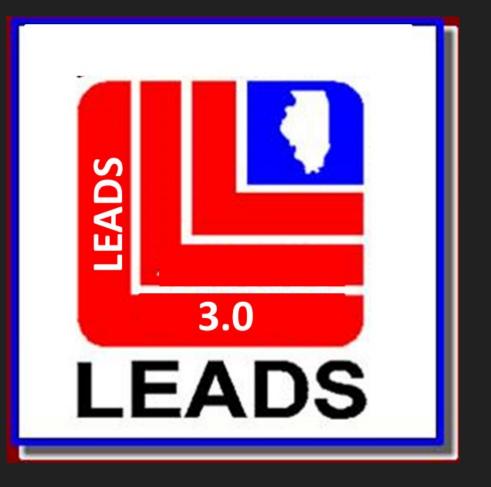

# Configurator

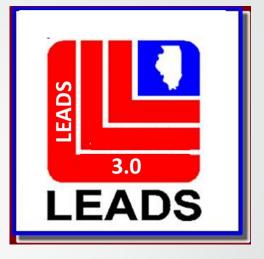

### **User Maintenance**

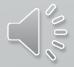

### Overview

1) Opening Configurator

2) Adding New Users

3) Modifying Users

4) Adding a User Profile

5) Extra Tips

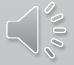

# **Opening Configurator**

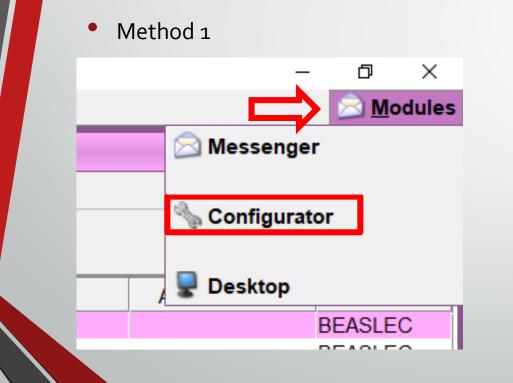

Method 2

| LEADS <u>F</u> orms | Accessibility | User Session | <u>W</u> indow | <u>T</u> ools | <u>H</u> elp |
|---------------------|---------------|--------------|----------------|---------------|--------------|
| $\ge$               |               |              |                |               |              |
| Messenger           |               |              |                |               |              |
| • دیک               | <             |              |                |               |              |
| Configurator        |               |              |                |               |              |
|                     |               |              |                |               |              |
|                     |               |              |                |               |              |
|                     |               |              |                |               |              |
|                     |               |              |                |               |              |
|                     |               |              |                |               |              |
|                     |               |              |                |               |              |
|                     |               |              |                |               |              |
|                     |               |              |                |               |              |

#### Opening Configurator Cont.

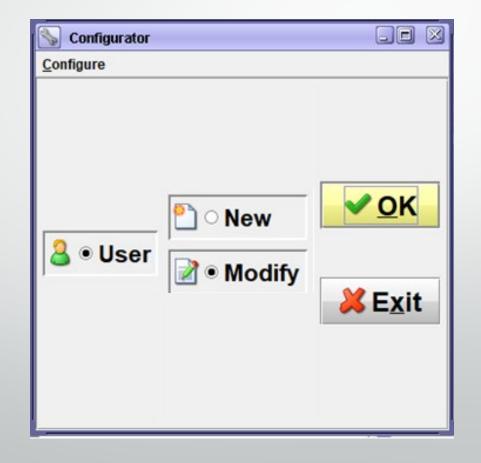

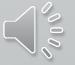

### **Entering a New User**

**Preliminary Work** 

Method 1) From Scratch

Method 2) From Template

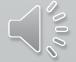

Entering a New User

### **Preliminary Work**

User IDs will be the first initial of The user's first name, first initial of their last name, and 5 numerics

| Configurator<br>onfigure | new ि<br>े Modify |  |
|--------------------------|-------------------|--|
|                          |                   |  |

| 🖌 Configurator: Modify User             |                                                 |                        |
|-----------------------------------------|-------------------------------------------------|------------------------|
| onfigure A <u>c</u> tion                |                                                 |                        |
| User ID                                 | Get 🗞                                           |                        |
| Standard Info                           |                                                 |                        |
| User ID                                 | Profile 1 × Add Profile +                       |                        |
| Identification                          | Security Roles                                  |                        |
| User Record Disabled                    |                                                 | 9 8                    |
| First Name                              |                                                 |                        |
| Middle Name                             | _                                               | <b>`</b>               |
| Last Name                               | Main User Profile Fields                        |                        |
| Last Modified By User                   | Station                                         |                        |
| Date/Time Last Modified                 | Agency                                          |                        |
| Authentication and Security             | Idle Timeout (min)                              | Session Timeout (min)  |
| Password                                | Certification Expiration Date                   |                        |
| Authentication Method                   | User Certified Day NONE - Mo                    | nth NONE Vear NONE V   |
| Authentication Detail                   | r Training Date                                 |                        |
| Challenge                               | User Trained Day NONE - Mor                     | nth NONE - Year NONE - |
| Answer                                  | r Hire Date                                     |                        |
| User's State ID (SID)                   |                                                 | nth NONE - Year NONE - |
| Concurrent Sessions                     |                                                 |                        |
| Password Expiration                     | Open/Close Times<br>Forced Logoff Warning (min) |                        |
| Non-Expiring Password                   | Open HHMM                                       | Close HHMM             |
| Password Expiration Date                | SUN Open                                        |                        |
| Recurring Expiration (days)             | MON Open                                        | Close                  |
| Expiration Reminder (days)              |                                                 |                        |
| Failed Logins                           | TUE Open                                        | Close                  |
| Attempts Before Lock Out                | WED Open                                        | Close                  |
| Lock Out Duration (min)                 | THU Open                                        | Close                  |
| User Flags                              | FRI Dpen                                        | Close                  |
| User Fingerprinted Non-Expiring Account | SAT Open                                        | Close                  |
| Non-Expiring Certification              | HOL Open                                        | Close                  |
| ∞ <u>s</u> earch ✓ <u>O</u> K           | Canc <u>e</u> l                                 |                        |

Click on the binoculars icon to search for the next available user ID to use to create a new user

| Jser ID                     | <u>© G</u> et 🗞               |                                              |  |  |  |
|-----------------------------|-------------------------------|----------------------------------------------|--|--|--|
| Standard Info               | ,, ,,                         |                                              |  |  |  |
| User ID                     | Profile 1 × Add Profile *     |                                              |  |  |  |
| Identification              | Security Roles                |                                              |  |  |  |
| User Record Disabled        |                               | <b>(</b> )                                   |  |  |  |
| First Name                  |                               |                                              |  |  |  |
| Middle Name                 |                               |                                              |  |  |  |
| Last Name                   | Main User Profile Fields      |                                              |  |  |  |
| Last Modified By User       | Station                       | Ê.                                           |  |  |  |
| Date/Time Last Modified     | Agency                        | đ                                            |  |  |  |
| Authentication and Security | Idle Timeout (min)            | Session Timeout (min)                        |  |  |  |
| Password                    | Certification Expiration Date |                                              |  |  |  |
| Authentication Method       | User Certified Day NO         | User Certified Day NO 🔻 Month NO 🔻 Year NO 🔻 |  |  |  |
| Authentication Detail       | Training Date                 |                                              |  |  |  |
| Challenge                   | User Trained Day NO           | Month NO Vear NO V                           |  |  |  |
| Answer                      |                               |                                              |  |  |  |
| User's State ID (SID)       | Hire Date Day NO              | Month NO Vear NO V                           |  |  |  |
| Concurrent Sessions         |                               | Wonth NO Y Year NO Y                         |  |  |  |
| Password Expiration         | Open/Close Times              |                                              |  |  |  |
| Non-Expiring Password       | Forced Logoff Warning (min)   |                                              |  |  |  |
| Password Expiration Date    | Open HHM                      |                                              |  |  |  |
| Recurring Expiration (days) |                               | Close                                        |  |  |  |
| Expiration Reminder (days)  | MON Open                      | Close                                        |  |  |  |
| Failed Logins               | TUE Open                      | Close                                        |  |  |  |
| Attempts Before Lock Out    | WED Open                      | Close                                        |  |  |  |
| Lock Out Duration (min)     | THU Open                      | Close                                        |  |  |  |
| User Flags                  | FRI Open                      | Close                                        |  |  |  |
| -                           | ring Account SAT Open         | Close                                        |  |  |  |
| Non-Expiring Certification  | HOL Open                      | Close                                        |  |  |  |

000

|                                     | Get User              | ID Records  |                          |               | Count:              | 850 |
|-------------------------------------|-----------------------|-------------|--------------------------|---------------|---------------------|-----|
| Enter Search Text                   |                       |             |                          |               |                     | _   |
| ac                                  |                       |             |                          |               |                     | Ģ   |
| User 🛦                              | First Name            | Middle Name | Last Name                | User Modified | Last Modified       |     |
| 40043620                            | TR <mark>AC</mark> EY |             | ARCHER                   | PASQUALE      | 2017-03-09 09:39:02 |     |
| ACB0001                             | ANDREA                |             | BERRY                    | BEASLEC       | 2021-02-03 14:54:22 |     |
| ACCESFA                             | FULL                  | A           | ACCESS                   | BEASLEC       | 2021-02-26 11:28:21 |     |
| ACCESLT                             | LESS                  | THAN        | ACCESS                   | BEASLEC       | 2021-03-17 10:38:39 |     |
| ACCOUTO                             | TESTER                | ONE         | ACCOUNT                  | BEASLEC       | 2021-03-01 09:39:07 |     |
| ANTHONYP <mark>AC</mark> HECO042280 | ANTHONY               |             | PACHECO                  | BUTLERB       | 2021-01-29 00:31:31 |     |
| 30043881                            | CHARLES               |             | BE <mark>AC</mark> H     | PASQUALE      | 2017-03-09 09:39:02 |     |
| B0054571                            | JAMES                 |             | BL <mark>AC</mark> KBURN | PASQUALE      | 2017-03-09 09:39:02 |     |
| CPIJ <mark>AC</mark> OB             | J <mark>AC</mark> OB  |             | KISIEL                   | CPIBRIAN      | 2019-12-09 11:21:14 |     |
| CPINEILL                            | NEILL                 |             | J <mark>AC</mark> OBSON  | PASQUALE      | 2016-09-11 06:34:53 |     |
| SCH <mark>AC</mark> SA              | SANDY                 |             | SCHACHT                  | BEASLEC       | 2021-03-02 09:36:57 |     |

Type in the beginning of the user ID you want to create

This will pull up user records that have that information

Once you have the beginning of the list of existing user IDs, check the name columns to see if the user may already be in the system

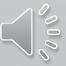

|                                    | Get User             | ID Records  |                          |               | Count:              | 850 |
|------------------------------------|----------------------|-------------|--------------------------|---------------|---------------------|-----|
| Enter Search Text<br>ac            |                      |             |                          |               |                     | 6   |
| User 🛦                             | First Name           | Middle Name | Last Name                | User Modified | Last Modified       |     |
| .0043620                           | TRACEY               |             | ARCHER                   | PASQUALE      | 2017-03-09 09:39:02 |     |
| CB0001                             | ANDREA               |             | BERRY                    | BEASLEC       | 2021-02-03 14:54:22 |     |
| CCESFA                             | FULL                 | A           | ACCESS                   | BEASLEC       | 2021-02-26 11:28:21 |     |
| CCESLT                             | LESS                 | THAN        | ACCESS                   | BEASLEC       | 2021-03-17 10:38:39 |     |
| CCOUTO                             | TESTER               | ONE         | ACCOUNT                  | BEASLEC       | 2021-03-01 09:39:07 |     |
| NTHONYP <mark>AC</mark> HECO042280 | ANTHONY              |             | PACHECO                  | BUTLERB       | 2021-01-29 00:31:31 |     |
| 0043881                            | CHARLES              |             | BE <mark>AC</mark> H     | PASQUALE      | 2017-03-09 09:39:02 |     |
| 0054571                            | JAMES                |             | BL <mark>AC</mark> KBURN | PASQUALE      | 2017-03-09 09:39:02 |     |
| PIJ <mark>AC</mark> OB             | J <mark>AC</mark> OB |             | KISIEL                   | CPIBRIAN      | 2019-12-09 11:21:14 |     |
| PINEILL                            | NEILL                |             | J <mark>AC</mark> OBSON  | PASQUALE      | 2016-09-11 06:34:53 |     |
| CH <mark>AC</mark> SA              | SANDY                |             | SCHACHT                  | BEASLEC       | 2021-03-02 09:36:57 |     |

If the user is not already in the system, make a note of the last user ID in the sequence so that you can add the next user ID in line

If a user ID with the name of the user you are adding already exists, please ensure it is not the same person

To check this, click on the user's profile you want to open and click

Check the User's State ID (SID) field to compare it to the user you want to enter

If it matches and the person no longer works for the agency they are listed with, call the ISP Help Desk to have the account moved

If it matches and the person still works for the other agency, you will add a Profile

If they don't match, click Cancel and continue with the process

| 🖏 Configurator: Modify Us               | ser                  |                                                     |
|-----------------------------------------|----------------------|-----------------------------------------------------|
| <u>C</u> onfigure A <u>c</u> tion       |                      |                                                     |
| User ID                                 |                      | <b>G</b> et <b>S</b>                                |
| Standard Info                           |                      |                                                     |
| User ID ACCESFA                         |                      | Profile 1 × Add Profile *                           |
| Identification                          |                      | Security Roles                                      |
| User Record Disabled                    |                      |                                                     |
| First Name                              | FULL                 | CONFIG_USER_ONLY ^                                  |
| Middle Name                             | A                    | FULL OPERATOR                                       |
| Last Name                               | ACCESS               | Main User Profile Fields                            |
| Last Modified By User                   | BEASLEC              | Station 50                                          |
| Date/Time Last Modified                 | 2021-02-26 11:28:21  | Agency ILISP0000                                    |
| Authentication and Security<br>Password |                      | Idle Timeout (min) 0 Session Timeout (min) 0        |
|                                         |                      | Certification Expiration Date                       |
| Authentication Method Pa                | ssword 🔻             | 🔽 User Certified Day 11 🔻 Month MAY 🔻 Year 2022 💌 📴 |
| Authentication Detail                   |                      | Training Date                                       |
| Challenge                               |                      | User Trained Day 17 🔻 Month NOV 🔻 Year 2014 👻 🎬     |
| Answer                                  |                      | Thire Date                                          |
| User's State ID (SID)                   |                      | User Hire Day NO V Month NO Vear NO V               |
| Concurrent Sessions                     | 1                    | ☐ Open/Close Times                                  |
| Password Expiration                     |                      | Forced Logoff Warning (min)                         |
| ✓ Non-Expiring Password                 | d                    | Open HHMM Close HHMM                                |
| Password Expiration Date                |                      | SUN Open Close                                      |
| Recurring Expiration (days              |                      | MON Open Close                                      |
| Expiration Reminder (days               | )                    | TUE Open Close                                      |
| Failed Logins                           |                      | WED Open Close                                      |
| Attempts Before Lock Out                |                      |                                                     |
| Lock Out Duration (min)                 | 10                   | THU Open Close                                      |
| User Flags                              |                      | FRI Open Close                                      |
| User Fingerprinted                      | Non-Expiring Account |                                                     |
| Non-Expiring Certificat                 | tion                 | HOL Open Close                                      |
|                                         |                      |                                                     |
| 🐼 <u>S</u> earch                        | ✓ <u>О</u> К         | Canc <u>e</u> l Apply                               |

### The preliminary work is now done!

### Now let's add a new user

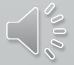

#### Entering a New User

### Method 1) From Scratch

| Configurator<br>Configure | New Modify | .■ × ✓ OK ★ Exit |
|---------------------------|------------|------------------|
|                           |            |                  |

| S Configurator: New User                |                                                  |  |  |  |
|-----------------------------------------|--------------------------------------------------|--|--|--|
| <u>C</u> onfigure A <u>c</u> tion       |                                                  |  |  |  |
| Standard Info                           |                                                  |  |  |  |
| User ID                                 | Profile 1 × Add Profile *                        |  |  |  |
| │ Identification ─────                  | Security Roles                                   |  |  |  |
| User Record Disabled                    | S &                                              |  |  |  |
| First Name                              |                                                  |  |  |  |
| Middle Name                             | <b>▼</b>                                         |  |  |  |
| Last Name                               | Main User Profile Fields                         |  |  |  |
| Last Modified By User                   | Station 55                                       |  |  |  |
| Date/Time Last Modified                 | Agency 🐘 🐁                                       |  |  |  |
| Authentication and Security             | Idle Timeout (min) Session Timeout (min)         |  |  |  |
| Password                                | Certification Expiration Date                    |  |  |  |
| Authentication Method Password          | User Certified Day NONE V Month NONE Vear NONE V |  |  |  |
| Authentication Detail                   | r Training Date                                  |  |  |  |
| Challenge                               | User Trained Day NONE  Month NONE  Year NONE     |  |  |  |
| Answer                                  |                                                  |  |  |  |
| User's State ID (SID)                   | Hire Date                                        |  |  |  |
| Concurrent Sessions 1                   | User Hire Day 21 Vonth APR Year 2021             |  |  |  |
| Password Expiration Open/Close Times    |                                                  |  |  |  |
| Non-Expiring Password                   | Forced Logoff Warning (min)                      |  |  |  |
| Password Expiration Date                | Open HHMM Close HHMM                             |  |  |  |
| Recurring Expiration (days) 90          | SUN Open Close                                   |  |  |  |
| Expiration Reminder (days) 5            | MON Open Close                                   |  |  |  |
| r Failed Logins                         | TUE Open Close                                   |  |  |  |
| Attempts Before Lock Out 3              | WED Open Close                                   |  |  |  |
| Lock Out Duration (min) 10              | THU Open Close                                   |  |  |  |
| r User Flags                            | FRI Open Close                                   |  |  |  |
| User Fingerprinted Non-Expiring Account | SAT Open Close                                   |  |  |  |
| □ Non-Expiring Certification            | HOL Open Close                                   |  |  |  |
| ų                                       |                                                  |  |  |  |
| Search ✓ OK                             | Canc <u>e</u> l Apply                            |  |  |  |

#### Entering a New User: From Scratch

| 🔄 Configurator: New User          |      |
|-----------------------------------|------|
| <u>C</u> onfigure A <u>c</u> tion |      |
| Standard Info                     |      |
| User ID                           |      |
| ☐ Identification                  | <br> |
| User Record Disabled              |      |
| First Name                        |      |
| Middle Name                       |      |
| Last Name                         |      |
| Last Modified By User             |      |
| Date/Time Last Modified           |      |

| 🍆 Configurator: New Use           | r     |  |  |
|-----------------------------------|-------|--|--|
| <u>C</u> onfigure A <u>c</u> tion |       |  |  |
| Standard Info                     |       |  |  |
| User ID AS00001                   |       |  |  |
| <b>∣</b> Identification           |       |  |  |
| User Record Disabled              |       |  |  |
| First Name                        | ADAM  |  |  |
| Middle Name                       | W     |  |  |
| Last Name                         | SMITH |  |  |
| Last Modified By User             |       |  |  |
| Date/Time Last Modified           |       |  |  |
| r                                 |       |  |  |

User IDs will be the first initial of the user's first name, first initial of their last name, and 5 numerics

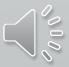

### Entering a New User: From Scratch Cont.

| - Authoritization and So | ourity            |
|--------------------------|-------------------|
| Authentication and Se    | cunty             |
| Password                 |                   |
| Authentication Method    | Password <b>v</b> |
| Authentication Detail    |                   |
| Challenge                |                   |
| Answer                   |                   |
| User's State ID (SID)    |                   |
| Concurrent Sessions      | 1                 |

### Password = the person's user ID

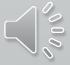

#### Entering a New User: From Scratch Cont.

| Password Expiration         |    |
|-----------------------------|----|
| Password Expiration Date    |    |
| Recurring Expiration (days) | 90 |
| Expiration Reminder (days)  | 5  |
| Failed Logins               |    |
| Attempts Before Lock Out    | 3  |
| Lock Out Duration (min)     | 10 |

Recurring Expiration can be made stricter per agency policy

It cannot be made more lenient

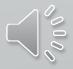

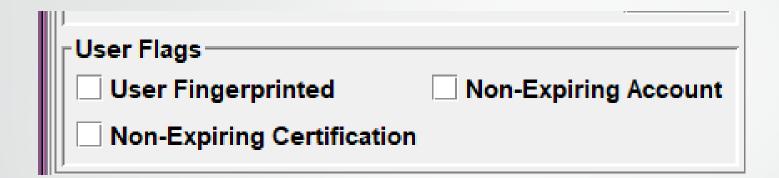

Per CJIS security policy all users accessing the system must have a fingerprint background check conducted

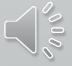

| Profile 1 ×   | Add Profile * |   |
|---------------|---------------|---|
| Security Role | 5             |   |
|               |               | 3 |
|               |               |   |
|               |               |   |

### NOTE: Your "Get Security Roles Records" screen will look different from what is shown here

| 📱 Configurator: Get Security Roles |               |                     | ×  |
|------------------------------------|---------------|---------------------|----|
| Get Security Roles                 | s Records     | Count:              | 19 |
| Enter Search Text                  |               |                     |    |
|                                    |               |                     |    |
| Security Role                      | User Modified | Last Modified       |    |
| BACKUP                             | CPIRUSS       | 2021-02-17 13:04:28 | -  |
| BACKUP2                            | CPIRUSS       | 2021-02-17 13:05:56 |    |
| BARRACUDA_TESTING                  | BUTLERB       | 2021-02-19 12:46:55 |    |
| CONFIG_USER_ONLY                   | JIM           | 2013-07-29 15:10:38 |    |
| DATABASE INTERFACE                 | CAP           | 2020-10-19 09:02:47 |    |
| FULL OPERATOR                      | CAP           | 2021-02-08 14:34:06 |    |
| INACTIVE                           | CAP           | 2020-09-22 06:12:57 |    |
| LAC                                | CAP           | 2021-02-02 16:47:01 |    |
| NLETS ONLY                         | BUTLERB       | 2020-06-11 12:17:25 |    |
| NO NCIC                            | CPIMILETTE    | 2015-02-12 09:52:03 |    |
| NO SOS                             | CAP           | 2020-11-05 07:27:27 |    |
| ORION UPDATE                       | CAP           | 2019-08-07 05:50:10 |    |
| PIRANHA_TESTING                    | CPIRUSS       | 2021-02-18 11:21:11 |    |
|                                    | CAD           | 2040 40 20 40 40 40 |    |

### **Security Roles & Descriptions**

This information is forthcoming

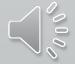

| 1 | Main Use  | er Profile F | ields |                       |       |
|---|-----------|--------------|-------|-----------------------|-------|
|   |           |              |       |                       |       |
|   | Station   |              |       |                       | - 🗞   |
|   |           |              |       |                       | ~~    |
|   | Agency    |              |       |                       | 8     |
|   | ngeney    |              |       |                       | ~~··· |
|   | Idle Time | out (min)    |       | Session Timeout (min) |       |
|   |           | ,            |       | ,                     |       |

### Station = CDC

Agency = Agency's Primary ORI

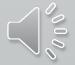

| Certification Exp | iration Date<br>Day NO ▼ Month NO ▼ Year NO ▼ 12 | _ |
|-------------------|--------------------------------------------------|---|
| Training Date —   |                                                  |   |
| User Trained      | Day NO ▼ Month NO ▼ Year NO ▼ 🛅                  |   |
| User Hire         | Day 19 🔻 Month FEB 🔻 Year 2021 👻 🕎               |   |

**User Certified = LEADS Certification Expiration** 

User Trained = Date LEADS Certification Test Was Completed

Hire Date = Date User Was Hired

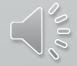

| J                 | ·                                  |
|-------------------|------------------------------------|
| Certification Exp | iration Date                       |
| User Certified    | Day NO 🔻 Month NO 👻 Year NO 🕇 🎬    |
| Training Date     |                                    |
| User Trained      | Day NO  Month NO  Year NO          |
| Hire Date         |                                    |
| 🗾 User Hire       | Day 19 🔻 Month FEB 🔻 Year 2021 👻 🛅 |

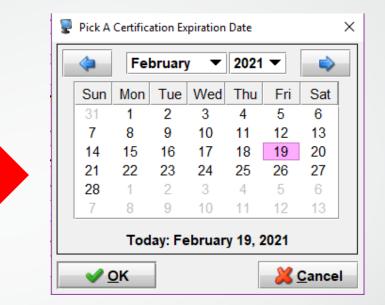

When checking the box before these fields, the system will default to the day you are entering the user

### Use the drop down menus or calendar icon to make any changes

REMINDER: A new user has a six (6) month grace period from the Hire Date to become LEADS certified. If the User Certified fields are not completed in thattime frame, the user will be locked out until the account is updated

|     | Open HHMM | Close HHMM |
|-----|-----------|------------|
| SUN | Open      | Close      |
| MON | Open      | Close      |
| TUE | Open      | Close      |
| WED | Open      | Close      |
| THU | Open      | Close      |
| FRI | Open      | Close      |
| SAT | Open      | Close      |
| HOL | Open      | Close      |

### There currently are no plans to open this up

If this changes, instructions will be added to the training materials and you will be notified through the Daily Bulletin

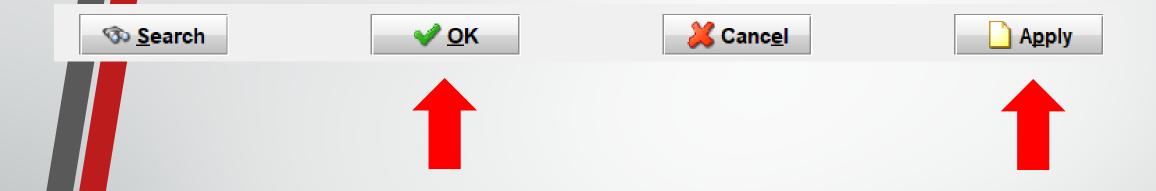

### Click either OK or Apply to complete entering a new user

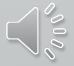

### If the user is entered successfully, you will see this message:

| 👆 Successful New User Request 📃 🛽        | 3 |
|------------------------------------------|---|
| Successful New User Request              |   |
| OK<br>User store request was successful. |   |
| <u> </u>                                 | - |

If the user is not entered successfully, the message screen that opens will explain what the error is

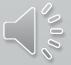

If you receive an error stating the user ID already exists, do not immediately try making a new user ID. Go back through the preliminary steps to find the correct user ID or double check that the user isn't already in the system.

| 🖕 ERROR Processing New User Request                                                                                            |
|----------------------------------------------------------------------------------------------------|
| ERROR Processing New User Request                                                                                              |
| ERROR                                                                                                    |
| No user records were updated. Errors occurred while trying to complete the store request.                                      |
| ERROR:                                                                                                    |
| UserID: TUDORCN                                                                                                    |
| Description: userId=TUDORCN, cannot be used to create a new user record because a user record with that userId already exists. |
|                                                                                                    |
|                                                                                                    |
|                                                                                                    |

### Entering a New User

### Method 2) From A Template

| Configurator<br>Configure | New New Nodify | <u>•</u> <u>•</u> <u>•</u> <u>•</u> <u>•</u> <u>•</u> <u>•</u> <u>•</u> <u>•</u> <u>•</u> |
|---------------------------|----------------|-------------------------------------------------------------------------------------------|
|                           |                |                                                                                           |

| Sonfigurator: New User                  |                                                  |
|-----------------------------------------|--------------------------------------------------|
| Configure Action                        |                                                  |
| Standard Info                           |                                                  |
| User ID                                 | Profile 1 × Add Profile +                        |
| Identification                          | Security Roles                                   |
| User Record Disabled                    |                                                  |
| First Name                              | •                                                |
| Middle Name                             | III                                              |
| Last Name                               | Main User Profile Fields                         |
| Last Modified By User                   | Station Station                                  |
| Date/Time Last Modified                 | Agency 🐘 🐁                                       |
| Authentication and Security             | Idle Timeout (min) Session Timeout (min)         |
| Password                                | Certification Expiration Date                    |
| Authentication Method Password          | User Certified Day NONE V Month NONE Vear NONE V |
| Authentication Detail                   | r Training Date                                  |
| Challenge                               | User Trained Day NONE V Month NONE Vear NONE V   |
| Answer                                  |                                                  |
| User's State ID (SID)                   | Hire Date                                        |
| Concurrent Sessions 1                   | User Hire Day 21 Vonth APR Vear 2021             |
| Password Expiration                     | Open/Close Times                                 |
| Non-Expiring Password                   | Forced Logoff Warning (min)                      |
| Password Expiration Date                | Open HHMM Close HHMM                             |
| Recurring Expiration (days) 90          | SUN Open Close                                   |
| Expiration Reminder (days) 5            | MON Open Close                                   |
| Failed Logins                           | TUE Open Close                                   |
| Attempts Before Lock Out 3              | WED Open Close                                   |
| Lock Out Duration (min) 10              | THU Open Close                                   |
| User Flags                              | FRI Open Close                                   |
| User Fingerprinted Non-Expiring Account | SAT Open Close                                   |
| Non-Expiring Certification              | HOL Open Close                                   |
| © <u>S</u> earch ✔ <u>O</u> K           | Canc <u>e</u> l                                  |

### Entering a New User: From Template

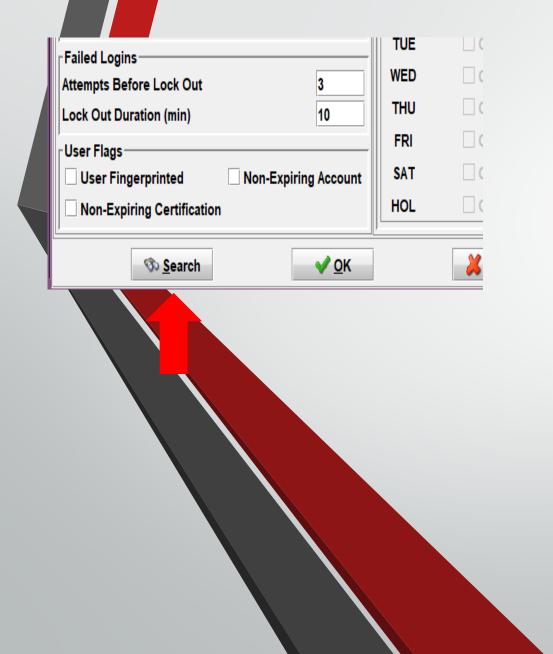

|                  | Match ALL of the following              | ◯ Match ANY of the following   |            |
|------------------|-----------------------------------------|--------------------------------|------------|
|                  | $\bigcirc$ Return opposite of match ALL | ○ Return opposite of match ANY |            |
| <b>O</b> User ID | ▼ is ▼                                  |                                | •          |
| 🕞 <u>M</u> ore   | e Ģ Fe <u>w</u> er                      | 𝕸 Run <u>S</u> earch           | [▼]<br>∩ 4 |

|                                                               | Enterir                                     | ng a New User: From A Template                    |
|---------------------------------------------------------------|---------------------------------------------|---------------------------------------------------|
| Search Logic                                                  |                                             | · · · · · · · · · · · · · · · · · · ·             |
| Match ALL of the following     O Match ANY of the following   |                                             |                                                   |
|                                                               |                                             |                                                   |
| Return opposite of match ALL     Return opposite of match ANY |                                             |                                                   |
|                                                               | Configurator: New User                      |                                                   |
|                                                               | Configure Action                            |                                                   |
|                                                               | Standard Info                               | 7                                                 |
|                                                               | User ID                                     | Profile 1 × Profile 2 × Add Profile *             |
|                                                               | Identification User Record Disabled         | Security Roles                                    |
| O User ID ▼ is ▼ 00001                                        | First Name TONY                             |                                                   |
|                                                               | Middle Name                                 | BARRACUDA_TESTING  CONFIG_USER_ONLY               |
|                                                               | Last Name TEST                              | Main User Profile Fields                          |
|                                                               | Last Modified By User BUTLERB               | Station 55                                        |
|                                                               | Date/Time Last Modified 2021-02-19 09:18:06 | Agency ILISP0000                                  |
|                                                               |                                             | - Idle Timeout (min) 0 Session Timeout (min) 0    |
|                                                               | Authentication and Security<br>Password     |                                                   |
|                                                               | Authentication Method Password              | Certification Expiration Date                     |
| Ore Grewer Run Search Close                                   | Authentication Detail                       | ☑ User Certified Day 11 		 Month JAN 		 Year 2022 |
|                                                               | Challenge                                   | Training Date                                     |
|                                                               | Answer                                      | 🗹 User Trained Day 11 🔻 Month JAN 💌 Year 2021 💌 🕎 |
|                                                               | User's State ID (SID)                       | Hire Date                                         |
|                                                               | Concurrent Sessions                         | 🗹 User Hire 🛛 Day 11 🔻 Month JAN 💌 Year 2021 💌 🕎  |
|                                                               | Password Expiration                         | Open/Close Times                                  |
|                                                               | Non-Expiring Password                       | Forced Logoff Warning (min) 0                     |
|                                                               | Password Expiration Date                    | Open HHMM Close HHMM                              |
|                                                               | Recurring Expiration (days)                 | SUN Open Close                                    |
|                                                               | Expiration Reminder (days)                  | MON Open Close                                    |
|                                                               | Failed Logins                               | TUE Open Close                                    |
|                                                               | Attempts Before Lock Out 3                  | WED Open Close                                    |
|                                                               | Lock Out Duration (min) 10                  | THU Open Close                                    |
|                                                               | User Flags                                  | FRI Open Close                                    |
|                                                               | ✓ User Fingerprinted ✓ Non-Expiring Account | SAT Open Close                                    |
|                                                               | Non-Expiring Certification                  | HOL Open Close                                    |
|                                                               |                                             |                                                   |
|                                                               | Search ✓ <u>O</u> K                         | Canc <u>e</u> l Apply                             |

| 🆕 Configurator: New Use                                                                                                    |                      |                                                                                                    |
|----------------------------------------------------------------------------------------------------|----------------------|----------------------------------------------------------------------------------------------------|
| Configure Action                                                                                                    |                      |                                                                                                    |
| Standard Info                                                                                                    |                      |                                                                                                    |
| User ID                                                                                                    |                      | Profile 1 × Profile 2 × Add Profile *                                                                                                    |
| Identification                                                                                                    |                      | Security Roles                                                                                                    |
| User Record Disabled                                                                                                    |                      |                                                                                                    |
| First Name                                                                                                    | TONY                 | BARRACUDA_TESTING                                                                                                    |
| Middle Name                                                                                                    |                      |                                                                                                    |
| Last Name                                                                                                    | TEST                 | Main User Profile Fields                                                                                                    |
| Last Modified By User                                                                                                    | BUTLERB              | Station 5.                                                                                                    |
| Date/Time Last Modified                                                                                                    | 2021-02-19 09:18:06  | Agency ILISP0000                                                                                                    |
| Authentication and Secur                                                                                                    | ty                   | Idle Timeout (min) 0 Session Timeout (min) 0                                                                                                    |
| Password                                                                                                    | ••••••               | Certification Expiration Date                                                                                                    |
| Authentication Method Pa                                                                                                    | ssword <b>v</b>      | 🖌 🔽 User Certified Day 11 🔻 Month JAN 🔻 Year 2022 💌 [                                                                                                    |
| Authentication Detail                                                                                                    |                      | Training Date                                                                                                    |
| Challenge                                                                                                    |                      | 🗹 User Trained Day 11 🔻 Month JAN 🔻 Year 2021 💌 🔮                                                                                                    |
| Answer                                                                                                    |                      | r Hire Date                                                                                                    |
| User's State ID (SID)                                                                                                    |                      | 🗹 User Hire 🛛 Day 11 🔻 Month JAN 🔻 Year 2021 💌 🦷                                                                                                    |
| Concurrent Sessions                                                                                                    | 1                    | Copen/Close Times                                                                                                    |
| Description and Examples of a sec                                                                                                    |                      | Forced Logoff Warning (min)                                                                                                    |
| Password Expiration                                                                                                    |                      |                                                                                                    |
| Non-Expiring Passwor                                                                                                    | t .                  | Open HHMM Close HHMM                                                                                                    |
| ✓ Non-Expiring Passwor<br>Password Expiration Date                                                                                                    |                      | Open HHMM Close HHMM SUN Open Close                                                                                                    |
| Non-Expiring Passwor<br>Password Expiration Date<br>Recurring Expiration (day                                                                                                    | 5)                   | SUN Open Close                                                                                                    |
|                                                                                                    | 5)                   | SUN     Open     Close       MON     Open     Close                                                                                                    |
| Non-Expiring Passwor<br>Password Expiration Date<br>Recurring Expiration (day<br>Expiration Reminder (day<br>Failed Logins                                                            | s) (3                | SUN     Open     Close       MON     Open     Close       TUE     Open     Close                                                                                                    |
| ☑ Non-Expiring Passwor<br>Password Expiration Date<br>Recurring Expiration (day<br>Expiration Reminder (day<br>Failed Logins<br>Attempts Before Lock Out                              | s)<br>;)<br><u>3</u> | SUN       Open       Close         MON       Open       Close         TUE       Open       Close         WED       Open       Close                                                                       |
| Non-Expiring Passwor<br>Password Expiration Date<br>Recurring Expiration (day<br>Expiration Reminder (day<br>Failed Logins                                                            | s) (3                | SUN       Open       Close         MON       Open       Close         TUE       Open       Close         WED       Open       Close         THU       Open       Close                                    |
| ✓ Non-Expiring Passwor<br>Password Expiration Date<br>Recurring Expiration (days<br>Expiration Reminder (days<br>Failed Logins<br>Attempts Before Lock Out<br>Lock Out Duration (min) | s)<br>3<br>10        | SUN       Open       Close         MON       Open       Close         TUE       Open       Close         WED       Open       Close         THU       Open       Close         FRI       Open       Close |
| Non-Expiring Passwor<br>Password Expiration Date<br>Recurring Expiration (day<br>Expiration Reminder (day<br>Failed Logins<br>Attempts Before Lock Out<br>Lock Out Duration (min)     | s)<br>;)<br><u>3</u> | SUN       Open       Close         MON       Open       Close         TUE       Open       Close         WED       Open       Close         THU       Open       Close         FRI       Open       Close |

Entering a New User: From A Template

### Change all applicable fields to Reflect the user being added

### Click OK or Apply to complete entering a new user

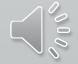

# **Modifying A User**

| <u>Configure</u> | ि New<br>ि • Modify | <mark>∕ OK</mark> |  |
|------------------|---------------------|-------------------|--|
|                  |                     |                   |  |

| Configurator: Modify User              |                                                 | ×                                     |
|----------------------------------------|-------------------------------------------------|---------------------------------------|
| onfigure A <u>c</u> tion               |                                                 |                                       |
| User ID                                | 🕒 <u>G</u> et 🗞                                 |                                       |
| Standard Info                          |                                                 |                                       |
| User ID                                | Profile 1 × Add Profile *                       |                                       |
| Identification                         | Security Roles                                  |                                       |
| User Record Disabled                   |                                                 | <u>ک</u>                              |
| First Name                             |                                                 | <b>▲</b>                              |
| Middle Name                            | _                                               | · · · · · · · · · · · · · · · · · · · |
| Last Name                              | Main User Profile Fields                        |                                       |
| _ast Modified By User                  | Station                                         |                                       |
| Date/Time Last Modified                | Agency                                          | ···· - 469                            |
| Authentication and Security            | Idle Timeout (min)                              | Session Timeout (min)                 |
| Password                               | Certification Expiration Date                   |                                       |
| Authentication Method                  | User Certified Day NO 🔻                         | Month NO Vear NO 🔻                    |
| Authentication Detail                  | Training Date                                   |                                       |
| Challenge                              |                                                 | Month NO Vear NO Vear                 |
| Answer                                 | Hire Date                                       |                                       |
| Jser's State ID (SID)                  |                                                 | Month NO Vear NO V                    |
| Concurrent Sessions                    |                                                 |                                       |
| Password Expiration                    | Open/Close Times<br>Forced Logoff Warning (min) |                                       |
| Non-Expiring Password                  | Open HHMM                                       | Close HHMM                            |
| Password Expiration Date               | SUN Open                                        | Close                                 |
| Recurring Expiration (days)            | MON Open                                        | Close                                 |
| Expiration Reminder (days)             |                                                 |                                       |
| Failed Logins                          |                                                 | Close                                 |
| Attempts Before Lock Out               | WED Open                                        | Close                                 |
| Lock Out Duration (min)                | THU Open                                        | Close                                 |
| User Flags                             | FRI Open                                        | Close                                 |
| User Fingerprinted Non-Expiring Accour | nt SAT Open                                     |                                       |
| Non-Expiring Certification             | HOL Open                                        | Close                                 |
|                                        |                                                 |                                       |
| Search ✓ <u>O</u> K                    | Canc <u>e</u> l                                 |                                       |

### Modifying A User Cont.

| Sonfigurator: Modify User                      |                                  | . C 🗙         |
|------------------------------------------------|----------------------------------|---------------|
| <u>C</u> onfigure A <u>c</u> tion              |                                  |               |
| User ID                                        | <u>ु G</u> et रि                 |               |
| Standard Info                                  | 2                                |               |
| User ID                                        | Profile 1 × Add Profile *        |               |
| Identification                                 | Security Roles                   |               |
| User Record Disabled                           |                                  | <b>G</b>      |
| First Name                                     |                                  |               |
| Middle Name                                    | <u></u>                          |               |
| Last Name                                      | Main User Profile Fields         | 4             |
| Last Modified By User                          | Station                          |               |
| Date/Time Last Modified                        | Agency                           |               |
| Authentication and Security                    | Idle Timeout (min) Session 1     | Timeout (min) |
| Password                                       | Certification Expiration Date    |               |
| Authentication Method                          | User Certified Day NO 🔻 Month NO | Year NO V     |
| Authentication Detail                          | Training Date                    |               |
| Challenge                                      | User Trained Day NO 🔻 Month NO   | Year NO 🔻 💼   |
| Answer                                         | Hire Date                        |               |
| User's State ID (SID) Concurrent Sessions      | User Hire Day NO 🔻 Month NO      | Year NO Vear  |
|                                                | Open/Close Times                 |               |
| Password Expiration                            | Forced Logoff Warning (min)      |               |
| Non-Expiring Password Password Expiration Date | Open HHMM                        | Close HHMM    |
| Recurring Expiration (days)                    | SUN Open                         | Close         |
| Expiration Reminder (days)                     | MON Open                         | Close         |
|                                                | TUE Open                         | Close         |
| Failed Logins Attempts Before Lock Out         | WED Open                         | Close         |
| Lock Out Duration (min)                        | THU Open                         | Close         |
|                                                | FRI Open                         | Close         |
| User Flags                                     | SAT Open                         | Close         |
| Non-Expiring Certification                     | HOL Open                         | Close         |
|                                                |                                  |               |
| ी Search ✔ OK                                  | 送 Canc <u>e</u> l                | Apply         |
|                                                |                                  |               |

To pull up a user's profile, you can either type the user ID into the User ID field and click Get

### OR

You can click on the binoculars icon to search for the user ID you want to modify

### If you click on the binoculars icon, a new screen titled Get User ID Records will open

|                   | Get User I | D Records   | 5          |               | Count:              | 757 |
|-------------------|------------|-------------|------------|---------------|---------------------|-----|
| Enter Search Text |            |             |            |               |                     |     |
| User 🛦            | First Name | Middle Name | Last Name  | User Modified | Last Modified       |     |
| H0043907          | BRIAN      |             | HAMMOND    | PASQUALE      | 2017-03-09 09:39:02 |     |
| H0043910          | BRIAN      |             | HART       | PASQUALE      | 2017-03-09 09:39:02 |     |
| H0043911          | TRISTAN    |             | HENESY     | PASQUALE      | 2017-03-09 09:39:02 |     |
| H0043912          | LISA       |             | HERNANDEZ  | PASQUALE      | 2017-03-09 09:39:02 |     |
| H0043913          | LORENA     |             | HERNANDEZ  | PASQUALE      | 2017-03-09 09:39:02 |     |
| H0043914          | BRENDEN    |             | HEUERTZ    | PASQUALE      | 2017-03-09 09:39:02 |     |
| H0043915          | ROBERT     |             | HILLGOTH   | PASQUALE      | 2017-03-09 09:39:02 |     |
| H0043916          | THOMAS     |             | HINTERLONG | PASQUALE      | 2017-03-09 09:39:02 |     |
| H0043918          | DAVID      |             | HORNBURG   | PASQUALE      | 2017-03-09 09:39:02 |     |
| H0052186          | ENRIQUE    |             | HUERTA     | PASQUALE      | 2017-03-09 09:39:02 |     |
| H0055655          | JULIA      |             | HOLMAN     | PASQUALE      | 2017-03-09 09:39:02 |     |
| H0058584          | JEFF       |             | HUGHES     | PASQUALE      | 2017-03-09 09:39:02 |     |
| H0058940          | KYLE       |             | HOFFMAN    | PASQUALE      | 2017-03-09 09:39:02 |     |
| 10004004          |            |             |            | DACOUALE      | 2047 02 00 00-20-02 |     |

#### From this screen you can search by user ID or name

Click OK once you have the correct user ID

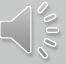

Modifying AUser Cont.

The fields for the Modify User screen will work the same as on the Enter User screen

Update the appropriate fields and click on OK or Apply to finish making changes

| onfigure A <u>c</u> tion  |                        | <b>G</b> et 🗞                                     |
|---------------------------|------------------------|---------------------------------------------------|
|                           |                        |                                                   |
| Standard Info             |                        |                                                   |
| User ID 00001             |                        | Profile 1 × Profile 2 × Add Profile *             |
| User Record Disabled      |                        | Security Roles                                    |
|                           | TONY                   | <b>O S</b>                                        |
| First Name                | TONY                   | BARRACUDA_TESTING                                 |
| Middle Name               |                        |                                                   |
| Last Name                 | TEST                   | Main User Profile Fields                          |
| Last Modified By User     | BUTLERB                | Station 5                                         |
| Date/Time Last Modified   | 2021-02-19 09:18:06    | Agency ILISP0000 🖏                                |
| Authentication and Secur  | ity ———                | Idle Timeout (min) 0 Session Timeout (min) 0      |
| Password                  | •••••                  | Certification Expiration Date                     |
| Authentication Method Pa  | assword 🔻              | ✓ User Certified Day 11 ▼ Month JAN ▼ Year 2022 ▼ |
| Authentication Detail     |                        |                                                   |
| Challenge                 |                        | Training Date                                     |
| Answer                    |                        | ✓ User Trained Day 11 ▼ Month JAN ▼ Year 2021 ▼   |
| User's State ID (SID)     |                        | Hire Date                                         |
|                           | 1                      | 🗹 User Hire 🛛 Day 11 🔻 Month JAN 🔻 Year 2021 💌    |
| Concurrent Sessions       | 1                      | Copen/Close Times                                 |
| Password Expiration       |                        | Forced Logoff Warning (min) 0                     |
| Non-Expiring Passwor      | d                      | Open HHMM Close HHMM                              |
| Password Expiration Date  |                        |                                                   |
| Recurring Expiration (day | 5)                     |                                                   |
| Expiration Reminder (days | (ئ                     | MON Open Close                                    |
| Failed Logins             |                        | TUE Open Close                                    |
|                           | 3                      | WED Open Close                                    |
| Attempts Before Lock Out  | 10                     | THU Open Close                                    |
| Attempts Before Lock Out  |                        | FRI Open Close                                    |
| Lock Out Duration (min)   |                        |                                                   |
| Lock Out Duration (min)   |                        |                                                   |
| Lock Out Duration (min)   | ✓ Non-Expiring Account |                                                   |

# **Adding A User Profile**

This will be used for people who work at multiple agencies.

If a user's profile needs moved from one agency to another, please reach out to the ISP Help Desk

| <u>C</u> onfigure |                      |                   |
|-------------------|----------------------|-------------------|
| a v User          | Pो ़ New<br>े Modify | <mark>∦ OK</mark> |

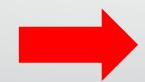

| ID                                           | <b>€</b> <u>G</u> et <b>€ 5</b>             |
|----------------------------------------------|---------------------------------------------|
| ard Info                                     |                                             |
| User ID                                      | Profile 1 × Add Profile *                   |
| fication                                     | Security Roles                              |
| er Record Disabled                           | G &                                         |
| ame                                          |                                             |
| Name                                         | II                                          |
| ame                                          | Main User Profile Fields                    |
| odified By User                              | Station 3                                   |
| ime Last Modified                            | Agency 🔅                                    |
| ntication and Security                       | Idle Timeout (min) Session Timeout (min)    |
| ord                                          | Certification Expiration Date               |
| tication Method                              | User Certified Day NO Vonth NO Vear NO Vear |
| tication Detail                              | Training Date                               |
| ge                                           | User Trained Day NO 🔻 Month NO 🔻 Year NO 🔻  |
|                                              | r Hire Date                                 |
| State ID (SID)                               | User Hire Day NO Vonth NO Vear NO           |
| rent Sessions                                | Open/Close Times                            |
| ord Expiration                               | Forced Logoff Warning (min)                 |
| -Expiring Password                           | Open HHMM Close HHMM                        |
| ord Expiration Date<br>ing Expiration (days) | SUN Open Close                              |
| ion Reminder (days)                          | MON Open Close                              |
|                                              | TUE Open Close                              |
| I Logins<br>ots Before Lock Out              | WED Open Close                              |
| Out Duration (min)                           | THU Open Close                              |
|                                              | FRI Open Close                              |
| lags<br>er Fingerprinted Non-Expirir         |                                             |
| 1-Expiring Certification                     | HOL Open Close                              |

#### Adding A User Profile Cont.

To pull up a user's profile, you can either type the user ID into the User ID field and click Get OR You can click on the binoculars icon to search for the user ID you want to modify

| User ID                           | G <u>G</u> et 🗞               |                       |
|-----------------------------------|-------------------------------|-----------------------|
| Standard Info                     |                               |                       |
| User ID                           | Profile 1 × Add Profile *     |                       |
| Identification                    | Security Roles                |                       |
| User Record Disabled              |                               | 6                     |
| First Name                        |                               |                       |
| Middle Name                       |                               |                       |
| _ast Name                         | Main User Profile Fields      | 4                     |
| Last Modified By User             |                               |                       |
| Date/Time Last Modified           | Agency                        | <i>®</i>              |
| Authentication and Security       | Idle Timeout (min)            | Session Timeout (min) |
| Password<br>Authentication Method | Certification Expiration Date |                       |
|                                   | User Certified Day NO 💌 Mo    | nth NO 🔻 Year NO 🔻    |
| Challenge                         | Training Date                 |                       |
| Answer                            | User Trained Day NO 🔻 Mo      | nth NO 🔻 Year NO 💌    |
| User's State ID (SID)             | Hire Date                     |                       |
| Concurrent Sessions               | User Hire Day NO 🔻 Mo         | nth NO 🔻 Year NO 🔻    |
|                                   | ⊖ Open/Close Times            |                       |
| Password Expiration               | Forced Logoff Warning (min)   |                       |
| Password Expiration Date          | Open HHMM                     | Close HHMM            |
| Recurring Expiration (days)       | SUN Open                      | Close                 |
| Expiration Reminder (days)        | MON Open                      | Close                 |
| Failed Logins                     | TUE Open                      | Close                 |
| Attempts Before Lock Out          | WED Open                      | Close                 |
| Lock Out Duration (min)           | THU Open                      | Close                 |
| User Flags                        | FRI Open                      | Close                 |
| User Fingerprinted Non-Expiri     | ng Account SAT Open           | Close                 |
| Non-Expiring Certification        | HOL Open                      | Close                 |
|                                   |                               |                       |

### Adding A Use<mark>r Pr</mark>ofile Cont.

| First Name       LESS         Middle Name       THAN         Last Name       ACCESS         Last Modified By User       BEASLEC         Date/Time Last Modified       2021-02-26 11:28:10         Authentication and Security       Generation Date         Password       eeeeeeeeeeeeeeeeeeeeeeeeeeeeeeeeeeee                                                                                                    | Configurator: Modify U    | ser                    |                                            |                                 |
|----------------------------------------------------------------------------------------------------|---------------------------|------------------------|--------------------------------------------|---------------------------------|
| Standard Info         User IDACCESLT         Identification         User Record Disabled         First Name       LESS         Middle Name       THAN         Last Modified By User       BEASLEC         Date/Time Last Modified 2021-02-26 11:28:10         Authentication and Security         Password         Authentication Detail         Childlenge         Austentication Detail         Concurrent Sessions         I Mon-Expiration Reminder (days)         Password Expiration Reminder (days)         Failed Logins         Failed Logins         Vuser Flags         Vuser Flage         Vuser Flage         Vuser Flage                                                                                                    | <u>Configure</u> Action   |                        |                                            |                                 |
| User ID/ACCESLT       Profile 1 × Add Profile 2         Identification       Security Rol 5         Identification       Security Rol 5         Middle Name       THAN         Last Name       ACCESS         Last Nodified By User       BEASLEC         Date/Time Last Modified 2021-02-26 11:28:10       Main User Profile Fields         Authentication and Security       Password         Password       eeeeeeee         Authentication Detail       Certification Expiration Date         Challenge       Image: Profile Telds         Answer       Image: Password         User's State ID (SID)       Image: Password         Password Expiration Date       Open/Close Times         Password Expiration Date       Open/Close Times         Password Expiration Date       Open HHMM         Recuring Expiration Reminder (days)       TuE         Failed Logins       TuE         Attempts Before Lock Out       3         Lock Out Duration (min)       10         User Flags       Visor Flag         Visor Flag       Close                                                                                                    | User ID                   |                        | <b>3</b> <u>G</u> et 🗞                     |                                 |
| Identification       Security Rol       Click to add new User Profile Table         Image: State ID (SID)       Month MAY       Year 2022         Authentication Method       Password       Image: State ID (SID)         Converting Expiration Reminder (days)       Image: State ID (SID)       Image: State ID (SID)         Password Expiration Reminder (days)       Image: State ID (SID)       Image: State ID (SID)         Password Expiration Reminder (days)       Image: State ID (SID)       Image: State ID (SID)         Password Expiration Reminder (days)       Image: State ID (SID)       Image: State ID (SID)         Password Expiration Reminder (days)       Image: State ID (SID)       Image: State ID (SID)         Password Expiration Reminder (days)       Image: State ID (SID)       Image: State ID (SID)         Password Expiration Reminder (days)       Image: State ID (SID)       Image: State ID (SID)         Password Expiration Reminder (days)       Image: State ID (SID)       Image: State ID (SID)         Password Expiration Reminder (days)       Image: State ID (SID)       Image: State ID (SID)       Image: State ID (SID)         Password Expiration Reminder (days)       Image: State ID (SID)       Image: State ID (SID)       Image: State ID (SID)       Image: State ID (SID)         Password Expiration Reminder (days)       Image: State ID (SID)       Image: State ID (SID) </th <th>Standard Info</th> <th></th> <th></th> <th></th>                                                                                                    | Standard Info             |                        |                                            |                                 |
| User Record Disabled       Consist in the click to add new User Profile Table in the click to add new User Profile Table in the click to add new User Profile | User ID ACCESLT           |                        | Profile 1 × Add Profile 🔳                  |                                 |
| User Record Disabled         First Name       LESS         Middle Name       THAN         Last Name       ACCESS         Last Modified By User       BEASLEC         Date/Time Last Modified 2021-02-26 11:28:10       Agency LISP0000         Authentication and Security       Password         Password       ••••••••         Authentication Detail       Certification Expiration Date         Challenge       Vuser Trained Day 11 × Month MAY × Year 2022 ×         Answer       Hire Day 17 × Month NOV × Year 2014 ×         User's State ID (SID)       User Hire Day NO × Month NO × Year NO ×         Password Expiration Date       Open/Close Times         Password Expiration Date       Open HHMM         Recurring Expiration Date       Open HHMM         SUN       Open         Password Expiration Class       10         Vone-Expiring Password       WED         Password Expiration (days)       WED         Expiration Reminder (days)       THU         Vuser Flags       Von-Expiring Account         Viser Flags       Von-Expiring Account                                                                                                    | [ Identification          |                        | Security Roles                             |                                 |
| Middle Name       THAN         Last Name       ACCESS         Last Modified By User       BEASLEC         Date/Time Last Modified       2021-02-26 11:28:10         -Authentication and Security       Password         Password       eeeeeeee         Authentication Detail       Certification Expiration Date         Challenge       Image: State ID (SID)         Concurrent Sessions       1         Password Expiration Date       Image: State ID (SID)         Concurrent Sessions       1         Password Expiration Date       Image: State ID (SID)         Concurrent Sessions       1         Password Expiration Date       Image: State ID (SID)         Concurrent Sessions       1         Password Expiration Date       Image: State ID (SID)         Password Expiration Date       Image: State ID (SID)         Password Expiration Reminder (days)       Image: State ID (SID)         Failed Logins       Image: State ID (SiD)         Attempts Before Lock Out       3         Lock Out Duration (min)       10         User Flags       Image: State ID (SiD)         Viser Flags       Image: State ID (SiD)         Password Expiration Reminder (days)       Image: State ID (Cose IIIIM) <tr< th=""><th>User Record Disabled</th><th></th><th></th><th>÷</th></tr<>                                                                                                    | User Record Disabled      |                        |                                            | ÷                               |
| Last Name       ACCESS         Last Name       ACCESS         Last Modified By User       BEASLEC         Date/Time Last Modified       2021-02-26 11:28:10         Authentication and Security       Idle Timeout (min)         Password       •••••••••         Authentication Method       Password         Authentication Detail       Certification Expiration Date         Challenge       Image: Training Date         Assword Expiration       Image: Training Date         User's State ID (SID)       Image: Training Date         Concurrent Sessions       1         Password Expiration       Open/Close Times         Fassword Expiration Reminder (days)       Open HHMM         Expiration Reminder (days)       TuE         Failed Logins       3         Attempts Before Lock Out       3         Lock Out Duration (min)       10         User Flags       Von-Expiring Account                                                                                                    | First Name                | LESS                   | CONFIG_USER_ONLY                           | -                               |
| Last Modified By User       BEASLEC         Date/Time Last Modified       2021-02-26 11:28:10         Authentication and Security       Agency         Password       Certification Expiration Date         Authentication Method       Password         Authentication Detail       Certification Expiration Date         Challenge       Vuser Certified Day 11         Month MAY       Year 2022         Training Date       Vuser Certified Day 11         Valuentication Detail       Training Date         Challenge       Vuser Trained Day 17         Month NOV       Year 2014         Vuser's State ID (SID)       Vuser Hire Day NO         Concurrent Sessions       1         Password Expiration Date       Vuser Hire Day NO         Von-Expiring Password       Month NO         Password Expiration Date       Vuser Hire Day NO         Recurring Expiration Reminder (days)       Month Open         Failed Logins       Sun         Attempts Before Lock Out       3         Lock Out Duration (min)       10         Vuser Flags       Von-Expiring Account         Vuser Flags       Von-Expiring Account                                                                                                    | Middle Name               | THAN                   | LAC                                        | -                               |
| Date/Time Last Modified       2021-02-26 11:28:10         Authentication and Security       Agency         Password       Idle Timeout (min)         Authentication and Security       Certification Expiration Date         Authentication Method       Password         Authentication Detail       Idle Timeout (min)         Challenge       Idle Timeout (min)         Authentication Detail       Idle Timeout (min)         Challenge       Idle Timeout (min)         User's State ID (SID)       Idle Timeout (min)         Concurrent Sessions       1         Password Expiration       Open/Close Times         Failed Logins       Open         Attempts Before Lock Out       3         Lock Out Duration (min)       10         User Flags       Von-Expiring Account         V User Flags       Von-Expiring Account                                                                                                    | Last Name                 | ACCESS                 | Main User Profile Fields                   |                                 |
| Authentication and Security       Idle Timeout (min)       0         Password       ••••••••       Idle Timeout (min)       0         Authentication Method       Password       •       Idle Timeout (min)       0         Authentication Method       Password       •       Idle Timeout (min)       0         Authentication Method       Password       •       •       Idle Timeout (min)       0         Certification Expiration Detail       •       •       •       •       •       •       •       •       •       •       •       •       •       •       •       •       •       •       •       •       •       •       •       •       •       •       •       •       •       •       •       •       •       •       •       •       •       •       •       •       •       •       •       •       •       •       •       •       •       •       •       •       •       •       •       •       •       •       •       •       •       •       •       •       •       •       •       •       •       •       •       •       •       •       •       <                                                                                                    | Last Modified By User     | BEASLEC                | Station                                    | ☜                               |
| Password       ••••••••         Authentication Method       Password       ✓         Authentication Detail       ✓       ✓         Challenge       ✓       ✓         Answer       ✓       ✓         User's State ID (SID)       ✓       ✓         Concurrent Sessions       1       ✓         Password Expiration       ✓       ✓         Password Expiration Date       ✓       ✓         Password Expiration Date       ✓       ✓         Password Expiration Date       ✓       ✓         Password Expiration Date       ✓       ✓         Recurring Expiration (days)       ✓       ✓         Expiration Reminder (days)       ✓       ✓         Failed Logins       ✓       ✓         Attempts Before Lock Out       3       ✓         User Flags       ✓       ✓       ✓         ✓ User Fingerprinted       ✓       ✓       ✓         ✓       ✓       ✓       ✓         Attempts Before Lock Out       3       ✓       ✓         ✓       ✓       ✓       ✓       ✓         ✓       ✓       ✓       ✓       ✓         <                                                                                                    | Date/Time Last Modified   | 2021-02-26 11:28:10    | Agency ILISP0000                           | ÷                               |
| Authentication Method       Password <ul> <li>Certification Expiration Date</li> <li>✓ User Certified Day 11 ▼ Month MAY ▼ Year 2022 ▼</li> <li>Authentication Detail</li> <li>Challenge</li> <li>✓ User Certified Day 11 ▼ Month MAY ▼ Year 2022 ▼</li> <li>Training Date</li> <li>✓ User Trained Day 17 ▼ Month NOV ▼ Year 2014 ▼</li> <li>Training Date</li> <li>✓ User State ID (SID)</li> <li>Concurrent Sessions</li> <li>1</li> <li>Password Expiration</li> <li>✓ Non-Expiring Password</li> <li>Password Expiration Date</li> <li>✓ Non-Expiring Password</li> <li>Password Expiration Date</li> <li>SUN</li> <li>Open HHMM</li> <li>Close HHMM</li> <li>SUN</li> <li>Open Close</li> <li>MON</li> <li>Open Close</li> <li>✓ User Flags</li> <li>✓ User Flags</li> <li>✓ User Flags</li> <li>✓ User Flags</li> <li>✓ User Flags</li> <li>✓ User Flags</li> <li>✓ Non-Expiring Account</li> </ul>                                                                                                    | Authentication and Secur  | ity                    | Idle Timeout (min) 0 Session Timeout (min) | 0                               |
| Authentication Method       Password       Image: Challenge         Authentication Detail       Image: Challenge       Image: Challenge         Challenge       Image: Challenge       Image: Challenge         Answer       Image: Challenge       Image: Challenge         User's State ID (SID)       Image: Challenge       Image: Challenge         User's State ID (SID)       Image: Challenge       Image: Challenge         Password Expiration       Image: Challenge       Image: Challenge         Password Expiration Date       Image: Challenge       Image: Challenge         Password Expiration Date       Image: Challenge       Image: Challenge         Password Expiration Challenge       Image: Challenge       Image: Challenge         Password Expiration Date       Image: Challenge       Image: Challenge         Recurring Expiration (days)       Image: Challenge       Image: Challenge         Failed Logins       Image: Challenge       Image: Challenge         Attempts Before Lock Out       Image: Challenge       Image: Challenge         Image: User Flags       Image: Challenge       Image: Challenge         Image: User Flags       Image: Challenge       Image: Challenge         Image: User Flags       Image: Challenge       Image: Challenge         Image:                                                                                                    | Password                  | •••••                  | Certification Expiration Date              |                                 |
| Authentication Detail   Challenge   Answer   User's State ID (SID)   Concurrent Sessions   1   Password Expiration   ✓ Non-Expiring Password   Password Expiration Date   Ø Non-Expiring Password   Password Expiration Date   Failed Logins   Attempts Before Lock Out   3   Lock Out Duration (min)   10   User Flags   V User Fingerprinted   V Non-Expiring Account                                                                                                    | Authentication Method     | assword 🔻              |                                            | ▼ <sup>112</sup>                |
| Challenge   Answer   User's State ID (SID)   Concurrent Sessions   1   Password Expiration   I Non-Expiring Password   Password Expiration Date   Recurring Expiration (days)   Expiration Reminder (days)   Failed Logins   Attempts Before Lock Out   3   Lock Out Duration (min)   10   User Flags   V User Flags   V User Flags                                                                                                    | Authentication Detail     |                        |                                            |                                 |
| Answer   User's State ID (SID)   Concurrent Sessions   1   Password Expiration   Image: Non-Expiring Password   Password Expiration Date   Recurring Expiration (days)   Expiration Reminder (days)   Failed Logins   Attempts Before Lock Out   Lock Out Duration (min)   10   User Flags   Image: Vertication (Main)   Image: Vertication (Main)<                                                                                                    | Challenge                 |                        |                                            | ▼ <sup>10</sup> / <sub>12</sub> |
| User's State ID (SID)   Concurrent Sessions   Password Expiration   V Non-Expiring Password   Password Expiration Date   Recurring Expiration (days)   Expiration Reminder (days)   Failed Logins   Attempts Before Lock Out   Lock Out Duration (min)   User Flags   V User Flags   V User Fingerprinted   V Non-Expiring Account                                                                                                    | Answer                    |                        |                                            |                                 |
| Concurrent Sessions 1   Password Expiration Open/Close Times   Password Expiration Date Forced Logoff Warning (min)   Password Expiration Date Open HHMM   Recurring Expiration (days) Open   Expiration Reminder (days) Open   Failed Logins Open   Attempts Before Lock Out 3   Lock Out Duration (min) 10   User Flags Von-Expiring Account   Vuser Fingerprinted Non-Expiring Account                                                                                                    | User's State ID (SID)     |                        |                                            | (77799)                         |
| Password Expiration       0         Password Expiration Date       0         Password Expiration Date       0         Recurring Expiration (days)       0         Expiration Reminder (days)       0         Failed Logins       0         Attempts Before Lock Out       3         Lock Out Duration (min)       10         User Flags       Von-Expiring Account         V User Fingerprinted       Non-Expiring Account                                                                                                    | Concurrent Sessions       | 1                      | User Hire Day NO V Month NO Vear NO        | 12                              |
| Image: Non-Expiring Password       Open HHMM       Close HHMM         Password Expiration Date       Image: Non-Expiring Password       Open HHMM       Close HHMM         Recurring Expiration (days)       Image: Non-Expiring Password       Open HHMM       Close Image: Non-Expiring Password         Expiration Reminder (days)       Image: Non-Expiring Password       Image: Non-Expiring Password       Open HHMM       Close Image: Non-Expiring Password         Failed Logins       Image: Non-Expiring Password       Image: Non-Expiring Password                                                                                                    | Password Expiration       |                        |                                            |                                 |
| Password Expiration Date       SUN       Open       Close         Recurring Expiration (days)       MON       Open       Close         Expiration Reminder (days)       TUE       Open       Close         Failed Logins       TUE       Open       Close         Attempts Before Lock Out       3       THU       Open       Close         User Flags       FRI       Open       Close       FRI         Vuser Fingerprinted       Non-Expiring Account       SAT       Open       Close                                                                                                    | Non-Expiring Passwor      | d                      |                                            | -                               |
| Recurring Expiration (days)       MON       Open       Close         Expiration Reminder (days)       TUE       Open       Close         Failed Logins       WED       Open       Close         Attempts Before Lock Out       3       Close       WED         Lock Out Duration (min)       10       THU       Open       Close         User Flags       Von-Expiring Account       SAT       Open       Close                                                                                                    | Password Expiration Date  |                        |                                            | им                              |
| Expiration Reminder (days)       TUE       Open       Close         Failed Logins       TUE       Open       Close         Attempts Before Lock Out       3       THU       Open       Close         Lock Out Duration (min)       10       THU       Open       Close         User Flags       FRI       Open       Close       FRI         Vuser Fingerprinted       Non-Expiring Account       SAT       Open       Close                                                                                                    | Recurring Expiration (day | s)                     |                                            |                                 |
| Failed Logins       Attempts Before Lock Out       3         Attempts Before Lock Out       3         Lock Out Duration (min)       10         User Flags       FRI         Vuser Fingerprinted       Non-Expiring Account         SAT       Open         User       Close                                                                                                    | Expiration Reminder (days | 5)                     | MON Open Close                             |                                 |
| Attempts Before Lock Out     3     WED     Open     Close       Lock Out Duration (min)     10     THU     Open     Close       User Flags     FRI     Open     Close       Vulser Fingerprinted     Non-Expiring Account     SAT     Open     Close                                                                                                    | Failed Logins             |                        | TUE Open Close                             |                                 |
| User Flags     FRI     Open     Close       ✓ User Fingerprinted     ✓ Non-Expiring Account     SAT     Open     Close                                                                                                    |                           | t <b>3</b>             | WED Open Close                             |                                 |
| User Fingerprinted  ✓ Non-Expiring Account SAT Open Close                                                                                                    | Lock Out Duration (min)   | 10                     | THU Open Close                             |                                 |
| ✓ User Fingerprinted      ✓ Non-Expiring Account SAT Open Close                                                                                                    | User Flags                |                        | FRI Open Close                             |                                 |
|                                                                                                    | <b>-</b>                  | ✓ Non-Expiring Account | SAT Open Close                             |                                 |
|                                                                                                    |                           |                        | HOL Open Close                             |                                 |
|                                                                                                    |                           |                        |                                            |                                 |
| Search ✓ OK K Canc <u>e</u> l Apply                                                                                                    | 🐼 <u>S</u> earch          | <u> </u>               | Canc <u>e</u> l Apply                      |                                 |

### Click on the green plus sign next to Add Profile

### Adding A Use<mark>r Pr</mark>ofile Cont.

| Get     So  ile 1 × Profile 2 × Add Profile   urity Roles  User Profile Fields  on |                                                                                                    |
|------------------------------------------------------------------------------------|----------------------------------------------------------------------------------------------------|
| ile 1 × Profile 2 × Add Profile * Irity Roles                                      |                                                                                                    |
| ile 1 × Profile 2 × Add Profile * Irity Roles                                      |                                                                                                    |
| urity Roles                                                                        |                                                                                                    |
| urity Roles                                                                        |                                                                                                    |
| User Profile Fields                                                                |                                                                                                    |
| on                                                                                 |                                                                                                    |
| on                                                                                 |                                                                                                    |
| on                                                                                 |                                                                                                    |
| on                                                                                 | <u></u>                                                                                                    |
| cy                                                                                 | <b>\$</b>                                                                                                    |
|                                                                                    |                                                                                                    |
|                                                                                    | ··· 499                                                                                                    |
| Timeout (min) Session                                                              | n Timeout (min)                                                                                                    |
| ification Expiration Date                                                          |                                                                                                    |
| ser Certified Day NO 🔻 Month NO                                                    | ) ▼ Year NO ▼ 🔯                                                                                                    |
| ning Date                                                                          |                                                                                                    |
|                                                                                    | ▼ Year NO ▼ 🕎                                                                                                    |
|                                                                                    |                                                                                                    |
|                                                                                    | ▼ Year NO ▼ 🕎                                                                                                    |
|                                                                                    |                                                                                                    |
|                                                                                    |                                                                                                    |
|                                                                                    | Close HHMM                                                                                                    |
| · ·                                                                                | Close                                                                                                    |
|                                                                                    |                                                                                                    |
|                                                                                    |                                                                                                    |
|                                                                                    | Close                                                                                                    |
|                                                                                    | Close                                                                                                    |
|                                                                                    | Close                                                                                                    |
| Open                                                                               | Close                                                                                                    |
| T Open                                                                             | Close                                                                                                    |
| Open                                                                               | Close                                                                                                    |
|                                                                                    | Timeout (min) Session<br>Ser Certified Day NO ▼ Month NO<br>Ser Certified Day NO ▼ Month NO<br>Date<br>ser Trained Day NO ▼ Month NO<br>Date<br>Ser Hire Day NO ▼ Month NO<br>n/Close Times<br>ed Logoff Warning (min)<br>Open HHMM<br>N Open<br>E Open<br>E Open<br>E Open<br>E Open<br>T Open |

# Left side fields will stay the same

**Right side fields will clear out** 

Only fill out the fields on the right side with your agency's information

Click on OK or Apply to finish modifying the user with the added profile

# **Extra Tips**

| 🔄 Configurator: Modify User       |  |               |             |
|-----------------------------------|--|---------------|-------------|
| <u>C</u> onfigure A <u>c</u> tion |  |               |             |
| User ID                           |  | Get           | ÷           |
| Standard Info                     |  |               |             |
| User ID 00001                     |  | Profile 1 ×   | Profile 2 × |
| Identification                    |  | Security Role | s           |
| User Record Disabled              |  |               |             |
| First Name TONY                   |  | BARRACUDA     | TESTING     |
| Middle Name                       |  | CONFIG_USE    | R_ONLY      |

If at any point when entering/modifying a user, if you have to walk away and can't remember what you're doing because the screens are similar, look at the upper left-hand corner of the screen

#### Extra Tips Cont.

### Logging In

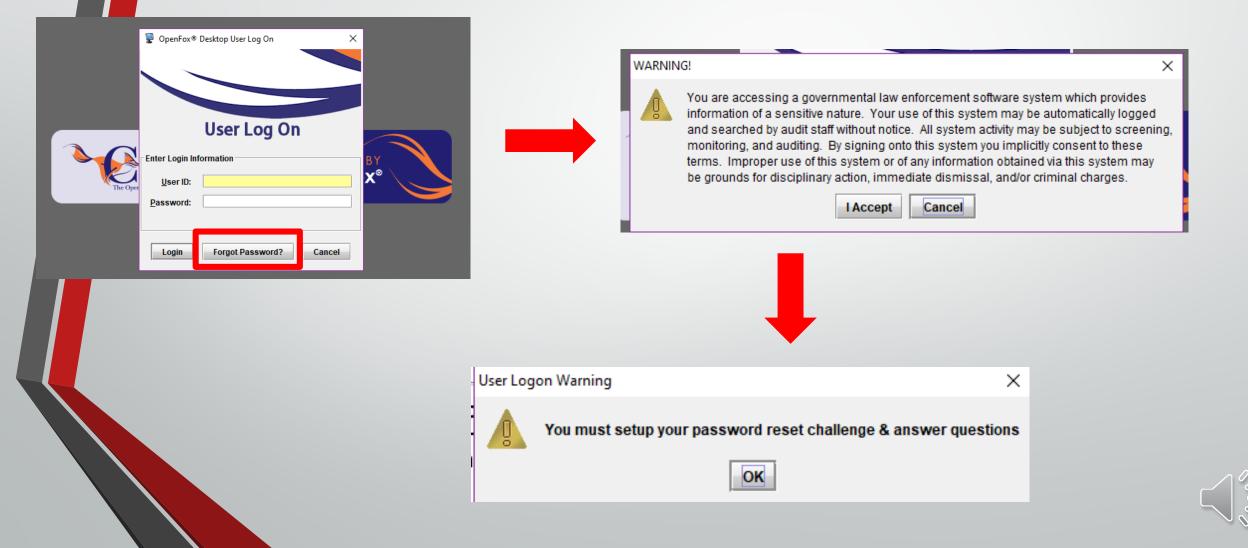

### Extra Tips Cont.

| LEADS Forms Accessibility             | <u>U</u> ser Session | <u>W</u> indow <u>T</u> ools <u>I</u> | <u>H</u> elp |
|---------------------------------------|----------------------|---------------------------------------|--------------|
| Mailbox for BEASLEC - I               | Connect              |                                       |              |
| <u>M</u> essage <u>Q</u> uick Queries | Disconnec            | t                                     | tions        |
| Q 📙 🗑 🗔 🕅                             | 💄 Log On             |                                       | 2            |
|                                       | 🖏 Log Off            |                                       |              |
| BEASLEC's Folders                     | Change Pa            | ssword                                |              |
| A Sent                                | Password             | Reset Options                         |              |
|                                       | 👌 <u>L</u> ock Displ | ay F12                                |              |
|                                       |                      |                                       |              |

|                                         | 44.40.40.00.40.04                  |  |  |  |
|-----------------------------------------|------------------------------------|--|--|--|
| 💡 OpenFox® I                            | Desktop - Reset Password Options X |  |  |  |
|                                         |                                    |  |  |  |
|                                         |                                    |  |  |  |
|                                         |                                    |  |  |  |
|                                         |                                    |  |  |  |
| <b>Reset Password Options</b>           |                                    |  |  |  |
|                                         |                                    |  |  |  |
| You must provide your login credentials |                                    |  |  |  |
| <u>U</u> ser ID:                        | BEASLEC                            |  |  |  |
| Deserved                                |                                    |  |  |  |
| Password:                               |                                    |  |  |  |
|                                         |                                    |  |  |  |
|                                         |                                    |  |  |  |
| OK Cancel                               |                                    |  |  |  |
|                                         |                                    |  |  |  |

| OpenFox® Desktop - Reset Password Options | ×       |  |  |  |  |  |
|-------------------------------------------|---------|--|--|--|--|--|
| Reset Password Options                    |         |  |  |  |  |  |
| Choose your questions and answers         |         |  |  |  |  |  |
| <u>U</u> ser ID:                          | BEASLEC |  |  |  |  |  |
| Password:                                 |         |  |  |  |  |  |
|                                           |         |  |  |  |  |  |
| <b></b>                                   |         |  |  |  |  |  |
|                                           |         |  |  |  |  |  |
| ·                                         |         |  |  |  |  |  |
| <b>•</b>                                  |         |  |  |  |  |  |
| Submit                                    | Cancel  |  |  |  |  |  |

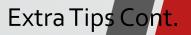

| OpenFox® Desktop - Reset Password Options                                 | ×                                           |                                   |
|---------------------------------------------------------------------------|---------------------------------------------|-----------------------------------|
|                                                                           |                                             |                                   |
|                                                                           |                                             |                                   |
|                                                                           |                                             |                                   |
| Reset Passw                                                               | vord Options                                |                                   |
| Choose your questions and answers                                         |                                             |                                   |
| User ID:                                                                  | BEASLEC Enter cu                            | rrent                             |
| Password:                                                                 |                                             | d hara                            |
| -                                                                         |                                             | unere                             |
|                                                                           |                                             |                                   |
| WHAT IS YOUR FAVORITE COLOR?                                              |                                             |                                   |
| WHAT IS YOUR FAVORITE TV SHOW?<br>WHAT YEAR DID YOU GRADUATE HIGH SCHOOL? |                                             |                                   |
| WHAT IS YOUR FAVORITE DESSERT?                                            |                                             |                                   |
| WHAT IS YOUR FAVORITE SPORTS TEAM?<br>WHAT IS YOUR FAVORITE HOLIDAY?      |                                             |                                   |
| WHAT IS YOUR MATERNAL GRANDMOTHER'S MAIDEN NAME?                          | Cancel                                      |                                   |
|                                                                           |                                             |                                   |
|                                                                           |                                             |                                   |
|                                                                           |                                             |                                   |
|                                                                           | Your Password Reset Options have been saved | ×                                 |
|                                                                           |                                             |                                   |
|                                                                           | YOUR CHALLENGE QUEST                        | ONS AND ANSWERS HAVE BEEN UPDATED |
|                                                                           |                                             |                                   |
|                                                                           |                                             | OK                                |
|                                                                           |                                             |                                   |
|                                                                           |                                             |                                   |

00

# **Contact Information**

Extra Tips Cont.

### ISP Help Desk: 866/LEADS-00 ISP.HelpDesk@Illinois.gov

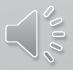

### **Break Time!**

We will now take a 5 minute break followed by LAC and Delegate Admin Tasks

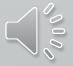

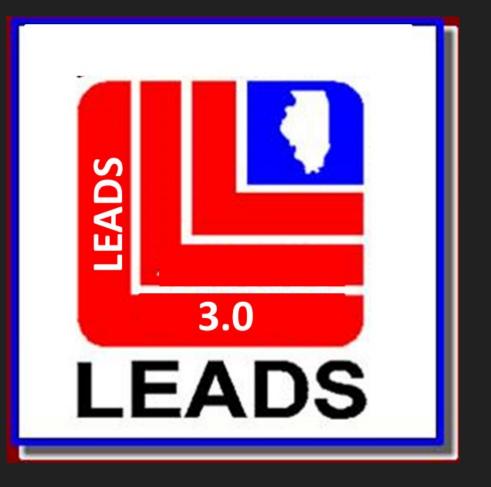

# LAC Training LEADS Agency Coordinator

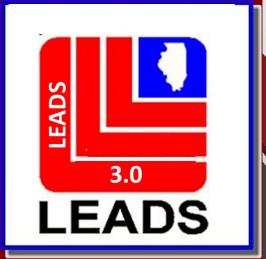

F

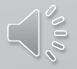

### **Information Covered**

- LAC Duties LEADS 3.0 Configurator (registry)
- Agency Responsibilities

F

Information covered will be for both new and veteran LACs.

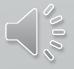

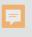

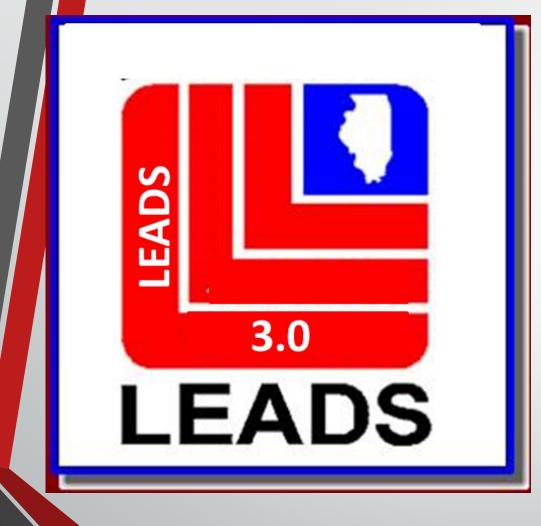

# LAC Duties

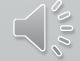

# Duties

Ę

Serves as Agency trainer.
 Online Resources, CPI YouTube videos
 <a href="http://leadsinfo.isp.state.il.us/LEADS30Info/LEADS30Info.htm">http://leadsinfo.isp.state.il.us/LEADS30Info/LEADS30Info.htm</a>

 <u>Daily bulletin</u> - helpful reminders, new and upcoming programming.

• <u>LEADS Policy</u> - must be read every day. M-F, no weekends or Holidays.

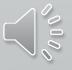

### Duties continued

F

 Managing agency's LEADS 3.0 User Registries (Configurator)

Delegates may assist LAC's

 Agencies can appoint as many delegates as needed for the agency. Typically, agencies appoint at least one delegate per shift.

### Configurator

F

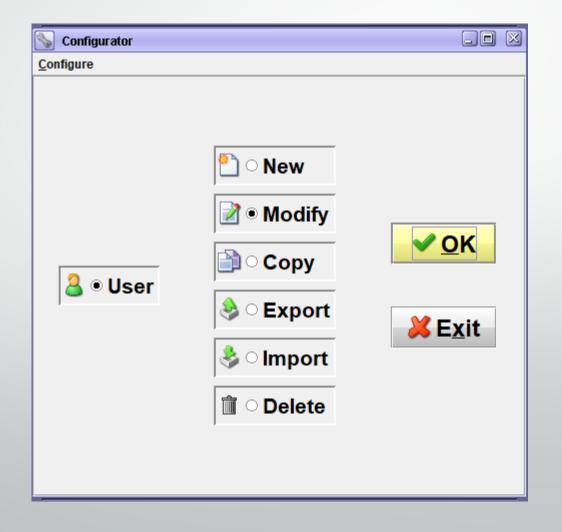

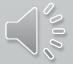

# Configurator

LAC is responsible for:

F

- Entering Users into LEADS 3.0 configurator
- Modifying information as necessary, certification expiration dates, name change.
- Disabling Not Deleting Users when no longer with agency.

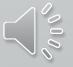

# Configurator

- Trainee status is different than LEADS 2000.
- LEADS 3.0 allows Users who are not yet certified and who do not yet have a SID number to be entered into the LEADS 3.0 Configurator with a Hire date only.
- This allows user to access LEADS 3.0 for six months. Cannot be extended beyond 6 months.
- Certification information must be added within 6 months or User's account will be revoked.

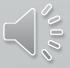

# Configurator

- Users who work for more than one agency will need a profile for each agency.
- LEADS 3.0 Users will log in using the same user name, the computer will determine level of user access by station log-in.
- This is a reason to <u>NOT</u> delete Users.

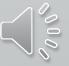

## Configurator

F

If a users LEADS certification expires, user will be revoked and <u>UNABLE</u> to log into LEADS 3.0

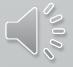

# **Departmental Registry**

F

### Now Performed by LEADS Administration

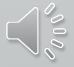

### LEADS Administration must be notified when:

- New Agency Head
- New LAC

F

• Agency address or telephone number change.

Forms to be submitted:

- Agency Data Correction Form
- New LEADS Agreement (only with new Agency Head)

Web Link: isp.state.il.us/law enforcement resources > LEADS 3.0

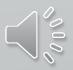

### **Additional Work Stations (CDCs)**

For additional LEADS 3.0 work stations the LAC should submit an Additional Device Data form available on LEADS web link (https://isp.Illinois.gov/LawEnforcement/LEADS3dot0)

For additional interface work stations, submit LEADS Interface Station Assignment form available on LEADS web link (https://isp.Illinois.gov/LawEnforcement/LEADS3dot0)

# Training & Certification

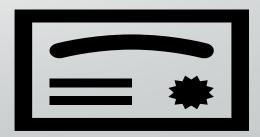

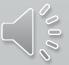

# nexTEST

F

nexTEST is the still the LEADS Training program there are 3.0 changes that will be implemented later.

- Full Access
- Less Than Full Access
- Practitioner for Administrators
- Practitioner for Non-Administrators

This applies to initial certifications and re-certifications.

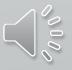

### Who to contact?

F

Agency's nexTEST Administrator

LEADS Help Desk – 866 LEADS-00

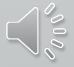

### Security Awareness Training

•FBI CJIS mandates persons with unescorted access to criminal justice information be Security awareness trained. This includes:

- Direct and indirect LEADS users
- Support (janitorial, maintenance, etc) and Information Technology (IT) personnel
- •What does this mean for your agency?
- Direct Users
- Security Awareness is included as a module in the Full Access and Less Than Full Access courses in nexTEST.
- Both Initial and Recertification Courses

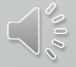

### Security Awareness Training

F

Indirect Users (Practitioners)

Those taking the Practitioner course for the first time (must be done within 6 months of employment or assignment).

- Security Awareness is included as a module in both LEADS Practitioner courses in nexTEST.
- Practitioners will acquire this training when they complete their practitioner course.
- Security awareness is then completed every 2 years thereafter through CJIS Online.

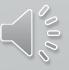

### **Security Awareness Training**

Support/IT personnel Security Awareness training through CJIS Online.

- LEADS 3.0 website >LEADS Information >Audit and Training OR <u>https://www.cjisonline.com</u>.
- Initial training must be completed within 6 months of employment or assignment and every 2 years thereafter.
- There are four different levels of Security Awareness training. See the Security Awareness FAQs to determine which level applies to which personnel.

LEADS 3.0 website >LEADS Information >Audit and Training >Security Awareness Training FAQs.

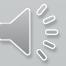

# More information for LAC's can be found on the ISP website at:

F

https://isp.Illinois.gov/LawEnforcement/LEADS3dot0

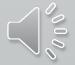

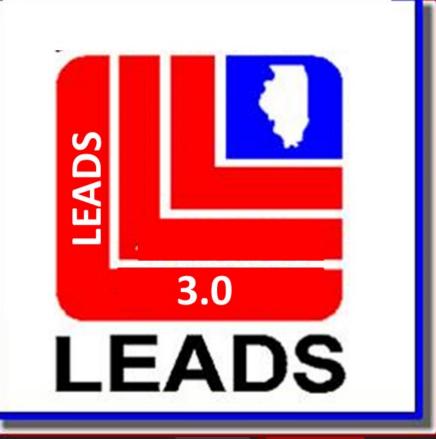

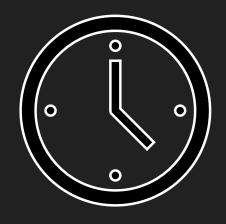

# BREAK TIME We will start in 5 minutes

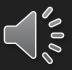

### QUERY, NLETS, ADMINISTRATIVE MESSAGES

ISP.HelpDesk@Illinois.gov

866-LEADS-00

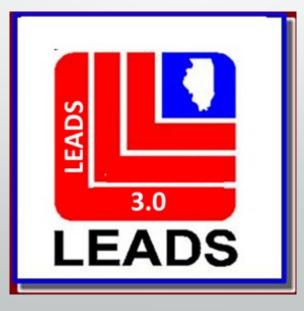

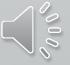

### How a LEADS Number is created.

- This is an eight-digit number which is automatically assigned by the LEADS computer to uniquely identify a record in the Computerized Hot Files.
- The first character is a letter which identifies the particular file which houses the record. Some of these identifiers have changed.
- The second and third positions represent the last two digits of the year in which that record was entered into CHF.
- The remaining five characters are a sequential letter followed by sequential four numbers. At the time of entry of a record, the sequential number indicates how many records have been entered into that file so far during that year.
  - For example, a record with an LDS of V20A0095 is the 95th record to be entered into the Vehicle File in 2020.

### LEADS 3.0 Has made changes to align with NCIC Guidelines Some CHF, (Computerized Hot File) LEADS Number Identifiers have changed. Added NCIC files and broke apart the Caution Files.

| Hot File           | LEADS Number<br>Identifier | Hot File            | LEADS Number<br>Identifier |
|--------------------|----------------------------|---------------------|----------------------------|
| Articles           | А                          | Missing Person      | М                          |
| Guns               | G                          | Wanted Person       | W                          |
| License Plates     | Р                          | Protection Order    | Н                          |
| Vehicles           | V                          | **Registered Person | К                          |
| Boats              | В                          | **Violent Person    | L                          |
| Vehicle/Boat Parts | D                          | *Field Notification | E                          |
| Securities         | S                          | *Supervised Release | С                          |
| Title Hits         | Q                          | *Gang Member        | т                          |
|                    |                            | *Sex Offender       | Х                          |

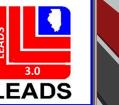

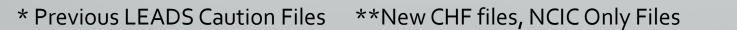

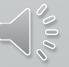

#### SEPARATING THE CAUTION FILES, WHAT DOES THIS MEAN?

Each Caution File has its own LEADS Number Identifier

Sex Offender – X

Ę

- Supervised Release (formerly parolee) C
- Field Notification E
- Violent Person L
- · Gang Member T

These changes follow NCIC formatting

When an inquiry is made, operator will receive a hit for each caution file entered for an individual person.

For example, if a person is a sex offender and a gang member, the inquiry will yield two responses.

### CAUTION FILE SEPARATED

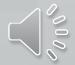

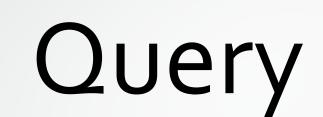

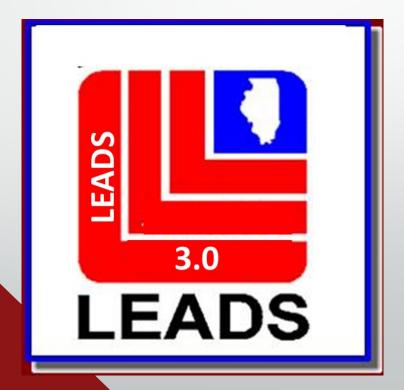

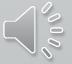

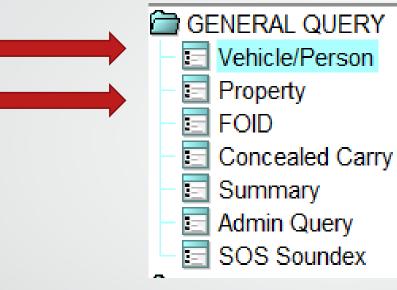

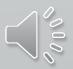

### UNIVERSAL INQUIRY FORMAT SEPARATED INTO 2 MAIN QUERY FORMS

**OVEHPER** – OUERY VEHICLES, PERSONS, PLATES

**OPROP** – QUERY ARTICLES, BOATS, GUNS, SECURITIES

### 2 options to open any form

F

LEADS

3.0

LEADS

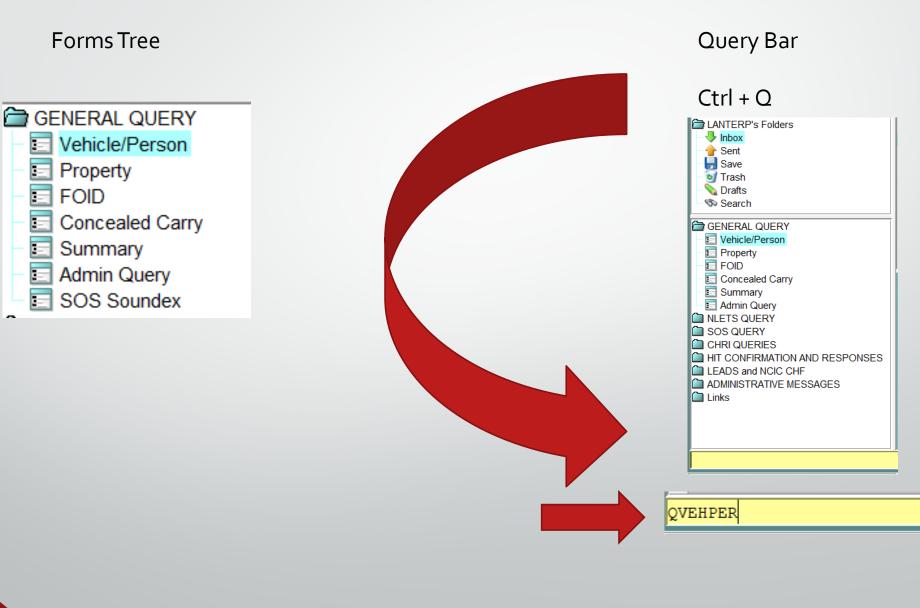

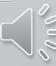

| * <u>M</u> essage Key<br>Z2 = Basic Query<br>LEADS or NCIC<br>Notes |                         | IL0680200 = PD          | LITCHFIELD   | CES BUREAU SPR       |                                   |    |                             |               |
|---------------------------------------------------------------------|-------------------------|-------------------------|--------------|----------------------|-----------------------------------|----|-----------------------------|---------------|
|                                                                     |                         |                         |              |                      |                                   |    |                             |               |
| <u>L</u> icense #                                                   | Licen <u>s</u> e State/ | Region                  | •            | License <u>Y</u> ear | License <u>T</u> ype              |    |                             | •             |
| PERSONAL                                                            |                         |                         |              |                      |                                   |    |                             |               |
| <u>N</u> ame                                                        |                         |                         | Se <u>x</u>  | <u>R</u> ace<br>▼    |                                   | Da | te of Birth                 |               |
| So <u>c</u> ial Security #                                          | <u>M</u> iscellaneous # | ŧ                       |              |                      |                                   |    | Hotfiles Image<br>Y = Yes ▼ | Related Searc |
| Driver <u>L</u> icense #                                            | l                       | Driver Licen <u>s</u> e | State/Region | n Code               | •                                 |    |                             |               |
| <u>S</u> tate ID #                                                  | <u>F</u> BI / UCN #     | FOID #                  |              |                      |                                   |    |                             |               |
| VEHICLE                                                             |                         |                         |              |                      |                                   |    |                             |               |
| <u>V</u> IN #                                                       |                         | OAN #                   |              | Vehicle              | Yea <u>r</u> Vehicle <u>M</u> ake |    | <b>•</b>                    |               |
| L                                                                   |                         |                         |              |                      |                                   |    |                             |               |

X

Z

A

Y

X

| * <u>M</u> essage Key      |                           | <u>O</u> RI                   |                            |                     |             |                                |
|----------------------------|---------------------------|-------------------------------|----------------------------|---------------------|-------------|--------------------------------|
| ZH = Disabled H            | langing Tag 🛛 🔻           | IL08496Y6 = ISP INF           | O SERVICES BUREAU SPRINGFI |                     |             |                                |
| LEADS or NCIC<br>Notes     | LEADS                     | 5 # <u>N</u> CIC #            | * Placard SER#             | k                   |             |                                |
| LICENSE PLATE              |                           |                               | <b>/</b>                   |                     |             |                                |
| License #                  | License State/            | Region                        | License Year License ]     | уре                 |             | -                              |
| PERSONAL                   |                           |                               |                            |                     |             |                                |
| <u>N</u> ame               |                           | Se <u>x</u>                   | Race €                     | Da                  | te of Birth |                                |
| So <u>c</u> ial Security # | # <u>M</u> iscellaneous # | 8                             |                            | Driver Image N = No |             | Related Search Hit<br>N = No 💌 |
| Driver <u>L</u> icense ‡   | 4                         | Driver Licen <u>s</u> e State | /Region Code               |                     |             |                                |
| <u>S</u> tate ID #         | <u>F</u> BI / UCN #       | FOID #                        |                            |                     |             |                                |
| VEHICLE                    |                           |                               |                            |                     |             |                                |
| <u>V</u> IN #              |                           | OAN #                         | Vehicle Year Veh           | icle <u>M</u> ake   | -           |                                |
|                            |                           | Submit                        |                            | Clear               |             | Close                          |

F

7

| Quick Query Bar |                                       | Prev                           | view Pane                      |                             |                        |
|-----------------|---------------------------------------|--------------------------------|--------------------------------|-----------------------------|------------------------|
| Z5              | E YQ - NLETS Hit Confirmation Request | MXS - NCIC Modify Sex Offender | 🔄 QR1 - Illinois CHRI Rapsheet | QPROP - Query Property Form | 0::.                   |
|                 | Open F                                | orms                           |                                |                             | 8:20 AM<br>4/6/2021    |
| Z5<br>Mailbox f | Tree DOB/200<br>DNA/N<br>REMEDIN      |                                | HARASSMENT, WILLFUL DEPRIVATI  | ON,                         |                        |
|                 | OF LANTERP - INDOX                    |                                |                                | • • • •                     | $\langle \rangle^{00}$ |

### Quick Query Bar/QVEHPER Shortcuts Ctrl + Q

| 🔀 Mailbox for L               | QVEHPER - Vehicle & Person Query Form                                         |                     |
|-------------------------------|-------------------------------------------------------------------------------|---------------------|
| <u>M</u> essage <u>Q</u> uick | * <u>M</u> essage Key <u>O</u> RI                                             |                     |
| Q 🛃 🥡                         | Z5 = Enhanced Plate Query VIL08496Y6 = ISP INFO SERVICES BUREAU SPRINGFIELD V |                     |
| "s Fo                         | LEADS or NCIC                                                                 |                     |
| - 👎 Inbox                     | Notes LEADS # NCIC # Placard SER#                                             |                     |
| - 合 Sent<br>Save              |                                                                               |                     |
| – 🥑 Trash                     |                                                                               |                     |
| - 💊 Drafts<br>- ൽ Search      | ★License # License State/Region License Year License Type                     | <b>•</b>            |
|                               |                                                                               |                     |
| NLETS QUERY                   |                                                                               |                     |
| SOS QUERY                     |                                                                               |                     |
| 🗎 HIT CONFIRMA                | Social Security # Miscellaneous # Driver Image Hotfiles Ima                   | ge Related Search H |
| LEADS and NC                  |                                                                               | N = No 💌            |
| 🗀 Links                       | Driver License # Driver License State/Region Code                             |                     |
|                               | State ID # FBI / UCN # FOID #                                                 |                     |
|                               |                                                                               |                     |
|                               |                                                                               |                     |
|                               | VIN # OAN # Vehicle Year Vehicle Make                                         |                     |
|                               |                                                                               |                     |
|                               |                                                                               |                     |
| Z5                            | Submit Clear Close                                                            |                     |
| 123                           | for LANTERP - Inbox                                                           |                     |

#### 📃 QPROP - Query Property Form

 $\times$ 

F

M

IL08496Y6 = ISP INFO SERVICES BUREAU SPRINGFIELD

| LEADS or NCIC            |                  |                 |              |                                                 |
|--------------------------|------------------|-----------------|--------------|-------------------------------------------------|
| Notes                    |                  | LEADS #         | NCIC #       | Hotfiles Image Related Search Hit               |
|                          |                  |                 |              | Y = Yes ▼ N = No ▼                              |
| GUNS                     |                  |                 |              |                                                 |
| <u>S</u> erial #         | <u>M</u> ake     |                 |              | <u>C</u> aliber                                 |
|                          |                  |                 | <b>~</b>     |                                                 |
| ARTICLES                 |                  |                 |              | Must be a valid NCIC 2000 Code. (1 - 4 numeric) |
| <u>S</u> erial/OAN/UAC   | <u>Т</u> уре     |                 |              | DTE                                             |
|                          |                  | Сору            | Ctrl-C       |                                                 |
| SECURITIES               |                  | Cut             | Ctrl-X       |                                                 |
| <u>S</u> erial #         | <u>D</u> enomina | Paste           | Ctrl-V       |                                                 |
|                          |                  | Select All      | Ctrl-A       |                                                 |
| Owner                    |                  | Undo            | Ctrl-Z       | Security # Case Number                          |
|                          |                  | Redo            | Ctrl+Shift-Z |                                                 |
| BOATS                    |                  | Field Help (QA. |              |                                                 |
| Boat Hull #/Serial #/OAN | <u>R</u> egist   | Search Code Lis | st Ctrl-F    |                                                 |
|                          |                  |                 |              | ▼                                               |
|                          |                  |                 |              |                                                 |
|                          | Submit           |                 | Clear        | r Close                                         |
|                          |                  |                 |              |                                                 |

### SOS SOUNDEX

| 📃 ZX2 - SO     | S Soundex Query                        | $\times$ |
|----------------|----------------------------------------|----------|
| Header Info    | ormation                               |          |
| <u>O</u> RI    |                                        |          |
| IL08496Y6      | = ISP INFO SERVICES BUREAU SPRINGFIELD |          |
| Search Info    | ormation                               |          |
| * <u>N</u> ame |                                        |          |
| PNO            |                                        |          |
| S              | Submit Clear Close                     |          |

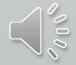

### FOID

### **CONCEAL CARRY**

| 📰 ZF - FOID Query Firearm Owner Information Document 🛛 🗔 🖂 | 🗊 CWQ - NLETS Concealed Carry Query                  |
|------------------------------------------------------------|------------------------------------------------------|
| Header Information                                         | Header Information                                   |
| ORI IL08496Y6 = ISP INFO SERVICES BUREAU SPRINGFIELD ▼     | ORI IL08496Y6 = ISP INFO SERVICES BUREAU SPRINGFIELD |
| By NAM By FID                                              | *Destination <u>1</u> IL = Illinois ▼                |
| Query by Name                                              | One of the following (NAM & DOB or SOC or Permit)    |
| * <u>N</u> ame                                             | <u>N</u> ame                                         |
| * Date of Birth //                                         | Date of Birth ///                                    |
| Se <u>x</u>                                                | Permit #                                             |
| Submit Clear Close                                         | Submit Clear Close                                   |
|                                                            |                                                      |
|                                                            |                                                      |
|                                                            |                                                      |

| 🗐 Z9 - Summary                 | Query                                            |                                                    |                                                               |
|--------------------------------|--------------------------------------------------|----------------------------------------------------|---------------------------------------------------------------|
| * <u>M</u> essage Key<br>* ORI | ▼<br>IL08496Y6 = ISP INFO SERVICES BUREAU SPRING |                                                    |                                                               |
|                                | ILU049010 = ISP INFO SERVICES DUREAU SPRING      |                                                    |                                                               |
| Query Data                     | laur ani ani                                     |                                                    |                                                               |
| Scope (limit 6 <u>0</u> d      | lays prior) Rec Status                           | Message Key SOR Status Inst. of Higher Education ? |                                                               |
| ORI                            | ZIP Offense Code                                 | · · · · · ·                                        | SUMMARY OF CHF                                                |
| District                       | County Zone Par                                  | n                                                  |                                                               |
|                                | Submit                                           | Close                                              |                                                               |
|                                |                                                  | 🔁 Z9 - Summary Query                               |                                                               |
|                                |                                                  | ★Message Key ZA9 = Articles ▼                      |                                                               |
|                                |                                                  | * ORI IL08496Y6 = ISP INFO SERVICES B              | BUREAU SPRINGFIELD 🔻                                          |
|                                |                                                  | Query Data                                         |                                                               |
|                                |                                                  | * Scope (limit 6 <u>0</u> days prior)              | Rec Status Message Key SOR Status Inst. of Higher Education ? |
|                                |                                                  | ALL = Returns all records                          | ▼ ACTIVE ▼ ▼                                                  |
|                                |                                                  | ORI ZIP Offense Code                               | ▼                                                             |
|                                |                                                  | District County Zone                               | Pawn                                                          |
|                                |                                                  | 09 ▼ 084 = Sangamon ▼                              |                                                               |
|                                |                                                  | Submit                                             | Clear                                                         |
|                                |                                                  |                                                    |                                                               |

### **ADMINISTRATIVE QUERY - ADMQ**

| 🗉 ADMQ - Admin Inquiry                                    | 🗌 View Message Details                                                        |
|-----------------------------------------------------------|-------------------------------------------------------------------------------|
| Query using one of the following<br>CDC / ORI / Group ZLF | STATION CONFIGURATION REPORT: 15:39 01APR2021                                 |
| ORA<br>Submit Clear Close                                 | ZLF CLS=DAC NBR= 396<br>ORI=IL0840000<br>DTO=SANGCO<br>FLGS=ACK               |
|                                                           | ROL=FULL OPERATOR<br>AGY=IL0840000<br>PLA=SO SANGAMON CO IL<br>PEF=N<br>NPF=N |
|                                                           |                                                                               |

### **Canadian Transactions**

Ţ

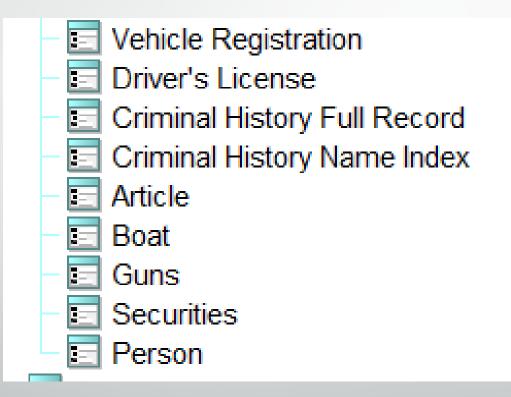

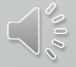

### **NLETS QUERY**

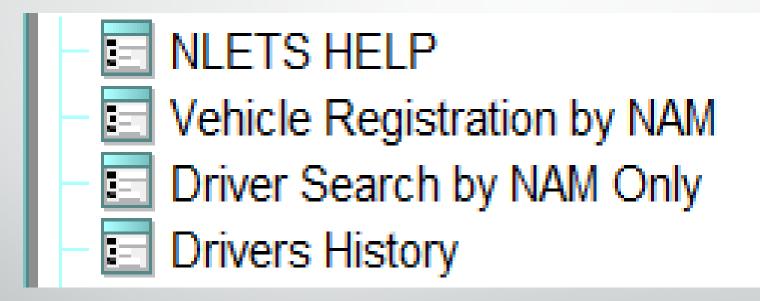

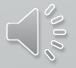

### **NLETS QUERY**

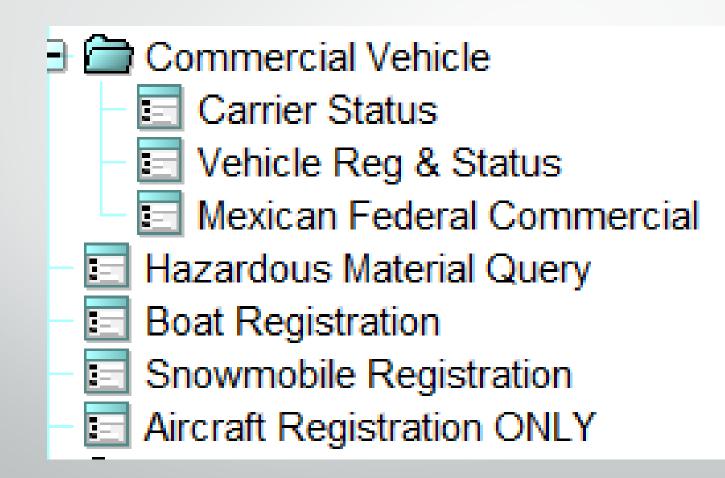

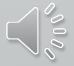

### NICB

| NICB - NLETS          |                                   |                   |  |  |
|-----------------------|-----------------------------------|-------------------|--|--|
| Header Information    |                                   |                   |  |  |
| * <u>M</u> essage Key | NAQ = All Available               |                   |  |  |
| <u>O</u> RI           | NIQ = Impound/Export File Inquiry | EAU SPRINGFIELD 🔻 |  |  |
| NAQ = All Available   |                                   |                   |  |  |
| * <u>V</u> IN #       |                                   |                   |  |  |
| Submit Clear Close    |                                   |                   |  |  |

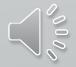

### **NLETS ORION**

| TQ - NLETS Query ORION |                                                  |  | $\times$ |  |
|------------------------|--------------------------------------------------|--|----------|--|
| Header information     | 'n                                               |  |          |  |
| <u>O</u> RI            | IL08496Y6 = ISP INFO SERVICES BUREAU SPRINGFIELD |  |          |  |
| *Destination <u>1</u>  |                                                  |  |          |  |
| By ORI By LOC          | By FED By REP                                    |  |          |  |
| Query by ORI           |                                                  |  |          |  |
| * <u>o</u> ri          |                                                  |  |          |  |
| Location               |                                                  |  |          |  |
|                        | Submit Clear Close                               |  |          |  |

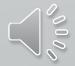

#### **ORION - ORI**

F

| Received Time:                                                         | 01:59:43 PM                       | Sou     |
|------------------------------------------------------------------------|-----------------------------------|---------|
| Summary:                                                               | TQ: ORI=MTVIN0000                 |         |
| 🗌 View Message Details                                                 |                                   |         |
|                                                                        |                                   |         |
| TR.MTORION00                                                           |                                   |         |
| 11:59 04/02/2021 20756                                                 |                                   |         |
| 11:59 04/02/2021 00391 IL08496Y6                                       |                                   |         |
| *MRI0001791                                                            |                                   |         |
| TXT                                                                    |                                   |         |
| ORI/MTVIN0000 LOC/DEER                                                 | LODGE                             |         |
| DEPT MOTOR VEH REGISTRARS BUREAU                                       |                                   |         |
| 925 MAIN STREET                                                        |                                   |         |
| DEER LODGE, 59722                                                      |                                   |         |
|                                                                        |                                   |         |
| TYPE - NJ                                                              |                                   |         |
| PHN # (406)846-6000                                                    |                                   |         |
| NOT 24 HR SERVICE W/O TERMINAL                                         |                                   |         |
| NON-CRIMINAL JUSTICE AGENCIES.                                         |                                   |         |
| USER IS AUTHORIZED TO SEND/RECEIVE                                     |                                   |         |
| USER IS AUTHORIZED TO RECEIVE DMV                                      |                                   |         |
| USER IS AUTHORIZED TO OTHER NLETS                                      | MESSAGES.                         |         |
| ORI IS ACTIVE                                                          |                                   |         |
| BASELINE PRIORITY IS - 0                                               |                                   |         |
| NOT AUTHORIZED TO ADD/CANCEL ORIS<br>NOT AUTHORIZED TO PERFORM CONTROL | TEDMINAL FUNCTIONS                |         |
|                                                                        | DATED: 1999-05-07 CERTIFIED: 2000 | 5-10-18 |
| REMARKS:                                                               | DATED. 1999-03-07 CERTIFIED. 2000 | 10-10   |
| 1/TU-U-11/1/P •                                                        |                                   |         |

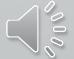

#### **ORION - LOCATION**

View Message Details

TR.MTORION00 11:57 04/02/2021 20755 11:57 04/02/2021 00390 IL08496Y6 \*MRI0001786 TXT ORI/MT0560000 LOC/BILLINGS YELLOWSTONE CO SHERIFFS OFFICE 219 N 26TH BILLINGS, 59101 TYPE - SO PHN # (406)256-2929 FAX # (406)256-2934 24 HR SERVICE W/TERMINAL ANY AGENCY OF COUNTY GOVERNMENT. USER IS AUTHORIZED TO SEND/RECEIVE ADMINISTRATIVE MESSAGES. USER IS AUTHORIZED TO SEND/RECEIVE CHRI. USER IS AUTHORIZED TO RECEIVE DMV DATA. USER IS AUTHORIZED TO OTHER NLETS MESSAGES. ORI IS ACTIVE BASELINE PRIORITY IS - 0 NOT AUTHORIZED TO ADD/CANCEL ORIS NOT AUTHORIZED TO PERFORM CONTROL TERMINAL FUNCTIONS OWNER: MT CREATED: 1990-05-02 UPDATED: 2004-09-06 CERTIFIED: 2006-10-18 REMARKS:

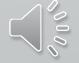

## HIT CONFIRMATION FORMS

#### **FORM TREE**

F

HIT CONFIRMATION AND RESPONSES

#### HOT LINKS

| Received Time:    | 02:18:02 P  | М               | Source ORI:         | IL08496Y6 |
|-------------------|-------------|-----------------|---------------------|-----------|
| Summary:          | Z2: NAM=AR  | CHER, MALORY SI | EX=F RAC=U DOB      | =19451111 |
| 🗌 View Message De | tails       |                 |                     |           |
| Locate            | Enter AddOn | Clear Addon     | Hit<br>Confirmation |           |
|                   |             |                 |                     |           |

CHF

QUERY:QW NAM/ARCHER, MALORY.DOB/19451111.SEX/F.RAC/U

#### HOT LINKS FORM Hit Confirmation Request

F

| Header Informati        | on                                              | Request Information        |                       |
|-------------------------|-------------------------------------------------|----------------------------|-----------------------|
| <u>o</u> ri             | IL08496Y6 = ISP INFO SERVICES BUREAU SPRINGFIEL | D ▼ *Request #             | <b>•</b>              |
| * Destination <u>1</u>  | IL0849615                                       | *Confirmation Priority     | ▼                     |
| Destination 2           | BN0                                             | * Agency Case #            |                       |
| Destination 3           |                                                 | LDS #                      | W21D4959              |
| Destination <u>4</u>    |                                                 | NCIC #                     |                       |
| Hit Information         |                                                 | Requester's Informatio     | n                     |
| *Reques <u>t</u> Type   | WP = Wanted Person                              | * <u>R</u> equestor        |                       |
|                         |                                                 | *Requesting <u>Ag</u> ency | ILLINOIS STATE POLICE |
| * <u>N</u> ame          | ARCHER, MALORY                                  | * P <u>h</u> one #         |                       |
| * <u>D</u> ate of Birth | 11/11/1945                                      | <u>E</u> xtension          |                       |
| • Date of Birth         | 11/11/1945                                      | <u>F</u> ax #              |                       |
| Sex                     | F = Female 💌                                    | <u>C</u> ourt Order #      |                       |
| <u></u>                 |                                                 | <u>W</u> arrant #          |                       |
| Remarks Section         |                                                 |                            |                       |
|                         |                                                 |                            |                       |
|                         |                                                 | i                          |                       |

000

#### HIT CONFIRMATION REQUEST Form Tree

F

| 🚽 YQ - NLETS Hit      | t Confirmation Request                           |                                 |                       |
|-----------------------|--------------------------------------------------|---------------------------------|-----------------------|
| Header Information    | on                                               | Request Information             |                       |
| <u>0</u> RI           | IL08496Y6 = ISP INFO SERVICES BUREAU SPRINGFIELD | *Request #                      | <b></b>               |
| *Destination <u>1</u> |                                                  | * Confirmation <u>P</u> riority | ▼                     |
| Destination <u>2</u>  | BN0                                              | * Agency Case #                 |                       |
| Destination <u>3</u>  |                                                  | LDS #                           |                       |
| Destination 4         |                                                  | NCIC #                          |                       |
| Hit Information       |                                                  | Requester's Information         | n                     |
| *Reques <u>t</u> Type |                                                  | * <u>R</u> equestor             |                       |
| <u>L</u> icense #     |                                                  | *Requesting <u>Ag</u> ency      | ILLINOIS STATE POLICE |
|                       |                                                  | <b>*</b> P <u>h</u> one #       |                       |
| <u>V</u> IN #         |                                                  | <u>E</u> xtension               |                       |
| Vehicle <u>Y</u> ear  |                                                  | <u>F</u> ax #                   |                       |
| Vahiala Malaa         |                                                  | <u>C</u> ourt Order #           |                       |
| Vehicle <u>M</u> ake  |                                                  | <u>W</u> arrant #               |                       |
| Remarks Section       |                                                  |                                 |                       |
|                       |                                                  |                                 |                       |

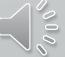

New Hit Confirmation!

Ĵ

## You Have Received A New Hit Confirmation!

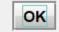

| Received Time:        | 01:40:07 PM | 1             | Source ORI:     | IL084964         | 47 |
|-----------------------|-------------|---------------|-----------------|------------------|----|
| Summary:              | YQ: IL08496 | Y6 AS2 LDS=W  | 21D4956 RTY=WF  | NAM=BASEBALL,CUB | S  |
| 🗌 View Message Detail | s           |               |                 |                  |    |
|                       |             |               |                 |                  |    |
| Confirmation          |             |               |                 |                  |    |
| Response              |             |               |                 |                  |    |
| YQ.IL08496A7          |             |               |                 |                  | -  |
| FROM:(IL08496A7)      |             |               |                 |                  |    |
| TO:(IL08496Y6)        |             |               |                 |                  |    |
| *MRI0001871           |             |               |                 |                  |    |
|                       |             |               |                 |                  |    |
| ****HIT CONFIRMATION  |             |               |                 |                  |    |
| ****RESPONSE PRIORITY | :URGENT!-RI | ESPOND WITHIN | I 10 MINUTES*** | * *              |    |
| 007/123/              |             |               |                 |                  |    |

 $\times$ 

OCA/1234.

#### HOT LINKS FORM HIT CONFIRMATION RESPONSE

F

| TR - NLETS Hi                                                                                                    | t Confirmation Response                                                       |                                                                                                    |                                         |
|----------------------------------------------------------------------------------------------------|-------------------------------------------------------------------------------|----------------------------------------------------------------------------------------------------|-----------------------------------------|
| Header Information<br>ORI<br>Destination <u>1</u><br>Destination <u>2</u><br>Destination <u>3</u><br>Destination <u>4</u> | ion<br>IL08496Y6 = ISP INFO SERVICES BUREAU SPRINGFIELD ▼<br>IL08496A7<br>BN0 | Response Information<br>* <u>C</u> onfirmation Status<br>Confirmation <u>H</u> ours<br>* Agency Case #<br>LDS #<br>NC <u>I</u> C #                                                      | <ul> <li>▼</li> <li>W21D4956</li> </ul> |
| Hit Information<br>* Hi <u>t</u> Type WF<br>* <u>N</u> ame<br>* <u>D</u> ate of Birth<br><u>S</u> ex                      | P = Wanted Person ▼<br>BASEBALL,CUBS<br>01/01/1964<br>M = Male ▼              | Confirmer's Information<br>* <u>C</u> onfirmer<br>* Confirming <u>Ag</u> ency<br>* P <u>h</u> one #<br><u>E</u> xtension<br><u>E</u> AX #<br><u>C</u> ourt Order #<br><u>W</u> arrant # |                                         |
| Remarks Section                                                                                                    |                                                                               |                                                                                                    |                                         |

000

### HIT CONFIRMATION RESPONSE Form Tree

| T YR - NLETS Hit       | Confirmation Response                            |                               |   |
|------------------------|--------------------------------------------------|-------------------------------|---|
| Header Information     | on                                               | Response Information          |   |
| ORI                    | IL08496Y6 = ISP INFO SERVICES BUREAU SPRINGFIELD | * <u>C</u> onfirmation Status | ▼ |
|                        |                                                  | Confirmation <u>H</u> ours    |   |
| * Destination <u>1</u> |                                                  | * Agency Case #               |   |
| Destination <u>2</u>   | BN0                                              | LDS #                         |   |
|                        |                                                  | NC <u>I</u> C #               |   |
| Hit Information        |                                                  | Confirmer's Information       |   |
| *Hi <u>t</u> Type      | ▼                                                | * <u>C</u> onfirmer           |   |
| License #              |                                                  | * Confirming <u>Ag</u> ency   |   |
| V/N #                  |                                                  | <b>*</b> P <u>h</u> one #     |   |
| <u>V</u> IN #          |                                                  | <u>E</u> xtension             |   |
| Vehicle <u>Y</u> ear   |                                                  | <u>F</u> AX #                 |   |
| Vehicle <u>M</u> ake   |                                                  | <u>C</u> ourt Order #         |   |
|                        |                                                  | <u>W</u> arrant #             |   |
| Remarks Section        |                                                  |                               |   |
|                        |                                                  |                               |   |
|                        |                                                  |                               |   |
|                        |                                                  |                               |   |

## IMAGE

QUERY ENTER MODIFY CANCEL

| 🔄 QII - Query Image                                    | ) 🔀 |
|--------------------------------------------------------|-----|
| Header Information                                     |     |
| ORI IL08496Y6 = ISP INFO SERVICES BUREAU SPRINGFIELD ▼ |     |
| By LDS/NIC/IMN Generic Vehicle Generic Boat            |     |
| Query by LDS/NIC/IMN #                                 |     |
| Image #                                                |     |
| LEADS #                                                |     |
| NCIC #                                                 |     |
| Optional Image Request Indicator                       |     |
| Image Y = Yes ▼                                        |     |
| Submit Clear Close                                     |     |

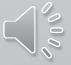

F

#### NCIC ORI QUERY

F

|                      | 🔄 QO - NCIC Query ORI                                                                |                                                                                                 |                                                                                                    |
|----------------------|--------------------------------------------------------------------------------------|-------------------------------------------------------------------------------------------------|----------------------------------------------------------------------------------------------------|
|                      | Header Information                                                                   |                                                                                                 | MSG KEY                                                                                                    |
|                      | * <u>M</u> essage Key ZO = ORI Transla                                               | ation 💌                                                                                         | ZO = ORI Translation                                                                                                    |
|                      | <u>O</u> RI IL08496Y6 = ISP I                                                        | NFO SERVICES BUREAU SPRINGFIELD                                                                 | ·                                                                                                    |
|                      | Required Information                                                                 |                                                                                                 | QO = ORI Complete                                                                                                    |
|                      | * <u>o</u> ri                                                                        |                                                                                                 |                                                                                                    |
| 70                   | Submit                                                                               | Clear                                                                                           | QO                                                                                                    |
| ZO<br>Received Time: | 03:01:04 PM                                                                          | Received Time:<br>Summary:                                                                      | 03:01:14 PM S<br>QO: ORI=IL0840000                                                                                        |
| Summary:             | ZO: ORI=IL0840000                                                                    | View Message Do                                                                                 | etails                                                                                                    |
| View Message D       | etails                                                                               | 1L01 NCIC RESPONS                                                                               | SE                                                                                                    |
| MRI: 1873 IN: NC     | SE<br>SANGAMON CO SO SPRINGFIELD<br>IC 95 AT 02APR2021 15:01:04<br>2APR2021 15:01:04 | COU/SANGAMON TYP/<br>AN1/SHERIFF'S OF<br>SNA/1 SHERIFF'S D<br>ZIP/62701<br>FOC/ILSI<br>NLC/0001 | A/SANGAMON CO SO SPRINGFIELD<br>2 CT1/217 753-6666<br>FICE<br>PLAZA CTY/SPRINGFIELD STA/IL<br>0 EDT DLU/20010115 0000 EST |
|                      |                                                                                      | MRI: 1875 IN: NC:<br>OUT: BNO 46 AT 02                                                          | C 96 AT 02APR2021 15:01:14<br>2APR2021 15:01:14                                                                           |

000

#### . C 🗙 QTITLE - Title Hit Query IL08496Y6 = ISP INFO SERVICES BUREAU SPRINGFIELD <u>O</u>RI LEADS# VIN Title Title Hit Information \* VIN # Vehicle Year Vehicle Make $\mathbf{T}$ Submit Clear Close QUERY MODIFY

## SOS TITLE HIT

| 📃 MTITLE - Mod        | lify Title Hit (Rele | ase, Hold, Exten | d Hold)         |         |
|-----------------------|----------------------|------------------|-----------------|---------|
| * <u>M</u> essage Key |                      |                  | •               |         |
| <u>O</u> RI           | IL08496Y6 = ISF      | PINFO SERVICE    | S BUREAU SPRING | FIELD 🔻 |
| Title Hit Informat    | ion                  |                  |                 |         |
| *LEADS #              | <b>*</b> Title Numbe | r                |                 |         |
|                       |                      |                  |                 |         |
| Release Code          |                      |                  |                 |         |
|                       |                      |                  | •               |         |
| Hold Code             |                      |                  |                 |         |
|                       |                      | ▼                |                 |         |
| Release By            |                      |                  |                 |         |
|                       |                      |                  |                 |         |
| Extension Numb        | er Initials          | i                |                 |         |
| Sul                   | bmit                 | Clear            | Close           |         |

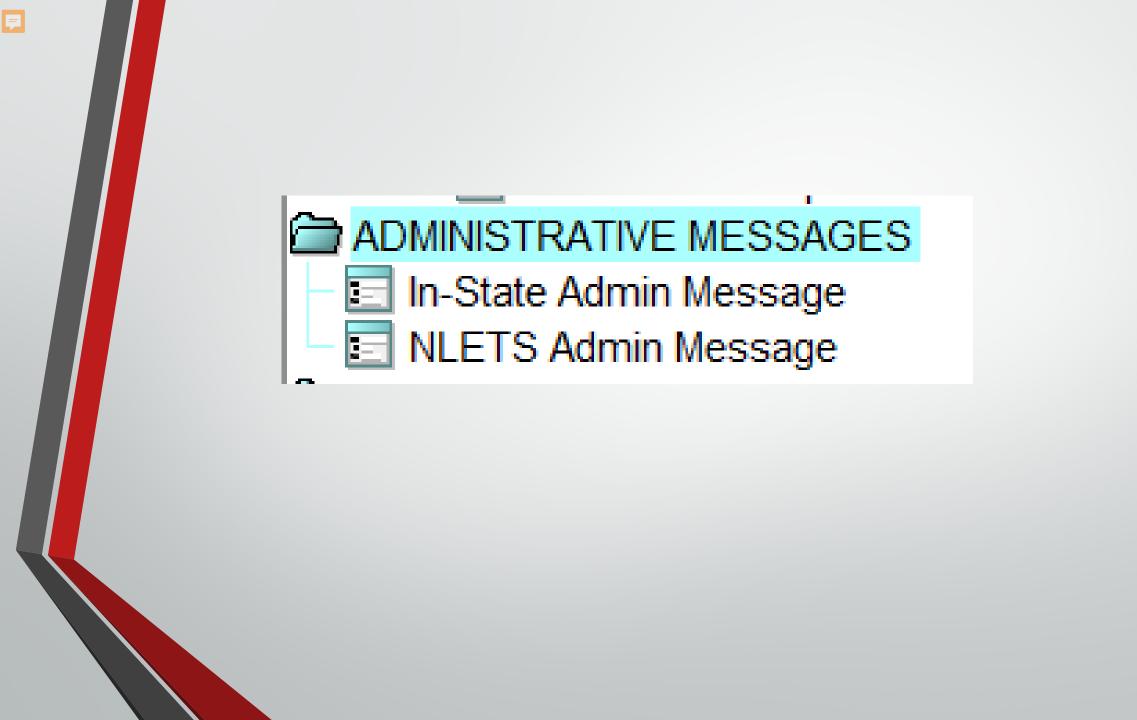

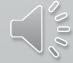

|                           | on                                               |
|---------------------------|--------------------------------------------------|
| <u>0</u> RI               | IL08496Y6 = ISP INFO SERVICES BUREAU SPRINGFIELD |
| * Destination <u>1</u>    |                                                  |
| Destination 2             | BN0                                              |
| Destination 3             |                                                  |
| Destination <u>4</u>      |                                                  |
| Destination <u>5</u>      |                                                  |
| Destination <u>6</u>      |                                                  |
| Destination 7             |                                                  |
| Destination 8             |                                                  |
| * Authority               |                                                  |
| Sanding One set           |                                                  |
|                           |                                                  |
| Sen <u>d</u> ing Operate  |                                                  |
| LANTER                    | ge                                               |
| LANTER<br>Broadcast Messa | ge                                               |
|                           | nge                                              |

Ν.

| * <u>M</u> essage Key                  | AM1 = ILLINOIS | NO-PULTER CONTRACTOR                                                                                           |                                                                                                    |                                |       |
|----------------------------------------|----------------|----------------------------------------------------------------------------------------------------|----------------------------------------------------------------------------------------------------|--------------------------------|-------|
|                                        | ANT - ILLINOIS | Administrative Message                                                                                         | The second second secon | oort Image 🛛 🔯 Format in       | e Ima |
| ORI                                    |                | 11 08496Y6 = ISP INEC                                                                                          | SERVICES BUREAU S                                                                                                    | PRINGEIELD                     |       |
| * Destination <u>1</u>                 |                | IL0680200 = PD LITC                                                                                            |                                                                                                    |                                |       |
| Destination 2                          | BN0            |                                                                                                    |                                                                                                    |                                |       |
| Destination 3                          |                |                                                                                                    |                                                                                                    |                                |       |
| Destination 4                          |                |                                                                                                    |                                                                                                    | -                              |       |
| Destination 5                          |                | AM1 =                                                                                                    | ILLINOIS Administrative                                                                                                    | e Message                      |       |
| Destination 6                          |                |                                                                                                    | NLETS Administrative M                                                                                                    | -                              |       |
| Destination 7                          |                |                                                                                                    |                                                                                                    | -                              |       |
| Destination 8                          |                | AIVIL =                                                                                                    | NLE IS Administrative                                                                                                    | Message - Law Enforcement Only |       |
| Message Informati                      | ion            |                                                                                                    |                                                                                                    |                                |       |
| provident and provident and the second | je Number Send | the second second second second second second second second second second second second second second second s |                                                                                                    |                                |       |
| BN0                                    | IL084          | 96Y6                                                                                                    |                                                                                                    |                                |       |
| Destination Agenc                      | y / Area Name  |                                                                                                    |                                                                                                    |                                |       |
| Attention                              |                | * Authority                                                                                                    |                                                                                                    |                                |       |
|                                        |                |                                                                                                    |                                                                                                    |                                |       |
| Sending Operator                       |                | * Sending Agency (ORA)                                                                                         |                                                                                                    |                                |       |
| LANTER                                 |                |                                                                                                    |                                                                                                    |                                |       |
| Message                                |                |                                                                                                    |                                                                                                    |                                |       |
|                                        |                |                                                                                                    |                                                                                                    | •                              |       |
|                                        |                |                                                                                                    |                                                                                                    |                                |       |
|                                        |                |                                                                                                    |                                                                                                    |                                |       |
|                                        |                |                                                                                                    |                                                                                                    |                                |       |
|                                        |                |                                                                                                    |                                                                                                    | -                              |       |
| File Attachment(s)                     | 2              |                                                                                                    |                                                                                                    |                                |       |
|                                        |                |                                                                                                    |                                                                                                    |                                |       |
|                                        |                |                                                                                                    |                                                                                                    |                                |       |
|                                        |                |                                                                                                    |                                                                                                    |                                |       |
|                                        |                |                                                                                                    |                                                                                                    |                                |       |
|                                        |                |                                                                                                    |                                                                                                    |                                | 0     |
| S Attach File                          |                |                                                                                                    |                                                                                                    |                                | R     |

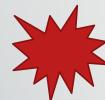

\*

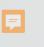

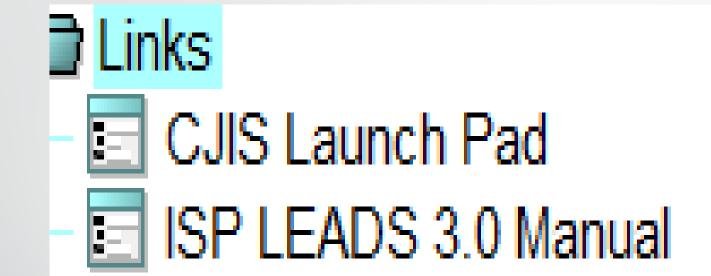

F

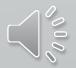

# The following Slide **Queries will be** available in the upcoming months.

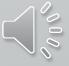

## Wildlife Violation Query

| 📰 WLQ - NLETS Query Wildlife Violation |                                                  |  |  |
|----------------------------------------|--------------------------------------------------|--|--|
| Header Informatio                      | n                                                |  |  |
| <u>0</u> RI                            | IL08496Y6 = ISP INFO SERVICES BUREAU SPRINGFIELD |  |  |
| *Destination <u>1</u>                  |                                                  |  |  |
| Destination 2                          |                                                  |  |  |
| Destination <u>3</u>                   |                                                  |  |  |
| Destination <u>4</u>                   |                                                  |  |  |
| Destination <u>5</u>                   |                                                  |  |  |
| Required Information                   | tion                                             |  |  |
| * <u>P</u> urpose                      | ▼                                                |  |  |
| * <u>A</u> ttention                    |                                                  |  |  |
| Additional Identifi                    | ers                                              |  |  |
| * <u>N</u> ame                         |                                                  |  |  |
| * <u>D</u> ate of Birth                |                                                  |  |  |
| <u>Social Security</u> #               |                                                  |  |  |
| Submit Clear Close                     |                                                  |  |  |
|                                        |                                                  |  |  |

F

The purpose of this system is to provide a standardized, secure and efficient method for NLETS users to exchange wildlife violator information primarily between conservation officers and, secondarily between state, local and federal law enforcement and criminal justice agencies.

Records may be requested using name and date of birth, **OR** a social security number.

A user may include both of these search elements but should clearly understand that each search element may generate a separate response, depending on the capabilities of the state.

If no information is available, the state will return a NO RECORD message.

## INTERPOL

F

Initial Wanted Person Query
 Full Detail Wanted Person Query
 Initial Travel Document Query
 Full Detail Travel Document Query
 Initial Stolen Vehicle Query
 Initial Stolen Vehicle Query
 Interpol Initial Gun Query
 Interpol Full Gun Query

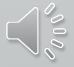

## INTERPOL

#### **INITIAL QUERY**

F

#### FULL DETAIL QUERY

| 📃 ITQ - NLETS Int        | erpol Query Detailed Travel Document 📃 🗆 🔀 | 🗊 FTQ - NLETS International Full Detail Stolen Travel Docu 🗔 🗖 🔀                                     |
|--------------------------|--------------------------------------------|----------------------------------------------------------------------------------------------------|
| Header Information       |                                            | Header Information                                                                                   |
| <u>O</u> RI IL08496Y6 =  | ISP INFO SERVICES BUREAU SPRINGFIELD       | ORI IL08496Y6 = ISP INFO SERVICES BUREAU SPRINGFIELD ▼                                               |
| Travel Document D        | ata                                        | WARNING - Use of the full detail query will result in automatic                                      |
| *Docume <u>n</u> t ID #  |                                            | notification to the country of data origin and the USNCB.                                            |
| Document Type            | ▼                                          | Please contact USNCB IOCC at (202) 616-3900 if you have any questions.<br>Full Detail ID Information |
| <u>C</u> ountry of Issue |                                            | * E <u>n</u> tity ID #                                                                               |
| Submit                   | t Clear Close                              | Submit Clear Close                                                                                   |
|                          |                                            |                                                                                                    |

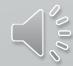

#### **Initial Response Example - Passport**

**TRAVEL DOCUMENT RESPONSE - EXAMPLE** 

**INITIAL RESPONSE** 

ITR.IPooooooo.AZNlets10.TXT Interpol Match List:

ID: A578126 Type: Passport Country: CROATIA Interpol ID: 7B7C1C5ED06F42C1AD98EAD7CB090853

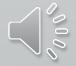

#### Ţ

#### **Example: FULL RESPONSE**

FTR.DCINTERoo 10:14 04/05/2007 00009 10:14 04/05/2007 00048 AZNIets23 TXT

Your query of the Interpol ASF database has resulted in a positive "hit" and an alarm message has been sent to the country that submitted the information and the Interpol-United States National Central Bureau (USNCB) at the U.S. Department of Justice in Washington, D.C. Before taking any further action on this matter, you must contact the USNCB immediately at (202) 616-3900 to confirm the validity of the information obtained and coordinate any follow-up action on the information.

Interpol Record Document Information Document ID: PR789665 Document Type: Passport

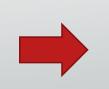

Theft Country: UNITED STATES Theft Type: Stolen Blank

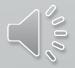

| _ |             |                |                     |                  |
|---|-------------|----------------|---------------------|------------------|
|   | 📰 QAI       | BS - Mandatory | Insurance Abstract  |                  |
|   | Origina     | ator           |                     |                  |
|   | <u>O</u> RI | IL08496Y6 = I  | SP INFO SERVICES BU | REAU SPRINGFIELD |
|   | Abstr       | act Query      |                     |                  |
|   | * Dri       | ver License #  |                     |                  |
|   |             | Arrest Date    |                     |                  |
|   |             | Submit         | Clear               | Close            |

×

| 🔄 QTITLE - Title Hit Query                                                                                              | . D X   |
|----------------------------------------------------------------------------------------------------|---------|
| Message Key       ZTS = Title Search       ▼         ORI       IL08496Y6 = ISP INFO SERVICES BUREAU SPRINGFIELD       ▼ |         |
| VIN Title LEADS#                                                                                                    |         |
| Title Hit Information         * VIN #       Vehicle Year       Vehicle Make                                             | <b></b> |
| Submit Clear Close                                                                                                    |         |

### Amy will now Discuss CHRI Queries.

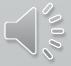

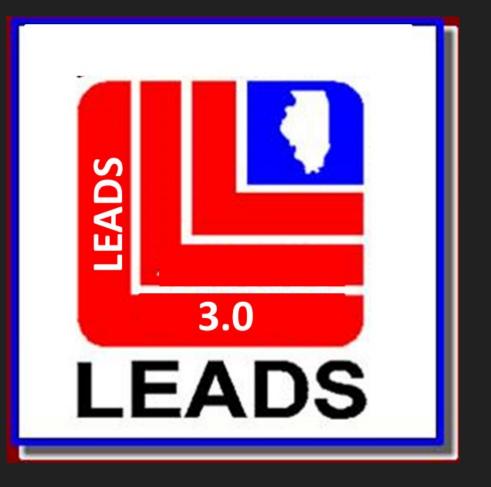

## CHRI Information

F

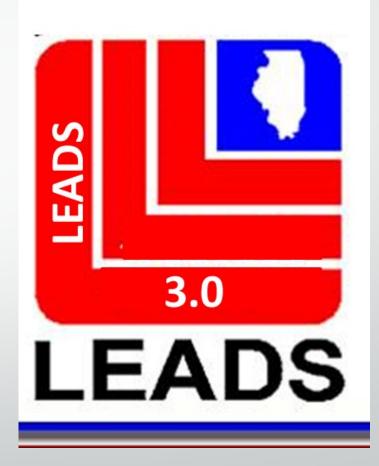

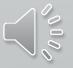

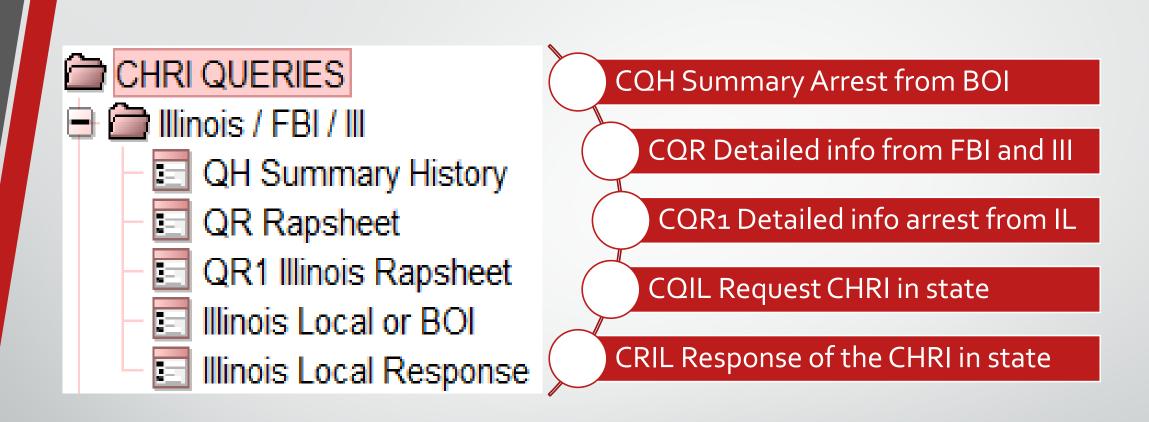

F

Same response types listed on LEADS 2000, just dropping the C on the first three.

## QH: Inquiry to Determine if a record exists

| 🔄 QH - Summa            | ary History |            | X          |
|-------------------------|-------------|------------|------------|
| Header Informa          | tion        |            |            |
| <u>o</u> ri             |             |            | ▼          |
| Required Field          |             |            |            |
| * <u>P</u> urpose       |             |            | •          |
| * Attention             |             |            |            |
| *Requester              |             |            |            |
| -                       |             |            |            |
| By NAM/DOB              | By NAM/SID  | By NAM/FBI | By SOC/MNU |
| Required Inform         | mation      |            |            |
| * <u>N</u> ame          |             |            |            |
| * <u>S</u> ex           |             | ▼          |            |
| * <u>R</u> ace          |             |            | ▼          |
| * <u>D</u> ate of Birth |             |            |            |
|                         |             |            |            |
| Sub                     | mit         | Clear      | Close      |
|                         |             | U/CUI      | 01036      |

Previously known as CQH

As you can see all fields are required.

QH will provide a single match, multiple matches or a no record.

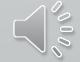

## **OR**: Criminal History Record Request

| 🔄 QR - CHRI Rapshe       | et < 🗆 🛛 |
|--------------------------|----------|
| Header Information       |          |
| <u>o</u> ri              | <b>•</b> |
| Required Information     |          |
| * <u>P</u> urpose        | ▼        |
| * <u>A</u> ttention      |          |
| One of the Following     |          |
| FBI /UCN#                |          |
| <u>S</u> tate ID #       |          |
| Optional Information     |          |
| Department/Agency        |          |
| <u>A</u> ddress/P.O. Box |          |
| <u>C</u> ity, State      |          |
| Zip Code                 |          |
| Building                 |          |
|                          |          |
| Submit                   | Clear    |
| ,                        |          |

Ţ

Previously known as CQR

As you can see only two fields are required.

The FBI OR SID number may be obtained from a QR request.

You must use the alpha and numeric combination for each query.

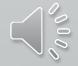

## **QR1**: Detailed Criminal History Record

| 🔄 QR1 - Illinois CHRI Rapsheet 🧹 📃 🖂 |
|--------------------------------------|
| Header Information                   |
| <u>O</u> RI                          |
| Required Information                 |
| * <u>P</u> urpose ▼                  |
| * <u>A</u> ttention                  |
| *Requester                           |
| One of the Following                 |
| EBI/UCN#                             |
| State ID #                           |
| Optional Information                 |
| Department/Agency                    |
| Address/P.O. Box                     |
| <u>C</u> ity, State                  |
| Zip Code                             |
| Building                             |
| Submit Clear Close                   |

Ţ

Previously known as CQR1

QR1 will provide a breakdown of the SID's that were provided to you through your QH or QR.

You must use IL in front of the SID

CQIL: This is a direct request for a Criminal History from an Illinois agency or the BOI

| 🔄 CQIL - Local o      | r BOI CHRI Request                |   |
|-----------------------|-----------------------------------|---|
| Header Informati      | on                                |   |
| <u>O</u> RI           | 1                                 | - |
| *Destination <u>1</u> |                                   |   |
| Destination <u>2</u>  |                                   |   |
| Destination <u>3</u>  |                                   |   |
| Message Informa       | tion                              |   |
| Notes                 | *Message Number * <u>P</u> urpose |   |
|                       |                                   |   |
| *Requester            |                                   |   |
| *OPR *ORA             |                                   |   |
|                       | S STATE POLICE                    |   |
| * Message             |                                   |   |
|                       |                                   |   |
|                       |                                   |   |
|                       |                                   |   |
|                       |                                   |   |
|                       |                                   |   |
|                       |                                   |   |
|                       |                                   |   |

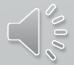

# CRIL: Reply to a Criminal History Request from another Illinois agency

Ţ

| CRIL - Loca           | l or BOI CHRI Response            | . D X    |
|-----------------------|-----------------------------------|----------|
| Header Information    | tion                              | <b>^</b> |
| <u>o</u> ri           |                                   |          |
| *Destination <u>1</u> |                                   |          |
| Destination 2         |                                   |          |
| Destination <u>3</u>  |                                   |          |
| Message Inform        | lation                            |          |
| Notes                 | *Message Number * <u>P</u> urpose |          |
|                       |                                   |          |
| *Requester            |                                   | =        |
| *OPR *ORA             |                                   |          |
|                       | IS STATE POLICE                   |          |
| * Message             |                                   |          |
|                       |                                   |          |
|                       |                                   |          |
|                       |                                   |          |
|                       |                                   |          |
|                       |                                   |          |
|                       |                                   |          |
|                       |                                   |          |
|                       |                                   |          |

## 🖨 🚞 NLETS CHRI

F

- State Repository
  - State Full Record
  - Out of State Local
- Reply Out of State Local
- Canadian Index

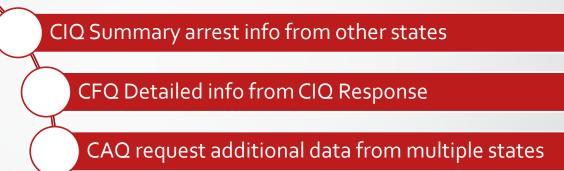

CAR respond to out of state agency request for CHRI

Canada CHRI destination is always CN

Same response types listed on LEADS 2000, just dropping the C.

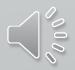

## Query on arrest info from other states

Ţ

Previously known as CIQ

| 📃 IQ - State Re        | epository Query   |   |
|------------------------|-------------------|---|
| Header Informa         | tion              |   |
| <u>0</u> RI            |                   | - |
| * Destination <u>1</u> |                   |   |
| Destination 2          |                   |   |
| Destination 3          |                   |   |
| Destination <u>4</u>   |                   |   |
| Required Inform        | nation            |   |
| * <u>N</u> ame         |                   |   |
| * <u>P</u> urpose      | ▼                 |   |
| * <u>A</u> ttention    |                   |   |
| Additional Inform      | mation            |   |
| Date of <u>B</u> irt   | th//              |   |
| <u></u> e              | ex 🗸              |   |
| <u>R</u> ac            | e 🗸               |   |
| Social Security        | #                 |   |
| Miscellaneous          | #                 |   |
| Image Indicato         | or 🔽              |   |
| Si                     | ubmit Clear Close |   |

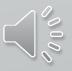

## Detailed info from the IQ response

F

Previously known as CFQ

| FQ - State Full          | Record           | . 🗆 🗙    |
|--------------------------|------------------|----------|
| Header Information       | on               |          |
| <u>O</u> RI              |                  | <b>•</b> |
| *Destination <u>1</u>    | <b></b>          |          |
| Destination <u>2</u>     |                  |          |
| Destination 3            |                  |          |
| Destination <u>4</u>     |                  |          |
| Required Informa         | tion             |          |
| * <u>P</u> urpose        | ▼                |          |
| * Attention              |                  |          |
| * <u>S</u> tate ID #     |                  |          |
| Optional Informat        | ion              |          |
| Depa <u>r</u> tment/Agen | су               |          |
| <u>B</u> uildir          | lg               |          |
| <u>A</u> ddress/P.O. B   | ox               |          |
| City, Sta                | te               |          |
| Zip Co                   | de               |          |
| Image Indicat            | or 💌             |          |
| Sul                      | omit Clear Close |          |

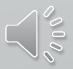

## Requesting additional information from other states

Ţ

Previously known as CAQ

| AQ - Out of State Lo            | cal CHRI   |                          |                    |   |
|---------------------------------|------------|--------------------------|--------------------|---|
| Header Information              |            |                          |                    |   |
| * <u>o</u> ri                   |            |                          |                    |   |
| * Destination 1                 |            |                          |                    |   |
| Destination 2                   |            |                          |                    |   |
| Destination 3                   |            |                          |                    |   |
| Destination <u>4</u>            |            |                          |                    |   |
| Destination <u>5</u>            |            |                          |                    |   |
| Required Information            |            |                          |                    |   |
| * <u>P</u> urpose               |            | •                        |                    |   |
| * <u>A</u> ttention             |            |                          |                    |   |
| Person Data                     |            |                          |                    |   |
| *Perso <u>n</u> Name            |            |                          | Sex                | • |
| Race                            |            | •                        | Date of Birth      |   |
| Social Security #               |            |                          | <u>S</u> tate ID # |   |
|                                 |            |                          | <u>o</u> ute 10 #  |   |
| Message Information             |            |                          |                    |   |
| *Message Number                 | Sending OF | RI Sen <u>d</u> ing Date |                    |   |
|                                 |            | 03/03/2021               |                    |   |
| * Destination Agencies          | s          |                          |                    |   |
|                                 |            |                          |                    |   |
| * Text <u>Field</u>             |            |                          |                    |   |
|                                 |            |                          |                    |   |
| Sending Information             |            |                          |                    |   |
| Sending Agency                  |            |                          |                    |   |
| ILLINOIS STATE POLICE           |            |                          |                    |   |
| Sending Time Sending Op<br>0949 | erator     |                          |                    |   |
| 0343                            |            |                          |                    |   |
|                                 | Submit     |                          | Clear              |   |

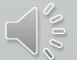

## Respond to out of state agency's request for CHRI

=

Previously known as CAR

| AR - Respond to Out of St | ate Local Request (AQ) |                                     |
|---------------------------|------------------------|-------------------------------------|
| Header Information        |                        |                                     |
| <u>O</u> RI               |                        | ▼                                   |
| * Destination <u>1</u>    |                        |                                     |
| Destination 2             |                        |                                     |
| Destination <u>3</u>      |                        |                                     |
| Destination <u>4</u>      |                        |                                     |
| Destination <u>5</u>      |                        |                                     |
| Required Information      |                        |                                     |
| * <u>P</u> urpose         | <b>•</b>               |                                     |
| * <u>A</u> ttention       |                        |                                     |
|                           |                        |                                     |
| Message Information       |                        |                                     |
| *Message Number           | Sending ORI            | Sen <u>d</u> ing Date<br>03/03/2021 |
| * Destination Agencies    |                        | 03/03/2021                          |
| Destination Agencies      |                        |                                     |
| Message Information       |                        |                                     |
| *Message Number from AQ   | * ORI from AQ          | Sen <u>d</u> ing Date from AQ       |
|                           |                        | 03/03/2021                          |
|                           |                        |                                     |
| * Text <u>F</u> ield      |                        |                                     |
|                           |                        |                                     |

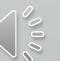

The "IQ" is utilized when the agency does not have the FPS Canadian identification number.

Ţ

CN auto populates in the Destination field

| IQ-CAN - NLET             | S Canadian Criminal History Index Query |   |
|---------------------------|-----------------------------------------|---|
| Header Information        | 1                                       |   |
| <u>O</u> RI               |                                         | - |
| * Destination <u>1</u>    | CN                                      |   |
| Destination <u>2</u>      |                                         |   |
| Destination <u>3</u>      |                                         |   |
| Required Informat         | on                                      |   |
| * <u>P</u> urpose         | ▼                                       |   |
| * <u>A</u> ttention       |                                         | ] |
| * <u>N</u> ame            |                                         | ] |
| * <u>S</u> ex             |                                         |   |
| * <u>D</u> ate of Birth   | <u></u>                                 |   |
| Optional Addional         | Record Information                      |   |
| <u>R</u> equest Additiona | I                                       |   |
| Subr                      | nit Clear Close                         |   |

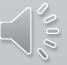

The Full Record Query (FQ) is used to obtain a full criminal record when the FPS is known.

Ţ

CN auto populates in the Destination field

| FQ-CAN - N           | LETS Query Full Canadian History | . O X |
|----------------------|----------------------------------|-------|
| -Header Informa      | ition                            |       |
| <u>O</u> RI          |                                  | -     |
| Destination <u>1</u> | CN                               |       |
| Destination <u>2</u> |                                  |       |
| Destination 3        |                                  |       |
| Required Inform      | nation                           |       |
| * <u>P</u> urpose    | ▼                                |       |
| * <u>A</u> ttention  |                                  |       |
| * <u>F</u> PS #      |                                  |       |
|                      |                                  |       |
|                      | Submit Clear                     | Close |

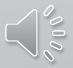

F

## Immigration Status Parole

 In LEADS 2000 this was known as INS IAQ

The purpose of the Law Enforcement Support Center (LESC) is to provide timely information on aliens suspected of criminal activity and status information of aliens under arrest.

| 🗐 IAQ - Immigration Status                                         |                            |                      |                         |
|--------------------------------------------------------------------|----------------------------|----------------------|-------------------------|
| Header Information                                                 |                            |                      |                         |
| <u>O</u> RI                                                        |                            | ▼                    |                         |
| Personal Information                                               |                            |                      |                         |
| * <u>N</u> ame                                                     | *                          | Sex 🔸                | Place of Birth          |
|                                                                    |                            | <b>~</b>             |                         |
| * <u>D</u> ate of Birth <u>H</u> eight <u>W</u> eight <u>Eye</u> ( | Color                      | <u>F</u> BI #        | <u>M</u> iscellaneous # |
|                                                                    |                            | ·                    |                         |
| Social Security # Alien Registration #                             | <u>S</u> tate ID #         | <u>O</u> perator's L | icense #                |
|                                                                    |                            |                      |                         |
| Passport # Booking #                                               | ŧ                          |                      |                         |
|                                                                    |                            |                      |                         |
| Demuined Information                                               |                            |                      |                         |
| Required Information                                               | <b>4</b> 1 - 1-            |                      | * Dhana #               |
| * <u>P</u> urpose * <u>A</u> tter                                  | ition                      |                      | * <u>P</u> hone #       |
| * <u>C</u> ustody * <u>O</u> ffense                                |                            |                      |                         |
|                                                                    |                            |                      | •                       |
|                                                                    |                            |                      |                         |
| Ontional Information                                               |                            |                      |                         |
| Optional Information                                               | lada ala Finad Mana        | _                    |                         |
| <u>M</u> other's Maiden Name <u>N</u>                              | <u>I</u> other's First Nam | e                    |                         |
| Father's Last Name                                                 | ather's First Name         |                      |                         |
|                                                                    | auter S First Name         |                      |                         |
|                                                                    |                            |                      |                         |
| Descentes Section                                                  |                            |                      |                         |
| Remarks Section                                                    |                            |                      |                         |
|                                                                    |                            |                      |                         |

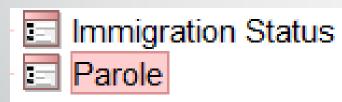

F

|   | 📃 PAQ - Parole          |                                                                                                  | . • × |
|---|-------------------------|--------------------------------------------------------------------------------------------------|-------|
|   | Header Informatio       | n                                                                                                |       |
|   | * <u>M</u> essage Key   | PPQ = Parole by a person's name or number.                                                       | ▼     |
|   | <u>O</u> RI             | PPQ = Parole by a person's name or number.                                                       | IET 🔻 |
|   | * Destination <u>1</u>  | PBQ = Probation by a person's name or number                                                     |       |
|   | Destination 2           | PCQ = Corrections by person's name or number<br>PAQ = All three files by person's name or number |       |
|   | Destination 3           |                                                                                                  |       |
|   |                         |                                                                                                  |       |
|   | By NAM/DOB B            | By SID By FBI By SOC By MNU                                                                      |       |
|   |                         |                                                                                                  |       |
|   | * <u>N</u> ame          |                                                                                                  |       |
|   | * <u>D</u> ate of Birth |                                                                                                  |       |
|   | * <u>S</u> ex           |                                                                                                  |       |
|   | r Optional Informati    | on                                                                                               |       |
| 1 | * <u>P</u> urpose       | ▼                                                                                                |       |
|   |                         |                                                                                                  |       |
| 1 | * <u>A</u> ttention     |                                                                                                  |       |
|   | Image Indicator         | ▼                                                                                                |       |
|   | Sub                     | mit Clear Close                                                                                  |       |

- PPQ Used to access parole information from a state.
- PBQ Used to access probation information from a state.
- PCQ Used to access corrections information from a state.
- PAQ Used to interrogate all three of these files within a state: PPQ, PCQ, PBQ.

**F** 

### Now you can access your CHRI log right from LEADS.

|                     | Header Information |                                   |                  |                     |                  |        |       |
|---------------------|--------------------|-----------------------------------|------------------|---------------------|------------------|--------|-------|
|                     | Required Fields    |                                   |                  | QCHL - Criminal His | story Log Report |        | . O X |
|                     | * Start Date / /   |                                   |                  | Header Information  | , , ,            |        |       |
|                     | *End Date _/_/     |                                   |                  | <u>O</u> RI         |                  |        |       |
|                     | *ORI to Search     |                                   |                  | Required Fields     |                  |        |       |
|                     |                    |                                   |                  | * Start Date /      | Сору             | Ctrl-C |       |
| HPI Papart          |                    |                                   |                  | *End Date _/_       | Cut              | Ctrl-X |       |
| <b>GH</b> RI Report | Submit             | Clear                             | Close            | *ORI to Search      | Paste            | Ctrl-V |       |
|                     |                    |                                   |                  | _                   | Select All       | Ctrl-A |       |
|                     |                    |                                   | ~                | Submit              | Use Calendar     | Ctrl-F |       |
|                     |                    | Choose A Date                     | ×                | NLETS QUERY         | Use Today's Date | Ctrl-T | _     |
|                     |                    | 🔷 June 🔻 2021                     | ▼ 🔷              |                     | Increment Day    | Un     |       |
|                     |                    | Sun Mon Tue Wed Thu               | Fri Sat          |                     |                  |        |       |
|                     |                    | 30 31 1 2 3<br>6 7 8 9 10         | 4 5<br>11 12     |                     |                  |        |       |
|                     |                    | 13 14 15 16 17                    | 18 19            |                     |                  |        |       |
|                     |                    | 20 21 22 23 24                    | 25 26            |                     |                  |        |       |
|                     |                    | <b>27 28 29 30</b> 1<br>4 5 6 7 8 | 2 3<br>9 10      |                     |                  |        |       |
|                     |                    | Today: June 10, 202               |                  |                     |                  |        |       |
|                     |                    | <u> </u>                          | <u>X C</u> ancel |                     |                  |        | ~0    |
|                     |                    |                                   |                  |                     |                  |        |       |

# Next up is Hot Files

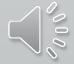

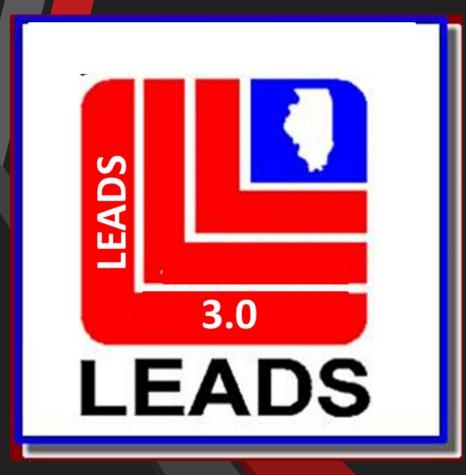

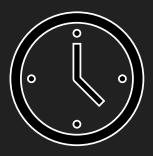

# This ends the training for LTFA agencies.

Full access agency training will continue after the five (5) minute break.

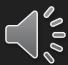

Tammy Hutchinson, Field Specialist Illinois State Police LEADS Administration

## ISP.HELPDESK@ILLINOIS.GOV

## 866-LEADS-00

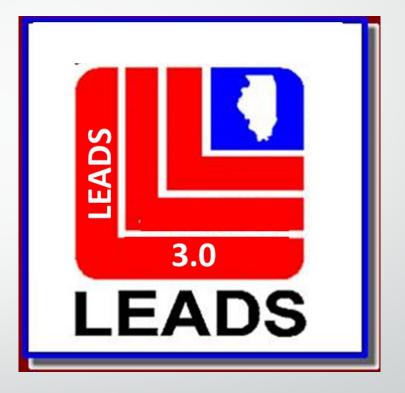

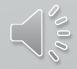

## WHAT'S NEW IN 3.0

- ORI BASED NO LONGER CDC BASED CDC'S WILL STILL BE
   USED AND WILL IDENTIFY THE WORK STATION
- ORI DROP DOWN ALLOWS OPERATOR TO ENTER RECORDS FOR OTHER AGENCIES BY SIMPLY CHOOSING THE ORI OF THE AGENCY IN THE DROP DOWN
- ARMED AND DANGEROUS MKE TRANSLATION IS NOW
   CAUTION
- THE CAUTION/MEDICAL CONDITION (CMC) FIELD IS NOW PART
   OF THE MESSAGE KEY TRANSLATION

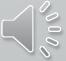

## WHAT'S NEW IN 3.0 CONTINUED

- DATE OF BIRTH IS NOW 8 POSITIONS MM/DD/YEAR
- TWO REFERENCE MANUALS THAT OPERATORS WILL NEED TO USE FOR ENTRY ARE THE LEADS REFERENCE MANUAL AND THE NCIC REFERENCE MANUAL DEPENDING ON THE TYPE OF ENTRY BEING MADE

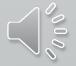

## **TERMINOLOGY CHANGES**

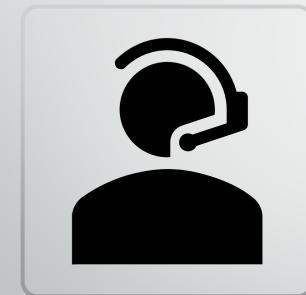

CANCEL = CLEAR
VOID = CANCEL

•ALIAS = SUPPLEMENTAL RECORD

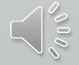

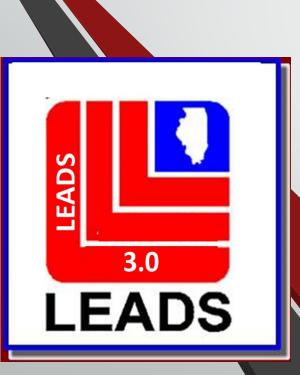

## WANTED PERSONS

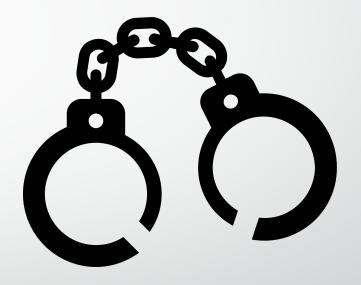

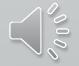

## **NEW FIELDS**

- WARRANT NUMBER
- COURT IDENTIFIER
- ADDITIONAL OFFENSE
- CAUTION/MEDICAL CONDITION (CMC FIELD)
- ETHNICITY
- CITIZENSHIP
- DNA
- DNA LOCATION
- STOLEN/FRAUDULENT INFO
- OPTIONAL ADDRESS
- OPTIONAL LINKAGE INFORMATION

## FIELDS NO LONGER REQUIRED

- ORA FIELD

• OPR FIELD

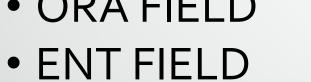

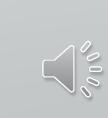

|              | 🔲 QVEHPER - Vehicle & Per                                                                                 | son Query Form                 |                                          |                                                                                                  |
|--------------|----------------------------------------------------------------------------------------------------|--------------------------------|------------------------------------------|--------------------------------------------------------------------------------------------------|
| ceiv<br>mmar | * <u>M</u> essage Key<br>Z2 = Basic Query                                                                 | <u>O</u> RI<br>IL0849624 = ISF |                                          |                                                                                                  |
| View<br>SSAG | Z2 = Basic Query<br>Z5 = Enhanced Plate Query<br>Z7 = Driver History<br>ZA = All NCIC Wanted<br>ZF = FOID | S # <u>N</u> CIC #             | Inquiry MKEs available fo                | or general inquiries                                                                             |
|              | ZH = Disabled Hanging Tag<br>TS = Vehicle Title File<br>ZK = SOS Emergency Contac<br>ZS = CHF Soundex     | Region                         | License <u>Y</u> ear License <u>Type</u> |                                                                                                  |
|              | ZX = SOS Soundex                                                                                          | •                              | Se <u>x</u> Race                         | Date of Birth                                                                                    |
|              | So <u>c</u> ial Security # <u>M</u> iscellane                                                             |                                |                                          | Driver Image     Hotfiles Image     Related Search Hit       ▼     N = No     Y = Yes     N = No |
|              | Driver <u>L</u> icense #<br><u>State ID # FBI / UCN</u>                                                   |                                |                                          | er allows more than one<br>to be open at a time                                                  |
|              | VEHICLE                                                                                                   |                                |                                          |                                                                                                  |
|              | <u>V</u> IN #                                                                                             | OAN #                          | Vehicle Yea <u>r</u> Vehicle I           | <u>M</u> ake<br>▼                                                                                |
|              |                                                                                                    | Submit                         | Clear                                    | Close                                                                                            |
|              |                                                                                                    |                                |                                          |                                                                                                  |
|              | 📰 EW - Enter Wa                                                                                           | nted Person                    | E EM - NCIC Enter Missing Perso          |                                                                                                  |

## WANTED PERSON FORMATS

### THERE ARE TWO WAYS TO ACCESS EACH FORMAT

THE QUICK QUERY BAR AND THE FORMS TREE

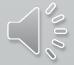

## **QUICK QUERY BAR**

#### **EW + ENTER = WANTED PERSON FORMAT**

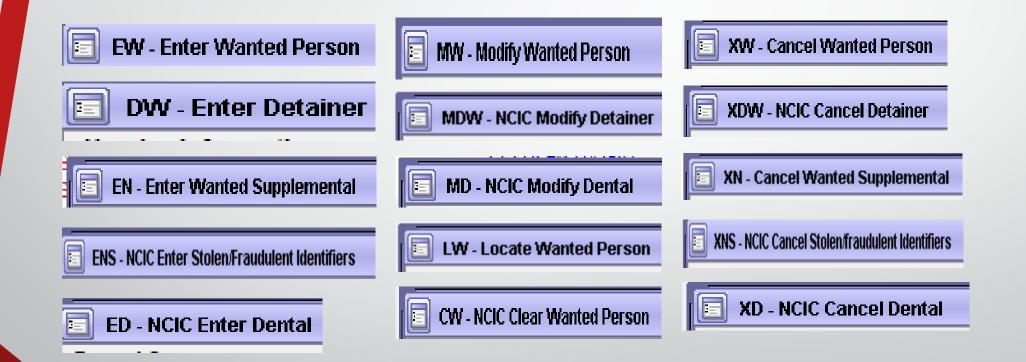

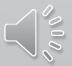

### **FORMS TREE**

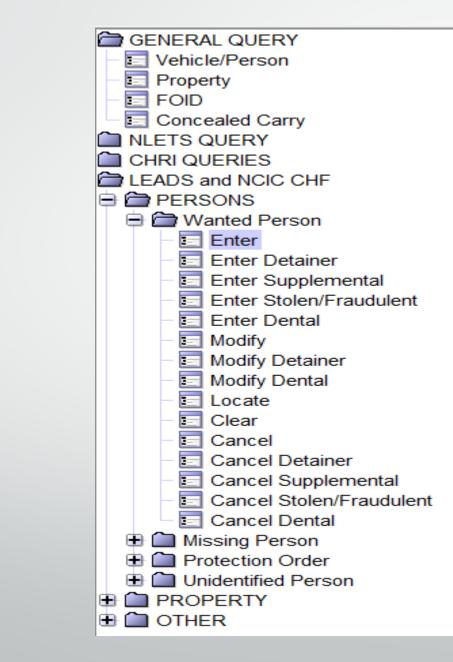

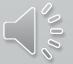

| EW - Enter Wanted Person                                      |                                                                                            |     |
|---------------------------------------------------------------|--------------------------------------------------------------------------------------------|-----|
| Header Information                                            |                                                                                            |     |
| * <u>M</u> essage Key                                         |                                                                                            |     |
| EW = Wanted Person                                            | IL0849624 = ISP INFORMATION SERVICES BUREAU SPRINGFIELD                                    |     |
| Offense Information                                           | IL0849624 = ISP INFORMATION SERVICES BUREAU SPRINGFIELD                                    |     |
| *Date of <u>W</u> arrant * Offense                            | IL1000400 = PD MARION IL<br>Original Offense warrant # Court Identifier Additional Offense |     |
|                                                               |                                                                                            |     |
| ★ <u>E</u> xtradition Limitation ★ Court Limits G             |                                                                                            |     |
| Personal Information                                          |                                                                                            |     |
| Caution/ <u>M</u> edical Condition                            |                                                                                            |     |
| * <u>N</u> ame * <u>S</u> ex                                  | ★ Race     Date of Birth Age Place of Birth       ▼     ✓                                  |     |
| *Height *Weight *Hair <u>C</u> olor * <u>Ey</u> e Col         | olor Skin Tone Scars, <u>M</u> arks, Tattoos <u>E</u> thnicity                             |     |
|                                                               |                                                                                            |     |
| Citizenship Social S                                          | Security # FBI /UCN # <u>State ID</u> # Miscellaneous # Fingerprint Classification         |     |
|                                                               |                                                                                            |     |
| DNA DNA Location                                              | Date Emancipation                                                                          |     |
| Operator' <u>s</u> License State Operator's <u>L</u> icense # | Expiration Year                                                                            |     |
| Vehicle Information                                           |                                                                                            |     |
| Vehi <u>c</u> le Color                                        | Vehicle Year Vehicle Make Vehicle Model                                                    |     |
| ▼ 1                                                           |                                                                                            |     |
| Vehicle <u>S</u> tyle <u>V</u> IN #                           |                                                                                            |     |
| ▼                                                             |                                                                                            | 000 |
| License Month License Year License State                      | License <u>Type</u> License #                                                              | 1.  |

| Stolen/Fraudulent Identifier Information                                                                                                    |                                        |                     |          |       |  |
|----------------------------------------------------------------------------------------------------|----------------------------------------|---------------------|----------|-------|--|
| Personal Information                                                                                                    |                                        |                     |          |       |  |
| Nam <u>e</u> D                                                                                                    | Date of Birth Social Security # Miscel | llaneo <u>u</u> s # | •        |       |  |
| Operator License Information<br>Operator License State Operator License #                                                                                                    | Expiration <u>Y</u> ear                |                     |          |       |  |
| Optional Address Information                                                                                                    | 4                                      |                     |          |       |  |
| Type Documented Date                                                                                                    |                                        |                     |          |       |  |
| Street # Street Name                                                                                                    | <u>C</u> ity Name                      | <u>S</u> tate       | Zip Code |       |  |
|                                                                                                    |                                        |                     | ▼        |       |  |
| Coun <u>ty</u>                                                                                                    |                                        |                     |          |       |  |
| Optional Linkage Information                                                                                                    |                                        |                     |          |       |  |
| Notify Agency       Linkage Agency ID       Linkage Case #         Image: Case #       Image: Case #       Image: Case #         Image: Case #       Image: Case #       Image: Case # |                                        |                     |          |       |  |
| Miscellaneous Informa <u>t</u> ion                                                                                                    |                                        |                     |          |       |  |
|                                                                                                    |                                        | •                   |          |       |  |
| Agency Case Number                                                                                                    |                                        |                     |          |       |  |
| Agency Case #                                                                                                    |                                        |                     |          |       |  |
|                                                                                                    | Submit                                 |                     | Clear    | Close |  |

| Terminal DZY - ORI IL0849624 - Logged in as HUTCHIT - OpenFox® Deskto | 2 | Terminal DZY - ORI IL0849 | 9624 - Logged | in as HUTCH | HIT - OpenFox | Desktop     Desktop     Desktop |
|-----------------------------------------------------------------------|---|---------------------------|---------------|-------------|---------------|----------------------------------------------------------------------------------------------------|
|-----------------------------------------------------------------------|---|---------------------------|---------------|-------------|---------------|----------------------------------------------------------------------------------------------------|

| EADS <u>F</u> orms <u>A</u> ccessibility <u>U</u> ser Session <u>W</u> indow <u>T</u> ools <u>H</u> e | p                                                                                                    | 🖂 <u>M</u> odules                                      |
|----------------------------------------------------------------------------------------------------|----------------------------------------------------------------------------------------------------|--------------------------------------------------------|
| EW - Enter Wanted Person                                                                              |                                                                                                    | . P X                                                  |
| Header Information                                                                                    |                                                                                                    | <b>^</b>                                               |
| <mark>≭</mark> Message Key                                                                            | QRI                                                                                                    |                                                        |
| EW1 = Wanted Person - LEADS Only                                                                      | IL0849624 = ISP INFORMATION SERVICES BUREAU SPRINGFIELD 💌                                                                                                    |                                                        |
| EW = Wanted Person                                                                                    | ype of message (1 - 7 alphanum+)                                                                                                    |                                                        |
| EW-C = Wanted Person - Caution                                                                        | Original Off <u>e</u> nse <u>W</u> arrant # Court <u>I</u> dentifier Additi <u>o</u> nal Offense                                                                                                    |                                                        |
| EW1 = Wanted Person - LEADS Only                                                                      |                                                                                                    |                                                        |
| EW1C = Wanted Person - Caution - LEADS Only<br>ET = Wanted Person - Temporary                         | eographic Area                                                                                                    |                                                        |
| ET-C = Wanted Person - Temporary - Caution                                                            | Sographic Alea                                                                                                    |                                                        |
| ET1 = Wanted Person - Temporary - LEADS Only                                                          |                                                                                                    |                                                        |
| ET1C = Wanted Person - Temprary - Caution - LEADS Only                                                |                                                                                                    |                                                        |
| Caution/Medical Condition                                                                             |                                                                                                    |                                                        |
|                                                                                                    | the second second s | =                                                      |
|                                                                                                    | * Race     Date of Birth     Age Place of Birth       •     •     •     •                                                                                                    |                                                        |
| · · · · ·                                                                                             |                                                                                                    |                                                        |
| 00 = Armed and dangerous                                                                              | r Skin Tone Scars, <u>M</u> arks, Tattoos <u>E</u> thnicity                                                                                                    |                                                        |
| 01 = Other (Identify in the MIS Field)                                                                | curity # FBI /UCN # <u>S</u> tate ID # Miscella <u>n</u> eous # Fingerprint Classification                                                                                                    |                                                        |
| 05 = Violent tendencies                                                                               |                                                                                                    |                                                        |
| 10 = Martial arts expert                                                                              | Date of Emancipation                                                                                                    |                                                        |
| 15 = Explosive expertise                                                                              |                                                                                                    |                                                        |
| 20 = Known to abuse drugs                                                                             | Expiration Year                                                                                                    |                                                        |
| 25 = Escape risk                                                                                      |                                                                                                    |                                                        |
| 30 = Sexually violent predator-Contact OR                                                             |                                                                                                    |                                                        |
| 40 = International Flight Risk                                                                        |                                                                                                    |                                                        |
| 50 = Heart condition                                                                                  |                                                                                                    |                                                        |
| 55 = Alcoholic                                                                                        | License <u>Type</u>                                                                                                    |                                                        |
| 60 = Allergies                                                                                        |                                                                                                    |                                                        |
| 65 = Epilepsy                                                                                         |                                                                                                    |                                                        |
| 70 = Suicidal                                                                                         | th Social Security # Miscellaneous #                                                                                                    |                                                        |
| 80 = Medication required                                                                              |                                                                                                    |                                                        |
| 85 = Hemophiliac                                                                                      |                                                                                                    |                                                        |
| 90 = Diabetic                                                                                         | Expiration Year                                                                                                    |                                                        |
| Mailbox for HUTCHIT - Inbox                                                                           | E EW - Enter Wanted Person                                                                                                    |                                                        |
| Type here to search                                                                                   | ê 💼 ፍ 🔗 🐝 👝 🌒 🖳 🥥 📴 💷 🧶                                                                                                    | x <sup>R</sup> ヘ 맏 ಉ <sup>7:40</sup> AM <sup>♥</sup> 青 |

– 0 ×

#### EN-ENTER WANTED SUPPLEMENTAL (AKA ALIAS)

| EN - Enter Wanted Supplemental                                                    |                   |  |
|-----------------------------------------------------------------------------------|-------------------|--|
| Header Information                                                                |                   |  |
| Message Key ORI                                                                   |                   |  |
| EN = Enter Supplemental   IL0849624 = ISP INFORMATION SERVICES BUREAU SPRINGFIELD |                   |  |
| Record Identifiers                                                                |                   |  |
| * LEADS # * Name                                                                  |                   |  |
|                                                                                   |                   |  |
| Supplemental Data                                                                 |                   |  |
| Caution/Medical Condition                                                         |                   |  |
| Can add an additional caution/medica                                              | al condition here |  |
| <u>A</u> lias <u>A</u> lias                                                       |                   |  |
|                                                                                   |                   |  |
| Date of Birth Date of Birth Date of Birth Scars, Marks, Tattoos                   |                   |  |
|                                                                                   |                   |  |
| Miscellaneous # Social Security # State ID #                                      |                   |  |
|                                                                                   |                   |  |
| Citizenship                                                                       |                   |  |
|                                                                                   |                   |  |
| License Month     License Year     License State     License Type                 | License #         |  |
| Operator's License State     Operator's License #     Expiration Year             |                   |  |
|                                                                                   |                   |  |
| Vehicle Color Vehicle Year Vehicle Make                                           | Vehicle Model     |  |
|                                                                                   |                   |  |
| Vehicle <u>S</u> tyle <u>VIN</u> #                                                |                   |  |
|                                                                                   |                   |  |
| I <u>m</u> age # Image Type                                                       |                   |  |
|                                                                                   |                   |  |
|                                                                                   |                   |  |
| Submit Clear                                                                      | Close             |  |
|                                                                                   |                   |  |
|                                                                                   |                   |  |

| MW - Modify Wanted Person                                                          |                                                                  |                                                                                               |
|------------------------------------------------------------------------------------|------------------------------------------------------------------|-----------------------------------------------------------------------------------------------|
| Header Information                                                                 |                                                                  |                                                                                               |
| ★ <u>M</u> essage Key                                                              | ORI<br>IL0849624 = ISP INFORMATION SERVICES BUREAU SPRINGFIELD ▼ | THE MKE CAN BE MODIFIED IN LEADS                                                              |
| Record Identifiers<br>* LEADS # * Name<br>Modifiable Fields<br>Message Information |                                                                  | IN NCIC, THE MESSAGE KEY CAN ONLY BE<br>MODIFIED "UP" – FOR EXAMPLE, NO<br>CAUTION TO CAUTION |
| MKE                                                                                | <u>Q</u> RI Name of <u>V</u> alidator                            |                                                                                               |
|                                                                                    |                                                                  |                                                                                               |
| Offense Information                                                                |                                                                  |                                                                                               |
| Date of <u>W</u> arrant O <u>f</u> fense                                           | Original Off <u>e</u> nse <u>W</u> arrant #                      | Court <u>I</u> dentifier Additi <u>o</u> nal Offense                                          |
|                                                                                    |                                                                  |                                                                                               |
| Extradition Limitation                                                             | Court Limits Geographic Area                                     |                                                                                               |
| Personal Information                                                               |                                                                  |                                                                                               |
| Caution/Medical Condition                                                          |                                                                  |                                                                                               |
|                                                                                    |                                                                  |                                                                                               |
| <u>N</u> ame                                                                       | Sex Race Date of Birth Age Place of Birth                        |                                                                                               |
|                                                                                    | ✓                                                                |                                                                                               |
| Height Weight Hair <u>C</u> olor                                                   | Eye Color Skin Tone Scars, <u>M</u> arks, Tattoos                | Ethnicity                                                                                     |
|                                                                                    |                                                                  |                                                                                               |
| Citizenship                                                                        | State ID # Social Security # FBI /UCN# Miscellaneous #           | Fingerprint Classification                                                                    |
|                                                                                    |                                                                  |                                                                                               |
| DNA DNA Location                                                                   | Date of Emancipation                                             |                                                                                               |
| Operator' <u>s</u> License State Operator's License State ■                        | icense # Expiration Year                                         |                                                                                               |

| /ehicle Information                                      |                         |               |                  |                      |
|----------------------------------------------------------|-------------------------|---------------|------------------|----------------------|
| /ehi <u>c</u> le Color                                   | Vehicle Year Vehicle Ma | ke            | Vehicle Model    | Modify Wanted Person |
| ▼ 1                                                      | ▼                       |               | ▼                | Format Continued     |
| /ehicle <u>S</u> tyle <u>V</u> IN #                      |                         |               |                  |                      |
| ▼                                                        |                         |               |                  |                      |
| License Month License <u>Y</u> ear Licen <u>s</u> e Stat | e License <u>T</u> ype  |               | License #        |                      |
|                                                          | ▼                       | •             |                  |                      |
| Address Information                                      |                         |               |                  |                      |
| Type <u>D</u> ocumented Date                             |                         |               |                  |                      |
| ▼ <u></u>                                                |                         |               |                  |                      |
| Street # Street Name                                     | <u>C</u> ity Name       | <u>S</u> tate | <u>Z</u> ip Code |                      |
|                                                          |                         |               | ▼                |                      |
| Coun <u>t</u> y                                          |                         | 1             |                  |                      |
|                                                          |                         |               |                  |                      |
| Optional Linkage Information                             |                         |               |                  |                      |
|                                                          |                         |               |                  |                      |
| Notif <u>y</u> Agency Linkage Agency ID Linkage Case #   |                         |               |                  |                      |
|                                                          |                         |               |                  |                      |
| Niscellaneous Information                                |                         |               |                  |                      |
|                                                          |                         |               |                  |                      |
|                                                          |                         |               |                  |                      |
|                                                          |                         | ▼             |                  |                      |
|                                                          |                         |               |                  |                      |
| ency Case Number                                         |                         |               |                  |                      |
| jency Case #                                             |                         |               |                  |                      |
|                                                          |                         |               |                  |                      |
|                                                          |                         |               |                  | Close                |
|                                                          | Submit                  | Cle           | ar               | Close                |
|                                                          |                         |               |                  |                      |

### ENS – NCIC ENTER STOLEN/FRAUDULENT IDENTIFIERS

|   | ENS - NCIC Enter Stolen/Fraudulent Identifiers                              | _ | X |
|---|-----------------------------------------------------------------------------|---|---|
| ſ | Header Information                                                          |   |   |
| L | <u>O</u> RI                                                                 |   |   |
|   | IL0849624 = ISP INFORMATION SERVICES BUREAU SPRINGFIELD                     |   |   |
|   | Record Identifiers                                                          |   | - |
|   | * LEADS # * Name                                                            |   |   |
|   |                                                                             |   |   |
|   | Stolen/Fraudulent Data                                                      |   |   |
|   | Name Name Name                                                              |   |   |
| 1 |                                                                             |   |   |
| 1 | Date of Birth Date of Birth Date of Birth Social Security # Miscellaneous # |   |   |
| 1 |                                                                             |   |   |
| L | Operator's License State Operator's License # Expiration Year               |   |   |
| L |                                                                             |   |   |
|   |                                                                             |   |   |
|   | Submit Clear Close                                                          |   |   |
|   |                                                                             |   |   |

| ED - NCIC Enter Dental Record Owner                                                                                                    |                                                                                      | ×                                                                                    |
|----------------------------------------------------------------------------------------------------|--------------------------------------------------------------------------------------|--------------------------------------------------------------------------------------|
| ORI IL0849624 = ISP INFORMATION SERV                                                                                                    | ICES BUREAU SPRINGFIELD                                                              |                                                                                      |
| Record Information         * NCIC #         * Agency Case #                                                                                                    | * <u>X</u> -Rays * <u>D</u> ental Mode<br>▼ ▼                                        | els                                                                                  |
| Dental Characteristic Information                                                                                                    |                                                                                      |                                                                                      |
| * Dental Characteristics                                                                                                    |                                                                                      | ▼                                                                                    |
| /       X       V       M       O       D       F       L       C       R         1                  2                  3                 4                 5                 6                 7                 8                 9                  10 | /       X       V       M       O       D       F       L       C       R         12 | /       X       V       M       O       D       F       L       C       R         23 |
| Submit                                                                                                    | Clear                                                                                | Close                                                                                |

| ecord Identifiers                                                                                                    |         |                     |
|----------------------------------------------------------------------------------------------------|---------|---------------------|
| NCIC # <b>*</b> Agen <u>c</u> y Case #                                                                                                    |         |                     |
|                                                                                                    |         |                     |
| odifiable Fields                                                                                                    |         |                     |
| Dental Information                                                                                                    |         |                     |
| <u>X</u> -Rays <u>D</u> ental Models <u>D</u> entist's                                                                                                    | Remarks | NDIR Data Available |
|                                                                                                    |         | ▼                   |
| Dental Characteristic Information                                                                                                    |         |                     |
| Dental Characteristics                                                                                                    |         | ▼                   |
|                                                                                                    |         |                     |
| / X V M O D F L C R                                                                                                    |         |                     |
|                                                                                                    |         |                     |
|                                                                                                    |         |                     |
|                                                                                                    |         |                     |
| $5 \square \square \square \square \square \square \square \square \square \square \square \square \square \square \square$                                 |         | 27                  |
| $6 \square \square \square \square \square \square \square \square \square \square \square \square \square \square \square \square \square \square \square$ |         |                     |
| 7                                                                                                    |         | 29                  |
| 8                                                                                                    |         |                     |
| $9 \square \square \square \square \square \square \square \square \square \square \square \square \square \square \square \square$                         |         | 31                  |
|                                                                                                    | 20      | 32                  |
| 10                                                                                                    |         |                     |

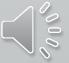

#### . 🗆 🛛 LW - Locate Wanted Person LW - Locate Wanted Person Header Information Header Information LW = Locate Wanted Person LW = Locate Wanted Person Message Key Message Key <u>o</u>ri IL0849624 = ISP INFORMATION SERVICES BUREAU SPRINGFIELD V <u>o</u>ri IL 9624 = ISP INFORMATION SERVICES BUREAU SPRINGFIELD LEADS Locate NCIC Locate LEADS Locate NCIC Locate **Record Identifiers** Record Identifiers \*LEADS# \*Name NCIC # Agency Case # Name Required Information Required Information 02/19/2021 \* Date of Recovery 03/01/2021 \*Date of Recovery \* Extradition T \*Extradition T NCIC statistics only – not required NCIC statistics only – not required Benefits and Effectiveness Benefits and Effectiveness Recovering Agency Case # Reason For Removal Person Armed Reason <u>F</u>or Removal Recovering Agency Case # Person Armed T T T Hit Results Missing Persons Found Persons Apprehended **Hit Results** Missing Persons Found Persons Apprehended ¥ Ŧ Value of Recovered Value of Other Value of Contraband Value of Recovered Value of Other Value of Contraband 000 Close Submit Clear Submit Clear Close

#### NCIC FUNCTION AT THIS TIME

| 💼 DW - Enter Detainer 💷 🖂                                   |
|-------------------------------------------------------------|
| Header Information                                          |
| ORI IL0849624 = ISP INFORMATION SERVICES BUREAU SPRINGFIELD |
| Record Identifiers                                          |
| *LDS #                                                      |
| *Name                                                       |
| Required Information                                        |
| * Date of Detainer /_/                                      |
| * Detai <u>n</u> er Case #                                  |
| * Incarceration Agency                                      |
| Optional Information                                        |
| Incarceration <u>Start Date</u>                             |
| Sentence Expiration Date ///                                |
| Place of Incarceration                                      |
| Submit Clear Close                                          |
|                                                             |

| ·                   |                          | DRMATION SERVICES BUREAU |       |
|---------------------|--------------------------|--------------------------|-------|
| Record Ide          | ntifiers                 |                          |       |
| *LDS #              |                          |                          |       |
| *Name               |                          |                          |       |
| Modifiable          | Fields                   |                          |       |
| D                   | ate of Detainer          |                          |       |
|                     | )etai <u>n</u> er Case # |                          |       |
|                     | eration Agency           |                          |       |
| Incarcera           | ation <u>S</u> tart Date |                          |       |
| S <u>e</u> ntence l | Expiration Date          |                          |       |
| Pla <u>c</u> e c    | of Incarceration         |                          |       |
| Na                  | me of <u>V</u> alidator  |                          |       |
|                     |                          |                          |       |
|                     | Submit                   | Clear                    | Close |

#### **CW – NCIC CLEAR WANTED PERSON**

Formerly known as CANCEL

| 🔲 CW - NCIC C      | ear Wanted Person                                                                  |  |
|--------------------|------------------------------------------------------------------------------------|--|
| - Header Informa   | tion                                                                               |  |
| Message Key        | CW = Clear Wanted Person 💌                                                         |  |
| <u>o</u> ri        | IL0849624 = ISP INFORMATION SERVICES BUREAU SPRINGFIELD -                          |  |
| - Record Identifie | rs                                                                                 |  |
| * LEADS #          | * Name                                                                             |  |
|                    |                                                                                    |  |
| Other Information  | n                                                                                  |  |
| * Date of Clear    | Reason For Removal         Recovering Agency ID #         Recovering Agency Case # |  |
| 02/19/2021         |                                                                                    |  |
| Person Armed       |                                                                                    |  |
|                    |                                                                                    |  |
| Value of Recove    | ered Value of Other Value of Contraband                                            |  |
|                    | Submit Clear Close                                                                 |  |

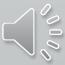

#### XW – CANCEL WANTED PERSON

Formerly known as VOID

| 🔲 XW - Cancel W            | /anted Person 💷 🗵 🗵                                     |
|----------------------------|---------------------------------------------------------|
| -Header Informatio         | n                                                       |
| * <u>M</u> essage Key      |                                                         |
| <u>O</u> RI                | IL0849624 = ISP INFORMATION SERVICES BUREAU SPRINGFIELD |
| Record Identifiers         |                                                         |
| * LEADS #                  | * Name                                                  |
|                            |                                                         |
| Required Informat          | ion                                                     |
| * <u>D</u> ate of Cancella | ation 02/19/2021                                        |
| - Optional Informati       | on                                                      |
| <u>Removal Reason</u>      |                                                         |
| Su                         | bmit Clear Close                                        |

000

| 🔁 XN - Cancel Wanted Supplemental                               |                        |
|-----------------------------------------------------------------|------------------------|
| Header Information                                              |                        |
| <u>O</u> RI                                                     |                        |
| IL0849624 = ISP INFORMATION SERVICES BUREAU SPRINGFIELD         |                        |
| Record Identifiers                                              |                        |
| *LEADS # *Name                                                  |                        |
|                                                                 |                        |
| Supplemental Data                                               |                        |
| Caution/Medical Condition                                       |                        |
|                                                                 |                        |
| <u>A</u> lias <u>A</u> lias                                     |                        |
|                                                                 |                        |
| Date of Birth Date of Birth Date of Birth Scars, Marks, Tattoos |                        |
|                                                                 |                        |
| Miscellaneous # <u>S</u> ocial Security # <u>S</u> tate ID #    |                        |
|                                                                 |                        |
| Citizenship                                                     |                        |
|                                                                 |                        |
|                                                                 | ense #                 |
|                                                                 |                        |
| Operator's License State Operator's License # Expiration Year   |                        |
| Vehicle Color Vehicle Year Vehicle <u>M</u> ake                 | Vehicle M <u>o</u> del |
|                                                                 |                        |
| Vehicle <u>S</u> tyle <u>VIN</u> #                              |                        |
|                                                                 |                        |
| I <u>m</u> age # Image Type                                     |                        |

| Header Information                          | n/fraudulent Identifiers                                   |                 |       |  |
|---------------------------------------------|------------------------------------------------------------|-----------------|-------|--|
| <u>o</u> ri                                 |                                                            |                 |       |  |
|                                             | ON SERVICES BUREAU SPRINGFI                                | ELD 🔻           |       |  |
| Record Identifiers                          |                                                            |                 |       |  |
| *LEADS # *Name                              |                                                            |                 |       |  |
|                                             |                                                            |                 |       |  |
| Supplemental Data                           |                                                            |                 |       |  |
| Name                                        | Name                                                       |                 | Name  |  |
|                                             |                                                            |                 |       |  |
| Date of <u>B</u> irth Date of <u>B</u> irth | Date of <u>B</u> irth <u>S</u> ocial Security # <u>M</u> i | scellaneous #   |       |  |
|                                             |                                                            |                 |       |  |
| Operator' <u>s</u> License State            | Operator's <u>L</u> icense #<br>▼                          | Expiration Year |       |  |
|                                             | Submit                                                     | Clear           | Close |  |

 $\sum_{000}$ 

| 📰 XD           | - NCIC Cancel Dental 📃 🖂                                |
|----------------|---------------------------------------------------------|
| Header         | r Information                                           |
| <u>o</u> ri    | IL0849624 = ISP INFORMATION SERVICES BUREAU SPRINGFIELD |
| Record         | Identifiers                                             |
|                | *NCIC #                                                 |
| * <u>A</u> gen | icy Case #                                              |
|                | Submit Clear Close                                      |

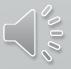

| 💼 XDW - NCIC Cancel Detainer                                |  |  |  |
|-------------------------------------------------------------|--|--|--|
| Header Information                                          |  |  |  |
| ORI IL0849624 = ISP INFORMATION SERVICES BUREAU SPRINGFIELD |  |  |  |
| Record Identifiers                                          |  |  |  |
| *LDS#                                                       |  |  |  |
| *Name                                                       |  |  |  |
| Required Fields                                             |  |  |  |
| * <u>D</u> etainer Case #                                   |  |  |  |
| Submit Clear Close                                          |  |  |  |

### YQ - NLETS Hit Confirmation Request

| Header Information     | on                                                      | Request Information             |                       |
|------------------------|---------------------------------------------------------|---------------------------------|-----------------------|
| <u>o</u> ri            | IL0849624 = ISP INFORMATION SERVICES BUREAU SPRINGFIELD | *Request #                      |                       |
| * Destination <u>1</u> |                                                         | * Confirmation <u>P</u> riority |                       |
| Destination <u>2</u>   | DZY                                                     | * Agency Case #                 |                       |
| Destination <u>3</u>   |                                                         | LDS #                           |                       |
| Destination <u>4</u>   |                                                         | NC <u>I</u> C #                 |                       |
| Hit Information        |                                                         | Requester's Information         | 1                     |
| *Reques <u>t</u> Type  |                                                         | * <u>R</u> equestor             |                       |
| License #              |                                                         | *Requesting Agency              | ILLINOIS STATE POLICE |
| License #              | MP = Missing Person<br>PO = Protection Order            | <b>*</b> P <u>h</u> one #       |                       |
| <u>V</u> IN #          | SA = Stolen Article                                     | Extension                       |                       |
| Vehicle <u>Y</u> ear   | SB = Stolen Boat                                        | <u>F</u> ax #                   |                       |
|                        | SG = Stolen Gun<br>SL = Stolen License Plate            | <u>C</u> ourt Order #           |                       |
| Vehicle <u>M</u> ake   | SP = Stolen Part                                        | <u>W</u> arrant #               |                       |
| Remarks Section        |                                                         |                                 |                       |
|                        |                                                         |                                 |                       |
|                        |                                                         |                                 |                       |
|                        |                                                         |                                 |                       |
|                        |                                                         |                                 |                       |
|                        |                                                         | •                               |                       |
| 1                      |                                                         |                                 |                       |
|                        | Submit                                                  |                                 | Close                 |
|                        |                                                         |                                 |                       |

Confirmation Response YQ.CP0000022 FROM: (CP0000022) TO: (XMLNEILL) \*MRI0058766 \*\*\*\*HIT CONFIRMATION REQUEST - SECOND NOTICE\*\*\*\*

\*\*\*\*RESPONSE PRIORITY :URGENT!-RESPOND WITHIN 10 MINUTES\*\*\*\*

New Hit Confirmation!

<sup>(1)</sup> You Have Received

**A New Hit Confirmation!** 

OK

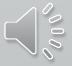

 $\times$ 

### YR - NLETS Hit Confirmation Response

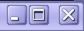

| Header Information                                            | Response Information                     |
|---------------------------------------------------------------|------------------------------------------|
| ORI IL0849624 = ISP INFORMATION SERVICES BUREAU SPRINGFIELD 💌 | ★ <u>C</u> onfirmation Status            |
| * Destination <u>1</u>                                        | Confirmation <u>H</u> ours               |
| Destination 2 DZY                                             | *Agency Case #                           |
| Destination <u>3</u>                                          | LDS #                                    |
| Destination <u>4</u>                                          | NCIC #                                   |
| Hit Information                                               | Confirmer's Information                  |
| ★ Hi <u>t</u> Type                                            | * <u>C</u> onfirmer                      |
| License #                                                     | *Confirming Agency ILLINOIS STATE POLICE |
| License # MP = Missing Person<br>PO = Protection Order        | * P <u>h</u> one #                       |
| $\underline{V}$ IN # SA = Stolen Article                      | Extension                                |
| Vehicle Year SB = Stolen Boat                                 | <u>F</u> AX #                            |
| SG = Stolen Gun                                               | Court Order #                            |
| Vehicle Make SL = Stolen License Plate<br>SP = Stolen Part    | Warrant #                                |
| Remarks Section                                               |                                          |
|                                                               |                                          |
|                                                               |                                          |
|                                                               |                                          |
|                                                               |                                          |
|                                                               | <b>~</b>                                 |
|                                                               |                                          |
| Submit                                                        | Close                                    |

# LET'S MAKE A WANTED PERSON ENTRY

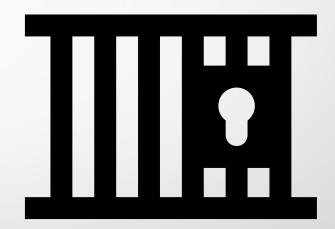

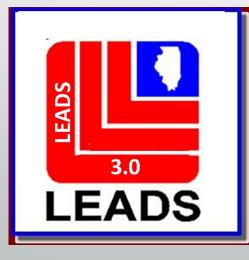

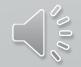

| EW - Enter Wanted Person                                                                                                    | . 2    |
|----------------------------------------------------------------------------------------------------|--------|
| Header Information                                                                                                    |        |
| * <u>M</u> essage Key <u>O</u> RI                                                                                                    |        |
| EW-C = Wanted Person - Caution                                                                                                    |        |
| Offense Information                                                                                                    |        |
| * Date of <u>W</u> arrant * O <u>f</u> fense Court <u>I</u> dentifier Additi <u>o</u> nal Offense                                           |        |
| 03/30/2021 1211 = Robbery - Banking - Type Inst ▼                                                                                           |        |
| * Extradition Limitation * Court Limits Geographic Area                                                                                     |        |
| 1 = Full extradition ▼ N = No ▼                                                                                                    |        |
| Personal Information                                                                                                    |        |
| Caution/Medical Condition                                                                                                    |        |
| 15 = Explosive expertise                                                                                                    |        |
| * <u>N</u> ame * <u>S</u> ex * <u>R</u> ace Date of Birth Age Place of Birth                                                                |        |
| STAR,PATRICK W     M = Male     ✓     U = Unknown     ✓     07/05/2002     18     CA = California                                           |        |
| *Height *Weight *Hair <u>C</u> olor * <u>E</u> ye Color Skin Tone Scars, <u>M</u> arks, Tattoos <u>E</u> thnicity                           |        |
| 600     220     BLN = Blond or Strawberry ▼     BLU = Blue     ▼     LGT = Light     ▼     TAT LF ARM = Tattoo on Forearm, left     ▼     ▼ |        |
| Citizenship Social Security # FBI /UCN # State ID # Miscellaneous # Fingerprint Classification                                              |        |
|                                                                                                    |        |
| DNA DNA Location Date of Emancipation                                                                                                    |        |
|                                                                                                    |        |
| Operator's License # Expiration Year                                                                                                    |        |
|                                                                                                    |        |
| Vehicle Information                                                                                                    |        |
|                                                                                                    |        |
| Vehicle Color Vehicle Year Vehicle Make Vehicle Model                                                                                       |        |
|                                                                                                    |        |
| Vehicle Style                                                                                                    | 0.0    |
|                                                                                                    |        |
| License Month License Year License State License Type License #                                                                             | $\sim$ |
|                                                                                                    | -      |

| Stolen/Fraudulent Identifier Information                            |                                       |                     |          |       |  |
|---------------------------------------------------------------------|---------------------------------------|---------------------|----------|-------|--|
| Personal Information                                                |                                       |                     |          |       |  |
| Name                                                                | Date of Birth Social Security # Misce | llaneo <u>u</u> s # |          |       |  |
| SQUAREPANTS, SPONGE BOB                                             | 09/18/2002                            |                     |          |       |  |
| Operator License Information                                        |                                       |                     |          |       |  |
| Operator License State Operator License #                           | Expiration <u>Y</u> ear               |                     |          |       |  |
| Optional Address Information                                        |                                       |                     |          |       |  |
| Type <u>D</u> ocumented Date<br>Residence (Last Known) ▼ <u>/_/</u> |                                       |                     |          |       |  |
| <u>S</u> treet # <u>S</u> treet Name                                | <u>C</u> ity Name                     | <u>S</u> tate       | Zip Code |       |  |
| 1113 JEFFERSON AVE                                                  | JOHNSTONCITY                          | IL = Illinois 🔹     | 62951    |       |  |
| County                                                              |                                       |                     |          |       |  |
| WILLIAMSON                                                          |                                       |                     |          |       |  |
| Optional Linkage Information                                        |                                       |                     |          |       |  |
| Notify Agency Linkage Agency ID Linkage Case #                      |                                       |                     |          |       |  |
| ▼                                                                   |                                       |                     |          |       |  |
| Miscellaneous Informa <u>t</u> ion                                  |                                       |                     |          |       |  |
|                                                                     |                                       |                     |          |       |  |
| gency Case Number                                                   |                                       |                     |          |       |  |
| Agency Case #                                                       |                                       |                     |          |       |  |
| ABC123                                                              |                                       |                     |          |       |  |
|                                                                     |                                       |                     |          |       |  |
|                                                                     | Submit                                | Clear               |          | Close |  |

### ENTER ACKNOWLEDGEMENT

| Received Time: | 11:22:41 03-30-21                     | Source ORI: | IL0849624 |
|----------------|---------------------------------------|-------------|-----------|
| Summary:       | EW-C: NAM=STAR, PATRICK W SEX=M RAC=U |             |           |
|                |                                       |             |           |

View Message Details

MESSAGE ACCEPTED - DZY 00016 AT 11:22 03/30/2021 MRI-001548

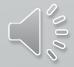

| 🗌 View Message Details                                                                                                    |                                                                                             |                                         |                      |            |             |
|----------------------------------------------------------------------------------------------------|---------------------------------------------------------------------------------------------|-----------------------------------------|----------------------|------------|-------------|
| Modify                                                                                                    | Clear                                                                                       | Cancel                                  | Detainer             | Enter Supp | Cancel Supp |
| S/F Enter                                                                                                    | S/F Cancel                                                                                  | Enter Image                             |                      |            |             |
| CHF<br>** WARNING - THE SUBJECT IDEN<br>** FOLLOWING STOLEN OR FALSE<br>** USE CAUTION IN VERIFYING T<br>** * * * * * * * * * * * * *<br>** STOLEN/FRAUDULENT INFORMAT<br>S/F NAM/SQUAREPANTS, SPONGE BC<br>S/F DOB/2002-09-18                                                                                            | (S/F) IDENTIFICATION DO<br>THE IDENTITY OF THIS PER<br>* * * * * * * * * * * * *<br>TION ** | CUMENTS. **<br>SON. **                  | available. I chose t |            | to add an   |
| LDS/W21A0169 WANTED PERSON -<br>OFF/1211 ROBBERY - BANKING-TY<br>EXL/1 - FULL EXTRADITION<br>DOW/2021-03-30<br>CMC/15 EXPLOSIVE EXPERTISE<br>NAM/STAR,PATRICK W SEX/M RAC/<br>DOB/2002-07-05 AGE/18 HGT/600<br>ADD/01 RESIDENCE (LAST KNOWN)<br>SNU/1113 SNA/JEFFERSON AVE<br>CTY/JOHNSTONCITY COU/WILLIAMS<br>OCA/ABC123 | YPE INST<br>YU <b>POB</b> /CA<br>) WGT/220 HAI/BLN EYE/BL                                   | U <b>SKN</b> /LGT <b>SMT</b> /TAT LF AP | М                    |            |             |
| ORI/IL0849624 ORA/ISP INFORMA<br>ENT/DZY OPR/HUTCHIT DTE/2021-<br>CONFIRM WITH ORI                                                                                                    |                                                                                             |                                         | 4                    |            |             |
| RECORD ENTERED INTO LEADS AND<br>MRI 1554 IN: FH1 106 AT 30MAF                                                                                                    | 2021 11:22:43                                                                               |                                         |                      |            |             |

MRI 1554 IN: FH1 106 AT 30MAR2021 11:22:43 OUT: DZY 10 AT 30MAR2021 11:22:43

### LEADS NUMBER IS PREPOPULATED ON THE FORMAT

|        | EIM - Enter Image             |                                      | X           |
|--------|-------------------------------|--------------------------------------|-------------|
| BER IS | Header Information            |                                      |             |
| EDON   | ORI IL0849624 = ISP INFORMATI |                                      |             |
|        | LEADS NCIC Only               | 📮 Open                               | ×           |
|        | *LD <u>S</u> # W21A0169       | Look In: SPictures                   |             |
|        | Other Information             | 🗖 Camera Roll 🔹 Petey.png            |             |
|        | *Image Type M = Mugshot       |                                      |             |
|        | Date of Image                 | Saved Pictures                       |             |
|        | Image                         | 🗋 l123456780.jpg                     |             |
|        |                               | ☐ I123456789.jpg                     |             |
|        | 🔌 İmport                      | IMG_0924 (002).jpeg PATRICK STAR.png |             |
|        |                               |                                      |             |
|        |                               | File Name: PATRICK STAR.png          |             |
|        |                               | Files of <u>Type</u> : Image Files   | ▼           |
|        |                               |                                      | Open Cancel |
|        | Miscellaneous Information     |                                      |             |
|        |                               |                                      |             |
|        |                               |                                      |             |
|        | Submit                        | Clear                                | Close       |

| Received Time:       | 11:38:05 03-30-21   | 11:38:05 03-30-21 Source ORI: |  | IL0849624 |  |
|----------------------|---------------------|-------------------------------|--|-----------|--|
| Summary:             | EIM: LDS=W21A0169 ] | MT=M                          |  |           |  |
| View Message Details |                     |                               |  |           |  |
| Query Image          | Modify              | Cancel                        |  |           |  |

CHF EDZY LDS/W21A0169 IMAGE

#### ENTER ACKNOWLEDGEMENT

ORI/IL0849624 ORA/ISP INFORMATION SERVICES BUREAU SPRINGFIELD ENT/DZY OPR/HUTCHIT DTE/2021-03-30 11:38 DLU/2021-03-30 11:38 NIC/W740012104

RECORD ENTERED INTO LEADS AND NCIC IMN/I010044037 IMT/M NIC/W740012104 LDS/W21A0169 MRI 1575 IN: FH1 109 AT 30MAR2021 11:38:05 OUT: DZY 11 AT 30MAR2021 11:38:05

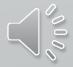

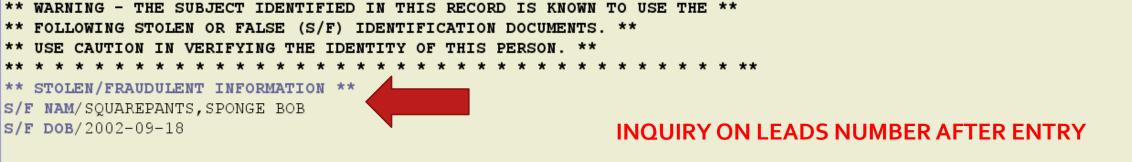

QDZY LDS/W21A0169 WANTED PERSON - CAUTION

- OFF/1211 ROBBERY BANKING-TYPE INST
- EXL/1 FULL EXTRADITION
- DOW/2021-03-30
- CMC/15 EXPLOSIVE EXPERTISE
- NAM/STAR, PATRICK W SEX/M RAC/U POB/CA
- DOB/2002-07-05 AGE/18 HGT/600 WGT/220 HAI/BLN EYE/BLU SKN/LGT SMT/TAT LF ARM
- ADD/01 RESIDENCE (LAST KNOWN)
- SNU/1113 SNA/JEFFERSON AVE
- CTY/JOHNSTONCITY COU/WILLIAMSON STA/IL ZIP/62951
- OCA/ABC123

ORI/IL0849624 ORA/ISP INFORMATION SERVICES BUREAU SPRINGFIELD ENT/DZY OPR/HUTCHIT DTE/2021-03-30 11:22 DLU/2021-03-30 11:22 NIC/W740012104 CONFIRM WITH ORI IMN/I010044037 IMT/M IMAGE TYPE:M NAM:STAR,PATRICK W DOB:20020705 RAC:U HGT:600 WGT:220 DOI:

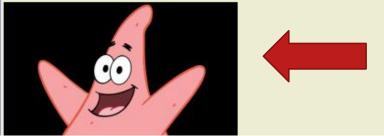

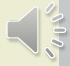

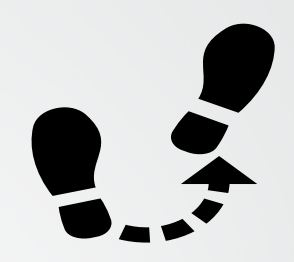

# MISSING PERSONS

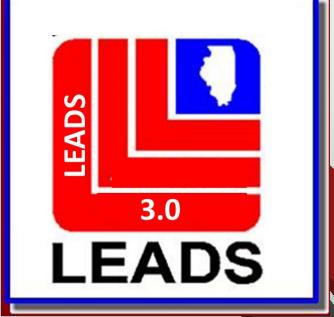

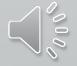

## **NEW FIELDS**

- MISSING PERSON CIRCUMSTANCES THE MISSING PERSON CIRCUMSTANCE WILL DRIVE THE MKE SELECTION. FOR EXAMPLE, AN ENDANGERED MISSING JUVENILE WOULD BE ENTERED WITH MKE/EME INSTEAD OF EMJ
- CAUTION/MEDICAL CONDITIONS (CMC FIELD)
- ETHNICITY
- CITIZENSHIP
- DNA
- DNA LOCATION
- JEWELRY IS NOT A NEW FIELD BUT HOW TO MODIFY IT IS NEW
- OPTIONAL LINKAGE INFORMATION

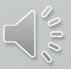

## CANCEL IS NOW CLEAR

## VOID IS NOW CANCEL

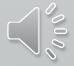

## **MISSING PERSON FORMAT**

### THERE ARE TWO WAYS TO ACCESS EACH FORMAT

- QUICK QUERY BAR
- FORMSTREE

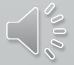

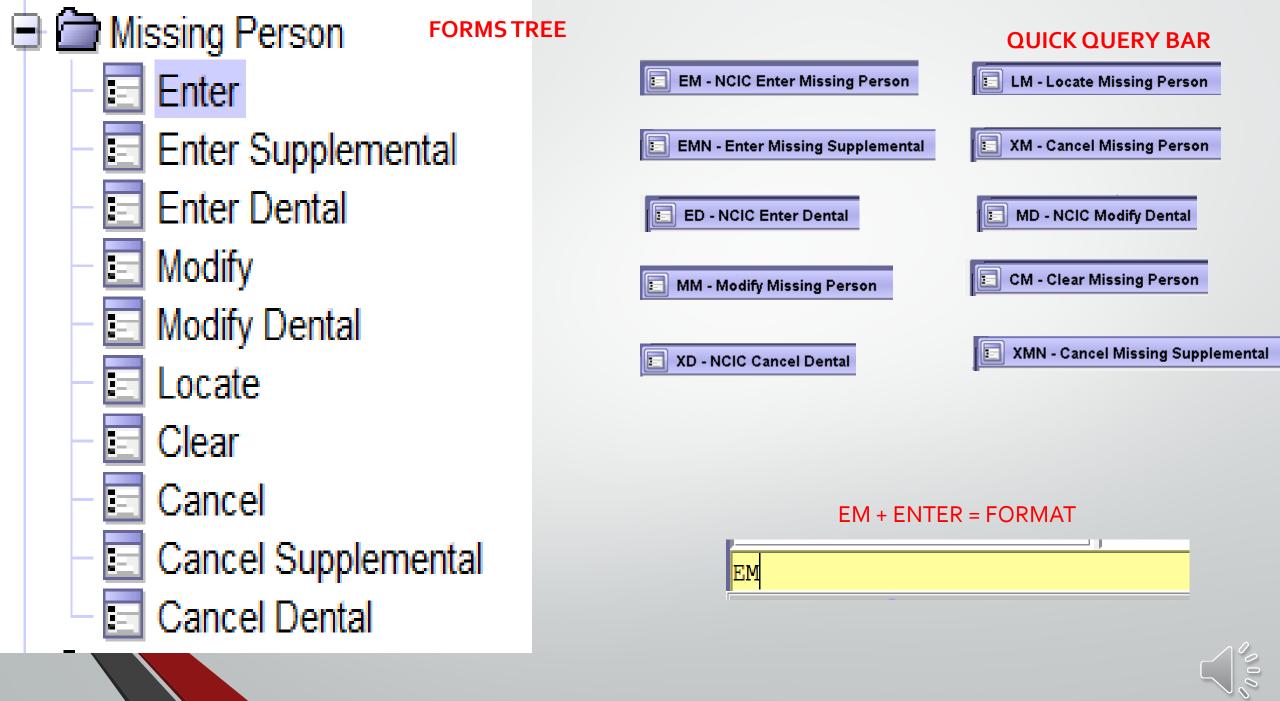

| EM - NCIC Enter Missing Person                                   |                                                         |                                    |  |
|------------------------------------------------------------------|---------------------------------------------------------|------------------------------------|--|
| Header Information                                               |                                                         |                                    |  |
| * <u>M</u> essage Key                                            | <u>O</u> RI                                             |                                    |  |
| ▼                                                                | IL0849624 = ISP INFORMATION SERVICES BUREAU SPRINGFIELD |                                    |  |
| Incident Information                                             |                                                         |                                    |  |
| * Last Contact Date * Missing Person MP Circums                  | tances                                                  | Juvenile MKEs have been eliminated |  |
|                                                                  | e.                                                      | xcept – EMJ AND EMJC               |  |
| Personal Information                                             | •                                                       |                                    |  |
| Caution/Medical Condition                                        |                                                         |                                    |  |
|                                                                  |                                                         |                                    |  |
| * <u>N</u> ame * <u>S</u> ex * <u>R</u> ace                      | Date of Birth Age Date of Emancipation P                | Place of Birth                     |  |
|                                                                  |                                                         | ▼                                  |  |
| <u>*H</u> eight <u>*Wei</u> ght <u>*H</u> air Color <u>*E</u> ye | Color Skin Tone Scars, Marks, Tattoos                   |                                    |  |
|                                                                  | ▼ ↓ ↓ ↓ ↓                                               | ▼                                  |  |
| Ethnicity Citizenship                                            | Social Security # FBI /UCN # State ID #                 | <u>M</u> iscellaneous #            |  |
| ▼                                                                | ▼                                                       | ▼                                  |  |
| Fingerprint Classification DNA DNA Loca                          | ion                                                     |                                    |  |
|                                                                  |                                                         |                                    |  |
| Body X-rays Circumcision                                         |                                                         | Eootprint                          |  |
| ▼                                                                |                                                         |                                    |  |
| Operator's License State Operator's License #                    | Expirati <u>o</u> n Year                                |                                    |  |
|                                                                  |                                                         |                                    |  |
| Vehicle Information                                              |                                                         |                                    |  |
| Vehicle Color                                                    | Vehicle Year Vehicle Make                               | Vehicle <u>M</u> odel              |  |
| ▼ 1                                                              | ▼ ▼                                                     |                                    |  |
| Vehicle <u>S</u> tyle <u>V</u> IN #                              |                                                         |                                    |  |
|                                                                  |                                                         |                                    |  |
| License Month Lic <u>e</u> nse Year License State                |                                                         | cense #                            |  |
|                                                                  | ▼                                                       |                                    |  |

| Jewelry                             |                                      |                               |                           |       |       |  |
|-------------------------------------|--------------------------------------|-------------------------------|---------------------------|-------|-------|--|
| Jewelry Description                 |                                      |                               |                           |       |       |  |
|                                     |                                      |                               |                           |       |       |  |
| Jewelry Type                        |                                      |                               |                           |       |       |  |
| Ankle bracelet                      | Belt buckle                          | Body Jewelry                  | Backpack                  |       |       |  |
| Broach or pin                       | Cigarette lighter, holder, or case   | Comb                          | Cuff links                |       |       |  |
| Earrings                            | Key chain                            | Money clip                    | Necklace                  |       |       |  |
| Pocket knife                        | Pocket watch chain                   | Ring                          | Tie chain, clasp, or tack |       |       |  |
| Wallet or purse                     | Watch                                | Wrist bracelet having pendant |                           |       |       |  |
| Optional Linkage Info               | ormation                             |                               |                           |       |       |  |
| Notif <u>y</u> Agency <u>L</u> inka | ge Agency ID Lin <u>k</u> age Case # |                               |                           |       |       |  |
| Miscellaneous Inform                | ation                                |                               |                           |       |       |  |
|                                     |                                      |                               |                           |       |       |  |
| Agency Case Number                  | <b>-</b>                             |                               |                           |       |       |  |
| Agency Case #                       |                                      |                               |                           |       |       |  |
|                                     |                                      | Submit                        |                           | Clear | Close |  |

### **MISSING PERSON MESSAGE KEYS**

EM1A = Accident Victim EM1R = Incarcerated Subject EMV = Missing Person - Catastrophe Victim EMVC = Missing Person - Catastrophe Victim - Caution EMD = Missing Person - Disability EMDC = Missing Person - Disability - Caution EMDM = Missing Person - Disability - Mental

EMDP = Missing Person - Disability - Physical EME = Missing Person - Endangered EMEC = Missing Person - Endangered - Caution EMI = Missing Person - Involuntary EMIC = Missing Person - Involuntary - Caution EMJ = Missing Person - Juvenile EMJC = Missing Person - Juvenile - Caution EMO = Missing Person - Other

EMOC = Missing Person - Other - Caution EMES = Missing Person - Senior

### **TYPE OF MISSING PERSON**

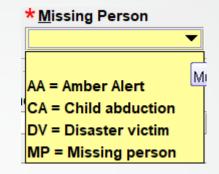

#### **MISSING PERSON CIRCUMSTANCES**

| MP Circumstances                            |            |  |  |  |
|---------------------------------------------|------------|--|--|--|
| Must be a valid NCIC 2000-assigned code. (1 | - 1 alpha) |  |  |  |
|                                             |            |  |  |  |
| N = Abducted by a noncustodial parent       |            |  |  |  |
| S = Abducted by a stranger                  |            |  |  |  |
| F = Adult - Federally required entry        |            |  |  |  |
| R = Runaway                                 | Date of    |  |  |  |

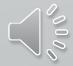

| EMN - Enter Missing Supplemental                               |                                  |               |
|----------------------------------------------------------------|----------------------------------|---------------|
| Header Information                                             |                                  |               |
| ORI                                                            |                                  |               |
| L0849624 = ISP INFORMATION SERVICES BUREAU SPRINGFIEL          |                                  |               |
|                                                                |                                  |               |
| Record Identifiers                                             |                                  |               |
| * LEADS # * Name                                               |                                  |               |
|                                                                |                                  |               |
| Supplemental Data                                              |                                  |               |
| Caution/Medical Condition                                      |                                  |               |
| ▼                                                              |                                  |               |
| Alias                                                          | Alias                            |               |
|                                                                |                                  |               |
| Date of Birth Date of Birth Date of Birth Scars, Marks, Tattoo | S                                |               |
|                                                                |                                  | ▼             |
| Miscellaneous # Social Se                                      | curity # <u>S</u> tate ID #      |               |
| ▼                                                              |                                  |               |
| Citizenship                                                    |                                  |               |
| ▼                                                              |                                  |               |
| License Month License Year License State                       | License <u>Type</u>              | License #     |
|                                                                | ▼                                | ▼             |
| Operator's License State Operator's License #                  | Expiration Year                  |               |
| ▼                                                              |                                  |               |
| Vehicle Color                                                  | Vehicle Year Vehicle <u>Make</u> | Vehicle Model |
|                                                                |                                  | ▼             |
| Vehicle Style                                                  |                                  |               |
|                                                                |                                  |               |
| Image # Image Type                                             |                                  |               |
|                                                                |                                  |               |
|                                                                |                                  |               |
| Submit                                                         | Clear                            | Close         |

| Record Information<br>* NCIC # * Agen <u>c</u> y Case # | <u>* X</u> -Rays ★ <u>D</u> ental Mod | lels     |    |
|---------------------------------------------------------|---------------------------------------|----------|----|
|                                                         |                                       |          |    |
| <u>D</u> entist's Remarks                               |                                       |          |    |
| Donital Ohamaataniatia kafa muatian                     |                                       |          |    |
| Dental Characteristic Information                       |                                       |          | -  |
| * Dental Characteristics                                |                                       |          |    |
|                                                         | / X V M O D F L C R                   |          | CR |
|                                                         |                                       |          |    |
| 2  _  _  _  _  _  _  _  _  _  _  _  _  _                |                                       | 24<br>25 |    |
|                                                         |                                       | 26       |    |
| <b>5</b>                                                |                                       | 27       |    |
| $\mathbf{s}$                                            |                                       |          |    |
| 7                                                       | 18                                    | 29       |    |
| 8                                                       | 19                                    | 30       |    |
| 9                                                       | 20                                    | 31       |    |
| 10                                                      | 21                                    | 32       |    |
| 11                                                      | 22                                    |          |    |
|                                                         |                                       |          |    |
| Submit                                                  | Clear                                 | Close    |    |

### REMINDER

After a missing person hot file record has been in the system 30 days, NCIC sends the entering agency a notification message called a \$.K. message, if data is missing from any of the following fields: BLT (Blood Type & Rh Factor), DCH (Dental Characteristics), FPC (Fingerprint Classification), JWT (Jewelry Type), SMT (Scars, Marks, Tattoos). The notification message identifies which field(s) have missing data and provides a copy of the NCIC entry.

If data is available or obtainable for any of these fields it should be entered. If your agency provides entry service for a non-terminal agency, the notification message should be forwarded to them so they can attempt to obtain the missing information.

By Illinois law (20 ILCS 2630/9), agencies are **required** to make every effort to obtain dental records.

Once dental records are obtained, they should be attached to the NCIC portion of the missing record using the Supplemental Dental Entry format.

If dental records were unavailable, this should be documented in the missing record by entering UNK in the DCH field. This will produce a caveat on the record which states that dental characteristics were not available.

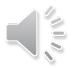

| MM - Modify Missing Person                       |                                            |                                                           |                                         |                   |    |
|--------------------------------------------------|--------------------------------------------|-----------------------------------------------------------|-----------------------------------------|-------------------|----|
| Header Information                               |                                            |                                                           |                                         |                   |    |
| ORI IL0849624 = ISP INFORMA                      | TION SERVICES BUREAU SPRINGFIE             |                                                           |                                         |                   |    |
| Record Identifiers                               |                                            |                                                           |                                         |                   |    |
| <b>*</b> LEADS # <b>*</b> Name                   |                                            |                                                           |                                         |                   |    |
|                                                  |                                            |                                                           |                                         |                   |    |
| Message Information                              |                                            |                                                           |                                         |                   |    |
| MKE                                              | <u>O</u> RI                                | Name of <u>V</u> alida                                    | ator                                    |                   |    |
|                                                  |                                            | ▼                                                         |                                         |                   |    |
| Incident Information                             |                                            |                                                           |                                         |                   |    |
| Last Contact Date Missing Pers                   | on <u>M</u> P Circumstances                |                                                           |                                         |                   |    |
|                                                  |                                            | ▼                                                         |                                         |                   |    |
| Personal Information                             |                                            |                                                           |                                         |                   |    |
| Caution/Medical Condition                        | Date of Emancipation                       |                                                           |                                         |                   |    |
|                                                  | ▼ _/_/                                     |                                                           |                                         |                   |    |
| <u>N</u> ame                                     | <u>S</u> ex <u>R</u> ace                   | <u>D</u> ate of Birth Age <u>P</u> lace of                | Birth                                   |                   |    |
|                                                  |                                            | ▼ <u>   </u>                                              | ▼                                       |                   |    |
| <u>H</u> eight <u>W</u> eight <u>H</u> air Color | <u>E</u> ye Color                          | <u>S</u> kin Tone <u>S</u> cars, Marks, Tat               | toos                                    | <u>E</u> thnicity |    |
|                                                  | ▼                                          | ▼                                                         |                                         | ▼                 |    |
| Citizenship                                      |                                            |                                                           |                                         |                   |    |
|                                                  | ▼                                          |                                                           |                                         |                   |    |
| Social Security # FBI /UCN#                      | <u>S</u> tate ID # <u>M</u> iscellaneous # | <u>F</u> ingerprint Classific                             | cation <u>D</u> NA <u>D</u> NA Location | 1                 |    |
|                                                  |                                            |                                                           | <b>\</b>                                |                   |    |
| <u>B</u> ody X-rays                              | Circumcision                               | <u>C</u> orrective Vision Prescription <u>B</u> lood Type | <u>F</u> ootprint                       |                   |    |
|                                                  | ▼                                          |                                                           | ▼                                       |                   |    |
| Operator's License #                             |                                            | xpirati <u>o</u> n Year                                   |                                         |                   |    |
|                                                  | ▼                                          |                                                           |                                         |                   |    |
| Vehicle Information                              |                                            |                                                           |                                         |                   |    |
| Vehic <u>l</u> e Color                           |                                            | ehicle Year Vehicle Make                                  | Vehicle <u>M</u> odel                   |                   |    |
| ▼                                                | I                                          |                                                           | ▼                                       |                   |    |
| Vehicle <u>S</u> tyle                            | <u>V</u> IN #                              |                                                           |                                         |                   | 10 |
|                                                  |                                            |                                                           |                                         |                   |    |
|                                                  | nse Year License State                     | License Type                                              | License #                               |                   |    |
| ▼                                                |                                            | <b>•</b>                                                  | ▼                                       |                   |    |

| Optional Linkage Information                   |                           |                                    |                               |  |  |
|------------------------------------------------|---------------------------|------------------------------------|-------------------------------|--|--|
| Notify Agency Linkage Agency ID Linkage Case # |                           |                                    |                               |  |  |
| Jewelry                                        |                           |                                    |                               |  |  |
| Jewelry Description                            |                           |                                    |                               |  |  |
|                                                |                           |                                    |                               |  |  |
|                                                |                           |                                    |                               |  |  |
| Jewelry Type                                   |                           |                                    |                               |  |  |
| Delete Field                                   | Ankle bracelet            | Belt buckle                        | Body Jewelry                  |  |  |
| Backpack                                       | Broach or pin             | Cigarette lighter, holder, or case | Comb                          |  |  |
| Cuff links                                     | Earrings                  | Key chain                          | Money clip                    |  |  |
| Necklace                                       | Pocket knife              | Pocket watch chain                 | Ring                          |  |  |
| Tie chain, clasp, or tack                      | Wallet or purse           | Watch                              | Wrist bracelet having pendant |  |  |
| Miscellaneous Information                      | Miscellaneous Information |                                    |                               |  |  |
|                                                |                           |                                    |                               |  |  |
|                                                |                           |                                    |                               |  |  |
| Agency Case Number                             |                           |                                    |                               |  |  |
| <u>Ag</u> ency Case #                          |                           |                                    |                               |  |  |

| MD - NCIC Modify Dental           |                                                                                                    |                     |  |  |  |
|-----------------------------------|----------------------------------------------------------------------------------------------------|---------------------|--|--|--|
| Header Information                | Header Information                                                                                   |                     |  |  |  |
| ORI IL0849624 = ISP INFORMATION S | SERVICES BUREAU SPRINGFIELD                                                                          |                     |  |  |  |
| Record Identifiers                |                                                                                                    |                     |  |  |  |
| *NCIC # *Agency Case #            |                                                                                                    |                     |  |  |  |
|                                   |                                                                                                    |                     |  |  |  |
| Modifiable Fields                 |                                                                                                    |                     |  |  |  |
| Dental Information                |                                                                                                    |                     |  |  |  |
| X-Rays Dental Models Dentist's    | Remarks                                                                                              | NDIR Data Available |  |  |  |
|                                   |                                                                                                    |                     |  |  |  |
| Dental Characteristic Information |                                                                                                    |                     |  |  |  |
|                                   |                                                                                                    | _                   |  |  |  |
| Dental Characteristics            |                                                                                                    |                     |  |  |  |
| / X V M O D F L C R               | / X V M O D F L C R                                                                                  | / X V M O D F L C R |  |  |  |
|                                   |                                                                                                    | 23                  |  |  |  |
|                                   |                                                                                                    |                     |  |  |  |
|                                   |                                                                                                    |                     |  |  |  |
|                                   |                                                                                                    |                     |  |  |  |
|                                   | 16                    _                                                                              | 27                  |  |  |  |
|                                   |                                                                                                    | 29                  |  |  |  |
|                                   |                                                                                                    | 30                  |  |  |  |
| 9                                 | $20 \square \square \square \square \square \square \square \square \square \square \square \square$ | 31                  |  |  |  |
|                                   | 21                                                                                                   | 32                  |  |  |  |
|                                   | 22                                                                                                   |                     |  |  |  |
|                                   |                                                                                                    |                     |  |  |  |
|                                   |                                                                                                    |                     |  |  |  |

| Submit |
|--------|
|--------|

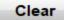

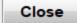

| 🔲 LM - Locate Missing Person                                                           |                                                          |                     |  |  |
|----------------------------------------------------------------------------------------|----------------------------------------------------------|---------------------|--|--|
| Header Information                                                                     |                                                          |                     |  |  |
| ORI IL0849624 = ISP INFORMAT                                                           | ION SERVICES BUREAU SP                                   |                     |  |  |
| LEADS Locate NCIC Locate                                                               |                                                          |                     |  |  |
| Record Identifiers                                                                     |                                                          |                     |  |  |
| *LEADS # *Name                                                                         |                                                          |                     |  |  |
|                                                                                        |                                                          |                     |  |  |
|                                                                                        |                                                          |                     |  |  |
| Required Information         * Date of Recovery       03/01/2021         * Disposition |                                                          |                     |  |  |
| Benefits and Effectiveness                                                             |                                                          |                     |  |  |
| Recovering Agency Case #                                                               | Recovering Agency Case # Reason For Removal Person Armed |                     |  |  |
|                                                                                        |                                                          | ▼                   |  |  |
| Hit Results                                                                            | Missing Persons Found                                    | Persons Apprehended |  |  |
| Value of Recovered Value of Othe                                                       | er Value of <u>C</u> ontraband                           |                     |  |  |
| Submit                                                                                 | Clear                                                    | Close               |  |  |
|                                                                                        |                                                          |                     |  |  |

| 7 | 00 |
|---|----|
|   | Õ  |
|   | 0  |

| 💼 CM - Clear Missing Person                                                                         | $\times$ |
|----------------------------------------------------------------------------------------------------|----------|
| Header Information                                                                                  |          |
| ORI IL0849624 = ISP INFORMATION SERVICES BUREAU SPRINGFIELD ▼                                       |          |
| Record Identifiers                                                                                  |          |
| *LEADS # *Name                                                                                      |          |
|                                                                                                    |          |
| Other Information                                                                                   |          |
| * Date of Clear Reason For Removal Recovering Agency ID Recovering Agency Case #                    |          |
|                                                                                                    |          |
|                                                                                                    |          |
| Benefits and Effectiveness                                                                          |          |
| Person Armed Hit Results Persons Apprehended                                                        |          |
|                                                                                                    |          |
| Missing Persons Found         Value of Recovered         Value of Other         Value of Contraband |          |
| Submit Clear Close                                                                                  |          |

| 🔲 XM - Cancel Missing Person                  | . O X            |  |
|-----------------------------------------------|------------------|--|
| -Header Information                           |                  |  |
| ORI IL0849624 = ISP INFORMATION SERVICES BURE | AU SPRINGFIELD 🔻 |  |
| Record Identifiers                            |                  |  |
| *LEADS # *Name                                |                  |  |
|                                               |                  |  |
| Other Information                             |                  |  |
| * Date of Cancellation Reason                 |                  |  |
| 03/01/2021                                    |                  |  |
|                                               |                  |  |
| Submit Clear                                  | Close            |  |
| · · · · · · · · · · · · · · · · · · ·         |                  |  |

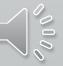

| III XMN - Cancel Missing Supplemental                                                            |         |
|--------------------------------------------------------------------------------------------------|---------|
| Header Information                                                                               |         |
| ORI                                                                                              |         |
| IL0849624 = ISP INFORMATION SERVICES BUREAU SPRINGFIELD                                          |         |
| Record Identifiers                                                                               |         |
| *LEADS # *Name                                                                                   |         |
|                                                                                                  |         |
| Supplemental Data                                                                                |         |
| Caution/Medical Condition                                                                        |         |
|                                                                                                  |         |
| <u>A</u> lias <u>A</u> lias                                                                      |         |
|                                                                                                  |         |
| Date of <u>B</u> irth Date of <u>B</u> irth Date of <u>B</u> irth S <u>c</u> ars, Marks, Tattoos |         |
|                                                                                                  |         |
| Miscellaneous # Social Security # State ID #                                                     |         |
|                                                                                                  |         |
| Citizenship                                                                                      |         |
|                                                                                                  |         |
| License Month         License Year         License State         License Type         License #  |         |
|                                                                                                  |         |
| Operator's License State Operator's License # Expiration Year                                    |         |
|                                                                                                  |         |
| Vehicle Color     Vehicle Year     Vehicle Make     Vehicle Model                                | <b></b> |
| Vehicle <u>S</u> tyle <u>V</u> IN #                                                              |         |
|                                                                                                  |         |
| Image Type Image #                                                                               |         |
|                                                                                                  |         |
|                                                                                                  |         |
| Submit Clear Close                                                                               |         |
|                                                                                                  |         |

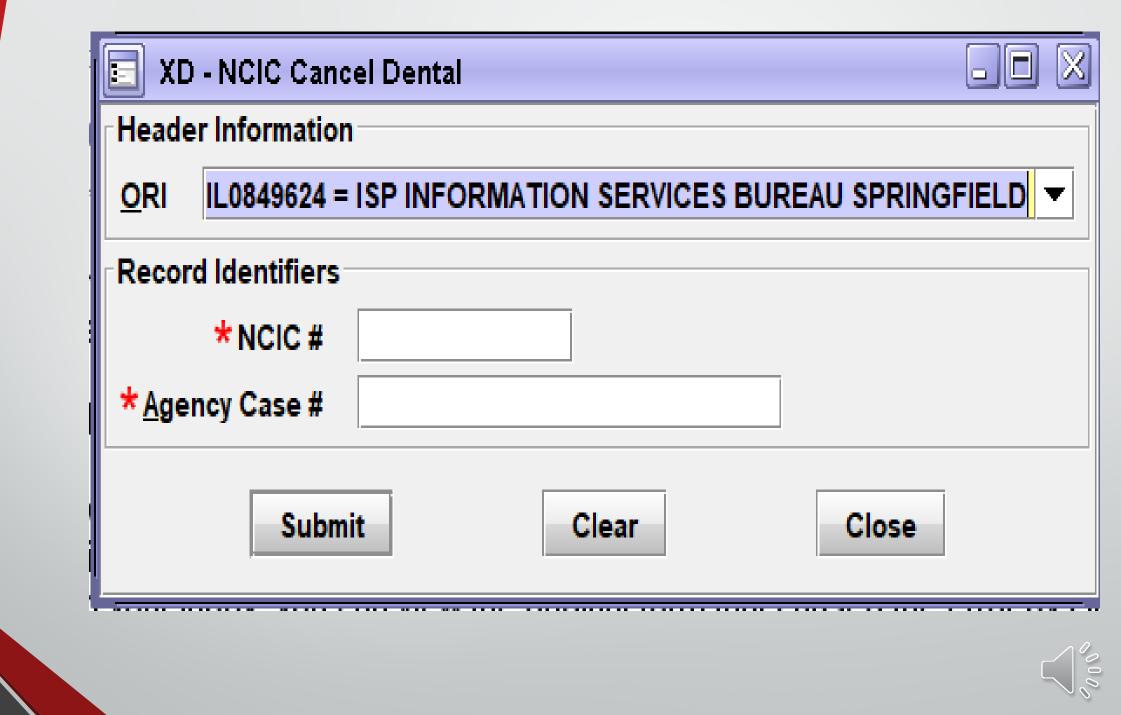

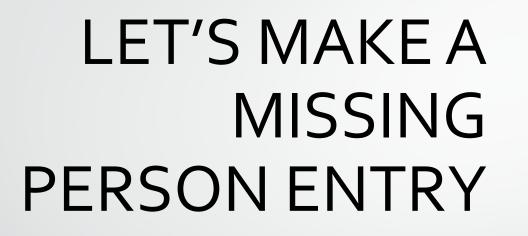

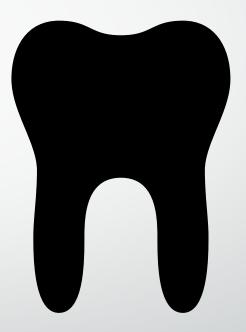

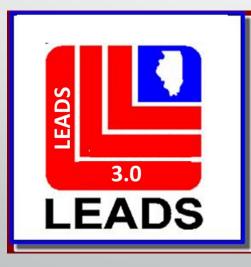

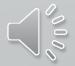

| EM - NCIC Enter Missing Person                                  |                                                     |                                            |   |
|-----------------------------------------------------------------|-----------------------------------------------------|--------------------------------------------|---|
| Header Information                                              |                                                     |                                            |   |
| * <u>M</u> essage Key                                           | <u>O</u> RI                                         |                                            |   |
| EMEC = Missing Person - Endangered - Caut                       | tion IL0849624 = ISP INFORMATION SERVICES BUREAU    | J SPRINGFIELD 🔽                            |   |
| Incident Information                                            | IL0849624 = ISP INFORMATION SERVICES BUREAU         | J SPRINGFIELD                              |   |
| *Last Contact Date * Missing Person                             | IL1000400 = PD MARION IL<br>MP Circumstances        |                                            |   |
| 03/29/2021 MP = Missing person ▼                                |                                                     |                                            |   |
| Personal Information                                            |                                                     |                                            |   |
| * Caution/ <u>M</u> edical Condition                            |                                                     |                                            |   |
| 55 = Alcoholic                                                  |                                                     |                                            |   |
| * <u>N</u> ame * <u>S</u> ex                                    | * Race Date of Birth Age                            | Date of Emancipation Place of Birth        |   |
| HUTCHINSON,PETEY W M = Male                                     |                                                     | _/_/ IL = Illinois                         | • |
| * <u>H</u> eight * <u>W</u> eight * <u>H</u> air Color          | * <u>E</u> ye Color <u>S</u> kin Tone <u>S</u> cars | s, Marks, Tattoos                          |   |
| 600 220 BRO = Brown                                             | ▼ BRO = Brown ▼ MOL                                 | E R CHK = Mole on Cheek (face), right      | ▼ |
| Ethnicity Citizenshi                                            | ip <u>S</u> ocial Security # <u>F</u> BI /UCN #     | <u>S</u> tate ID # <u>M</u> iscellaneous # |   |
| <b></b>                                                         | ▼                                                   |                                            |   |
| Fingerprint Classification <u>D</u> NA                          | DNA Location                                        |                                            |   |
| •                                                               | ▼                                                   |                                            |   |
|                                                                 |                                                     | od Type <u>F</u> ootprint                  |   |
| N = No X-rays available C =                                     | = Was circumcised 💌                                 |                                            |   |
| <u>Operator's License State</u> <u>Operator's License State</u> | cense # Expirati <u>o</u> n Year                    |                                            |   |
| <b></b>                                                         |                                                     |                                            |   |
| Vehicle Information                                             |                                                     |                                            |   |
| Vehic <u>l</u> e Color                                          | Vehicle Year Vehicle Make                           | Vehicle <u>M</u> odel                      |   |
| ▼ 1                                                             | ▼                                                   | ▼                                          |   |
| Vehicle <u>S</u> tyle <u>V</u> IN #                             |                                                     |                                            |   |
| ▼                                                               |                                                     |                                            |   |
| License Month Lic <u>e</u> nse Year Lic                         |                                                     | License #                                  |   |
| ▼                                                               | ▼                                                   | ▼                                          |   |

| Jewelry                   |                                      |                               |                           |  |
|---------------------------|--------------------------------------|-------------------------------|---------------------------|--|
| Jewelry Description       |                                      |                               |                           |  |
|                           |                                      |                               |                           |  |
| Jewelry Type              |                                      |                               |                           |  |
| Ankle bracelet            | Belt buckle                          | Body Jewelry                  | ✓ Backpack                |  |
| Broach or pin             | Cigarette lighter, holder, or case   | Comb                          | Cuff links                |  |
| Earrings                  | Key chain                            | Money clip                    | Necklace                  |  |
| Pocket knife              | Pocket watch chain                   | Ring                          | Tie chain, clasp, or tack |  |
| Wallet or purse           | Watch                                | Wrist bracelet having pendant |                           |  |
| Optional Linkage Info     | ormation                             |                               |                           |  |
|                           | ge Agency ID Lin <u>k</u> age Case # |                               |                           |  |
| ▼                         |                                      |                               |                           |  |
| Miscellaneous Information |                                      |                               |                           |  |
|                           |                                      |                               |                           |  |
|                           |                                      |                               |                           |  |
|                           |                                      |                               |                           |  |
|                           |                                      |                               |                           |  |
|                           |                                      |                               | ▼                         |  |
|                           |                                      |                               |                           |  |
| Agency Case Numbe         | r                                    |                               |                           |  |
| Agency Case #             |                                      |                               |                           |  |
| ABC1234                   |                                      |                               |                           |  |

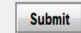

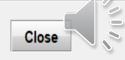

### **ENTER ACKNOWLEDGEMENT**

EMEC: NAM=HUTCHINSON, PETEY W SEX=M

Received Time:

11:49:07 03-31-21

Source ORI:

IL0849624

Summary:

🗌 View Message Details

MESSAGE ACCEPTED - DZY 00005 AT 11:49 03/31/2021 MRI-001404

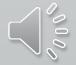

| Received Time:                                                                                                    | 11:49:10 03-31-21  |                    | Source ORI: | IL0849624   |             |  |  |  |
|----------------------------------------------------------------------------------------------------|--------------------|--------------------|-------------|-------------|-------------|--|--|--|
| Summary:                                                                                                    | EMEC: NAM=HUTCHINS | SON, PETEY W SEX=M |             |             |             |  |  |  |
| View Message Details                                                                                                    |                    |                    |             |             |             |  |  |  |
| Modify                                                                                                    | Clear              | Cancel             | Enter Supp  | Cancel Supp | Enter Image |  |  |  |
| CHF                                                                                                    |                    |                    |             |             |             |  |  |  |
| LDS/M21A1582 MISSING PERSON ENDANGERED CAUTION<br>DLC/2021-03-29<br>MNP/MP<br>CMC/55 ALCOHOLIC<br>NAM/HUTCHINSON,PETEY W SEX/M RAC/U POB/IL<br>DOB/2002-03-03 AGE/19 HGT/600 WGT/220 HAI/BRO EYE/BRO<br>SMT/MOLE R CHK<br>CRC/C BXR/N<br>JWT/BK<br>OCA/ABC1234<br>ORI/IL0849624 ORA/ISP INFORMATION SERVICES BUREAU SPRINGFIELD<br>ENT/DZY OPR/HUTCHIT DTE/2021-03-31 11:49 DLU/2021-03-31 11:49 NIC/M350069428<br>CONFIRM WITH ORI |                    |                    |             |             |             |  |  |  |
| RECORD ENTERED INTO LEADS AND NCIC                                                                                                    |                    |                    |             |             |             |  |  |  |
| MRI 1410 IN: FH1 147 AT 31MAR2                                                                                                    | 021 11:49:10       |                    |             |             |             |  |  |  |
| OUT: DZY 2 AT 31MAR2021 11:49:                                                                                                    | 10                 |                    |             |             |             |  |  |  |

OUT: DZY 2 AT 31MAR2021 11:49:10 

| 🗉 EIM - Enter Image                                           |                           |                       |             |  |  |  |  |
|---------------------------------------------------------------|---------------------------|-----------------------|-------------|--|--|--|--|
| Header Information                                            |                           |                       |             |  |  |  |  |
| ORI IL0849624 = ISP INFORMATION SERVICES BUREAU SPRINGFIELD ▼ |                           |                       |             |  |  |  |  |
|                                                               |                           |                       |             |  |  |  |  |
| LEADS NCIC Only                                               |                           |                       |             |  |  |  |  |
| *LD <u>S</u> # M21A1582                                       | Popen X                   |                       |             |  |  |  |  |
| Other Information                                             | Look In: SPictures        |                       |             |  |  |  |  |
| *Image Type M = Mugshot                                       | 🗖 Camera Roll 🔹 Petey.png |                       |             |  |  |  |  |
| Date of Image /_/_/                                           |                           |                       |             |  |  |  |  |
|                                                               | 🗂 Saved Pictures          |                       |             |  |  |  |  |
| _ Image                                                       | l123456780.               |                       |             |  |  |  |  |
| 🤔 İmpor                                                       |                           |                       |             |  |  |  |  |
|                                                               |                           | □ IMG_0924 (002).jpeg |             |  |  |  |  |
| PATRICK STAR.png                                              |                           |                       |             |  |  |  |  |
|                                                               | File <u>N</u> ame:        | Petey.png             |             |  |  |  |  |
|                                                               | Files of <u>Type</u> :    | Image Files           | <b>~</b>    |  |  |  |  |
|                                                               |                           | ,                     |             |  |  |  |  |
|                                                               |                           |                       | Open Cancel |  |  |  |  |
| Miscellaneous Information                                     |                           |                       |             |  |  |  |  |
|                                                               |                           |                       |             |  |  |  |  |
|                                                               |                           |                       |             |  |  |  |  |
|                                                               |                           |                       | -           |  |  |  |  |
|                                                               |                           |                       |             |  |  |  |  |
| Submit                                                        |                           | Clear                 | Close       |  |  |  |  |
|                                                               |                           |                       |             |  |  |  |  |

# ENTER ACKNOWLEDGEMENT OF IMAGE

| Received Time:                                                                                                    | Received Time: 13:03:25 03-31-21 |        |  | IL0849624 |
|----------------------------------------------------------------------------------------------------|----------------------------------|--------|--|-----------|
| Summary:                                                                                                    | EIM: LDS=M21A1582                | IMT=M  |  |           |
| 🗌 View Message Details                                                                                                    |                                  |        |  |           |
| Query Image                                                                                                    | Modify                           | Cancel |  |           |
| CHF<br>EDZY LDS/M21A1582 IMAGE<br>ORI/IL0849624 ORA/ISP INFORMATION SERVICES BUREAU SPRINGFIELD<br>ENT/DZY OPR/HUTCHIT DTE/2021-03-31 13:03 DLU/2021-03-31 13:03 NIC/M350069428 |                                  |        |  |           |
| RECORD ENTERED INTO LEADS AND NCIC                                                                                                    |                                  |        |  |           |
| IMN/I080045191 IMT/M NIC/M350069428 LDS/M21A1582                                                                                                    |                                  |        |  |           |
| MRI 2017 IN: FH1 231 AT 31MAR2021 13:03:25                                                                                                    |                                  |        |  |           |
| OUT: DZY 3 AT 31MAR2021 13:03:2                                                                                                    | 25                               |        |  |           |

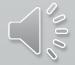

#### CHF

OUERY:ZW LDS/M21A1582

ZDZY LDS/M21A1582 MISSING PERSON ENDANGERED CAUTION **DLC**/2021-03-29 MNP/MP CMC/55 ALCOHOLIC NAM/HUTCHINSON, PETEY W SEX/M RAC/U POB/IL DOB/2002-03-03 AGE/19 HGT/600 WGT/220 HAI/BRO EYE/BRO SMT/MOLE R CHK CRC/C BXR/N JWT/BK OCA/ABC1234 ORI/IL0849624 ORA/ISP INFORMATION SERVICES BUREAU SPRINGFIELD

ENT/DZY OPR/HUTCHIT DTE/2021-03-31 11:49 DLU/2021-03-31 11:49 NIC/M350069428 CONFIRM WITH ORI

IMN/I080045191 IMT/M IMAGE TYPE:M NAM: HUTCHINSON, PETEY W DOB: 20020303

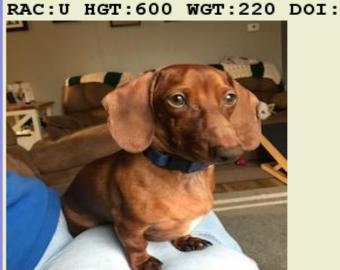

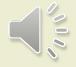

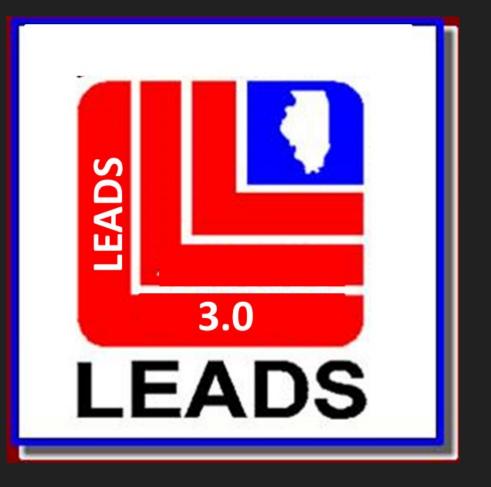

# GANG MEMBER

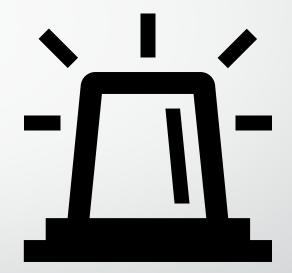

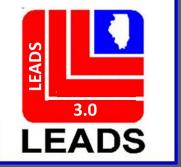

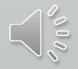

# CAUTION FILE HAS BEEN BROKEN APART INTO SEPARATE FILES

- Sex Offender
- Supervised Release
- Field Notification
- Violent Person
- Gang

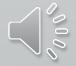

# SEPARATING THE CAUTION FILES, WHAT DOES THIS MEAN?

Each Caution File will have its own LEADS Number Identifier

- Sex Offender X
- Supervised Release C
- Field Notification E
- Violent Person L
- Gang Member T

These changes follow NCIC formatting

When an inquiry is made, operator will receive a hit for each caution file entered for an individual person.

For example, if a person is a sex offender and a gang member, the inquiry will yield two responses.

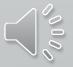

## **ACCESSING THE FORMATS**

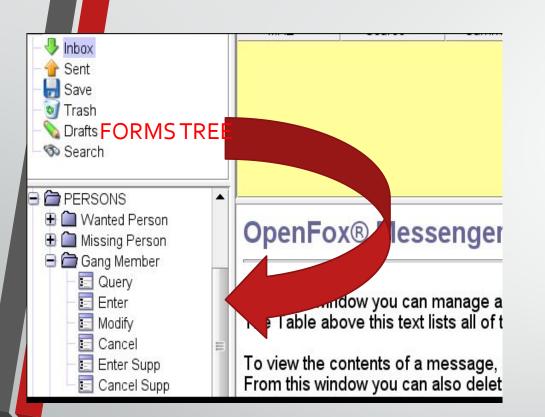

## **QUICK QUERY BAR**

# EGM + ENTER KEY WILL BRING UP THE GANG ENTER FORMAT

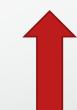

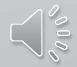

| EGM - Enter Gang Member                                       |                      |                               |               |           | . 2         |
|---------------------------------------------------------------|----------------------|-------------------------------|---------------|-----------|-------------|
| Header Information                                            |                      |                               |               |           |             |
| ORI                                                           | FIELD                |                               |               |           |             |
| Gang Information                                              |                      |                               |               |           |             |
|                                                               |                      |                               |               |           |             |
| * <u>G</u> roup Name                                          |                      | ★ <u>C</u> riteria            |               |           |             |
| )                                                             |                      |                               |               |           |             |
| Personal Information                                          |                      |                               |               |           |             |
| Caution/Medical Condition                                     |                      |                               |               |           |             |
| * <u>N</u> ame * <u>S</u> ex                                  | * <u>R</u> ace       | Date of Birth Place of        | Birth         |           |             |
|                                                               | ▼                    | ▼                             | •             |           | ~           |
| *Height *Weight *Hair <u>C</u> olor * <u>E</u> ye C           | Color Skin Tone      | Scars, <u>M</u> arks, Tattoos |               | Ethnicity | Citizenship |
|                                                               | ▼                    | ▼                             |               | ▼         | ▼           |
| Social Security # FBI /UCN# State ID # Miscell                | a <u>n</u> eous #    | Fingerprint Classification    |               |           |             |
|                                                               |                      |                               |               |           |             |
| DNA DNA Location                                              | * City Name          | *County                       |               |           |             |
| ▼                                                             |                      |                               |               |           |             |
| Operator' <u>s</u> License State Operator's <u>L</u> icense # | Expiration Year      |                               |               |           |             |
| <b>▼</b>                                                      |                      |                               |               |           |             |
| Vehicle Information                                           |                      |                               |               |           |             |
| Vehi <u>c</u> le Color                                        | Vehicle Year Vehicle | <u>M</u> ake                  | Vehicle Model |           |             |
| ▼ 1                                                           | ▼                    |                               | ▼ <b></b>     |           | 6           |
| Vehicle <u>S</u> tyle <u>V</u> IN #                           |                      |                               |               |           | 2           |
| ▼                                                             |                      |                               |               |           |             |
| License Month License Year License State                      | License <u>T</u> ype |                               | License #     |           |             |
| ▼                                                             | ▼                    | ▼                             |               |           |             |

| Optional Information      |   |       | EGM PAGE 2 |
|---------------------------|---|-------|------------|
|                           |   |       |            |
| Notify Agency             |   |       |            |
|                           |   |       |            |
| Miscellaneous Information |   |       |            |
|                           |   |       |            |
| Agency Case Number        |   |       |            |
| Agency Case #             |   |       |            |
| Subm                      | t | Clear | Close      |

#### <sup>r</sup> <u>G</u>roup Name

18TH STREET = 18th Street 4 BLOCK = 4 Block 4 CORNER HUSTLERS = 4 Corner Hustlers 47TH STREET SATAN DISCIPLES = 47th Street Satan Disciples 69 POSSE = 69 Posse 8 BALL POSSE = 8 Ball Posse 98 POSSE = 98 Posse

GANG NAME DROP DOWN YOU CAN CHOOSE WHICH GANG NAME THE SUBJECT IS AFFILIATED WITH

Prior to entering a subject as a member of a criminal street gang, the entering agency must determine if that gang has been previously identified as a criminal street gang. To make this determination, inquire on the criminal street gang name database or consult a listing of <u>all criminal street gang names</u>. If the name of the gang is present, entry of the subject may then be made. If the name of the gang is **not** listed, contact **must** be made with the Illinois State Police, Statewide Terrorism Intelligence Center (STIC). Please provide STIC with the gang name and factors used to identify the gang, see the LEADS eManual, Gang Member File. STIC will then enter the gang into the gang name database, and entry of subject as a gang member may then be made.

### **CRITERIA – HOW THE SUBJECT WAS IDENTIFIED AS A GANG MEMBER**

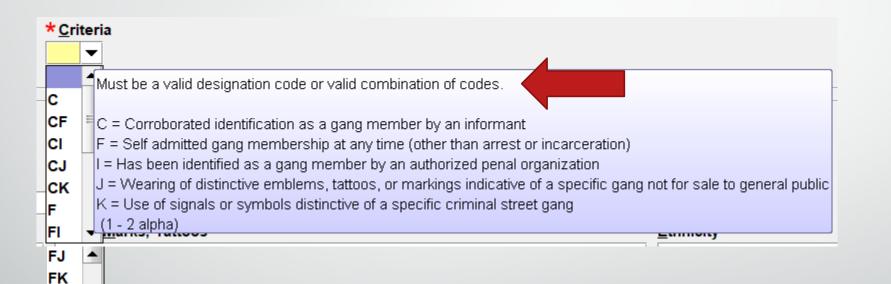

IJ IK

JK K 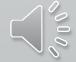

| MGM - Modify Gang Member                                                                                             |  |
|----------------------------------------------------------------------------------------------------|--|
| Header Information                                                                                                   |  |
| ORI IL0849624 = ISP INFORMATION SERVICES BUREAU SPRINGFIELD ▼                                                        |  |
| Record Identifiers                                                                                                   |  |
| *LDS# * <u>N</u> ame                                                                                                 |  |
|                                                                                                    |  |
| Message Information                                                                                                  |  |
| <u>O</u> RI Name of <u>V</u> alidator                                                                                |  |
|                                                                                                    |  |
|                                                                                                    |  |
| Gang Information                                                                                                    |  |
| <u>G</u> roup Name <u>C</u> riteria                                                                                  |  |
|                                                                                                    |  |
| Personal Information                                                                                                 |  |
| Caution/Medical Condition                                                                                            |  |
|                                                                                                    |  |
|                                                                                                    |  |
| Name         Sex         Race         Date of Birth         Place of Birth                                           |  |
|                                                                                                    |  |
| Height Weight Hair Color       Eye Color       Skin Tone       Scars, Marks, Tattoos       Ethnicity                 |  |
|                                                                                                    |  |
| Citizenship       Social Security # FBI/UCN#       State ID #       Miscellaneous #       Fingerprint Classification |  |
| $\bullet$                                                                                                    |  |
| DNA DNA Location City Name County                                                                                    |  |
|                                                                                                    |  |
| Operator's License State Expiration Year Operator's License #                                                        |  |
| Vehicle Information                                                                                                  |  |
| Vehicle Color Vehicle Year Vehicle <u>Make</u> Vehicle Model                                                         |  |
|                                                                                                    |  |
| Vehicle <u>S</u> tyle <u>V</u> IN #                                                                                  |  |
|                                                                                                    |  |
| License Month License Year License State License Type License #                                                      |  |
|                                                                                                    |  |

| Vehicle Information |
|---------------------|
|---------------------|

| Vehi <u>c</u> le Color    |                                            | Vehicle Year Vehicle Make | e Vel  | nicle Model MGM PAGE 2 |
|---------------------------|--------------------------------------------|---------------------------|--------|------------------------|
| ▼                         |                                            |                           |        |                        |
| Vehicle <u>S</u> tyle     | <u>V</u> IN #                              |                           |        |                        |
|                           | ▼                                          |                           |        |                        |
| License Month L           | icense <u>Y</u> ear Licen <u>s</u> e State | License <u>T</u> ype      | Licens | e #                    |
| ▼                         |                                            | ▼                         | ▼      |                        |
| Optional Information      |                                            |                           |        |                        |
| Notify Agency             |                                            |                           |        |                        |
| <b></b>                   |                                            |                           |        |                        |
| Miscellaneous Information |                                            |                           |        |                        |
|                           |                                            |                           |        |                        |
|                           |                                            |                           | •      |                        |
|                           |                                            |                           |        |                        |
| Agency Case Number        |                                            |                           |        |                        |
| <u>Ag</u> ency Case #     |                                            |                           |        |                        |
|                           | Sub                                        | omit                      | Clear  | CIDSE                  |

| 💼 EGMN - Enter Gang Member Suppleme       | ntal                           |                    |                              | . 🗆 🗙      |
|-------------------------------------------|--------------------------------|--------------------|------------------------------|------------|
| Header Information                        |                                |                    |                              | ]          |
| <u>O</u> RI                               |                                |                    |                              |            |
| IL0849624 = ISP INFORMATION SERVICES      | BUREAU SPRINGFIELD             |                    |                              |            |
| Record Identifiers                        |                                |                    |                              |            |
| *LDS # * <u>N</u> ame                     |                                |                    |                              |            |
|                                           |                                |                    |                              |            |
| Supplemental Data                         |                                |                    |                              |            |
| Caution/Medical Condition                 |                                |                    |                              |            |
|                                           | ▼                              |                    |                              |            |
| Alias                                     | Alias                          | <u>A</u> lias      |                              |            |
|                                           |                                |                    |                              |            |
| Date of Birth Date of Birth Date of Birth | S <u>c</u> ars, Marks, Tattoos |                    | Social Security # State ID # |            |
|                                           |                                |                    |                              |            |
| <u>M</u> iscellaneous #                   | Citizenship                    |                    |                              |            |
|                                           | ▼                              | ▼                  |                              |            |
| Operator's <u>L</u> icense State          | Operator's License # Ex        | piration Year      |                              |            |
|                                           | ▼                              |                    |                              |            |
| License Month License Year                | License State                  | License #          | License Type                 |            |
|                                           |                                | ▼                  |                              | ▼          |
| Vehi <u>c</u> le Color                    | <u>V</u> ehicle Year Veh       | icle Ma <u>k</u> e | Vehicle Mo <u>d</u> el       | ī          |
| ▼ /                                       | ▼                              |                    | <b>▼</b>                     |            |
| Vehicle Style VIN                         | #                              |                    |                              |            |
| ▼                                         |                                |                    |                              |            |
|                                           |                                |                    |                              |            |
| Su                                        | bmit                           | Clear              | Close                        | $\searrow$ |
|                                           |                                |                    |                              |            |

| 🔄 XGMN - Cancel Gang Member Supplei       | mental                         |                   |                              |   |
|-------------------------------------------|--------------------------------|-------------------|------------------------------|---|
| Header Information                        |                                |                   |                              |   |
| <u>O</u> RI                               |                                |                   |                              |   |
| IL0849624 = ISP INFORMATION SERVICE       | S BUREAU SPRINGFIELD           |                   |                              |   |
| Record Identifiers                        |                                |                   |                              |   |
| *LDS# * <u>N</u> ame                      |                                |                   |                              |   |
|                                           |                                |                   |                              |   |
| Supplemental Data                         |                                |                   |                              |   |
| Caution/Medical Condition                 |                                |                   |                              |   |
|                                           | •                              |                   |                              |   |
| <u>A</u> lias                             | Alias                          | Alias             |                              |   |
|                                           |                                |                   |                              |   |
| Date of Birth Date of Birth Date of Birth | S <u>c</u> ars, Marks, Tattoos |                   | Social Security # State ID # |   |
|                                           |                                | ▼                 |                              |   |
| <u>M</u> iscellaneous #                   | Citizenship                    |                   |                              |   |
|                                           |                                | ▼                 |                              |   |
| Operator's <u>L</u> icense State          |                                | ration Year       |                              |   |
|                                           | ▼                              |                   |                              |   |
|                                           | r <u>L</u> icense State        | License Type      | <u>L</u> icense #            |   |
|                                           | ▼                              |                   | ▼                            |   |
| Vehi <u>c</u> le Color                    | <u>V</u> ehicle Year Vehi      | cle Ma <u>k</u> e | Vehicle Mo <u>d</u> el       |   |
| ▼ 1                                       | ▼                              |                   |                              | - |
| Vehicle Style                             | V #                            |                   |                              |   |
|                                           |                                |                   |                              |   |
| I <u>m</u> age # <u>I</u> mage Type       | ▼                              |                   |                              |   |
|                                           |                                |                   |                              |   |
|                                           | ubmit                          | Clear             | Close                        |   |
| 3                                         | usint                          | Clear             | CIOSE                        |   |

| 📰 XGM - Cancel Gang Member                                  | $\times$ |
|-------------------------------------------------------------|----------|
| Header Information                                          |          |
| ORI IL0849624 = ISP INFORMATION SERVICES BUREAU SPRINGFIELD |          |
| Record Identifiers                                          |          |
| *LDS#                                                       |          |
| *Name                                                       |          |
| Required Information                                        |          |
| * <u>D</u> ate of Cancellation 04/07/2021                   |          |
| Submit Clear Close                                          |          |

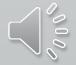

| Received Time:                                                                                                    | 07:32:50 04-06-21 |            | Source ORI: | IL0849624   |
|----------------------------------------------------------------------------------------------------|-------------------|------------|-------------|-------------|
| Summary:                                                                                                    | EGM: GNG=4 CORNER | HUSTLERS   |             |             |
| 🗌 View Message Details                                                                                                    |                   |            |             |             |
| Modify                                                                                                    | Cancel            | Enter Supp | Cancel Supp | Enter Image |
| CHF<br>************************************                                                                                                    |                   | *****      | ****        |             |
| * DO NOT ARREST BASED ON THIS INFORMATION *<br>* CAUTTON SUBJECT REPORTED TO BE INVOLVED WITH *<br>* GAN RIME ACTIVITY *<br>* DO SEARCH, DETAIN OR ARREST BASED SOLELY ON THIS RECORD * |                   |            |             |             |
| LDS/T21D2564 CRIMINAL GANG MEMBER - CAUTION LEADS NUMBER BEGINS WITH "T"                                                                                                    |                   |            |             |             |
| GNM/4 CORNER HUSTLERS ECR/F<br>NAM/KING,GUY S SEX/M RAC/U POB/IL SMT/TAT FLBODY<br>DOB/1964-06-24 AGE/56 HGT/603 WGT/200 HAI/BLN EYE/BLU<br>CTY/MARION COR/WILLIAMSON                   |                   |            |             |             |
| NOA/N<br>OCA/GANGTEST<br>ORI/IL0849624 ORA/ISP INFORMATION SERVICES BUREAU SPRINGFIELD                                                                                                  |                   |            |             |             |
| ENT/DZY OPR/HUTCHIT DTE/2021-04-06 07:32 DLU/2021-04-06 07:32<br>CONFIRM WITH ORI                                                                                                    |                   |            |             |             |
| * DO NOT ARREST BASED ON THIS GANG RECORD *<br>* IF ACTUAL CONTACT: DOCUMENT LDS/T21D2564 WITH ADDON RECORD *                                                                           |                   |            |             |             |
| RECORD ENTERED INTO LEADS                                                                                                    |                   |            |             | 100         |
| MRI 821 IN: FH1 61 AT 06APR20<br>OUT: DZY 1 AT 06APR2021 07:32                                                                                                    |                   |            |             |             |

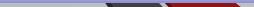

# MODIFIED RECORD BY ADDING SUPPLEMENTAL DATA THIS IS THE ACKNOWLEDGEMENT OF THE ENTRY

| Received Time:                                      | 13:23:42 04-06-21 | Source ORI: | IL0849624 |  |
|-----------------------------------------------------|-------------------|-------------|-----------|--|
| Summary: EGMN: LDS=T21D2564 NAM=KING,GUY S          |                   |             |           |  |
| View Message Details                                |                   |             |           |  |
| LEADS RECORD SUPPLEMENTAL DATA ENTERED LDS/T21D2564 |                   |             |           |  |
| MRI 1578 IN: FH1 180 AT 06APR2021 13:23:42          |                   |             |           |  |
| OUT: DZY 6 AT 06APR2021 13:23:42                    |                   |             |           |  |

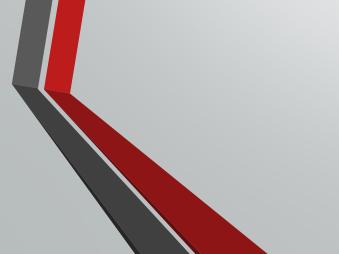

#### CHF

QUERY:ZW LDS/T21D2564

#### \*\*\*\*\*\*\*\*\*\*\*\*\*\*\*\*\*\*\*\*\*\*\*\*\*\*\*\*\*\* OFFICER SAFETY ALERT \*\*\*\*\*\*\*\*\*\*\*\*\*\*\*\*\*\*\*\*\*\*\*\*\*\*\*\*\*\*

\* DO NOT ARREST BASED ON THIS INFORMATION \*

\* CAUTION SUBJECT REPORTED TO BE INVOLVED WITH \*

\* GANG CRIME ACTIVITY \*

\* DO NOT SEARCH, DETAIN OR ARREST BASED SOLELY ON THIS RECORD \*

#### 

ZDZY LDS/T21D2564 CRIMINAL GANG MEMBER - CAUTION

CMC/10 MARTIAL ARTS EXPERT

GNM/4 CORNER HUSTLERS ECR/F

NAM/KING,GUY S SEX/M RAC/U POB/IL SMT/TAT FLBODY

DOB/1964-06-24 AGE/56 HGT/603 WGT/200 HAI/BLN EYE/BLU

CTY/MARION COR/WILLIAMSON

NOA/N

OCA/GANGTEST

ORI/IL0849624 ORA/ISP INFORMATION SERVICES BUREAU SPRINGFIELD ENT/DZY OPR/HUTCHIT DTE/2021-04-06 07:32 DLU/2021-04-06 13:23 CONFIRM WITH ORI

\* DO NOT ARREST BASED ON THIS GANG RECORD \* \* IF ACTUAL CONTACT: DOCUMENT LDS/T21D2564 WITH ADDON RECORD \*

\*\* SUPPLEMENTAL INFORMATION \*\* AKA/KING,STEVE DOB/1968-08-01

MRI 1582 IN: FH1 182 AT 06APR2021 13:29:11 OUT: DZY 8 AT 06APR2021 13:29:11

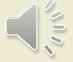

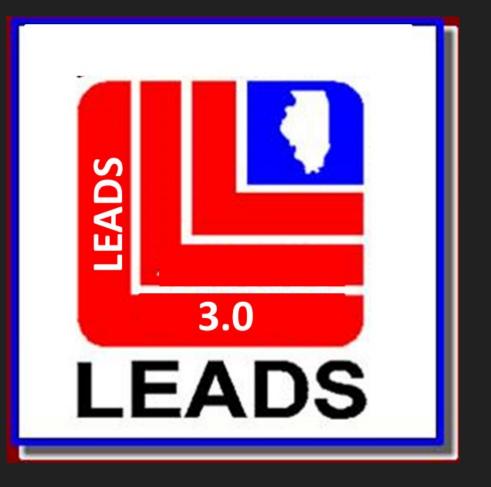

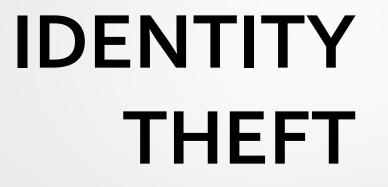

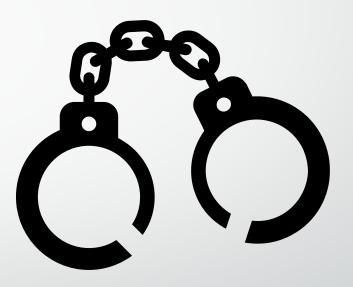

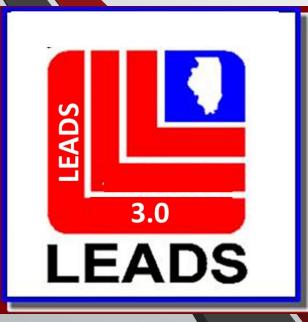

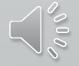

## **TWO WAYS TO ACCESS FORMATS**

## FORMSTREE

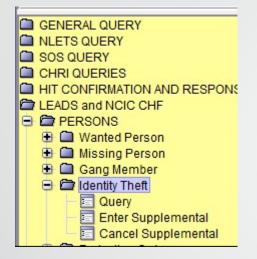

## **QUICK QUERY BAR**

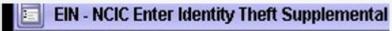

QID - NCIC Query Identity Theft

XIN - NCIC Cancel Identity Theft Supplemental

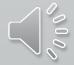

| EID - NCIC Enter Identity Theft |  |
|---------------------------------|--|
| - Haaday Information            |  |
| Header Information              |  |

| leader Information                                                  |                     |                      |                          |                    |                                     |          |                           |           |          |
|---------------------------------------------------------------------|---------------------|----------------------|--------------------------|--------------------|-------------------------------------|----------|---------------------------|-----------|----------|
| <sup>r</sup> <u>M</u> essage Key                                    | <u>o</u> ri         |                      |                          |                    | NCIC FUNCT                          |          |                           |           |          |
| EID = Enter Identity Theft 🛛 🔻                                      | IL0849624 = IS      | SP INFORMATION S     | ERVICES BUREAU SPRII     | NGFIELD 🔻          |                                     | UNAL ON  | LY – WILL NOT             | CROSSCHE  | CK FOR A |
| EID = Enter Identity Theft                                          |                     |                      |                          |                    | HIT!                                |          |                           |           |          |
| EIDC = Enter Identity Theft - Caution Jate of Theft - Agency Case # | <u>* T</u> heft     | it Type              | ,                        | <u>* P</u> assword |                                     |          |                           |           |          |
|                                                                     |                     |                      | •                        |                    |                                     |          |                           |           |          |
| ersonal Information                                                 |                     |                      |                          |                    |                                     |          |                           |           |          |
| <sup>r</sup> <u>N</u> ame                                           | * <u>S</u> e        | ex * <u>R</u> ace    |                          | * <u>D</u> a       | ate of Birth <u>*P</u> lace of Birt | th       |                           |           |          |
|                                                                     |                     | ▼                    |                          | ▼ <u> </u>         | <u></u>                             |          | ▼                         |           |          |
| <u>Height</u> <u>Weight</u> <u>Hair Color</u>                       | <u>*E</u> y         | ye Color             | <u>S</u> kin Tone        | <u>S</u> cars,     | Marks, Tattoos                      |          |                           | Ethnicity |          |
|                                                                     | ▼                   | •                    |                          | ▼                  |                                     |          |                           | ▼         | ▼        |
| Citizenship                                                         | <u>S</u> c          | ocial Security # FBI | /UCN# <u>S</u> tate ID # | <u>M</u> isc       | ellaneous #                         | <u>F</u> | ingerprint Classification |           |          |
|                                                                     | ▼                   |                      |                          |                    |                                     | ▼        |                           |           |          |
| aution/Medical Condition                                            | <u>D</u> ate of P   | urge                 |                          |                    |                                     |          |                           |           |          |
|                                                                     | ▼ _/_/              | _                    |                          |                    |                                     |          |                           |           |          |
| ·                                                                   | s <u>L</u> icense # | Expiration           | n Year                   |                    |                                     |          |                           |           |          |
| ▼                                                                   |                     |                      |                          |                    |                                     |          |                           |           |          |
| liscellaneous Information                                           |                     |                      |                          |                    |                                     |          |                           |           |          |
|                                                                     |                     |                      |                          |                    | ▲                                   |          |                           |           |          |
|                                                                     |                     |                      |                          |                    |                                     |          |                           |           |          |
|                                                                     |                     |                      |                          |                    |                                     |          |                           |           |          |
|                                                                     |                     |                      |                          |                    |                                     |          |                           |           |          |
|                                                                     |                     |                      |                          | •                  | •                                   |          |                           |           |          |
|                                                                     |                     |                      |                          |                    |                                     |          |                           |           |          |
|                                                                     | Submit              | t                    |                          | Cle                | ar                                  |          | Close                     |           |          |

| EIN - NCIC Enter Identity Theft Supplemental    |                                            |                           |  |
|-------------------------------------------------|--------------------------------------------|---------------------------|--|
| - Header Information                            |                                            |                           |  |
| <u>O</u> RI                                     |                                            |                           |  |
| IL08496B1 = ISP PROGRAM ADMIN BUREAU SPR        | INGFIELD 🔻                                 |                           |  |
| Record Identifiers                              |                                            |                           |  |
| * NCIC # * <u>Ag</u> ency Case #                |                                            |                           |  |
|                                                 |                                            |                           |  |
| Supplemental Data                               |                                            |                           |  |
| Alias                                           | Alias                                      | Alias                     |  |
|                                                 |                                            |                           |  |
| Date of Birth Date of Birth Date of Birth Scars | , Marks, Tattoos                           |                           |  |
|                                                 |                                            | <b></b>                   |  |
| Miscellaneous #                                 | <u>Social Security #</u> State ID #        | Caution/Medical Condition |  |
|                                                 |                                            | <b>•</b>                  |  |
| Citizenship                                     |                                            |                           |  |
|                                                 | <b></b>                                    |                           |  |
| Operator's <u>L</u> icense # Operat             | or' <u>s</u> License State Expiration Year |                           |  |
| · · · · · · · · · · · · · · · · · · ·           | ▼                                          |                           |  |
| I <u>m</u> age # Image Type                     |                                            |                           |  |
|                                                 |                                            |                           |  |
|                                                 |                                            |                           |  |
| Submit                                          | Clear                                      | Close                     |  |
|                                                 |                                            |                           |  |

| MID - NCIC Modify Identity Theft              |                                                        |                                                    |                        |
|-----------------------------------------------|--------------------------------------------------------|----------------------------------------------------|------------------------|
| Record Identifiers                            |                                                        |                                                    |                        |
| * NCIC # * <u>Ag</u> ency Case #              |                                                        |                                                    |                        |
|                                               | j                                                      |                                                    |                        |
| Message Information                           |                                                        |                                                    |                        |
| <u>O</u> RI Name o                            | of <u>V</u> alidator                                   |                                                    |                        |
|                                               |                                                        |                                                    |                        |
| Nodifiable Fields                             |                                                        |                                                    |                        |
| Personal Information                          |                                                        |                                                    |                        |
| Date of Theft                                 |                                                        |                                                    |                        |
|                                               |                                                        |                                                    |                        |
| <u>N</u> ame                                  | <u>S</u> ex <u>R</u> ace                               | Date of Birth Place of Birth                       |                        |
| Liste Weinte Usis Oslar                       |                                                        |                                                    | Falsaisia              |
| Height Weight Hair Color Ey                   | <u>Eye Color</u> <u>Skin Tone</u> <u>S</u> car<br>▼    | rs, Marks, Tattoos<br>▼                            | <u>E</u> thnicity<br>▼ |
| Citizenship                                   | Social Security # <u>F</u> BI /UCN# <u>S</u> tate ID # | Miscellaneous # <u>F</u> ingerprint Classification |                        |
|                                               | ▼                                                      |                                                    |                        |
| Caution/Medical Condition                     |                                                        | //                                                 |                        |
| ▼                                             |                                                        |                                                    |                        |
| Operator's License State Operator's License # | # Expiration Year                                      |                                                    |                        |
| ▼                                             |                                                        |                                                    |                        |
| Optional Information                          |                                                        |                                                    |                        |
| Notify Agency Linkage Agency ID Linkage Ca    |                                                        |                                                    |                        |
| ▼                                             |                                                        |                                                    |                        |
| Miscellaneous Information                     |                                                        |                                                    |                        |
|                                               |                                                        |                                                    |                        |
|                                               |                                                        |                                                    |                        |
|                                               |                                                        |                                                    |                        |
|                                               |                                                        | <b>_</b>                                           |                        |
|                                               |                                                        |                                                    |                        |
| Agency Case Number                            |                                                        |                                                    |                        |
| Agen <u>c</u> y Case #                        |                                                        |                                                    |                        |
|                                               |                                                        |                                                    |                        |

Culomia

Clean

Class

|   | 📃 XID - NCIC Cancel Identity Theft                          |
|---|-------------------------------------------------------------|
| I | Header Information                                          |
| 1 | ORI IL0849624 = ISP INFORMATION SERVICES BUREAU SPRINGFIELD |
|   | Record Identifiers                                          |
| ; | * <u>N</u> CIC #                                            |
|   | * <u>Ag</u> ency Case #                                     |
|   | Other Information                                           |
|   | * Date of Cancellation 20210407                             |
|   | Reas <u>o</u> n for Removal                                 |
|   | Submit Clear Close                                          |

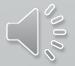

| I XIN - NCIC Cancel Identity Theft Suppl                          | emental                              |                         |
|-------------------------------------------------------------------|--------------------------------------|-------------------------|
| - Header Information                                              |                                      |                         |
| <u>O</u> RI                                                       |                                      |                         |
| IL0849624 = ISP INFORMATION SERVICE                               | S BUREAU SPRINGFIELD                 |                         |
| Record Identifiers                                                |                                      |                         |
| *NCIC # * <u>Ag</u> ency Case #                                   |                                      |                         |
|                                                                   |                                      |                         |
| Supplemental Data                                                 |                                      |                         |
| Alias                                                             | Alias                                | Alias                   |
|                                                                   |                                      |                         |
| Date of <u>B</u> irth Date of <u>B</u> irth Date of <u>B</u> irth | Scars, Marks, Tattoos                | J  J                    |
|                                                                   |                                      | <b>•</b>                |
| Miscellaneous #                                                   | Social Security # State ID # Cau     | ution/Medical Condition |
|                                                                   |                                      |                         |
| Citizenship                                                       |                                      |                         |
|                                                                   | ▼                                    |                         |
| Operator's <u>L</u> icense # Opera                                | ator's License State Expiration Year |                         |
|                                                                   | ▼                                    |                         |
| Image Type Image #                                                |                                      |                         |
| ▼                                                                 |                                      |                         |
|                                                                   |                                      |                         |
| Submit                                                            | Clear                                | Close                   |
|                                                                   |                                      |                         |

| $\land$    | 0 |
|------------|---|
|            | 0 |
| $\searrow$ | ~ |

# ORDERS OF PROTECTION

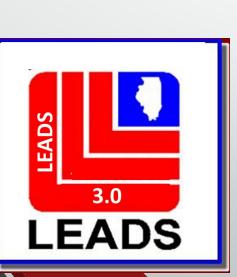

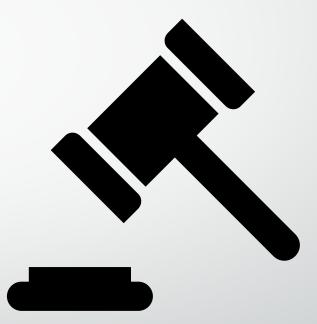

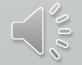

# WHAT'S NEW WITH ORDERS OF PROTECTION

- ALSO KNOWN AS PROTECTION ORDER IN NCIC
- LEADS NUMBER NOW BEGINS WITH H
- ETHNICITY
- CITIZENSHIP
- DNA
- DNA LOCATION
- BRADY IS NOW LOCATED AFTER THE PROTECTED ADDRESS
- VEHICLE INFORMATION SECTION
- OPTIONAL LINKAGE INFORMATION

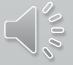

# **ORDERS OF PROTECTION FORMATS**

# THERE ARE TWO WAYS TO ACCESS EACH FORMAT

QUICK QUERY BAR AND FORMS TREE

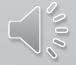

Mailbox for HUTCHIT - Inbox

#### Message Quick Queries Sort Messages View Columns Options

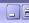

| Message Quick Queries Son Messa                                                                                                    | ges view columns <u>O</u> p                                                                                                    | btions                                                                                                    |                           |                                                             |    |                        |                 |      |            |
|----------------------------------------------------------------------------------------------------|----------------------------------------------------------------------------------------------------|----------------------------------------------------------------------------------------------------|---------------------------|-------------------------------------------------------------|----|------------------------|-----------------|------|------------|
|                                                                                                    | ا 🗞 🔊 🗟                                                                                                    | <b>b b</b> 🕹 🖥                                                                                                    |                           | aA                                                          |    |                        |                 |      | ۳ 🧃        |
| HUTCHIT's Folders                                                                                                    | MKE                                                                                                    | Source                                                                                                    | Summary                   | Date ▼                                                      | ID | Туре                   | New             | Size | Attachment |
| GENERAL QUERY GENERS QUERY CHRI QUERIES GENERDS and NCIC CHF GEMERSONS GENERSONS                                                                                                    |                                                                                                    | FORM                                                                                                    | ISTREE                    |                                                             |    |                        |                 |      |            |
| <ul> <li>Wanted Person</li> <li>Missing Person</li> <li>Protection Order</li> <li>Query</li> <li>Enter OP</li> <li>Enter Supplemental</li> <li>Enter SFN</li> <li>Modify OP</li> <li>Modify FRO</li> <li>Clear</li> <li>Cancel</li> <li>Cancel Supplemental</li> <li>PROPERTY</li> <li>OTHER</li> </ul> | From this window y<br>The Table above th<br>To view the content<br>From this window y<br>If you delete a mess<br>If you save a mess | his text lists all of thes<br>ts of a message, sim<br>you can also delete, s<br>ssage from this windo<br>age from this window | the messages that the Ope | ssage.<br>h folder.<br>folder.<br>ew the original form that |    | y clicking on the view | message button. |      |            |

### **QUICK QUERY BAR**

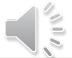

| EPO - Enter Protection Order                                  |                                                |                                          |                                                                                                    |
|---------------------------------------------------------------|------------------------------------------------|------------------------------------------|----------------------------------------------------------------------------------------------------|
| Header Information                                            |                                                |                                          |                                                                                                    |
| * <u>M</u> essage Key                                         | <u>O</u> RI                                    |                                          |                                                                                                    |
| EPO = Protection Order                                        | ▼                                              | ▼                                        |                                                                                                    |
| Personal Information                                          |                                                |                                          |                                                                                                    |
|                                                               |                                                |                                          |                                                                                                    |
|                                                               |                                                |                                          |                                                                                                    |
| * <u>N</u> ame * <u>S</u> ex                                  | * <u>R</u> ace <u>D</u> ate of Birth           | lass of Birth                            |                                                                                                    |
|                                                               |                                                |                                          | 1 📕                                                                                                    |
| Height Weight Hair Color Eye Color                            | <u>Skin Tone</u> <u>Sc</u> ars, Marks, Tattoos |                                          | Ethnicity                                                                                                    |
|                                                               |                                                |                                          |                                                                                                    |
| Citizenship                                                   |                                                | neous # <u>F</u> ingerprint Classifica   |                                                                                                    |
| ▼                                                             |                                                |                                          |                                                                                                    |
| DNA DNA Location                                              |                                                |                                          |                                                                                                    |
|                                                               |                                                |                                          |                                                                                                    |
| <u>O</u> perator's License State <u>O</u> perator's License # | Expira <u>tio</u> n Year                       |                                          |                                                                                                    |
|                                                               |                                                |                                          |                                                                                                    |
|                                                               |                                                |                                          |                                                                                                    |
| Remedy (Y/N)                                                  | + +                                            |                                          |                                                                                                    |
| R01 R02 R03 R04 R05 R06 R07 R08 R09 R1                        | 0 R11 R115 R12 R13 R14 R14-5 R15 R16 R1        |                                          |                                                                                                    |
|                                                               |                                                |                                          |                                                                                                    |
| Petitioner                                                    |                                                |                                          |                                                                                                    |
| * Petitioner's Name                                           |                                                |                                          |                                                                                                    |
|                                                               |                                                |                                          |                                                                                                    |
| Protected Persons                                             |                                                | Protected Persons                        |                                                                                                    |
| * Protected Person's Name (1) Relationship                    |                                                | Protected Person's Name (5) Relationship |                                                                                                    |
|                                                               | ▼                                              |                                          | ▼                                                                                                    |
|                                                               |                                                | Protected Person's Name (6) Relationship |                                                                                                    |
| Protected Person's Name (2) Relationship                      |                                                |                                          | <ul> <li></li> <li></li></ul> |
|                                                               | ▼                                              | Protected Person's Name (7) Relationship |                                                                                                    |
| Protected Person's Name (3)Relationship                       |                                                |                                          | •                                                                                                    |

| Vehic <u>l</u> e Color             | r Information                               | <u>V</u> ehicle Year <u>V</u> ehicle Make | Vehicle <u>M</u> odel                                                                              |  |
|------------------------------------|---------------------------------------------|-------------------------------------------|----------------------------------------------------------------------------------------------------|--|
|                                    | ▼ 1                                         | ▼                                         |                                                                                                    |  |
| Vehicle <u>S</u> tyle              | <u>V</u> IN #                               |                                           |                                                                                                    |  |
|                                    |                                             |                                           |                                                                                                    |  |
| License Month                      | Lic <u>e</u> nse Year <u>L</u> icense State | License Type<br>▼                         | License #                                                                                          |  |
|                                    |                                             | · ] ]                                     |                                                                                                    |  |
| Optional Linkage Info              | ormation                                    | Must be :                                 | a valid NCIC 2000-assigned code as listed in Vehicular Codes, NCIC 2000 Code Manual. (1 - 1 alpha) |  |
| Notify Agency Linka                | ge Agency ID Lin <u>k</u> age Case #        |                                           |                                                                                                    |  |
| Miscellaneous Inform               | nation                                      |                                           |                                                                                                    |  |
| _                                  |                                             |                                           |                                                                                                    |  |
|                                    |                                             |                                           |                                                                                                    |  |
|                                    |                                             |                                           |                                                                                                    |  |
|                                    |                                             |                                           |                                                                                                    |  |
|                                    |                                             |                                           | ▼                                                                                                  |  |
|                                    |                                             |                                           |                                                                                                    |  |
| Areney Care Numbe                  | •                                           |                                           |                                                                                                    |  |
| Agency Case Numbe                  | r                                           |                                           |                                                                                                    |  |
| Agency Case Numbe<br>Agency Case # | r                                           |                                           |                                                                                                    |  |

# **BRADY INDICATOR**

Refer to the Brady indicator checklist!

| PROTECTED PERSON                                                                            | RESPONDENT                                                                                  | BRD |
|---------------------------------------------------------------------------------------------|---------------------------------------------------------------------------------------------|-----|
| Spouse                                                                                      | Spouse                                                                                      | Y   |
| Former-Spouse                                                                               | Former-Spouse                                                                               | Y   |
| Unmarried Child in Common                                                                   | Unmarried Child in Common                                                                   | Y   |
| Unmarried Currently or formerly living together unless documentation of cohabitation exists | Unmarried Currently or formerly living together unless documentation of cohabitation exists | U   |
| Child                                                                                       | Parent                                                                                      | Y   |
| Step-Child                                                                                  | Step-Parent                                                                                 | Y   |
| Currently or formerly cohabiting                                                            | Currently or formerly cohabiting                                                            | Y   |
| Parent                                                                                      | Child                                                                                       | N   |
| Nephew/Niece                                                                                | Uncle/Aunt                                                                                  | N   |
| Uncle/Aunt                                                                                  | Nephew/Niece                                                                                | N   |
| Grandchild                                                                                  | Grandparent                                                                                 | N   |
| Grandparent                                                                                 | Grandchild                                                                                  | N   |
| Brother/Sister                                                                              | Brother/Sister                                                                              | N   |
| Cousins                                                                                     | Cousins                                                                                     | N   |
| Roommates                                                                                   | Roommates                                                                                   | Ν   |
| Neighbors                                                                                   | Neighbors                                                                                   | Ν   |
| Step-Parent                                                                                 | Step-Child                                                                                  | N   |
| Boyfriend/Girlfriend unless cohabitation exists                                             | Boyfriend/Girlfriend unless cohabitation exists                                             | N   |
| Same sex cohabiting, intimate relationship                                                  | Same sex cohabiting, intimate relationship                                                  | Y   |
| Stranger                                                                                    | Stranger                                                                                    | N   |

| EFRO - Firearm Restraining Order           |                                           |                                       |                            |   |
|--------------------------------------------|-------------------------------------------|---------------------------------------|----------------------------|---|
| Header Information                         |                                           |                                       |                            |   |
| * <u>M</u> essage Key                      | <u>O</u> RI                               |                                       |                            |   |
|                                            | ▼ IL0849624 = ISP INFO                    | RMATION SERVICES BUREAU SPRINGFIELD 🔻 |                            |   |
| Personal Information                       |                                           |                                       |                            |   |
| Caution/Medical Condition                  |                                           |                                       |                            |   |
| ▼                                          |                                           |                                       |                            |   |
| * <u>N</u> ame                             | * <u>S</u> ex * <u>R</u> ace              | Date of Birth Place of Birth          |                            |   |
|                                            |                                           | ▼ <u>11</u>                           | ▼                          |   |
| Height Weight Hair Color                   | Eye Color Skin Tone                       | S <u>c</u> ars, Marks, Tattoos        | Ethnicity                  |   |
|                                            | ▼                                         | ▼                                     | ▼                          | • |
| Citizenship 🦊                              | <u>Social Security #</u> <u>FBI /UCN#</u> | State ID # <u>M</u> iscellaneous #    | Fingerprint Classification |   |
|                                            | <b></b>                                   |                                       |                            |   |
| DNA DNA Location<br>▼                      |                                           |                                       |                            |   |
| Operator's License State                   | se # Expirati <u>o</u> n Year             |                                       |                            |   |
| Order Information                          |                                           |                                       |                            |   |
|                                            | rvice Info Service Date Court Iden        | tifier Brotestian Order #/CCN         |                            |   |
| * Date of Issue * Date of Expiration * Ser | rvice Info Service Date Court Iden<br>▼   | tifier <u>P</u> rotection Order #/CCN |                            |   |
| Vehicle and Operator Information           |                                           |                                       |                            |   |
| Vehic <u>l</u> e Color                     | <u>V</u> ehicle Year <u>V</u> ehicle Make | e Vehicle                             | e <u>M</u> odel            |   |
| ▼ /                                        | ▼                                         | ▼                                     | ▼                          |   |
| Vehicle <u>S</u> tyle <u>VIN</u> #         |                                           |                                       |                            |   |
| ▼                                          |                                           |                                       |                            |   |
| License Month License Year License         | se State <u>L</u> icense Type             | License #                             |                            |   |
|                                            | ▼                                         | ▼                                     |                            |   |

# (EFRO continued page 2)

| Miscellaneous Information |        |       |    |
|---------------------------|--------|-------|----|
|                           |        |       |    |
| Agency Case Number        |        |       |    |
| Agency Case #             |        |       |    |
|                           | Submit | Clear | Cl |

| ESA - Short Form Service Add-on                             |
|-------------------------------------------------------------|
| ORI IL0849624 = ISP INFORMATION SERVICES BUREAU SPRINGFIELD |
| Record Identifiers (Enter LDS# and one other identifier)    |
| *LEADS # *Respo <u>n</u> dent's Name                        |
|                                                             |
| *Respondent's Address                                       |
| * Service Date * Time (HHMM) * Badge * Officer's Name       |
| Additional Information (Required)                           |
|                                                             |
| SFN SERVED USING SHORT FORM                                 |

۰

Ŧ

Close

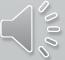

Submit

Clear

| MPO - Modi                    | ify Protection Or    | der              |                |                   |             |                                  |                          |                                 |   |                   |                   |          | . 2 |
|-------------------------------|----------------------|------------------|----------------|-------------------|-------------|----------------------------------|--------------------------|---------------------------------|---|-------------------|-------------------|----------|-----|
| * <u>M</u> essage Kej         | y                    |                  | <u>o</u> ri    |                   |             |                                  |                          |                                 |   |                   |                   |          |     |
|                               |                      | ▼                | IL0849624 = IS | P INFORMATION     | N SERVICES  | S BUREAU SPRINGFIELD 🔻           |                          |                                 |   |                   |                   |          |     |
| Record Identifi               | ers                  |                  |                |                   |             |                                  |                          |                                 |   |                   |                   |          |     |
| LEADS #                       | Name                 |                  |                | Protection C      | Order #/CCN | I                                |                          |                                 |   |                   |                   |          |     |
|                               |                      |                  |                |                   |             |                                  |                          |                                 |   |                   |                   |          |     |
| Message Inform                | nation               |                  |                |                   |             |                                  |                          |                                 |   |                   |                   |          |     |
| MKE                           |                      | <u>0</u> RI      |                |                   | N           | ame of <u>V</u> alidator         |                          |                                 |   |                   |                   |          |     |
|                               |                      | ▼                |                |                   | ▼           |                                  |                          |                                 |   |                   |                   |          |     |
| Personal Inform               | nation               |                  |                |                   |             |                                  |                          |                                 |   |                   |                   |          |     |
| Caution/ <u>M</u> edic        | al Condition         |                  |                |                   |             |                                  |                          |                                 |   |                   |                   |          |     |
|                               |                      | ▼                |                |                   |             |                                  |                          |                                 |   |                   |                   |          |     |
| <u>N</u> ame                  |                      |                  | <u>S</u> ex    | <u>R</u> ace      |             | <u>D</u> ate of Birt             | h <u>P</u> lace of Birth |                                 |   |                   |                   |          |     |
|                               |                      |                  |                | ▼                 |             | ▼ 11                             |                          |                                 | ▼ |                   |                   |          |     |
| <u>H</u> eight <u>W</u> eight | t <u>H</u> air Color | •                | Eye Color      | <u>S</u> kin      | Tone        | S <u>c</u> ars, Marks, Tatt<br>▼ | 005                      |                                 | • | <u>F</u> BI /UCN# | <u>E</u> thnicity | <b>•</b> |     |
| Citizenshin                   |                      | •                | ]              |                   | Ctata ID #  |                                  |                          |                                 | • |                   |                   | •        |     |
| Citizenship                   |                      |                  |                | Social Security # | State ID #  | <u>M</u> iscellaneous #          |                          | Fingerprint Classification<br>▼ |   |                   |                   |          |     |
| <u>D</u> NA                   | DNA                  | Location         |                |                   |             |                                  |                          |                                 |   |                   |                   |          |     |
|                               | ▼                    |                  |                |                   |             |                                  |                          |                                 |   |                   |                   |          |     |
| Operator's Lic                | ense State           | Operator's Licer | nse #          | Expiration Y      | ear         |                                  |                          |                                 |   |                   |                   |          |     |
|                               | ▼                    |                  |                |                   |             |                                  |                          |                                 |   |                   |                   |          |     |
| Remedy (Y/N)                  |                      |                  |                |                   |             |                                  |                          |                                 |   |                   |                   |          | 0   |
| R01 R02 R                     | 03 R04 R05           | R06 R07 R        | 08 R09 R10     | R11 R12 F         | R13 R14     | R14-5 R15 R16 R17                |                          |                                 |   |                   |                   |          | 000 |
|                               |                      |                  |                |                   |             |                                  |                          | ▼                               |   |                   |                   |          | 0   |

#### (MPO continued page 2)

|                                                                                             | (ini e contineca page 2)                     |
|---------------------------------------------------------------------------------------------|----------------------------------------------|
| Protected Persons (User proper set # to modify/delete)                                      | Protected Persons                            |
| Protected Person's Name (1) Relationship (1)                                                | Protected Person's Name (5) Relationship (5) |
|                                                                                             |                                              |
|                                                                                             | Protected Person's Name (6) Relationship (6) |
| Protected Person's Name (2) Relationship (2)                                                |                                              |
|                                                                                             | Protected Person's Name (7) Relationship (7) |
| Protected Person's Name (3) Relationship (3)                                                |                                              |
|                                                                                             | Protected Person's Name (8) Relationship (8) |
|                                                                                             |                                              |
| Protected Person's Name (4) Relationship (4)                                                | Protected Person's Name (9) Relationship (9) |
|                                                                                             |                                              |
| Drder Information                                                                           |                                              |
| Protected Address 1 Protected Address 2 <u>P</u> rotection Order #0                         | CCN                                          |
|                                                                                             |                                              |
| Brady Indicator Date of Issue Date of Expiration Service Info Service Date Court Identifier |                                              |
|                                                                                             |                                              |
| /ehicle and Operator Information                                                            |                                              |
| Vehicle Color Vehicle Year Vehicle Make                                                     | Vehicle <u>M</u> odel                        |
|                                                                                             |                                              |
| Vehicle <u>S</u> tyle <u>V</u> IN #                                                         |                                              |
|                                                                                             |                                              |
| License Month License State Lic <u>e</u> nse Year License Type                              | License #                                    |
| ▼ <b>▼</b>                                                                                  |                                              |

#### Optional Linkage and Image Information

| Notify Agency <u>L</u> inkage Agency ID Li | nkano Caso # | (MP   | O continued page 3 |
|--------------------------------------------|--------------|-------|--------------------|
|                                            | IUAAE ANDE # | (1111 |                    |
| <u>M</u> iscellaneous Information          |              |       |                    |
|                                            |              |       |                    |
|                                            |              |       |                    |
|                                            |              |       |                    |
|                                            |              |       |                    |
| Agency Case Number                         |              |       |                    |
| Agency Case #                              |              |       |                    |
|                                            |              |       |                    |
|                                            | Submit       | Clear | Close              |
|                                            |              |       | 10                 |
|                                            |              |       |                    |

| MFRO - Modify Firearm Restraining Order                                              |                                                                                          |                   |
|--------------------------------------------------------------------------------------|------------------------------------------------------------------------------------------|-------------------|
| * <u>M</u> essage Key                                                                | <u>O</u> RI                                                                              |                   |
|                                                                                      | ▼ IL0849624 = ISP INFORMATION SERVICES BUREAU SPRINGFIELD ▼                              |                   |
| Record Identifiers                                                                   |                                                                                          |                   |
| *LEADS # *Name                                                                       |                                                                                          |                   |
|                                                                                      |                                                                                          |                   |
| Message Information                                                                  |                                                                                          |                   |
| <u>M</u> KE <u>O</u> RI                                                              | Name of <u>V</u> alidator                                                                |                   |
|                                                                                      |                                                                                          |                   |
| Personal Information                                                                 |                                                                                          |                   |
| Caution/ <u>M</u> edical Condition                                                   |                                                                                          |                   |
| ▼                                                                                    |                                                                                          |                   |
| Name <u>S</u> ex                                                                     | <u>R</u> ace <u>D</u> ate of Birth <u>P</u> lace of Birth                                |                   |
|                                                                                      |                                                                                          | ▼                 |
| <u>H</u> eight <u>H</u> air Color <u>E</u> ye Color                                  | <u>S</u> kin Tone S <u>c</u> ars, Marks, Tattoos                                         | <u>E</u> thnicity |
|                                                                                      |                                                                                          | •                 |
| Citizenship So                                                                       | cial Security # FBI /UCN# State ID # <u>M</u> iscellaneous # <u>F</u> ingerprint Classif | cation            |
| <b></b>                                                                              |                                                                                          |                   |
| DNA DNA Location                                                                     |                                                                                          |                   |
|                                                                                      |                                                                                          |                   |
| Operator's License State Operator's License #                                        | Expiration Year                                                                          |                   |
|                                                                                      |                                                                                          |                   |
| Order Information                                                                    |                                                                                          |                   |
|                                                                                      | vice Date Court Identifier Protection Order #/CCN                                        |                   |
|                                                                                      |                                                                                          |                   |
| Vehicle and Operator Information                                                     |                                                                                          |                   |
| Vehic <u>l</u> e Color                                                               | Vehicle Year Vehicle Make Vehicle Model                                                  |                   |
| ▼ /▼                                                                                 |                                                                                          |                   |
| Vehicle Style VIN #                                                                  |                                                                                          |                   |
| ▼                                                                                    |                                                                                          |                   |
| License Month Lic <u>e</u> nse Year License State                                    | License Type License #                                                                   |                   |
|                                                                                      |                                                                                          |                   |
| Optional Information                                                                 |                                                                                          |                   |
| Notify Agency     Image #     Image Type       Image #     Image Type     Image Type |                                                                                          |                   |
| <b>•</b>                                                                             |                                                                                          |                   |

#### CPO – CLEAR ORDER

| 🔲 CPO - Clear O         | rder                                           | ×                      |
|-------------------------|------------------------------------------------|------------------------|
| Header Information      | on                                             |                        |
| * <u>M</u> essage Key   |                                                |                        |
| <u>o</u> ri             | IL0849624 = ISP INFORMATION SERVICES BUREAU SP | RINGFIELD 🔻            |
| Record Identifiers      | s                                              |                        |
| * LEADS #               | Name                                           | Protection Order #/CCN |
|                         |                                                |                        |
| Required Informa        | tion                                           |                        |
| * <u>D</u> ate of Clear | 02/22/2021                                     |                        |
|                         | Submit                                         | Close                  |

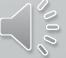

#### XPO-CANCEL ORDER

| XPO - Cancel C             | Order                   |                      |                        |
|----------------------------|-------------------------|----------------------|------------------------|
| Header Informatio          | n                       |                      |                        |
| * <u>M</u> essage Key      |                         | -                    |                        |
| <u>o</u> ri                | IL0849624 = ISP INFORMA | ATION SERVICES BUREA | U SPRINGFIELD 🔻        |
| Record Identifiers         | <b>;</b>                |                      |                        |
| * LEADS #                  | Name                    |                      | Protection Order #/CCN |
|                            |                         |                      |                        |
| Required Informat          | tion                    |                      |                        |
| * <u>D</u> ate of Cancella | ation 02/22/2021        |                      |                        |
|                            | Submit                  | Clear                | Close                  |

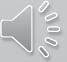

#### XNPO – CANCEL SUPPLEMENTAL

| XNPO - Cancel Supplemental                                            | . O X      |
|-----------------------------------------------------------------------|------------|
| Header Information                                                    |            |
| ORI IL0849624 = ISP INFORMATION SERVICES BUREAU SPRINGFIELD ▼         |            |
| Record Identifiers                                                    |            |
| * LDS # Name <u>P</u> rotection Order #/CCN                           |            |
|                                                                       |            |
| Supplemental Data                                                     |            |
| Caution/Medical Condition                                             |            |
|                                                                       |            |
| <u>A</u> lias <u>A</u> lias                                           |            |
|                                                                       |            |
| Date of Birth Date of Birth Date of Birth Scars, Marks, Tattoos       |            |
|                                                                       |            |
| Miscellaneous # Social Security # State ID #                          |            |
|                                                                       |            |
| Citizenship                                                           |            |
|                                                                       |            |
| Operator's License State     Operator's License #     Expiration Year |            |
|                                                                       |            |
| Vehicle Color     Vehicle Year     Vehicle Make     Vehicle Model     | <b>•</b>   |
| Vehicle <u>Style</u> <u>VIN</u> #                                     |            |
|                                                                       |            |
| License Month License Year License State License Type License #       |            |
|                                                                       |            |
| I <u>m</u> age # Image Type                                           |            |
|                                                                       |            |
|                                                                       | $\wedge Q$ |
| Submit Clear Close                                                    |            |
|                                                                       |            |

| Received Time:                                                   | 12:49:55 04-05-21               |                          | Source ORI:     | IL0849624   |         |
|------------------------------------------------------------------|---------------------------------|--------------------------|-----------------|-------------|---------|
| Summary:                                                         | EPOC: NAM=HUTCHINS              | SON, PIPER L SEX=F RAC=U |                 |             |         |
| 🗌 View Message Details                                           |                                 |                          |                 |             |         |
| Modify                                                           | Clear                           | Cancel                   | Enter Supp      | Cancel Supp | Service |
| Enter Image                                                      |                                 |                          |                 |             |         |
| CHF LDS/H21A3981 PROTECTION C                                    | ORDER - CAUTION                 | LEADS N                  | UMBER BEGINS WI | TH "H"      |         |
| BRD/Y CCN/ABC123 ISS/2021-04-<br>CMC/65 EPILEPSY                 | -01 EXP/2023-04-01 SERVE        | SRV/2021-04-01           |                 |             |         |
| RESPONDENT:                                                      |                                 |                          |                 |             |         |
| NAM/HUTCHINSON, PIPER L SEX/F                                    | RAC/U POB/IL                    |                          |                 |             |         |
| DOB/2002-02-07 AGE/19 HGT/507<br>DNA/N                           | WGT/145 HAI/BRO EYE/BR          | C                        |                 |             |         |
|                                                                  |                                 |                          |                 |             |         |
| REMEDIES: (CONTACT ORA FOR DE                                    |                                 |                          |                 |             |         |
| R01 PROHIBITED FROM PHYSICAL<br>STALKING, INTIMIDATION OF A D    |                                 |                          |                 |             |         |
| OF PROTECTED PERSON(S) (POLIC                                    |                                 |                          |                 |             |         |
| R02 PROHIBITED FROM ENTERING                                     |                                 | CE/HOUSEHOLD INHABITED   | ВҮ              |             |         |
| PROTECTED PERSON(S) (POLICE E                                    |                                 |                          | _               |             |         |
| R03 PROHIBITED FROM ENTERING                                     |                                 |                          | R               |             |         |
| OTHER PLACES SPECIFIED BY THE<br>R04 REQUIRED TO UNDERGO COUNS   |                                 | )                        |                 |             |         |
|                                                                  |                                 |                          |                 |             |         |
| PETITIONER: PNM/HUTCHINSON, FRA                                  | ANKLIN D                        |                          |                 |             |         |
| PROTECTED PERSONS:                                               |                                 |                          |                 |             |         |
| NM1/HUTCHINSON, FRANKLI RL1/SE<br>NM2/HUTCHINSON, LILLIAN RL2/CE |                                 |                          |                 |             |         |
|                                                                  | I - CHILD                       |                          |                 |             |         |
| PROTECTED ADDR:<br>PA1/1113 JEFFERSON AVE JOHNST                 | ONCIT                           |                          |                 |             |         |
| NOA/N                                                            | ONCIT                           |                          |                 |             |         |
| OCA/TEST OP                                                      |                                 |                          |                 |             |         |
| ORI/IL0849624 ORA/ISP INFORMA                                    |                                 |                          |                 |             |         |
| ENT/DZY OPR/HUTCHIT DTE/2021-                                    | 04-05 12:49 <b>DLU</b> /2021-04 | -05 12:49 NIC/H11003977  | 4               |             |         |
| CONFIRM WITH ORI                                                 |                                 |                          |                 |             |         |
| RECORD ENTERED INTO LEADS AND                                    | NCIC                            |                          |                 |             | $\sim$  |
| MDT 1552 TW . FU1 177 AT 05ADD                                   | 2021 12.40.55                   |                          |                 |             |         |

MRI 1553 IN: FH1 177 AT 05APR2021 12:49:55

#### OP MESSAGE KEYS

#### \*<u>M</u>essage Key

| EPO = Protection Order                                 |
|--------------------------------------------------------|
| EPOC = Protection Order Caution                        |
| ETO = Protection Order Temporary (emergency)           |
| ETOC = Protection Order Temporary Caution (emergency)  |
| EPO2 = Civil No Contact                                |
| EPO2C = Civil No Contact Caution                       |
| ETO2 = Civil No Contact Temporary (emergency)          |
| ETO2C = Civil No Contact Temporary Caution (emergency) |
| EPO3 = Stalking No Contact                             |
| EPO3C = Stalking No Contact Caution                    |
| ETO3 = Stalking No Contact Temporary (emergency)       |
|                                                        |

 $\bullet$ 

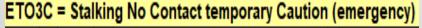

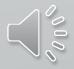

| Received Time:                                                                                                    | 11:12:37 04-06-21                                                                                                    |                                                                                    | Source ORI:                                                                                                    | IL0849624              |                    |  |
|----------------------------------------------------------------------------------------------------|----------------------------------------------------------------------------------------------------|------------------------------------------------------------------------------------|----------------------------------------------------------------------------------------------------|------------------------|--------------------|--|
| Summary:                                                                                                    | Z2: LDS=H21A3981                                                                                                    |                                                                                    |                                                                                                    |                        |                    |  |
| □View Message Details                                                                                                    |                                                                                                    |                                                                                    |                                                                                                    |                        |                    |  |
| Modify                                                                                                    | Clear                                                                                                    | Cancel                                                                             | Enter Supp                                                                                                    | Cancel Supp            | Service            |  |
| Enter Image                                                                                                    | Query Image                                                                                                    | Cancel Image                                                                       | Moderage                                                                                                    |                        |                    |  |
| CHF<br>QUERY:QPO LD 21A3981<br>QDZY LDS/H21. 81 PROTECTION (<br>BRD/Y CCN/ABCIZ3 ISS/2021-04-(<br>CMC/65 EPILEPSY<br>RESPONDENT:                                                                                                    | ORDER - CAUTION<br>01 <b>EXP</b> /2023-04-01 SERVEN                                                                                             | D <b>SRV</b> /2021-04-01                                                           | Once the hot keys we                                                                                                    | ere available, I chose | e to add an image. |  |
| NAM/HUTCHINSON, PIPER L SEX/F 1<br>DOB/2002-02-07 AGE/19 HGT/507<br>DNA/N                                                                                                    |                                                                                                    | D                                                                                  | Also, I found two alias names that I missed and added them<br>to the entry. Remember, by choosing the hot keys above,<br>the format is prepopulated with the name and LEADS |                        |                    |  |
| REMEDIES: (CONTACT ORA FOR DE                                                                                                    | TAILS)                                                                                                    |                                                                                    | number.                                                                                                    |                        |                    |  |
| R01 PROHIBITED FROM PHYSICAL A<br>STALKING, INTIMIDATION OF A D<br>OF PROTECTED PERSON(S) (POLIC<br>R02 PROHIBITED FROM ENTERING (<br>PROTECTED PERSON(S) (POLICE EN<br>R03 PROHIBITED FROM ENTERING (<br>OTHER PLACES SPECIFIED BY THE<br>R04 REQUIRED TO UNDERGO COUNS | EPENDENT OR INTERFERENC:<br>E ENFORCED - CLASS A MI<br>OR REMAINING AT RESIDEN<br>NFORCED)<br>OR REMAINING AT PLACE O<br>COURT (POLICE ENFORCED | E WITH PERSONAL LIBE<br>SDEMEANOR)<br>CE/HOUSEHOLD INHABIT<br>F EMPLOYMENT, SCHOOL | ED BY                                                                                                    |                        |                    |  |

PETITIONER: PNM/HUTCHINSON, FRANKLIN D PROTECTED PERSONS: NM1/HUTCHINSON, FRANKLI RL1/SE - SPOUSE NM2/HUTCHINSON, LILLIAN RL2/CH - CHILD

NIC:H110039774 IMN:I060043579

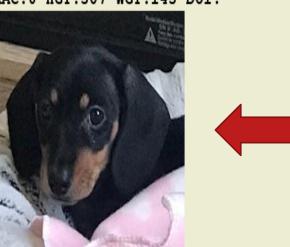

IMN/I060043579 IMT/M IMAGE TYPE:M NAM:HUTCHINSON,PIPER L DOB:20020207 RAC:U HGT:507 WGT:145 DOI:

\*\* SUPPLEMENTAL INFORMATION \*\* AKA/HUTCHINSON,LIL PIP AKA/HUTCHINSON,GIRLY GIRL

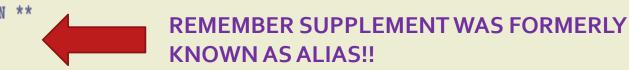

#### CONFIRM WITH ORI

NOA/N

OCA/TEST OP ORI/IL0849624 ORA/ISP INFORMATION SERVICES BUREAU SPRINGFIELD ENT/DZY OPR/HUTCHIT DTE/2021-04-05 12:49 DLU/2021-04-06 11:13 NIC/H110039774

PROTECTED ADDR: PA1/1113 JEFFERSON AVE JOHNSTONCIT

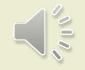

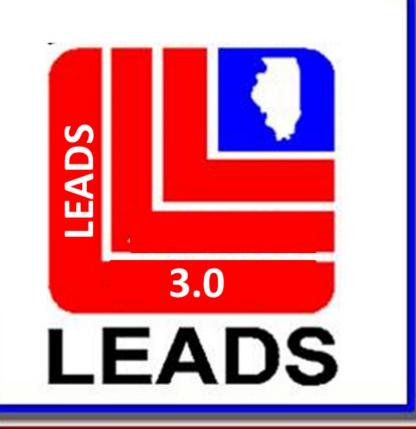

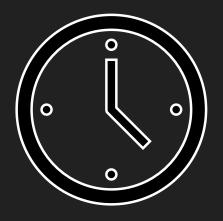

# We will now take a five (5) minute break

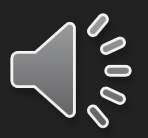

# **CHF Entry**

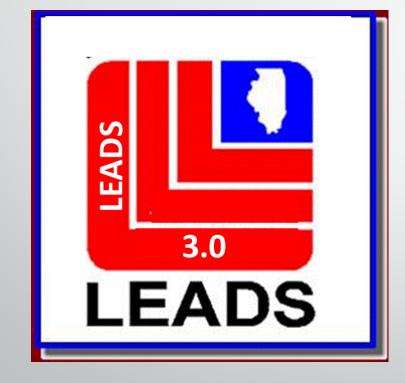

Ţ

ISP.HelpDesk@Illinois.gov 1 (866)-LEADS-00

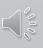

### Messenger mailbox configuration

Ę

| Mailbox for RYAN - Inbox<br>Message Quick Queries                                                                                                    | Sort Messages View Columns Options                                                                                                    |
|----------------------------------------------------------------------------------------------------|----------------------------------------------------------------------------------------------------|
|                                                                                                    | S 2 2 2 2 2 2 2 2 2 2 2 2 2 2 2 2 2 2 2                                                                                                    |
| RYAN's Folders                                                                                                    | MKE Source Summary Date V                                                                                                    |
| J Mail                                                                                                    | QV IDACS QV. LIC=ABC123 08:40:39 08:20-13 🔷                                                                                                    |
|                                                                                                    | QV NCIC QV: LIC=ABC123 08:40:37 08:20-13                                                                                                    |
| Folder                                                                                                    | ACK SWITCH QV: LIC=A 08:40:36 08-20-13 .                                                                                                    |
| S List                                                                                                    | QW         IDACS         QW: NAM         Message List         D101         08:40:24 08:20:13         Image: Comparison of the comparison of the compari |
|                                                                                                    | ACK SWITCH QW: NAM=MYRECORD.TEST DOB=19500101 08:40:23 08:20-13 •                                                                                                    |
|                                                                                                    | QV IDACS QV: LIC=X7H89W 08:40:15 08-20-13 .                                                                                                    |
| Free Format                                                                                                    | OV NCIC OV LIC=X7H89W 08:40:15 08-20-13                                                                                                    |
| OpenFox Commands                                                                                                    |                                                                                                    |
| NCIC                                                                                                    | Received Time: 08:40:37 08-20-13 Source ORI: INNCICO00                                                                                                    |
| NLETS                                                                                                    | Summary: QV: LIC=ABC123                                                                                                    |
| Administrative Messa                                                                                                    | View Message Details                                                                                                    |
| Aircraft Information                                                                                                    | View nessage becalls                                                                                                    |
| Boat Registration                                                                                                    |                                                                                                    |
| 🔁 🛄 Canadian Transactic                                                                                                    | 11.0102BV, MRI0032109                                                                                                    |
| Commercial Vehicle     On                                                                                                    | CP0000019                                                                                                    |
|                                                                                                    | Hit Confirmation                                                                                                    |
| Form                                                                                                    | MKE/STOLEN LICENSE PLATE Preview Pane                                                                                                    |
| Tree                                                                                                    | ORI/MD1012600 LIC/ABC132 Preview Parte T/PC DOT/19981030                                                                                                    |
|                                                                                                    | OCA/CS1234 MIS/STOLEN PLATE FROM THE CAR ON THE DRIVEWAY                                                                                                    |
| 18 Jan 19 Jan 19 | HIC/P000002154 DTE/19981101 0000 EST                                                                                                    |
| Hit Confirmation                                                                                                    |                                                                                                    |
| Hit Confirmation     ICE                                                                                                    |                                                                                                    |
|                                                                                                    | ORI IS ANY CITY PD HD 301 555-1234                                                                                                    |
| ICE     Interpol     INICB                                                                                                    |                                                                                                    |
| Dice     Ice     Interpol     Dinterpol     Dinterpol     Dinterpol     Dinterpol                                                                                                    | ORI IS ANY CITY PD HD 301 555-1234<br>IMMED CONFIRM RECORD WITH ORI                                                                                                    |
| ICE     Interpol     INICB     INICB     INICB     INICPIX     Orion                                                                                                    | ORI IS ANY CITY PD HD 301 555-1234<br>IMMED CONFIRM RECORD WITH ORI<br>MRI: 32110 IN: NCIC 4 AT 20AUG2013 08:40:37                                                                                                    |
|                                                                                                    | ORI IS ANY CITY PD HD 301 555-1234<br>IMMED CONFIRM RECORD WITH ORI<br>MRI: 32110 IN: NCIC 4 AT 20AUG2013 08:40:37                                                                                                    |
|                                                                                                    | ORI IS ANY CITY PD HD 301 555-1234<br>IMMED CONFIRM RECORD WITH ORI<br>MRI: 32110 IN: NCIC 4 AT 20AUG2013 08:40:37                                                                                                    |
|                                                                                                    | ORI IS ANY CITY PD HD 301 555-1234<br>IMMED CONFIRM RECORD WITH ORI<br>MRI: 32110 IN: NCIC 4 AT 20AUG2013 08:40:37                                                                                                    |
|                                                                                                    | ORI IS ANY CITY PD HD 301 555-1234<br>IMMED CONFIRM RECORD WITH ORI<br>MRI: 32110 IN: NCIC 4 AT 20AUG2013 08:40:37                                                                                                    |

Adain annananda af tha mailhas suindass

Remember the Caution Files have been separated below is the New LEADS number identifiers for the old caution files.

- Sex Offender X
- Supervised Release (Parolee) C
- Field Notification E
- Violent Person L
- Gang T

F

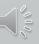

# **SEX OFFENDER**

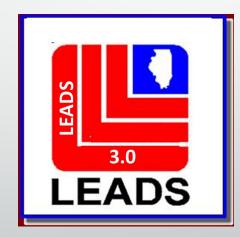

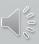

# Sex Offender Records

F

### LEADS Number Identifier now begins with 'X' Example: X21A0040

### Sex Offender Query OVEHPER QUERY FORM

**QVEHPER - Vehicle & Person Query Form** \*<u>M</u>essage Key ORI IL08496Y6 = ISP INFO SERVICES BUREAU SPRINGFIELD -Z2 = Basic Query  $\mathbf{T}$ LEADS or NCIC NCIC # **Placard SER#** LEADS # Notes LICENSE PLATE License # License State/Region License Year License Type • • PERSONAL Date of Birth Name Sex Race  $\mathbf{T}$ Ŧ Social Security # Miscellaneous # Driver Image Hotfiles Image Related Search Hit Y = Yes 🔻 N = No 🔻 N = No 🔻  $\mathbf{T}$ Driver License # Driver License State/Region Code T State ID # FBI/UCN# FOID # VEHICLE OAN # Vehicle Year Vehicle Make VIN #  $\mathbf{T}$ Submit Clear Close

# **SEX OFFENDER ENTRY**

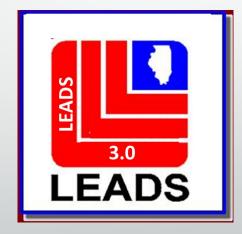

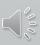

#### **QUICK BAR FUNCTION**

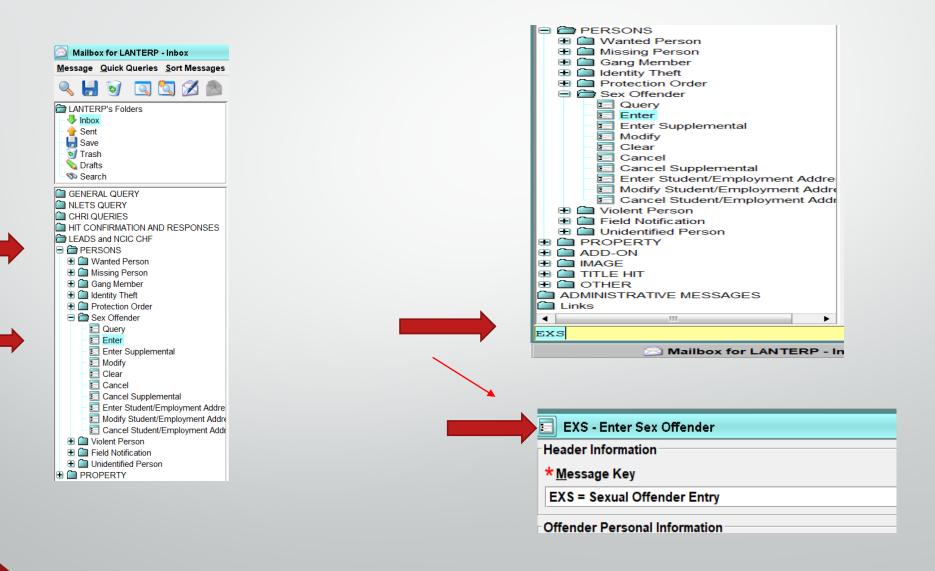

## Sex Offender Entry

\*<u>M</u>essage Key

F

| EXS = Sexual Offender Entry                                    |
|----------------------------------------------------------------|
| EXS = Sexual Offender Entry                                    |
| EXSC = Sexual Offender Entry Caution                           |
| EXS1 = Violent Offender Against Youth or Murderer - LEADS ONLY |
| EXS1C = Violent Offender Against Youth CAUTION - LEADS Only    |

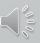

## Message Key – EXS

| E EXS           | S - Enter Sex Of        | ffender             |                |                    |                |                    |                   |                             |                     | . e >       |
|-----------------|-------------------------|---------------------|----------------|--------------------|----------------|--------------------|-------------------|-----------------------------|---------------------|-------------|
| Header          | Information             |                     |                |                    |                |                    |                   |                             |                     |             |
| * <u>M</u> ess  | age Key                 |                     |                |                    | <u>O</u> RI    |                    |                   |                             |                     |             |
| EXS =           | Sexual Offende          | er Entry            |                |                    | ▼ IL0849       | 6Y6 = ISP INFO SEF | VICES BUREAU      | I SPRINGFIELD 🔻             |                     |             |
| Offende         | er Personal Info        | ormation            |                |                    |                |                    |                   |                             |                     |             |
| <u>C</u> aution | n/Medical Cond          | lition              |                |                    |                |                    |                   |                             |                     |             |
|                 |                         |                     |                |                    |                |                    |                   |                             |                     |             |
| * <u>N</u> ame  | •                       |                     |                | * <u>S</u> ex      | * <u>R</u> ace |                    | <u>*D</u>         | ate of Birth Place of Birth | <br>                |             |
|                 |                         |                     |                |                    | ▼              |                    | <b>▼</b> _/       |                             | •                   | -           |
| * <u>H</u> eigh | ht <u>*W</u> eight *    | <u>H</u> air Color  |                | * <u>E</u> ye Colo |                | kin Tone           |                   | arks, Tattoos               |                     |             |
| Etherich        |                         |                     |                | ▼                  | ▼              | 0                  |                   | M'                          | <b>F</b> inancia (  | 0           |
| <u>E</u> thnici | ty                      | •                   | Citizenship    |                    | •              | Social Security #  | FBI/UCN#          | <u>M</u> iscellaneous #     | <u>F</u> ingerprint | Classificat |
| DNA             | DNA Loc                 |                     |                |                    | Blood Type     |                    | go PD IR#         | ]                           | · ·                 |             |
|                 |                         | ation               |                |                    |                | ▼                  |                   |                             |                     |             |
| <u>T</u> eleph  | ione #                  | <u>T</u> elephone T | ype <u>E</u> n | nail               | ļ              |                    | Internet Identifi | ers                         |                     |             |
|                 |                         |                     | ▼              |                    |                |                    |                   |                             |                     |             |
| Operat          | or's <u>L</u> icense St | ate                 | Op             | erator's Licens    | e #            | Expiration Year    |                   |                             |                     |             |
|                 |                         |                     | ▼              |                    |                |                    |                   |                             |                     |             |

100

## Message Key - EXSC

Ţ

| EXS - Enter Sex Offender                               |                              |                           |                                                | . 2                     |
|--------------------------------------------------------|------------------------------|---------------------------|------------------------------------------------|-------------------------|
| Header Information                                     |                              |                           |                                                |                         |
| <mark>★</mark> Message Key                             |                              | <u>o</u> ri               |                                                |                         |
| EXSC = Sexual Offender Entry Caution                   | ▼                            | IL08496Y6 = ISP IN        | FO SERVICES BUREAU SPRINGFIEL                  | D                       |
| Offender Personal Information                          |                              | IL0680200 = PD LI         | TCHFIELD IL                                    |                         |
| * <u>C</u> aution/Medical Condition                    | ▼                            |                           |                                                |                         |
| * <u>N</u> ame                                         | * <u>S</u> ex                | * <u>R</u> ace            | * <u>D</u> ate of Birth <u>P</u> lace of Birth |                         |
|                                                        | <b>•</b>                     |                           | ▼                                              | ▼                       |
| * <u>H</u> eight * <u>W</u> eight * <u>H</u> air Color | ★ <u>E</u> ye Color          | Skin Tone                 | S <u>c</u> ars, Marks, Tattoos<br>▼            |                         |
| Ethnicity Citizensl                                    | nip                          | <u>S</u> ocial Security # | EBI /UCN# <u>M</u> iscellaneous #              | Fingerprint Classificat |
| DNA DNA Location                                       | Blood                        | d Type Chica              | ago PD IR#                                     |                         |
| Telephone # Telephone Type                             | <u>E</u> mail                |                           | Internet Identifiers                           | 7                       |
| Operator's <u>L</u> icense State                       | <u>O</u> perator's License # | Expiration Year           |                                                |                         |

**Offender Personal Information** 

### Caution/Medical Condition (CMC)

Will be highlighted if required, dependent upon Message Key Selection

| DESCRIPTION                           | CODE |
|---------------------------------------|------|
| Armed and dangerous                   | 00   |
| Other (Identify in the MIS Field)     | 01   |
| Violent tendencies                    | 05   |
| Martial arts expert                   | 10   |
| Explosive expertise                   | 15   |
| Known to abuse drugs                  | 20   |
| Escape risk                           | 25   |
| Sexually violent predator-Contact ORI | 30   |
| International Flight Risk             | 40   |
| Heart condition                       | 50   |
| Alcoholic                             | 55   |
| Allergies                             | 60   |
| Epilepsy                              | 65   |
| Suicidal                              | 70   |
| Medication required                   | 80   |
| Hemophiliac                           | 85   |
| Diabetic                              | 90   |

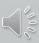

### ORI

F

Each station has it's own ORI.

Sub ORI or the main ORI for each agency. If your agency enters Hot Files for other Agencies, you will have a drop down box that will allow you to choose which ORI you would like to use for the particular Entry or Inquiry.

CDC's will still identify stations.

IL08496Y6 = ISP INFO SERVICES BUREAU SPRINGFIELD IL0680200 = PD LITCHFIELD IL

#### **OFFENDER PERSONAL INFORMATION**

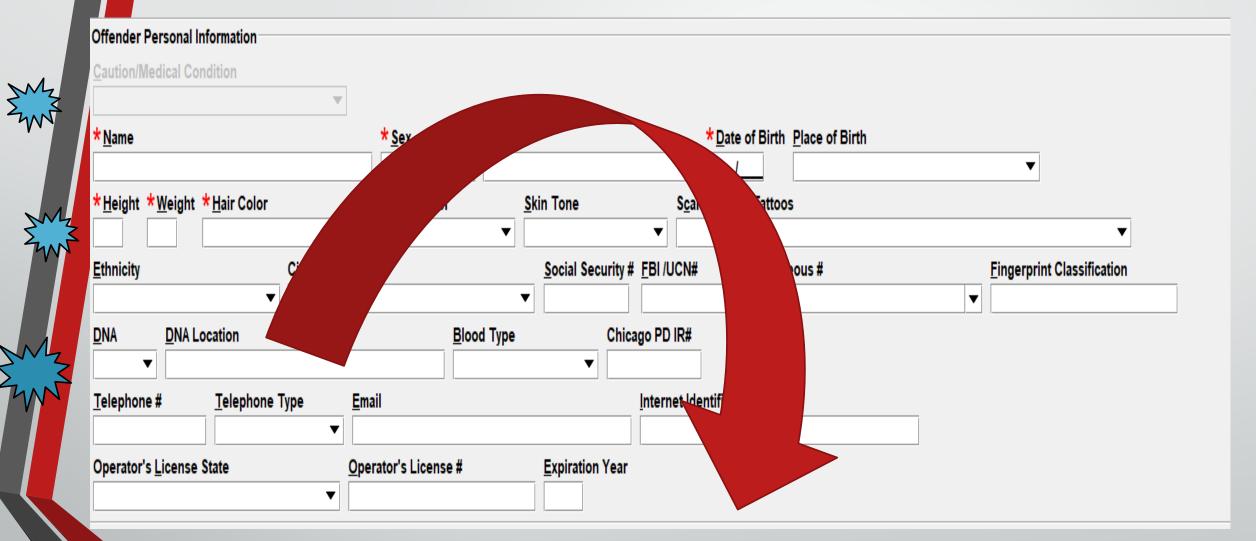

| <u>D</u> NA | * DNA Location |
|-------------|----------------|
| Y = Yes ▼   |                |
|             |                |

 $\langle 000\rangle$ 

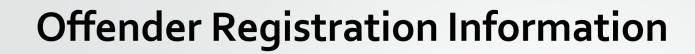

| Offender Reg       | istration Information                       |                         |                         |                                                        |
|--------------------|---------------------------------------------|-------------------------|-------------------------|--------------------------------------------------------|
| *LEADS Stat        | tus <b>*Initial <u>R</u>egistration D</b> a | te *Activity Date       |                         |                                                        |
| <u>S</u> tate ID # | * Child Sex Offender                        |                         | •                       |                                                        |
| * County/Stat      |                                             | ★IDC # ★Age At O        | ffense Verification     | Verified Action                                        |
| * Citation 1       | *Conviction 1 Citation 2                    | Conviction 2 Citation 3 | Conviction 3 Citation 4 | Conviction 4 Citation 5 Conviction 5                   |
| Citation 6         | Conviction 6 Citation 7                     | Conviction 7 Citation 8 | Conviction 8 Citation 9 | Conviction 9         Citation 10         Conviction 10 |

### OFFENDER LEADS STATUS Hover

- D-Notified, Not Registered-(applies proper caveat, Offender has 10 days to register)
- E-Child Sex Offender who no longer needs to register
- I-Incarcerated
- K-Deported
- M-nnn-Moving to Illinois County..nnn must be numeric County Code from Table
- N-Not Notified; to be Notified
- OM-Out of State Move
- R-Registered
- X-Sex Offender with an adult victim who no longer needs to Register
  - (1-5 alpha,num)

### CSO CODES Dropdown

D = Sexually dangerous person - victim under 18

- J = Juvenile sex offender victim under 18
- K = Juvenile sex offender victim 18 or older
- M = Murderer sexually motivated
- N = Sex Offender Victim 18 or Older
- P = Sexual Predator victim under 18
- S = Sexual Predator victim 18 or older
- U = Adjudicated Juvenile/Violent Offender
- V = Sexually violent person victim under 18
- W = VOAY and/or Murder not Sexually motivated
- X = Sexually violent person victim 18 or older
- Y = Child Sex Offender Less Than 18
- Z = Sexually dangerous person victim 18 or older

## **Victim Information**

- Relationship to Victim dropdown
- Victim Age must be 2 characters (*at time of violation*).
- Victim Gender

Ţ

| Victim Information     |                                            |
|------------------------|--------------------------------------------|
| Relationship to Victim | * <u>V</u> ictim Age <u>V</u> ictim Gender |
|                        | ▼                                          |
|                        |                                            |

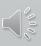

# **Relationship to Victim**

Victim was Neighbor

Victim was Otherwise Known

Victim was Friend

#### Code List Search

F

Enter Search Text

Only Search From WITHIN FAMILY

- Victim was Child Victim was Common-Law Spouse Victim was Grandchild Victim was Grandparent Victim was In-Law Victim was Other Family Member Victim was Parent Victim was Sibling Victim was Spouse Victim was Stepchild Victim was Stepparent
- Victim was Stepsibling

| 😨 Code List Search                                  | 💂 Code List Search                   |  |  |  |
|-----------------------------------------------------|--------------------------------------|--|--|--|
| Enter Search Text                                   | Enter Search Text                    |  |  |  |
|                                                     |                                      |  |  |  |
| Only Search From OUTSIDE FAMILY BUT KNOWN TO VICTIM | Only Search From NOT KNOWN BY VICTIM |  |  |  |
| Homosexual Relationship                             | Relationship Unknown                 |  |  |  |
| Victim was Acquaintance                             |                                      |  |  |  |
| Victim was Babysittee (The Baby)                    | Victim was Stranger                  |  |  |  |
| Victim was Boyfriend/Girlfriend                     |                                      |  |  |  |
| Victim was Child of Boyfriend or Girlfriend         |                                      |  |  |  |
| Victim was Employee                                 |                                      |  |  |  |
| Victim was Employer                                 |                                      |  |  |  |
| Victim was Ex-Spouse                                |                                      |  |  |  |
|                                                     |                                      |  |  |  |

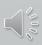

### **Offender Address Information**

F

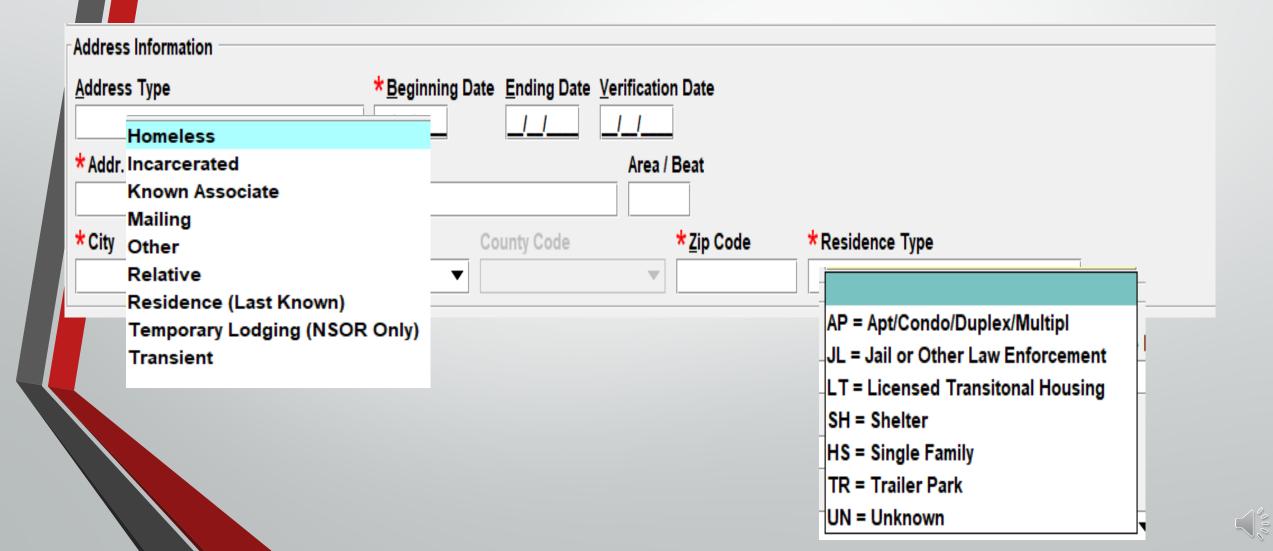

Swith States

### **Offender Vehicle Information**

| Vehicle Information              |                                   |                                   |                                 |                    |           |
|----------------------------------|-----------------------------------|-----------------------------------|---------------------------------|--------------------|-----------|
| Vehi <u>c</u> le Color           | <u>V</u> e                        | ehicle Year Vehicle Ma <u>k</u> e |                                 | Vehicle Mo         |           |
| ▼ /                              | <b></b>                           |                                   |                                 | <b></b>            | <b></b>   |
| Vehicle Style                    | <u>V</u> IN #                     | Vehicle Ownership                 |                                 |                    |           |
|                                  |                                   |                                   |                                 | ▼                  |           |
| License Month Lic <u>e</u> nse   | e Year <u>L</u> icense State      |                                   | е Туре                          | <b>•</b>           | License # |
| Boat Information                 |                                   |                                   |                                 |                    |           |
|                                  |                                   |                                   |                                 |                    |           |
| Boat <u>C</u> olor               | Boat Year Boat                    | <u>M</u> ake                      | <b>•</b>                        | Boat <u>M</u> odel |           |
| Boat Type                        | Boat Name                         | Boat Length Propulsion            |                                 | Hull Hull Sha      |           |
|                                  |                                   |                                   | <b>~</b>                        |                    | .he       |
| Boat Hull #                      | Registration # Registration State |                                   | Expiration Year <u>C</u> oast G | uard # Home Port   |           |
|                                  |                                   | ▼                                 |                                 |                    |           |
| Optional Linkage Information     |                                   |                                   |                                 |                    |           |
| Linkage Agency ID Linkage Case # |                                   |                                   |                                 |                    |           |
|                                  |                                   |                                   |                                 |                    |           |
| Miscellaneous Information        |                                   |                                   |                                 |                    |           |
|                                  |                                   |                                   |                                 |                    |           |
|                                  |                                   |                                   |                                 |                    |           |
|                                  |                                   |                                   |                                 |                    |           |
|                                  |                                   |                                   |                                 |                    |           |
|                                  |                                   |                                   | •                               |                    |           |
| Agency Case Number               |                                   |                                   |                                 |                    |           |
| Agency Case #                    |                                   |                                   |                                 |                    |           |
|                                  |                                   |                                   |                                 |                    |           |
|                                  |                                   |                                   |                                 |                    |           |
|                                  | Submit                            |                                   |                                 | Clear              |           |
|                                  |                                   |                                   |                                 |                    |           |

## Hot Links

F

| Query                  | Modify     | Clear       | Cancel      | Enter Emp/Stu Address | Modify Emp/Stu Address |
|------------------------|------------|-------------|-------------|-----------------------|------------------------|
| Cancel EmplStu Address | Enter Supp | Cancel Supp | Enter AddOn | Clear Addon           | Enter Image            |

F

#### CHF

\* DO NOT SEARCH, DETAIN OR ARREST BASED SOLELY ON THIS RECORD \* \*\* SUBJECT IS A REGISTERED SEXUAL PREDATOR - VICTIM UNDER 18 \*\* OFFENDER MUST REGISTER UNTIL 2031-04-13

LDS/X21A1769 SEX OFFENDER CMC/30 SEXUALLY VIOLENT PREDATOR

NAM/GATES, PEARLY SEX/F RAC/W POB/IL DOB/1964-01-30 AGE/57 HGT/506 WGT/180 HAI/BLN EYE/BLU DNA/N SID/IL11111 SMT/TAT L ANKL ADD/01 RESIDENCE (LAST KNOWN) BDA/2021-04-13 SNU/123 SDI/N SNA/MAIN CTY/ANYTOWN STA/IL COU/SANGAMON ZIP/62703 HTP/TRAILER PARK ORI/IL08496Y6 ORA/ISP INFO SERVICES BUREAU SPRINGFIELD ENT/BN0 OPR/LANTERP DTE/2021-04-13 14:02 DLU/2021-04-13 14:02 NIC/X750493261 CONFIRM WITH ORI

\* DO NOT SEARCH, DETAIN OR ARREST BASED SOLELY ON THIS RECORD \* \* IF ACTUAL CONTACT: DOCUMENT LDS/X21A1769 WITH ADDON RECORD \*

\*\* REGISTERED OFFENDER INFORMATION \*\*
LSTA/R - REGISTERED
ORD/2021-04-13 ERD/2031-04-13 CON/2014-06-23
OFS/23 - COMPLIANT
LADT/2021-04-13 CSO/P
CCV/SANGAMON PHO/Y AOO/50 AOV/12 SOV/M
CON1/2014-06-23 CIT1/CRIMINAL SEXUAL ABUSE/FORCE

\*\*\*\*\* END OF SEX OFFENDER RECORD INFORMATION \*\*\*\*\*

### **Enter Supplemental Data**

### Select Form Tree Form

F

| Header Information              |                            |       |
|---------------------------------|----------------------------|-------|
| <u>o</u> ri                     |                            |       |
| IL08496Y6 = ISP INFO S          | ERVICES BUREAU SPRINGFIELD |       |
| Record Identifiers              |                            |       |
| *LDS# *Nar                      | 10                         |       |
|                                 |                            |       |
|                                 |                            |       |
| Supplemental Data               |                            |       |
| Caution/Medical Conditi         | n                          |       |
| oution/ <u>m</u> etriour ophani | <b>V</b>                   |       |
|                                 |                            |       |
| <u>A</u> lias                   | Alias                      | Alias |
|                                 |                            |       |

### Select Hot Link From Message

|              | EXSN - Enter Sex Offender Supplemental           |                                          |                                |       |  |  |  |  |  |
|--------------|--------------------------------------------------|------------------------------------------|--------------------------------|-------|--|--|--|--|--|
|              | Header Information                               |                                          |                                |       |  |  |  |  |  |
|              | <u>O</u> RI                                      |                                          |                                |       |  |  |  |  |  |
|              | IL08496Y6 = ISP INFO SERVICES BUREAU SPRINGFIELD |                                          |                                |       |  |  |  |  |  |
|              | Record Identifiers                               |                                          |                                |       |  |  |  |  |  |
|              | *LDS#                                            | *N <u>a</u> me                           |                                |       |  |  |  |  |  |
|              | X21A0520 GATES,PEARLY                            |                                          |                                |       |  |  |  |  |  |
|              | Supplemental Data                                |                                          |                                |       |  |  |  |  |  |
| Identifier X | Caution/ <u>M</u> edical (                       | Condition                                |                                |       |  |  |  |  |  |
|              |                                                  |                                          | ▼                              |       |  |  |  |  |  |
|              | <u>A</u> lias                                    |                                          | <u>A</u> lias                  | Alias |  |  |  |  |  |
|              |                                                  |                                          |                                |       |  |  |  |  |  |
|              | Date of <u>B</u> irth Dat                        | e of <u>B</u> irth Date of <u>B</u> irth | S <u>c</u> ars, Marks, Tattoos |       |  |  |  |  |  |
|              |                                                  |                                          |                                |       |  |  |  |  |  |

## **Moving Status**

#### **LEADS** Status

Ţ

Place the record into moving status

> Using 3 digit county code M-084

| leader Information                       |                        |                    |                   |
|------------------------------------------|------------------------|--------------------|-------------------|
| ORI                                      |                        |                    |                   |
|                                          | FO SERVICES BUREA      | U SPRINGFIELD 🔻    |                   |
| Record Identifiers                       |                        |                    |                   |
|                                          | ame                    |                    |                   |
|                                          | TES,PEARLY             |                    |                   |
| Message Informatio                       |                        |                    |                   |
| Message information<br>MKE               | 'n                     |                    | ORI               |
|                                          |                        |                    |                   |
|                                          |                        |                    |                   |
| Offender Personal                        |                        |                    |                   |
| <u>Caution/Medical Co</u>                | ondition               |                    |                   |
|                                          |                        | •                  |                   |
| <u>N</u> ame                             |                        | <u>S</u> ex        | <u>R</u> ace      |
|                                          |                        |                    | ▼                 |
| <u>H</u> eight <u>W</u> eight <u>H</u> a | ir Color               | Eye Color          | <u>S</u> kin Tone |
|                                          |                        | • I                |                   |
| Ethnicity                                | Citize                 | enship             | <u>S</u> ocial    |
| DNA                                      | DNA Location           |                    | Chicago P         |
|                                          |                        |                    |                   |
| <u>T</u> elephone #                      | <u>T</u> elephone Type | Email              |                   |
| relephone #                              |                        |                    |                   |
| Operator's <u>L</u> icense               | State                  | Operator's License | e# <u>E</u> xpira |
| operator s <u>c</u> icense               | - State                | ▼                  |                   |
|                                          |                        |                    |                   |

# Take Possession of Record 2 step process - #1

Ę

| Header Inform | nation                                |   |                                  |                           |
|---------------|---------------------------------------|---|----------------------------------|---------------------------|
| <u>o</u> ri   |                                       |   |                                  |                           |
| IL08496Y6 =   | SP INFO SERVICES BUREAU SPRINGFIELD 🔻 |   |                                  |                           |
| Record Ident  | fiere                                 |   |                                  |                           |
|               |                                       |   |                                  |                           |
| *LEADS #      | *Name                                 | _ |                                  |                           |
| X21A0520      | GATES,PEARLY                          |   |                                  |                           |
| Message Info  | rmation                               |   |                                  |                           |
| MKE           |                                       |   | <u>O</u> RI                      | Name of <u>V</u> alidator |
|               |                                       | V | INFO SERVICES BUREAU SPRINGFIELD |                           |
|               |                                       | V |                                  |                           |

# Take Possession of Record Step #2

| 📑 MXS - NCIO                 | Modify Se           | x Offende   | r           |              |              |           |                 |
|------------------------------|---------------------|-------------|-------------|--------------|--------------|-----------|-----------------|
| Header Inform                | ation               |             |             |              |              |           |                 |
| <u>o</u> ri                  |                     |             |             |              |              |           |                 |
| IL08496Y6 = IS               | P INFO SE           | RVICES B    | UREAU SPF   | RINGF        | FIELD 🔻      |           |                 |
| Record Identifi              | iers                |             |             |              |              |           |                 |
| *LEADS #                     | *Name               |             |             |              |              |           |                 |
| X21A0520                     | GATES,PE            | EARLY       |             |              |              |           |                 |
| Message Infor                | mation              |             |             |              |              |           |                 |
| MKE                          |                     |             |             |              |              |           | <u>o</u> ri     |
|                              |                     |             |             |              |              | -         |                 |
| Offender Pers                | onal Inform         | ation       |             |              |              |           |                 |
| <u>Caution/Medic</u>         | al Conditio         | n           |             |              |              |           |                 |
|                              |                     |             | •           |              |              |           |                 |
| <u>N</u> ame                 |                     |             |             |              | <u>S</u> ex  |           | <u>R</u> ace    |
|                              |                     |             |             |              |              | •         |                 |
| <u>H</u> eight <u>W</u> eigh | t <u>H</u> air Colo | or          |             | <u>E</u> y   | ye Color     |           | <u>S</u> kin To |
|                              |                     |             | •           | -            |              |           | ▼               |
| <u>E</u> thnicity            |                     |             | Citizenship | )            |              |           |                 |
|                              |                     | •           |             |              |              |           | -               |
| <u>D</u> NA                  |                     | DNA Loc     | ation       |              |              |           | Chi             |
|                              | •                   |             |             |              |              |           |                 |
| <u>T</u> elephone #          | <u>T</u> el         | ephone T    | уре         | <u>E</u> ma  | ail          |           |                 |
|                              |                     |             | <b>`</b>    |              |              |           |                 |
| Operator's <u>L</u> ic       | ense State          |             |             | <u>O</u> per | ator's Licer | ise #     |                 |
|                              |                     |             | •           | I            |              |           |                 |
| Offender Regi                |                     |             |             |              |              |           |                 |
| LEADS Status                 |                     | istration D |             |              |              | egistrati | ion Date        |
| R                            | _/_/                |             | 02/22/2     | 021          | _/_/         | _         |                 |
| <u>S</u> tate ID #           | Child S             | Sex Offen   | der         |              |              | _         | _               |
|                              |                     |             |             |              |              |           | •               |

#### Step 2 continued

Ţ

| County/Stat                                       |                                                                        | Photo                  | Age At Offense Verifie                                 | cation                    |                     | Verified A   | ction                     |                       |  |  |
|---------------------------------------------------|------------------------------------------------------------------------|------------------------|--------------------------------------------------------|---------------------------|---------------------|--------------|---------------------------|-----------------------|--|--|
| Citation 1                                        | Conviction 1                                                           | Citation 2             | Conviction 2 Citation 3                                | Conviction 3              | Citation 4          | Conviction 4 | Citation 5                | Conviction 5          |  |  |
| Citation 6                                        | Conviction 6                                                           | Citation 7             | Conviction 7 Citation 8                                | Conviction 8              | Citation 9          | Conviction 9 | Citation 10               | Conviction 1 <u>0</u> |  |  |
|                                                   | ictim Information<br>Pelationship to Victim ↓ Victim Age Victim Gender |                        |                                                        |                           |                     |              |                           |                       |  |  |
| Address Info<br><u>A</u> ddress Ty<br>01 = Reside |                                                                        | wn)                    | * <u>B</u> eginning Date <u>E</u> nd<br>02/20/2021 _/_ | ing Date <u>V</u> erifica | ition Date          |              |                           |                       |  |  |
| Addr. No.<br>123                                  | Direction Apt.                                                         | # Stree                | et Name<br>IST                                         | Are                       | a/Beat #            |              |                           |                       |  |  |
| City<br>ANYTOWN                                   |                                                                        | State<br>IL = Illinois | County<br>• 068 = N                                    | -                         | Zip Code<br>▼ 62560 |              | ence Type<br>Single Famil | ly 🔻                  |  |  |

### Enter Student/Employment Address

Ę

IBHE Website: IBHE.org To check for Institution of Higher Education

| EADDR - Enter       | Employment / Student Addre                                      | 55             |                             |
|---------------------|-----------------------------------------------------------------|----------------|-----------------------------|
| Record Identifiers  | EEEM = Enter Employment A<br>EEST = Enter Student Addre<br>Name | AU SPRINGFIELD |                             |
| Address Information |                                                                 |                | Inst. of Higher Education ? |
| Addr. No. Direct    | tion Apt. # Street Name<br>* State                              | * County       | ZIP Phone                   |
|                     | Submit                                                          | Clear          | Close                       |

#### Modify Employment/Student Address

Ţ

| 🔲 MADDR - Mo          | dify Employment / S | tudent Address |          |             |       |       | . C X |
|-----------------------|---------------------|----------------|----------|-------------|-------|-------|-------|
| * <u>M</u> essage Key |                     |                | ·        |             |       |       |       |
| <u>0</u> RI           | IL08496Y6 = ISP I   |                | U SPRING | FIELD 🔻     |       |       |       |
| Address Record        | Identifiers         |                |          |             |       |       |       |
| *LEADS #              | * Name              |                |          | *Rec # *Co  | unty  | •     |       |
| Address Informa       | ation               |                |          |             |       |       |       |
| Employer/Schoo        | ol Name             |                |          |             |       |       |       |
|                       |                     |                |          |             |       |       |       |
| Addr. No. Dire        | ection Apt. #       | Street Name    | Street   | Suffix/Beat |       |       |       |
|                       |                     |                |          |             |       | -     |       |
| City                  | State               | ▼              | County   |             | ZIP   | Phone |       |
|                       | Submit              | Cle            | ear      |             | Close |       |       |

# **Clear and Cancel new meanings**

F

## Cancel now = Clear

## Void now = Cancel

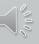

#### CANCEL Employment/Student Address

| XADDR - Cane                         | cel Employment / Student Address                |          |
|--------------------------------------|-------------------------------------------------|----------|
| * <u>M</u> essage Key<br><u>O</u> RI | ►<br>IL08496Y6 = ISP INFO SERVICES BUREAU SPRIN | GFIELD 🔻 |
| Address Record                       | Identifiers<br>Name                             |          |
| *County                              | *Rec #                                          |          |
| Su                                   | bmit Clear Close                                |          |

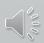

# NEW Violent Person File NCIC only File

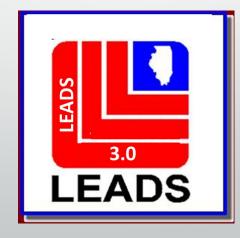

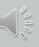

## **Violent Person Entry**

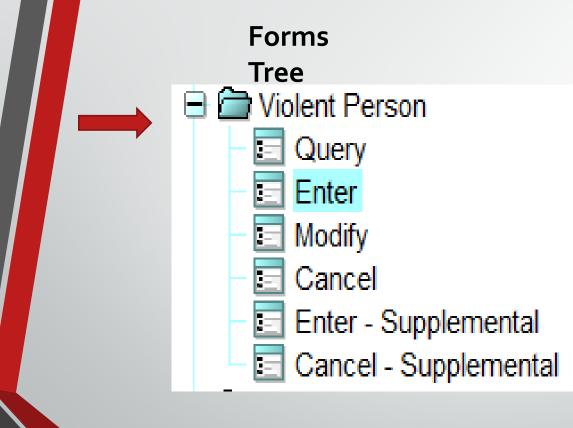

F

#### **Query Bar**

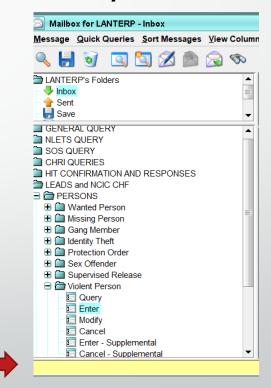

EVP - Enter Violent Person

### **Violent Person**

★<u>M</u>essage Key

F

EVP = Enter Violent Person

EVP = Enter Violent Person

EVPC = Enter Violent Person - Caution

WINING UNPEAK L'ANA

#### \*Violent Person Code

1 = Assault on Law Enforcement

- 2 = Violent Crime Homicide/Attempted Homicide
- 3 = Violent Crime With Weapon
- 4 = Threat to Law Enforcement

S121 T

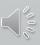

| EVP - Enter Violent Person                                |                                      |                                      |                            |           |
|-----------------------------------------------------------|--------------------------------------|--------------------------------------|----------------------------|-----------|
| * <u>M</u> essage Key <u>O</u> RI                         |                                      |                                      |                            |           |
| EVP = Enter Violent Person   IL08496Y6 = ISP INF          | O SERVICES BUREAU SPRINGFIELD        |                                      |                            |           |
| Personal Information                                      |                                      |                                      |                            |           |
| * Violent Person Code Caution/Med                         | ical Condition                       |                                      |                            |           |
|                                                           | ·                                    |                                      |                            |           |
| * <u>N</u> ame * <u>S</u> ex                              | * <u>R</u> ace                       | Date of Birth Place of <u>B</u> irth |                            |           |
|                                                           |                                      | ▼ <u>_1_1</u>                        | ▼                          |           |
| *Height *Weight *Hair <u>C</u> olor * <u>E</u> ye Color   |                                      | Scars, <u>M</u> arks, Tattoos        |                            | Ethnicity |
|                                                           | ▼ <b>▼</b>                           | · · · · · ·                          | ▼                          | <b>▼</b>  |
| Citizenship Social Sec                                    | urity # FBI /UCN# <u>S</u> tate ID # | Miscella <u>n</u> eous #<br>▼        | Fingerprint Classification |           |
| DNA DNA Location                                          |                                      | <b>~</b>                             |                            |           |
|                                                           |                                      |                                      |                            |           |
| Operator's License State Operator's License #             | Expiration Year                      |                                      |                            |           |
| · · · · · · · · · · · · · · · · · · ·                     |                                      |                                      |                            |           |
| Vehicle Information                                       |                                      |                                      |                            |           |
| Vehi <u>c</u> le Color                                    | Vehicle Year Vehicle <u>M</u> ake    | Vehicle Model                        |                            |           |
| ▼ 1 <b>▼</b>                                              |                                      |                                      | <b></b>                    |           |
| Vehicle <u>S</u> tyle <u>V</u> IN #                       |                                      |                                      |                            |           |
| <b>▼</b>                                                  |                                      |                                      |                            |           |
| License Month License <u>Y</u> ear Licen <u>s</u> e State | License <u>T</u> ype                 | <u>L</u> icense #                    |                            |           |
|                                                           | ▼                                    | ✓                                    |                            |           |
| Optional Linkage and Image Information                    |                                      |                                      |                            |           |
| Notify Agency Linkage Agency ID Linkage Case #            |                                      |                                      |                            |           |
|                                                           |                                      |                                      |                            |           |
| Miscellaneous Information                                 |                                      |                                      |                            |           |
|                                                           |                                      |                                      |                            |           |
|                                                           |                                      |                                      |                            |           |
|                                                           |                                      | -                                    |                            |           |
| Agency Case Number                                        |                                      |                                      |                            |           |
| Agency Case #                                             |                                      |                                      |                            |           |
|                                                           |                                      |                                      |                            |           |
|                                                           |                                      |                                      |                            |           |
| Subm                                                      | it                                   | Clear                                |                            | Close     |

0000

# Field Notification LEADS Only File

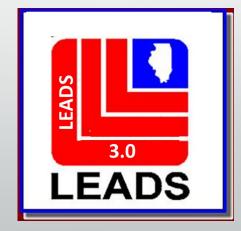

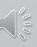

## **Field Notification**

\*<u>M</u>essage Key

F

EFNP = Enter FNP Record - LEADS Only

EFNP = Enter FNP Record - LEADS Only

EFNPC = Enter FNP - Caution - LEADS Only

| EFNP - Enter Field Notification                                               |                                       |                                    |                    |                                | . 2 (         |
|-------------------------------------------------------------------------------|---------------------------------------|------------------------------------|--------------------|--------------------------------|---------------|
| Header Information                                                            |                                       |                                    |                    |                                |               |
| * <u>M</u> essage Key <u>O</u> RI                                             | E EFNP -                              | Enter Field Notification           |                    |                                |               |
| EFNP = Enter FNP Record - LEADS Only                                          | U SPRINGFIELD - Header Inf            | ormation                           |                    |                                |               |
| Personal Information                                                          | * <u>M</u> essage                     | Кеу                                | <u>o</u> ri        |                                |               |
| Caution/Medical Condition                                                     | EFNPC =                               | Enter FNP - Caution - LEADS Only 🔻 | IL08496Y6 = ISP IN | FO SERVICES BUREAU SPRINGFIELD | ▼             |
| * <u>N</u> ame * <u>S</u> ex * <u>R</u> ace                                   | Date o Personal I                     | formation                          |                    |                                |               |
|                                                                               |                                       | Medical Condition                  |                    |                                |               |
| *Height *Weight *Hair <u>C</u> olor * <u>E</u> ye Color Skin Tone             | Scars, <u>M</u> a                     |                                    |                    |                                |               |
|                                                                               | ▼                                     |                                    | * <u>S</u> ex      | * <u>R</u> ace                 | Date of Birth |
| Ethnicity Citizenship                                                         |                                       |                                    | <b>—</b>           | ▼                              |               |
| Social Security # FBI /UCN# State ID # Miscellaneous #                        | Fingerprint Classification            |                                    |                    |                                |               |
|                                                                               |                                       |                                    |                    |                                |               |
| DNA DNA Location                                                              |                                       |                                    |                    |                                |               |
|                                                                               |                                       |                                    |                    |                                |               |
| Blood Type Chicago PD IR#                                                     |                                       |                                    |                    |                                |               |
|                                                                               |                                       |                                    |                    |                                |               |
| Operator's License #         Operator's License State         Expiration Year |                                       |                                    |                    |                                |               |
|                                                                               |                                       |                                    |                    |                                |               |
| Residence Information                                                         |                                       |                                    |                    |                                |               |
| Addr. No. Direction Apt. # Street Name Area / Beat                            |                                       |                                    |                    |                                |               |
| City State ZIP Code County Code                                               | Phone                                 |                                    |                    |                                |               |
|                                                                               |                                       |                                    |                    |                                |               |
| Vehicle Information                                                           |                                       |                                    |                    |                                |               |
| Vehicle Color Vehicle Year Vehicle                                            | <u>/</u> ake                          | Vehicle M <u>o</u> del             |                    |                                |               |
|                                                                               |                                       |                                    |                    |                                |               |
| Vehicle <u>S</u> tyle <u>V</u> IN #                                           |                                       |                                    |                    |                                |               |
|                                                                               |                                       |                                    |                    |                                |               |
| License Month License Year License State License Type                         |                                       | License #                          |                    |                                | 19            |
|                                                                               | · · · · · · · · · · · · · · · · · · · |                                    |                    |                                | 5.            |

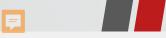

#### FNP Category Codes

| Category 1          |   | Category 2 |   | Category 3 |   |
|---------------------|---|------------|---|------------|---|
|                     | ▼ |            | ▼ |            | ▼ |
| Category 4          |   | Category 5 |   | Category 6 |   |
|                     | ▼ |            | • |            | ▼ |
| Category 7          |   | Category 8 |   | Category 9 |   |
|                     | ▼ |            | • |            | ▼ |
| Category 1 <u>0</u> |   |            |   |            |   |
|                     | ▼ |            |   |            |   |
| Notify Agency       |   |            |   |            |   |
|                     |   |            |   |            |   |

#### Miscellaneous Information

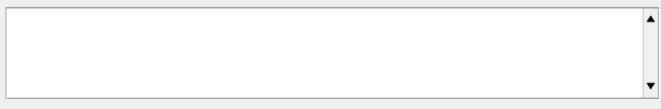

#### Agency Case Number

#### Agency Case #

| Submit | Clear | Close | 100 |
|--------|-------|-------|-----|
|        |       |       |     |

### **FNP Category Codes**

Drugs - Cocaine Drugs - Hallucinogens Drugs - Heroin Drugs - Marijuana Drugs - Other Drugs - Pharmaceuticals FOID Clear & Present Danger Gambling - Bookmaking Gambling - Casino Gambling - Paper General Criminal - Arson General Criminal - Auto Theft General Criminal - Burglary General Criminal - Cartage General Criminal - Fencing General Criminal - Financial Crime General Criminal - Other Theft General Criminal - Police Impersonator General Criminal - Robbery Homeland Security - Suspicious Activity Organized Crime - Boss Organized Crime - Extortion Organized Crime - Juice Loans Organized Crime - Labor Racket Organized Crime - Member Organized Crime - Protitution / Sex Violent Crime - Child Molestation Violent Crime - Extremist Violent Crime - Kidnapping Violent Crime - Murder Violent Crime - Other Violence Violent Crime - Rape Violent Crime - Sex Crimes Violent Crime - Stalking Violent Crime - Terrorism

http://leadsinfo.isp.state.il.us/LEADS30Info/LEADS30Info.htm

### Additional Information FNP & Violent Person Files

- Field Notification File covers more categories than Violent Person file
- Each file is Independent: FNP LEADS Only; VPF NCIC Only.
  - Agencies having documentation of <u>Threats against Law</u> <u>Enforcement</u>, should <u>enter</u> the subject into <u>Violent Person</u> <u>File Only</u> because Violent Person is an NCIC File and a Hit will be returned to all agency's nationwide, including Illinois.

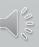

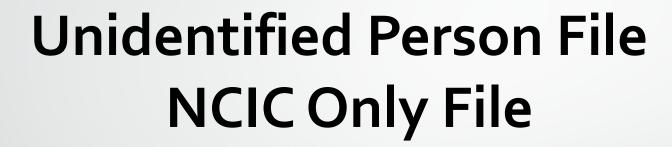

Ţ

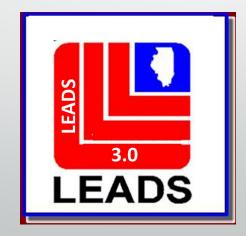

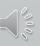

## **Unidentified** Person

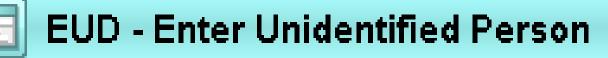

Header Information

\*<u>Message Key</u>

F

EUD = Unidentified Person File

EUD = Unidentified Person File

EUL = Unidentified Living Person

EUV = Unidentified Catastrophe Victim

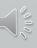

## **Unidentified Person**

|                              |                     |                          |                  |                 |              |                   |           | (mag) |
|------------------------------|---------------------|--------------------------|------------------|-----------------|--------------|-------------------|-----------|-------|
| 🗾 EUD - Enter Unidentifi     | ed Person           |                          |                  |                 |              |                   |           |       |
| Header Information           |                     |                          |                  |                 |              |                   |           |       |
| * <u>M</u> essage Key        | <u>0</u> R          | 1                        |                  |                 |              |                   |           |       |
| EUD = Unidentified Perso     | on File 🔻           |                          |                  |                 | •            |                   |           |       |
| Incident Information         |                     |                          |                  |                 |              |                   |           |       |
| *Est Date of Death *Da       | te Body Found *Mann | er and Cause of Death    | * Age            | ncy Case #      |              |                   |           |       |
|                              | <u>/</u>            |                          | <b></b>          |                 |              |                   |           |       |
| Med. Examiner/Coroner A      | gency Name and Case | # Examiner/Coroner Lo    | ocality          | Examiner/Cor    | oner Telepho | ne #              |           |       |
|                              |                     |                          |                  |                 |              |                   |           |       |
| Personal Information         |                     |                          |                  |                 |              |                   |           |       |
| * <u>S</u> ex * <u>R</u> ace | ,                   | * Height                 | *Weight          | * Eye Color     |              | Hair Color        |           |       |
| ▼                            | 100                 |                          |                  |                 | <b></b>      |                   | •         |       |
| *Body X-rays                 |                     | ctive Vision Prescriptio | n <u>C</u> ircum | cision          | Blood        |                   | Eootprint |       |
|                              | •                   |                          |                  |                 | <b>-</b>     | ▼                 | -         |       |
| Scars, Marks, Tattoos        |                     |                          |                  | Eingerprint Cla | ssification  | Est Year of Birth | Ethnicity |       |
|                              |                     |                          | •                |                 |              |                   |           | •     |
| DNA DNA Locatio              | n                   |                          |                  |                 |              |                   |           |       |
| ▼                            |                     |                          |                  |                 |              |                   |           |       |
| Body Part Status Informati   | ion                 |                          |                  |                 |              |                   |           |       |
| * Body Part Status           |                     |                          |                  | •               |              |                   |           |       |
| Cranium                      |                     | Mandible                 |                  | •               | Torso        |                   | ¥         |       |
| Right Upper Arm              |                     | Right Lower Arm          |                  | •               | Right Hand   |                   | •         |       |
| Left Upper Arm               | •                   | Left Lower Arm           |                  | •               | Left Hand    |                   | •         |       |
|                              |                     | -                        |                  |                 |              |                   |           |       |

| -                    | _                                    |                     |                           | _ |
|----------------------|--------------------------------------|---------------------|---------------------------|---|
| Right Upper Leg      | ▼                                    | Right Lower Leg     | ▼ Right Foot              | ▼ |
| Left Upper Leg       | •                                    | Left Lower Leg      | ▼ Left Foot               | ▼ |
| Optional Information |                                      |                     |                           |   |
| Notify Agency Linka  | ge Agency ID Lin <u>k</u> age Case # |                     |                           |   |
| <b></b>              |                                      |                     |                           |   |
| Jewelry Description  |                                      |                     | _                         |   |
|                      |                                      |                     |                           |   |
| Jewelry Type         |                                      |                     |                           |   |
| Ankle bracelet       | Belt buckle                          | Body Jewelry        | Backpack                  |   |
| Broach or pin        | Cigarette lighter, holder,           | or case Comb        | Cuff links                |   |
| Earrings             | Key chain                            | Money clip          | Necklace                  |   |
| Pocket knife         | Pocket watch chain                   | Ring                | Tie chain, clasp, or tack |   |
| Wallet or purse      | Watch                                | Wrist bracelet havi | ing pendant               |   |
| Miscellaneous Inform | nation                               |                     |                           |   |
|                      |                                      |                     | <b>A</b>                  |   |

## **PROPERTY FILES**

F

) C PROPERTY 🕀 🧰 Article Boat Ð 🗋 Gun  $\blacksquare$ 🕀 🧰 License 🗄 🧰 Securities Vehicle Ð E Vehicle/Boat Part

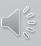

## Remember the Quick Query Bar when calling up any forms Ctrl + Q

## Type Form Title: QPROP

Unidentified Person
 PROPERTY
 Article

LOC/RESIDENCE SON/MR,J DOA/2020-12-20 WNO/F20 MIS/REQUIRED TO NOT LE

#### QPROP

## **Property Queries**

|                          |                     |                        | _           |                      |                    |
|--------------------------|---------------------|------------------------|-------------|----------------------|--------------------|
| IL08496Y6 = ISP INFO SEF | RVICES BUREAU SP    | PRINGFIELD             | <b>•</b>    |                      |                    |
| LEADS or NCIC            |                     |                        |             |                      |                    |
| Notes                    | I                   | LEADS #                | NCIC #      |                      | Related Search Hit |
|                          |                     |                        |             | Y = Yes ▼            | N = No 💌           |
| GUNS                     |                     |                        |             |                      |                    |
| <u>S</u> erial #         | <u>M</u> ake        |                        |             | <u>C</u> aliber      |                    |
|                          |                     |                        |             |                      |                    |
| ARTICLES                 |                     |                        |             |                      |                    |
|                          | Turne               |                        |             | DTE                  |                    |
| <u>S</u> erial/OAN/UAC   | <u>T</u> ype        |                        |             |                      |                    |
|                          |                     |                        |             | · ·                  |                    |
| SECURITIES               |                     |                        |             |                      |                    |
| <u>S</u> erial #         | <u>D</u> enominatio | on <u>T</u> ype        |             |                      |                    |
|                          |                     |                        |             | •                    | ▼                  |
| Owner                    |                     |                        | <u>S</u> o  | cial Security # Case | Number             |
|                          |                     |                        |             |                      |                    |
| BOATS                    |                     |                        |             |                      |                    |
| Boat Hull #/Serial #/OAN | Registrat           | tion # <u>R</u> egisti | ation State |                      |                    |
|                          |                     |                        |             | •                    |                    |
|                          |                     |                        |             |                      |                    |

# ARTICLE ENTRY

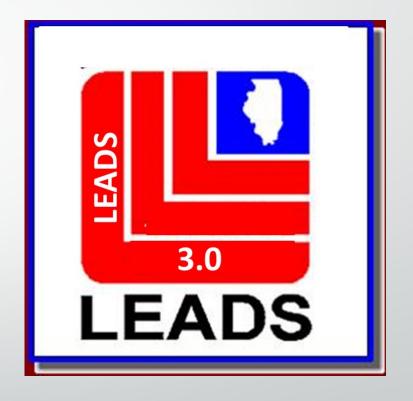

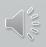

# **Article Entry**

Ţ

# 2 forms

|               | EA - Enter Article                                 |                                 |                              |         |
|---------------|----------------------------------------------------|---------------------------------|------------------------------|---------|
|               | Header Information                                 |                                 |                              |         |
|               | * <u>M</u> essage Key                              | <u>O</u> RI                     |                              |         |
|               |                                                    | IL08496Y6 = ISP INFO SERVICES B | BUREAU SPRINGFIELD 🔻         |         |
|               | Article Information                                |                                 |                              |         |
|               | * <u>D</u> ate of Theft                            |                                 |                              |         |
|               |                                                    |                                 |                              |         |
|               | * <u>B</u> rand Name                               | Model                           | * Туре                       |         |
|               |                                                    | ▼                               |                              | <b></b> |
|               | <u>S</u> erial # O <u>w</u> ner-applied #          |                                 |                              |         |
|               |                                                    |                                 |                              |         |
|               | UAC Code                                           |                                 | nits Kind of Units Agg Value |         |
|               |                                                    | ▼                               |                              |         |
| Single Record | Hazardous Material <u>C</u> ontainer Lo <u>t</u> # |                                 | NN #                         |         |
| 9             |                                                    | <b>\</b>                        |                              |         |
|               | Notify Agency Linkage Agency ID Linkage Case #     | OPT                             |                              |         |
|               |                                                    | OUT                             |                              |         |
|               | Miscellaneous Information                          |                                 |                              |         |
|               |                                                    |                                 |                              |         |
|               |                                                    |                                 |                              |         |
|               |                                                    |                                 |                              |         |
|               |                                                    |                                 |                              |         |
|               |                                                    |                                 |                              |         |
|               | Agency Case Number                                 |                                 |                              |         |
|               | Agency Case #                                      |                                 |                              |         |
|               |                                                    |                                 |                              |         |
|               |                                                    |                                 |                              |         |
|               | Submit                                             | Clear                           | Close                        |         |

## **Article Entry**

| EAA - Enter Group Article            |                  |                                      |  |
|--------------------------------------|------------------|--------------------------------------|--|
| Header Information                   |                  |                                      |  |
| <u>M</u> essage Key                  |                  | <u>O</u> RI                          |  |
|                                      |                  | IL08496Y6 = ISP INFO SERVICES BUREA  |  |
| Incident Information                 |                  |                                      |  |
| * Date of Theft                      |                  |                                      |  |
|                                      |                  |                                      |  |
| * Brand Name                         | Model            | * Туре                               |  |
|                                      | <b>•</b>         |                                      |  |
| * <u>S</u> erial # Range             |                  |                                      |  |
|                                      |                  |                                      |  |
| Hazardous Material <u>C</u> ontainer | Lo <u>t</u> #    | Lot Indic <u>a</u> tor <u>U</u> NN # |  |
|                                      |                  |                                      |  |
| Notify Agency Linkage Agency I       | D Linkage Case # | OPT                                  |  |
|                                      |                  |                                      |  |
|                                      | I                |                                      |  |
| Miscellaneous Information            |                  |                                      |  |
| Agency Case Number                   |                  |                                      |  |
| Agency Case #                        |                  |                                      |  |
|                                      |                  |                                      |  |
|                                      |                  |                                      |  |
|                                      |                  |                                      |  |

- Group
- ۲

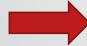

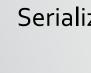

## **Article Message Keys**

#### Single Record

#### \*<u>M</u>essage Key

F

EA = Stolen Article EA-P = Stolen Article - Hold for Latents ELA = Lost Article EA1 = Stolen Article LEADS Only

EA1P = Stolen Article LEADS Only - Hold for Latents

#### Group Record

#### Message Key

EAA = Stolen Consecutively-Serialized Article

ELAA = Lost Consecutively-Serialized Article

EAA1 = Stolen Consecutively Serialized Article LEADS Only

## Article

Modify

Ţ

| Modity                                                                                                    | Locate                                                                                                    |
|----------------------------------------------------------------------------------------------------|----------------------------------------------------------------------------------------------------|
| 🔚 MA - Modify Article                                                                                                    | 🔄 LA - Locate Article                                                                                                    |
| Header Information  * Message Key ORI  IL08496Y6 = ISP INFO SERVICES BUREAU SPRINGFIELD  Record Identifier  * LEADS # Serial # OAN #                               | Header Information       Message Key     LA = Locate Stolen Article ▼       ORI     IL08496Y6 = ISP INFO SERVICES BUREAU SPRINGFIELD ▼                         |
| Message Information           MKE         ORI         Name of Validator                                                                                            | LEADS Locate NCIC Locate                                                                                                    |
| Article Information Date of Theft                                                                                                    | Record Identifier                                                                                                    |
| Brand Name Model Type                                                                                                    | * LEADS #         Serial #         OAN #                                                                                                    |
| Serial #     Owner-applied #       UAC Code     Type of Loss     # of Units     Agg Value       Hazardous Material Container     Lot #     Lot Indicator     UNN # | Required Information * Date of Recovery 03/02/2021                                                                                                    |
| Notify Agency     Linkage Agency ID     Linkage Case #     Image Type     Image #     OPT                                                                          | Benefits and Effectiveness                                                                                                    |
| OUT                                                                                                    | Recovering Agency Case #       Reason For Removal       Persons Apprehended         Image: Missing Persons Found       Value of Recovered       Value of Other |
| Agency Case Number Agency Case #  Submit Clear Close                                                                                                    | Submit Clear Close                                                                                                    |
|                                                                                                    |                                                                                                    |

## Article

|                         | CLEAR was                                         |
|-------------------------|---------------------------------------------------|
|                         | CANCEL                                            |
| 📃 CA - Clear Ar         | rticle 💶 🗌 🔀                                      |
| Header Informat         | tion                                              |
| <u>M</u> essage Key     | CA = Stolen Article 🔻                             |
| <u>0</u> RI             | CA = Stolen Article SERVICES BUREAU SPRINGFIELD 💌 |
| Record Identifie        | CLA = Lost Article<br>rs                          |
| *LEADS #                |                                                   |
| Seri <u>a</u> l #       |                                                   |
| 0 <u>A</u> N #          |                                                   |
| Required Inform         | nation                                            |
| * <u>D</u> ate of Clear | 03/02/2021                                        |
| Benefits and Eff        | ectiveness                                        |
| <u>R</u> ecovering      | g Agency ID                                       |
| <u>R</u> ecovering Age  | ency Case #                                       |
| R <u>e</u> ason F       | or Removal 🔹                                      |
| Persons Ap              | prehended                                         |
| Missing Pers            | sons Found                                        |
| <u>V</u> alue of        | Recovered                                         |
| Va <u>l</u>             | ue of Other                                       |
| Value of g              | <u>C</u> ontraband                                |
| Su                      | ıbmit Clear Close                                 |

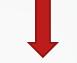

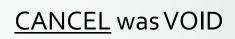

| 📃 XA - Cancel          | Article                                         | × |
|------------------------|-------------------------------------------------|---|
| Header Informa         | tion                                            |   |
| <u>M</u> essage Key    | XA = Stolen Article 🔻                           |   |
| <u>0</u> RI            | XA = Stolen Article SERVICES BUREAU SPRINGFIELD | • |
| Record Identifi        | XLA = Lost Article<br>ers                       |   |
| *LEADS #               |                                                 |   |
| Seri <u>a</u> l #      |                                                 |   |
| 0 <u>A</u> N #         |                                                 |   |
| Required Inform        | nation                                          |   |
| * <u>D</u> ate of Canc | ellation 03/02/2021                             |   |
| Benefits and E         |                                                 |   |
| <u>R</u> emoval Reas   | on 🔽                                            |   |
| S                      | ubmit Clear Close                               |   |

# **Boat Entry**

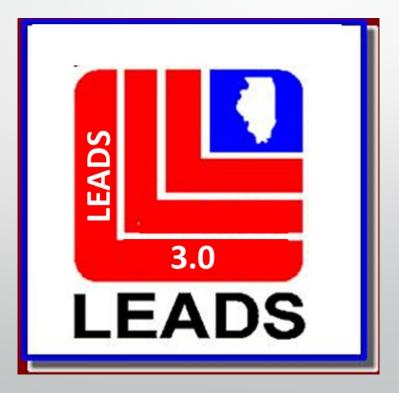

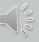

| 🗉 EB - Enter Boat                                                  |                              |                                                                           |                        | . C X               |
|--------------------------------------------------------------------|------------------------------|---------------------------------------------------------------------------|------------------------|---------------------|
| Header Information                                                 |                              |                                                                           |                        |                     |
| * <u>M</u> essage Key                                              |                              | <u>O</u> RI                                                               |                        |                     |
|                                                                    |                              | IL08496Y6 = ISP INFO SERVICES                                             | S BUREAU SPRINGFIELD 🔻 |                     |
| Required Fields                                                    |                              |                                                                           |                        |                     |
| ★ <u>D</u> ate of Theft                                            |                              |                                                                           |                        |                     |
|                                                                    |                              |                                                                           |                        |                     |
| <u>C</u> olor                                                      | * Boat Year                  | * Boat <u>M</u> ake                                                       | Boat <u>M</u> odel     | * <u>B</u> oat Type |
| ▼ 1                                                                | ▼                            |                                                                           | -<br>-                 | <b>▼</b>            |
| Boat Name Boat Len                                                 | gth <u>P</u> ropulsion       |                                                                           |                        |                     |
|                                                                    |                              | AAI = Adams Enterprises                                                   | <b>•</b>               |                     |
| At Least One of BHN, OAN or REG/RES/REY                            | · • •                        | AAK = Trend Mfg. Co. of America, Inc. (Jacksonville                       |                        |                     |
|                                                                    |                              | AAL = Atlantic Boat Works (Boothbay Harbor, ME)<br>taAAN = Sampson Marine | n annlind #            |                     |
| Boat Hull # Registrat                                              | ion # <u>R</u> egistration 3 | AAV = Sneak, The, Inc.                                                    | r-applied #            | _                   |
| Const Owend # Home Dort                                            |                              | AAY = Downeast Yachts, Inc.                                               | -                      |                     |
| <u>C</u> oast Guard # <u>H</u> ome Port                            |                              | ◀                                                                         |                        |                     |
|                                                                    |                              |                                                                           |                        |                     |
| Optional Information                                               |                              |                                                                           |                        |                     |
| <u>N</u> otify Agency <u>L</u> inkage Agency ID Lin <u>k</u> age C | ase #                        | lmage Type I <u>m</u> age #                                               |                        |                     |
|                                                                    |                              |                                                                           |                        |                     |
| Miscellaneous Information                                          |                              |                                                                           |                        |                     |
|                                                                    |                              |                                                                           |                        |                     |
|                                                                    |                              |                                                                           |                        |                     |
|                                                                    |                              |                                                                           |                        |                     |
|                                                                    |                              |                                                                           |                        |                     |
|                                                                    |                              | ▼                                                                         |                        |                     |
|                                                                    |                              |                                                                           |                        |                     |
| Agency Case Number                                                 |                              |                                                                           |                        |                     |
| Agency Case #                                                      |                              |                                                                           |                        |                     |
|                                                                    |                              |                                                                           |                        |                     |
|                                                                    |                              |                                                                           |                        |                     |
| Su                                                                 | omit                         | Clear                                                                     | Cle                    | ose                 |
|                                                                    |                              |                                                                           |                        |                     |

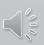

# **Gun Entry**

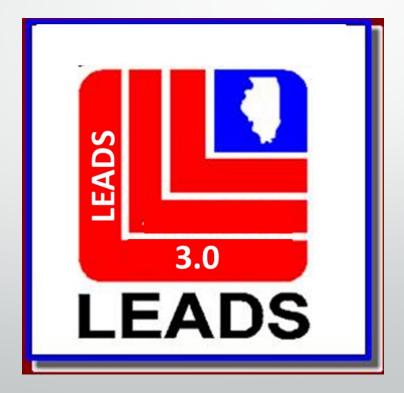

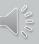

| EG - Enter Gun             |                                  |                                                                |
|----------------------------|----------------------------------|----------------------------------------------------------------|
| Header Information         |                                  |                                                                |
| <mark>∗</mark> Message Key | <u>O</u> RI                      |                                                                |
| EG = Enter Stolen Gun      | ▼ IL084                          | 496Y6 = ISP INFO SERVICES BUREAU SPRINGFIELD                   |
| Incident Information       |                                  |                                                                |
| * <u>D</u> ate of Theft    |                                  |                                                                |
|                            |                                  |                                                                |
| Finish                     | * <u>M</u> ake                   | Mod <u>e</u> l                                                 |
|                            | <b>▼</b>                         | ▼                                                              |
| * <u>S</u> erial #         | <u>* T</u> ype <u>* C</u> alil   | ber                                                            |
| Notify Agency Linkage A    | gency ID L <u>i</u> nkage Case # | <br>•                                                          |
|                            |                                  |                                                                |
| Seized Gun Information     |                                  | EG = Enter Stolen Gun                                          |
| Capacity Attachments C     | onv. Felon FOID Card             | Ga                                                             |
|                            | -                                | EG-P = Stolen Gun - Hold For Latents                           |
| Miscellaneous Information  | •                                | ELG = Enter Lost Gun                                           |
|                            | 1                                | ERG = Enter Recovered Gun                                      |
|                            |                                  |                                                                |
|                            |                                  | EEC - Enter Feleny Cur                                         |
|                            |                                  | EFG = Enter Felony Gun                                         |
|                            |                                  | EFG = Enter Felony Gun<br>EFGP = Felony Gun - Hold For Latents |
|                            |                                  |                                                                |

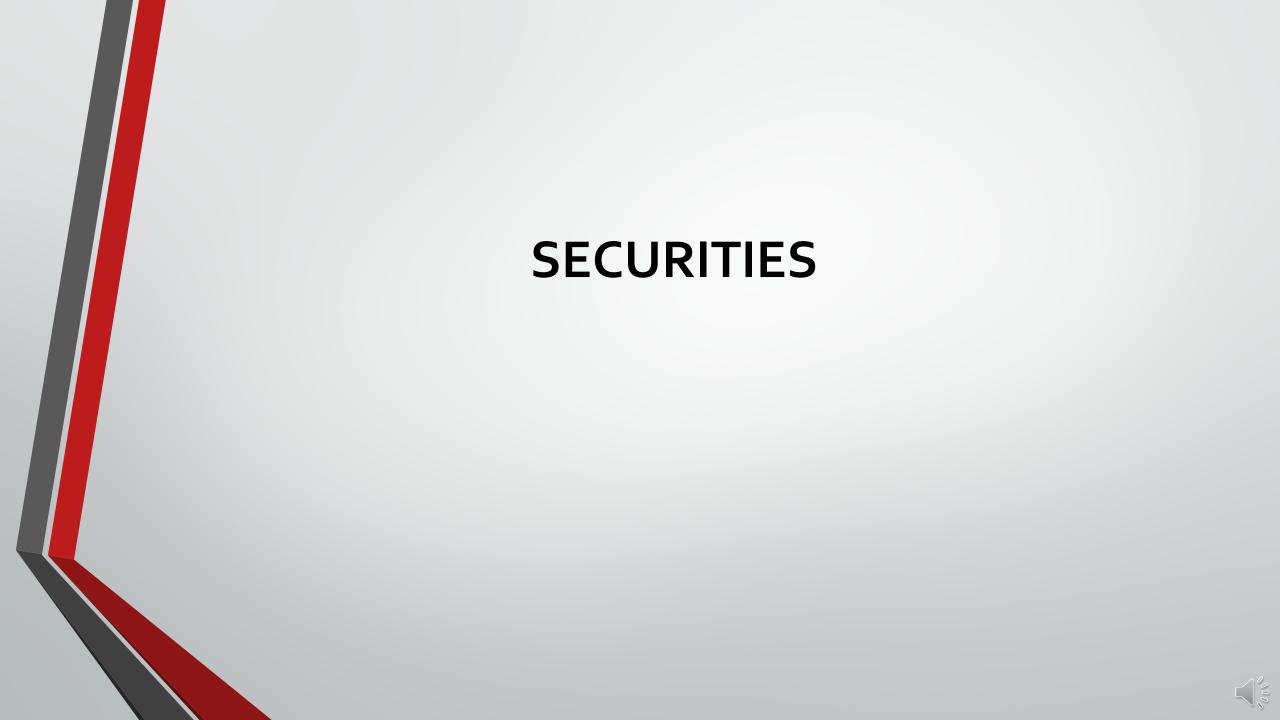

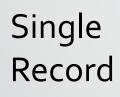

F

| 🗉 ES - Enter Single Security                           |                    |                          |         |  |  |  |  |
|--------------------------------------------------------|--------------------|--------------------------|---------|--|--|--|--|
| Header Information                                     |                    |                          |         |  |  |  |  |
| ORI IL08496Y6 = ISP INFO SERVICES BUREAU SPRINGFIELD ▼ |                    |                          |         |  |  |  |  |
| Required Information                                   |                    |                          |         |  |  |  |  |
| *Date of T <u>h</u> eft                                |                    |                          |         |  |  |  |  |
|                                                        |                    |                          |         |  |  |  |  |
| <mark>*</mark> <u>Т</u> уре                            | * <u>S</u> erial # |                          |         |  |  |  |  |
|                                                        |                    |                          |         |  |  |  |  |
| * <u>D</u> enomination * <u>I</u> ssuer                | * <u>O</u> wner    | ★ S <u>e</u> curity Date |         |  |  |  |  |
| Social Securit <u>y</u> # Ransom Indi <u>c</u> ator    |                    |                          |         |  |  |  |  |
|                                                        |                    |                          |         |  |  |  |  |
| Optional Information                                   |                    |                          |         |  |  |  |  |
| Notify Agency Linkage Agency ID Linkage                | e Case #           |                          |         |  |  |  |  |
|                                                        |                    |                          |         |  |  |  |  |
| Miscellaneous Information                              |                    |                          |         |  |  |  |  |
|                                                        |                    |                          |         |  |  |  |  |
|                                                        |                    |                          |         |  |  |  |  |
|                                                        |                    |                          |         |  |  |  |  |
|                                                        |                    |                          |         |  |  |  |  |
|                                                        |                    |                          | <b></b> |  |  |  |  |
| Agency Case Number                                     |                    |                          |         |  |  |  |  |
| Agency Case #                                          |                    |                          |         |  |  |  |  |
|                                                        |                    |                          |         |  |  |  |  |
|                                                        |                    |                          |         |  |  |  |  |
| Submit                                                 | Clear              | Close                    |         |  |  |  |  |
|                                                        |                    |                          |         |  |  |  |  |

000

## Group Record

F

| 📃 ESS - Enter Group Security            |                          |                                 |                   |                  |
|-----------------------------------------|--------------------------|---------------------------------|-------------------|------------------|
| Header Information                      |                          |                                 |                   |                  |
| ORI IL08496Y6 = ISP INFO SERVIC         | CES BUREAU SPRINGFIELD   | <b>r</b>                        |                   |                  |
| Required Information                    |                          |                                 |                   |                  |
| *Date of T <u>h</u> eft                 |                          |                                 |                   |                  |
|                                         |                          |                                 |                   |                  |
| * <u>T</u> ype                          | * <u>S</u> erial # Range |                                 |                   |                  |
|                                         | ▼                        |                                 |                   |                  |
| * <u>D</u> enomination * <u>I</u> ssuer | * <u>O</u> wner          | <b>*</b> S <u>e</u> curity Date | Social Security # | Ransom Indicator |
|                                         |                          |                                 |                   | •                |
|                                         |                          |                                 |                   |                  |
| Optional Information                    |                          |                                 |                   |                  |
| Notify Agency Linkage Agency ID L       | in <u>k</u> age Case #   |                                 |                   |                  |
|                                         |                          |                                 |                   |                  |
| Miscellaneous Information               |                          |                                 |                   |                  |
|                                         |                          |                                 |                   | •                |
|                                         |                          |                                 |                   | •                |
|                                         |                          |                                 |                   |                  |
|                                         |                          |                                 |                   |                  |
|                                         |                          |                                 |                   |                  |
|                                         |                          |                                 |                   |                  |
|                                         |                          |                                 |                   | -                |
| Agency Case Number                      |                          |                                 |                   | -                |
|                                         |                          |                                 |                   | -                |
| Agency Case Number                      |                          |                                 |                   |                  |
|                                         |                          |                                 |                   | -                |
|                                         |                          | Clear                           | Close             |                  |

# ADD - ON

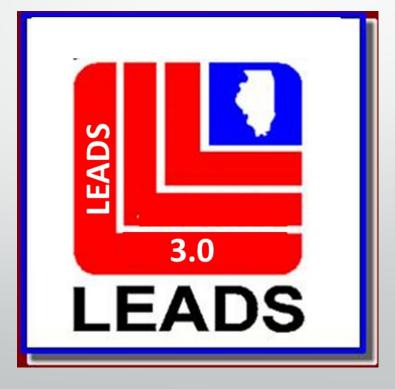

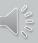

## ADD – ON ENTER OR CANCEL

| ED1 - Enter Add-On                                     |                         |         |
|--------------------------------------------------------|-------------------------|---------|
| ORI IL08496Y6 = ISP INFO SERVICES BUREAU SPRINGFIELD ▼ |                         |         |
| Record Identifiers (Enter LDS# and                     | l one other identifier) |         |
| * LEADS #                                              |                         |         |
| Name                                                   | Serial # or UAC         |         |
|                                                        |                         |         |
| <u>V</u> IN #                                          | License Number OAN #    |         |
| Boat Hull #                                            | Registration #          |         |
|                                                        |                         |         |
| Additional Information (Required)                      |                         |         |
|                                                        |                         |         |
|                                                        |                         |         |
|                                                        |                         |         |
|                                                        |                         |         |
|                                                        |                         |         |
|                                                        |                         |         |
|                                                        |                         |         |
| ▶                                                      |                         | <b></b> |
| Submit                                                 | Clear                   |         |

| CD1 - Cancel Add-On                                    |                        |                 |  |  |
|--------------------------------------------------------|------------------------|-----------------|--|--|
| ORI IL08496Y6 = ISP INFO SERVICES BUREAU SPRINGFIELD ▼ |                        |                 |  |  |
| Required                                               |                        |                 |  |  |
| *LEADS # *Add-On Msg #                                 |                        |                 |  |  |
| Additional Record Identifiers (Enter                   | one other identif      | ier)            |  |  |
| <u>N</u> ame                                           |                        | Serial # or UAC |  |  |
|                                                        |                        |                 |  |  |
| <u>V</u> IN #                                          | License Plate #        | OAN #           |  |  |
|                                                        |                        |                 |  |  |
| Boat Hull #                                            | <u>R</u> egistration # |                 |  |  |
| Submit                                                 | Clear                  | Close           |  |  |

## **ADD – ON Additional Information**

Due to the separation of the Caution File, program difficulties have arose concerning add-ons to the LEADS 2000 Caution file records only.

Legacy or LEADS 2000 Caution File add-ons will NOT be displayed with the associated response, instead a form is being created to enable users to query the Legacy Caution File record by LEADS number to obtain all associated add-ons. This response will contain all add-ons that were associated with the legacy Caution record.

Legacy Caution files include, Parolee, Sex Offender, Field Notification Program (FNP), and IDOC Gang.

For records initiated in LEADS 3.0 and all Legacy files other than the above records, up to three add-ons will be displayed with the response. Inquiry by LEADS number will return the record and All associated add-ons.

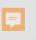

## IMAGE

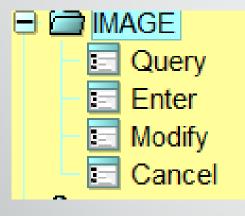

| Header Information <u>O</u> RI IL08496Y6 = ISP INFO SER |                                                                    |
|---------------------------------------------------------|--------------------------------------------------------------------|
| LEADS       NCIC Only         * LDS #                   | Other Information<br>* Image Type M = Mugshot<br>Date of Image /// |
| S Impo                                                  | t Image Remove Image                                               |
| Miscellaneous Information                               |                                                                    |
|                                                         |                                                                    |

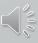

## SOS TITLE HIT

| 💽 QTITLE - Title Hit Query                             | 🛛 💼 MTITLE - Modify Title Hit (Release, Hold, Extend Hold) |
|--------------------------------------------------------|------------------------------------------------------------|
| ORI IL08496Y6 = ISP INFO SERVICES BUREAU SPRINGFIELD ▼ | ★ <u>M</u> essage Key                                      |
| VIN Title LEADS#                                       | ORI IL08496Y6 = ISP INFO SERVICES BUREAU SPRINGFIELD V     |
| Title Hit Information                                  | Title Hit Information                                      |
| * VIN #     Vehicle Year     Vehicle Make              | *LEADS # * Title Number                                    |
|                                                        | Release Code                                               |
| Submit Clear Close                                     | Hold Code                                                  |
|                                                        | ▼                                                          |
|                                                        | Release By                                                 |
|                                                        |                                                            |
| LEADS Number Identifier is now Q                       | Extension Number Initials                                  |
| For Example <b>Q21A0754</b>                            |                                                            |
|                                                        |                                                            |
|                                                        | Submit Clear Close                                         |

Ţ

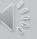

## Up next is Tammy to finish **Properties and** Validations

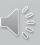

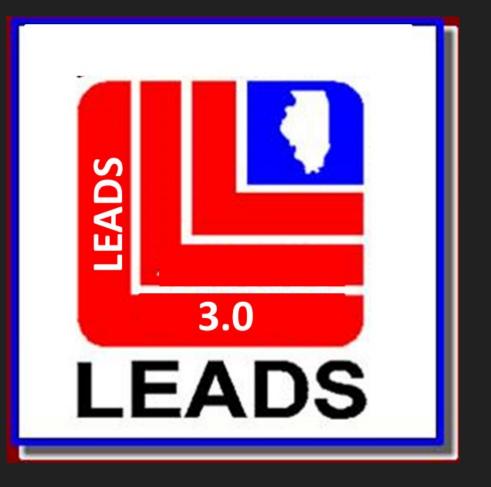

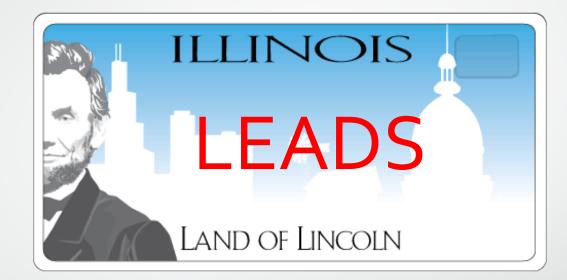

EADS

3.0

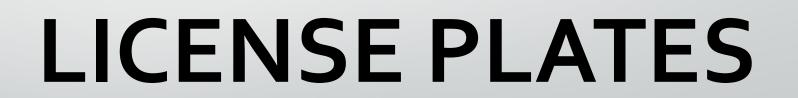

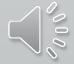

#### WHAT'S NEW WITH LICENSE PLATE ENTRIES

- MESSAGE KEY EL-P (LEADS/NCIC HOLD FOR LATENTS)
- MESSAGE KEY EL-F (LEADS/NCIC ARMED/HOLD FOR LATENTS)
- LINKAGE
- INVESTIGATIVE INTEREST
- LICENSE PLATE LEADS NUMBERS NOW BEGIN WITH P

| MESSAGE | MKE  | TRANSLATION                                                          |
|---------|------|----------------------------------------------------------------------|
| Entry   | EL-A | Enter in LEADS and NCICS Stolen License Plate – Armed and Dangerous  |
| Entry   | EL-P | Enter in LEADS and NCIC Stolen License Plate – Hold for Latents      |
| Entry   | EL-F | Enter in LEADS and NCIC Stolen License Plate Armed/Hold for Latents  |
| Entry   | EL1  | Enter in LEADS only Stolen/Missing License Plate – Incomplete Set    |
| Entry   | EL1A | Enter in LEADS only Stolen/Missing License Plate Armed and Dangerous |

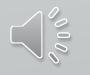

<u>LINKAGE</u>. Linkage of records between agencies is an NCIC function and is not available for LEADS – Only records. Linkage may be used for LEADS records entered into both LEADS and NCIC, however, the linkage information will only appear in the NCIC portion of the record.

- a) LEADS users can link two or more agencies records in NCIC when conducting joint investigations.
- b) After the first agency has entered a stolen or felony vehicle, the second agency entering a stolen license plate on a shared case will enter the ORI of the agency that entered the first record in the Linkage Agency ID (LKI) and the LEADS number of that agency's stolen vehicle record in the Linkage Case # (LKA). Subsequent agencies desiring to enter, and link records related to the multi-jurisdictional case would also use the ORI from the first agency's entry in the LKI, and the LEADS number from the first agency's entry in the LKA.

<u>INVESTIGATIVE INTEREST</u>. Investigative Interest in other agencies records is an NCIC function and is not available for LEADS – Only records. Investigative Interest may be attached to LEADS records that have been entered into both LEADS and NCIC, however, the linkage information will only appear in the NCIC portion of the record. See the NCIC Operating Manual for procedures and information.

## LICENSE PLATE FORMATS

#### THERE ARE TWO WAYS TO ACCESS EACH FORMAT

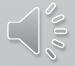

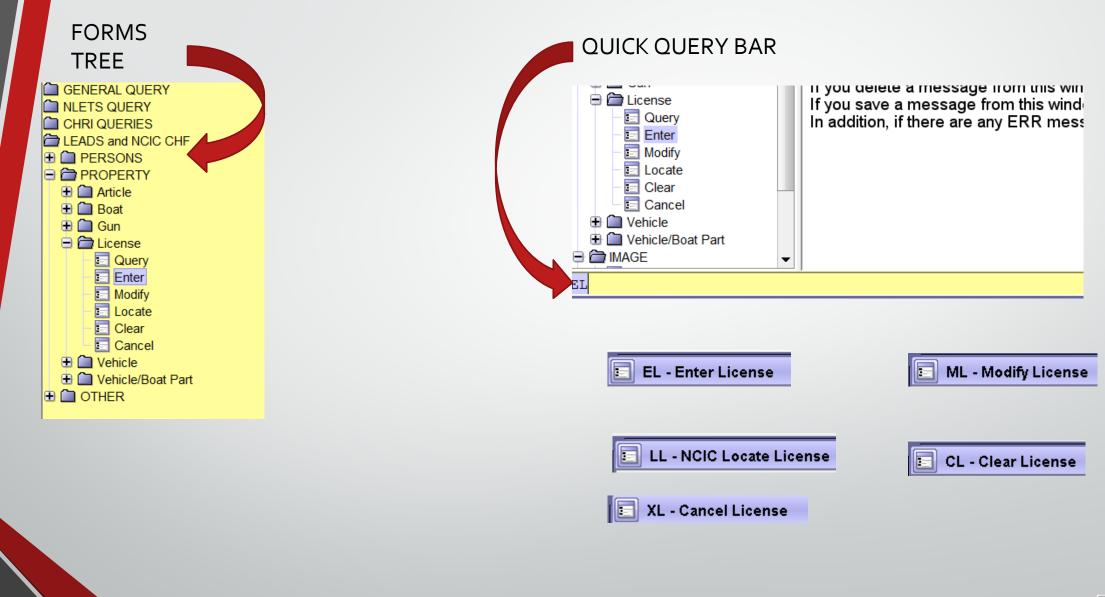

| EL - Enter License                                        |                                                         |           | * <u>M</u> essage Key                                           |
|-----------------------------------------------------------|---------------------------------------------------------|-----------|-----------------------------------------------------------------|
|                                                           |                                                         |           | EL = Stolen License Plate                                       |
| Header Information                                        |                                                         |           | EL = Stolen License Plate                                       |
| * <u>M</u> essage Key                                     | <u>O</u> RI                                             |           | EL-A = Stolen License Plate - Occupant(s) Armed                 |
| EL = Stolen License Plate                                 | IL0849624 = ISP INFORMATION SERVICES BUREAU SPRINGFIELD |           | EL-P = Stolen License Plate - Hold for Latents                  |
|                                                           |                                                         |           | L-F = Stolen License Plate - Occupant(s) Armed/Hold for Latents |
| License Information                                       |                                                         |           | EL1 = Enter License Plate - LEADS Only                          |
| * <u>D</u> ate of Theft                                   |                                                         |           | EL1A = Enter License Plate - LEADS Only - Armed & Dangerous     |
| License Month License <u>Y</u> ear Licen <u>s</u> e State | License <u>Type</u>                                     | License # |                                                                 |
|                                                           |                                                         |           |                                                                 |
| Optional Information                                      |                                                         |           |                                                                 |
| Notify Agency Linkage Agency ID Linkage Agency Case #     |                                                         |           |                                                                 |
| Miscellaneous Information                                 |                                                         |           |                                                                 |
|                                                           |                                                         |           |                                                                 |
| Agency Case Number                                        |                                                         |           |                                                                 |
| Agency Case #                                             |                                                         |           |                                                                 |
| Submit                                                    | Clear                                                   |           |                                                                 |

| ML - Modify License                                                                                                  |             |                      |                           |           |
|----------------------------------------------------------------------------------------------------|-------------|----------------------|---------------------------|-----------|
| Header Information                                                                                                   |             |                      |                           |           |
| ORI IL0849624 = ISP INFORMATION SERVICE'S BUREAU SPRINGE                                                             | IELD 🔻      |                      |                           |           |
| Record Identifiers                                                                                                   |             |                      |                           |           |
| * LEADS #      * License Plate #                                                                                     |             |                      |                           |           |
| Message Information                                                                                                  |             |                      |                           |           |
| MKE                                                                                                    | <u>O</u> RI |                      | Name of <u>V</u> alidator |           |
|                                                                                                    | ▼           |                      |                           |           |
| License Information                                                                                                  |             |                      |                           |           |
| Date of Theft                                                                                                    |             |                      |                           |           |
|                                                                                                    |             |                      |                           |           |
| License Month License Year License State                                                                             |             | License <u>T</u> ype |                           | License # |
|                                                                                                    | <b>~</b>    |                      |                           |           |
| Notify Agency       Linkage Agency ID       Linkage Agency Case #         Image: Agency ID       Image Agency Case # |             |                      |                           |           |
| Miscellaneous Information                                                                                            |             |                      |                           |           |
|                                                                                                    |             |                      |                           |           |
|                                                                                                    |             | -                    |                           |           |
| Agency Case Number                                                                                                   |             |                      |                           |           |
| Agency Case #                                                                                                    |             |                      |                           |           |
| Submit                                                                                                    | Clear       |                      | Close                     |           |
|                                                                                                    |             |                      |                           |           |

| 📃 LL - NCIC Locate License                                                                    |
|-----------------------------------------------------------------------------------------------|
| ORI of Locating Agency                                                                        |
| * <u>O</u> RI IL0849624 = ISP INFORMATION SERVICES BUREAU SPRINGFIELD ▼                       |
| LEADS Locate NCIC Locate                                                                      |
| Record Identifier                                                                             |
| * LEADS #     * License #                                                                     |
| Required Information                                                                          |
| * Date of Recovery 02/24/2021                                                                 |
| Benefits and Effectiveness                                                                    |
| Recovering Agency Case #     Reason For Removal     Persons Apprehended                       |
| Missing Persons Found       Value of Recovered       Value of Other       Value of Contraband |
| Submit Clear Close                                                                            |

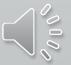

| E CL - Clear License                                          |
|---------------------------------------------------------------|
| Header Information                                            |
| ORI IL0849624 = ISP INFORMATION SERVICES BUREAU SPRINGFIELD ▼ |
| Record Identifiers                                            |
| * LEADS #                                                     |
| * License Plate #                                             |
| Required Information                                          |
| * <u>D</u> ate of Clear 02/24/2021                            |
| Benefits and Effectiveness                                    |
| Recovering Agency ID                                          |
| Recovering Agency Case #                                      |
| Reason For Removal                                            |
| Persons Apprehended                                           |
| Missing Persons Found                                         |
| Value of Recovered                                            |
| Value of Other                                                |
| Value of <u>C</u> ontraband                                   |
| Submit Clear Close                                            |

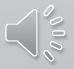

| 🔲 XL - Cancel License                                       |
|-------------------------------------------------------------|
| Header Information                                          |
| ORI IL0849624 = ISP INFORMATION SERVICES BUREAU SPRINGFIELD |
| Record Identifiers                                          |
| LEADS # License Plate #                                     |
| Required Information * Date of Cancellation 02/24/2021      |
| Optional Information                                        |
| Removal Reason                                              |
| Submit Clear Close                                          |

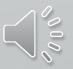

#### STOLEN LICENSE PLATE EXAMPLE LEADS ONLY ENTRY

#### LEADS NUMBER BEGINS WITH "P"

LDS/P21A1234 STOLEN LICENSE PLATE DOT/2021-03-18 LIM/05 LIY/2021 LIS/IL LIT/TK LIC/DHCHNV MIS/MISSING 1 OF 2 FRONT PLATE ORI/IL0849624 ORA/ISP INFORMATION SERVICES BUREAU SPRINGFIELD ENT/DZY OPR/HUTCHIT DTE/2021-03-19 08:36 DLU/2021-03-19 08:36 NIC/P660036943 CONFIRM WITH ORI

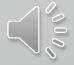

# VEHICLES

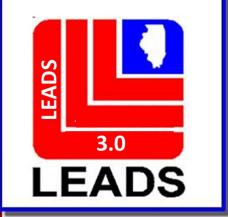

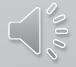

## **CANCEL IS NOW CLEAR**

## **VOID IS NOW CANCEL**

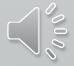

#### THERE ARE TWO WAYS TO ACCESS EACH FORMAT

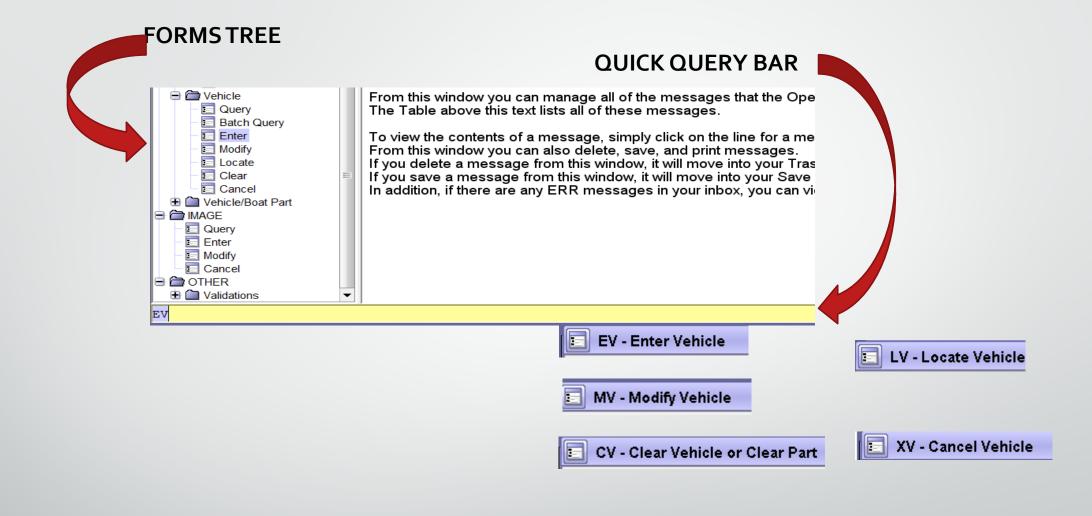

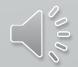

| EV - Enter Vehicle                             |                                                                       |
|------------------------------------------------|-----------------------------------------------------------------------|
| Header Information                             |                                                                       |
| * <u>M</u> essage Key                          | <u>O</u> RI                                                           |
| EV = Stolen Vehicle                            | IL0849624 = ISP INFORMATION SERVICES BUREAU SPRINGFIELD 💌             |
| Vehicle Information                            |                                                                       |
| * Date of Theft                                |                                                                       |
|                                                |                                                                       |
|                                                | * Vehicle <u>M</u> ake Vehicle Model * Ve <u>h</u> icle Style * VIN # |
|                                                |                                                                       |
| * O <u>w</u> ner-applied #                     |                                                                       |
| License Month License Year License State       | License Type * License #                                              |
|                                                |                                                                       |
| * Stolen From Address * Stolen From Street * S | itolen From City                                                      |
|                                                |                                                                       |
| Reason for Towing                              | Towed To Phone # Inventory #                                          |
|                                                |                                                                       |
| Requested By Towed By Hold                     | Authorized                                                            |
|                                                |                                                                       |
| Optional Information                           |                                                                       |
| Notify Agency Linkage Agency ID Linkage Case # | Image Type Image #                                                    |
|                                                |                                                                       |
| Miscellaneous Information                      |                                                                       |
|                                                |                                                                       |
|                                                |                                                                       |
|                                                |                                                                       |
|                                                | ▼                                                                     |
| Agency Case Number                             |                                                                       |
| Agency Case #                                  |                                                                       |
|                                                |                                                                       |
|                                                |                                                                       |
| Submit                                         | Clear Close                                                           |
| ,                                              |                                                                       |

#### Message Keys available for entries

| * <u>M</u> essage Key                                      |   |
|------------------------------------------------------------|---|
| EV = Stolen Vehicle                                        | • |
| EV = Stolen Vehicle                                        | • |
| EV-A = Stolen Vehicle - Occupant(s) Armed                  |   |
| EV-P = Stolen Vehicle - Hold for Latents                   |   |
| EV-F = Stolen Vehicle - Occupant(s) Armed/Hold for Latents |   |
| EV-S = Stolen Vehicle - Suicidal                           | - |
| EV-Y = Stolen Vehicle - Armed/Suicidal                     |   |
| EF = Felony Vehicle                                        |   |
| EF-A = Felony Vehicle - Occupant(s) Armed                  | • |
| EF-P = Felony Vehicle - Hold for Latents                   |   |
| EF-F = Felony Vehicle - Occupant(s) Armed/Hold for Latents |   |
| EF-S = Felony Vehicle - Suicidal                           | = |
| EF-Y = Felony Vehicle - Armed/Suicidal                     |   |
| EV1T = Towed or Tagged Vehicle                             | • |

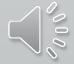

#### LINKAGE

Linkage of records between agencies is an NCIC function and is not available for LEADS–only records. Linkage may be used for LEADS records entered into both LEADS and NCIC, however, the linkage information will only appear in the NCIC portion of the record.

a) LEADS users can link two or more agencies records in NCIC when conducting joint investigations.

b) Example: After the first agency has entered a stolen or felony vehicle, the second agency entering a stolen vehicle on a shared case will enter the ORI of the agency that entered the first record in the Linkage Agency ID (LKI) and the LEADS number of that agency's stolen vehicle record in the Linkage Case # (LKA). Subsequent agencies desiring to enter, and link records related to the multi-jurisdictional case would also use the ORI from the first agency's entry in the LKI, and the LEADS number from the first agency's entry in the LKA.

| Optional Information            |                         |                 |                  |  |  |  |  |  |
|---------------------------------|-------------------------|-----------------|------------------|--|--|--|--|--|
| Notify Agency Linkage Agency ID | Lin <u>k</u> age Case # | Image Type<br>▼ | l <u>m</u> age # |  |  |  |  |  |

#### IMAGES

LEADS allows entry of identifying images when entering Towed or Tagged/Abandoned (EV1T) Vehicles. See the NCIC Operating Manual for procedures and information regarding entering images.

| ] MV - Modify Ve      | ehicle                 |              |                     |                      |                          |                                                                                                    |                      |         |                     |             |      |       |
|-----------------------|------------------------|--------------|---------------------|----------------------|--------------------------|----------------------------------------------------------------------------------------------------|----------------------|---------|---------------------|-------------|------|-------|
| * <u>M</u> essage Key |                        | <u>o</u> ri  |                     |                      |                          |                                                                                                    |                      |         |                     |             |      |       |
|                       | -                      | IL0849624    | = ISP INFORMATION   | N SERVICES BUR       | REAU SPRINGFIELD 🔻       |                                                                                                    |                      |         |                     |             |      |       |
| Record Identifiers    |                        |              |                     |                      |                          |                                                                                                    |                      |         |                     |             |      |       |
| * LEADS #             | VIN #                  |              | Licens              | se #                 | O <u>w</u> ner-applied # |                                                                                                    |                      |         |                     |             |      |       |
|                       |                        |              |                     |                      |                          |                                                                                                    |                      |         |                     |             | <br> |       |
| Message Informa       | tion                   |              |                     |                      |                          |                                                                                                    |                      |         |                     |             |      |       |
| MKE                   |                        |              |                     | <u>o</u> ri          |                          |                                                                                                    | of <u>V</u> alidator |         |                     |             |      |       |
|                       |                        |              | <b>•</b>            |                      |                          | Image: A state of the state of the state |                      |         |                     |             | <br> |       |
| Modifiable Fields     |                        |              |                     |                      |                          |                                                                                                    |                      |         |                     |             |      |       |
| Vehicle Informa       |                        |              |                     |                      |                          |                                                                                                    |                      |         |                     |             |      |       |
| Date of Theft         | /ehi <u>c</u> le Color |              |                     | <u>V</u> ehicle Year | Vehicle <u>M</u> ake     |                                                                                                    | Vehicle Mod          |         | Ve <u>h</u> icle St |             |      |       |
|                       |                        | ▼ 1          | •                   |                      |                          | -                                                                                                    |                      |         |                     | -           |      |       |
| VIN #                 |                        | 0 <u>w</u>   | ner-applied #       |                      |                          |                                                                                                    |                      |         |                     |             |      |       |
| Liconec Month         | Lie                    |              | iconoc Stata        | License Tur          |                          |                                                                                                    | Liconoc              |         |                     |             |      |       |
| License Month         |                        | ense Year Li |                     | License Typ          |                          |                                                                                                    | ▼ License            | #       |                     |             |      |       |
| STOLEN From Ir        | nformation             |              |                     |                      |                          |                                                                                                    |                      |         |                     |             |      |       |
| From Address          | # From Street          |              | From Cit            | y                    |                          |                                                                                                    |                      |         |                     |             |      |       |
|                       |                        |              |                     |                      |                          |                                                                                                    |                      |         |                     |             |      |       |
| TOWING Inform         | ation                  |              |                     |                      |                          |                                                                                                    |                      |         |                     |             |      |       |
| Requested By          | Towed By               |              | Hold                | Auth                 | orized                   |                                                                                                    |                      |         |                     |             |      |       |
| <b></b>               |                        |              |                     | <b>-</b>             |                          |                                                                                                    |                      |         |                     |             |      |       |
| From Address          | # From Street          |              | From Cit            | у                    |                          |                                                                                                    |                      |         |                     |             |      |       |
|                       |                        |              |                     |                      |                          |                                                                                                    |                      |         |                     |             |      |       |
| Reason for Tow        | ving                   |              |                     | Towed To             |                          |                                                                                                    |                      | Phone # |                     | Inventory # |      |       |
|                       |                        |              |                     |                      |                          |                                                                                                    |                      |         |                     | ]           |      |       |
| Optional Inform       |                        |              |                     |                      |                          |                                                                                                    |                      |         |                     |             |      |       |
| <u>N</u> otify Agency |                        | gency ID Lin | <u>k</u> age Case # |                      |                          | ige #                                                                                                    |                      |         |                     |             |      |       |
|                       | ▼                      |              |                     |                      | ▼                        |                                                                                                    |                      |         |                     |             |      |       |
| Miscellaneous         | nformation             |              |                     |                      |                          |                                                                                                    |                      |         |                     |             |      |       |
|                       |                        |              |                     |                      |                          |                                                                                                    |                      |         |                     |             |      |       |
|                       |                        |              |                     |                      |                          | •                                                                                                    |                      |         |                     |             |      |       |
| Agency Case N         | umber                  |              |                     |                      |                          |                                                                                                    |                      |         |                     |             |      | - D   |
| Agency Case #         |                        |              |                     |                      |                          |                                                                                                    |                      |         |                     |             |      |       |
|                       |                        |              |                     |                      |                          |                                                                                                    |                      |         |                     |             |      |       |
|                       |                        |              |                     | Sub                  | mit                      |                                                                                                    |                      |         |                     | Clear       |      | Close |

| 📘 LV - Locate V                       | /ehicle                                                                 | $\square X$ |  |  |  |  |  |  |  |
|---------------------------------------|-------------------------------------------------------------------------|-------------|--|--|--|--|--|--|--|
| -Header Informat                      | Header Information                                                      |             |  |  |  |  |  |  |  |
| * <u>M</u> essage Key                 | * <u>M</u> essage Key LV = Locate Stolen Vehicle ▼                      |             |  |  |  |  |  |  |  |
| <u>O</u> RI                           | IL0849624 = ISP INFORMATION SERVICES BUREAU SPRINGFIELD                 | <b>•</b>    |  |  |  |  |  |  |  |
| LEADS Locate                          | NCIC Locate                                                             |             |  |  |  |  |  |  |  |
| *LEADS #                              |                                                                         |             |  |  |  |  |  |  |  |
| VIN #                                 |                                                                         |             |  |  |  |  |  |  |  |
| License #                             |                                                                         |             |  |  |  |  |  |  |  |
| Required Inform                       | nation                                                                  |             |  |  |  |  |  |  |  |
| * <u>D</u> ate of Recov               | very 03/01/2021                                                         |             |  |  |  |  |  |  |  |
| Benefits and Eff                      | fectiveness                                                             |             |  |  |  |  |  |  |  |
| Recovering Age                        | ency Case # R <u>e</u> ason For Removal <u>P</u> ersons Apprehend       | ed          |  |  |  |  |  |  |  |
| · · · · · · · · · · · · · · · · · · · |                                                                         |             |  |  |  |  |  |  |  |
| Missing Persons                       | is Found <u>Value of Recovered</u> Value of Other Value of <u>C</u> ont | traband     |  |  |  |  |  |  |  |
| ş L                                   |                                                                         |             |  |  |  |  |  |  |  |
|                                       | Submit Clear Close                                                      |             |  |  |  |  |  |  |  |
| L                                     |                                                                         |             |  |  |  |  |  |  |  |

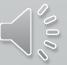

| CV - Clear Vehicle or Clear Part      |                  |                          |                                 |             | X                       |
|---------------------------------------|------------------|--------------------------|---------------------------------|-------------|-------------------------|
| Header Information                    |                  |                          |                                 |             |                         |
| * <u>M</u> essage Key                 | ·                |                          |                                 |             |                         |
| ORI IL0849624 = ISP INFORMATION       | SERVICES BUREAU  |                          | -                               |             |                         |
|                                       |                  |                          |                                 |             |                         |
| VEHICLE PART<br>Record Identifiers    |                  |                          |                                 |             |                         |
| *LEADS # VIN #                        | License # C      | O <u>w</u> ner-applied # |                                 |             |                         |
|                                       |                  | o <u>w</u> ner-applied # |                                 |             |                         |
|                                       |                  |                          |                                 |             |                         |
| Required Information                  |                  |                          |                                 |             |                         |
| Date of Clear 03/01/2021              |                  |                          |                                 |             |                         |
| LEADS Recovery Information            |                  |                          | NCIC Benefits and Effective     | ness        |                         |
| *Recovered Street #                   |                  |                          | <u>R</u> ecovering Agency ID    |             |                         |
|                                       |                  |                          | <u>Recovering Agency Case #</u> |             |                         |
| * <u>R</u> ecovered Street Address    |                  |                          | R <u>e</u> ason For Removal     | <b></b>     |                         |
| *R <u>e</u> covered City Name         |                  |                          | Persons Apprehended             |             |                         |
| Recovered State                       | <b>•</b>         |                          | Missing Persons Found           |             |                         |
|                                       |                  |                          | Value of Recovered              |             |                         |
| *Recovery ZIP Code                    |                  |                          | Value of Other                  |             |                         |
| ★ Apprehension Indi <u>c</u> ator ▼   | ]                |                          | Value of <u>C</u> ontraband     |             |                         |
| General Vehicle Condition             | Parts            | Component F              |                                 | Other Parts |                         |
| · · · · · · · · · · · · · · · · · · · | Rear Doors T-Top |                          | essories Engine Transmissio     |             | lled Steering Col Peeld |
|                                       |                  |                          |                                 |             |                         |
| Submit                                |                  | C                        | lear                            | Close       |                         |
|                                       |                  |                          |                                 |             |                         |

| 🔃 XV - Cancel Ve       | ehicle                      |                |                          | X |
|------------------------|-----------------------------|----------------|--------------------------|---|
| Header Informatio      | on                          |                |                          |   |
| * <u>M</u> essage Key  | <b>•</b>                    |                |                          |   |
| <u>0</u> RI            | IL0849624 = ISP INFORMATION | SERVICES BUREA | U SPRINGFIELD 🔻          |   |
| Record Identifiers     | 5                           |                |                          |   |
| *LEADS# VI             | N #                         | License #      | O <u>w</u> ner-applied # |   |
|                        |                             |                |                          |   |
| Required Informat      | tion                        |                |                          |   |
| Date of Cancellati     | ion 03/01/2021              |                |                          |   |
| Benefits and Effec     | ctiveness                   |                |                          |   |
| <u>R</u> emoval Reason |                             | •              |                          |   |
|                        | Submit                      | Clear          | Close                    |   |

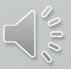

| E LV - Locate Vehicle                                                                                                    |
|----------------------------------------------------------------------------------------------------|
| Header Information                                                                                                    |
| ★ <u>M</u> essage Key LV = Locate Stolen Vehicle ▼                                                                                                    |
| ORI IL0849624 = ISP INFORMATION SERVICES BUREAU SPRINGFIELD ▼                                                                                                    |
| LEADS Locate NCIC Locate                                                                                                    |
| *LEADS #                                                                                                    |
| VIN #                                                                                                    |
| License #                                                                                                    |
| Required Information                                                                                                    |
| * <u>D</u> ate of Recovery 04/07/2021                                                                                                    |
| Benefits and Effectiveness                                                                                                    |
| Recovering Agency Case #     Reason For Removal     Persons Apprehended       Image: Construction of the second second s |
| <u>M</u> issing Persons Found <u>Value of Recovered Value of Other Value of Contraband</u>                                                                                                    |
| Submit Clear Close                                                                                                    |

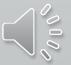

| 📰 EV - Enter Vehicle                                        |                                                 |                                       |      |
|-------------------------------------------------------------|-------------------------------------------------|---------------------------------------|------|
| Header Information                                          |                                                 |                                       |      |
| * <u>M</u> essage Key                                       | <u>O</u> RI                                     |                                       |      |
| EV1T = Towed or Tagged Vehicle                              | IL0849624 = ISP INFORMATION SERVICES BUREAU SPI |                                       |      |
| Vehicle Information                                         |                                                 |                                       |      |
| * Date of Theft                                             |                                                 |                                       |      |
|                                                             |                                                 |                                       |      |
| Vehicle Color * Vehicle Year * Vehicle Year                 | ehicle <u>M</u> ake Vehicle M <u>o</u> del *    | Ve <u>h</u> icle Style <b>*</b> VIN # |      |
|                                                             | ▼                                               | ▼                                     | 7    |
| Owner-applied #                                             |                                                 | · · · · · · · · · · · · · · · · · · · |      |
|                                                             |                                                 |                                       |      |
| License Month License Year License State                    | License T <u>y</u> pe                           | *License #                            |      |
|                                                             | ▼                                               |                                       |      |
| * Towed From Address * Towed from Steet * Towe              | d From City                                     |                                       |      |
|                                                             |                                                 | 4                                     |      |
| *Reason for Towing                                          | * Towed To                                      | Phone # Inventory #                   |      |
| ABANDON = Abandoned, unattended, hazard, illegally parked 🔻 |                                                 |                                       |      |
| *Requested By *Towed By Hold                                | * Authorized                                    |                                       |      |
|                                                             | <b>▼</b>                                        |                                       |      |
| Optional Information                                        |                                                 |                                       |      |
| Notify Agency Linkage Agency ID Linkage Case #              | Image Type Image #                              |                                       |      |
|                                                             |                                                 |                                       |      |
| Miscellaneous Information                                   |                                                 |                                       |      |
|                                                             |                                                 |                                       |      |
|                                                             | •                                               |                                       |      |
|                                                             |                                                 |                                       |      |
|                                                             |                                                 |                                       |      |
|                                                             |                                                 |                                       |      |
|                                                             | -                                               |                                       |      |
|                                                             |                                                 |                                       |      |
| Agency Case Number                                          |                                                 |                                       |      |
| Agency Case #                                               |                                                 |                                       |      |
|                                                             |                                                 |                                       | 00   |
| ·                                                           |                                                 |                                       |      |
| Sub                                                         | mit                                             | Clear                                 | C 50 |
| <u> </u>                                                    |                                                 |                                       |      |

| 📃 EV - Enter Vehicle                                         |                            |                               |                              | $ \sim$           |
|--------------------------------------------------------------|----------------------------|-------------------------------|------------------------------|-------------------|
| Header Information                                           |                            |                               |                              |                   |
| * <u>M</u> essage Key                                        |                            | <u>O</u> RI                   |                              |                   |
| EV1T = Towed or Tagged Vehicle                               | ▼                          | IL0849624 = ISP INFORMATION S | ERVICES BUREAU SPRINGFIELD 🔻 |                   |
| Vehicle Information                                          |                            |                               |                              |                   |
| ★ <u>D</u> ate of Theft                                      |                            |                               |                              |                   |
| 04/07/2021                                                   |                            |                               |                              |                   |
| Vehi <u>c</u> le Color                                       | * <u>V</u> ehicle Year *Ve | ehicle <u>M</u> ake           | Vehicle Model *Vehicle Style | VIN #             |
| SIL = Silver 🔻 /                                             | 2015 TO                    | OYT = Toyota ▼                | TUN = Tundra ▼ PK = Pickup ▼ | 5TFDW5F15FX459022 |
| O <u>w</u> ner-applied #                                     |                            |                               |                              |                   |
|                                                              |                            |                               |                              |                   |
| License Month License Year                                   |                            | License Type                  | License #                    |                   |
| 05 = May 🔽 2021                                              | I I.                       | TK = Truck                    |                              |                   |
| * Towed From Address * Towed from Stee                       |                            | ed From City                  |                              |                   |
| 157 SB MP 59                                                 | WILLIAM                    |                               |                              |                   |
| * Reason for Towing<br>ABANDON = Abandoned, unattended, haza | ud ille velly verked 🖛     | * Towed To                    | Phone #                      | Inventory #       |
|                                                              |                            |                               |                              |                   |
| * Requested By * Towed By<br>AGENCY ▼ EXIT 59 TOWING         | Hold<br>N = No             | ★ Authorized<br>▼ 1234        |                              |                   |
|                                                              |                            | 1234                          |                              |                   |
| Optional Information                                         |                            |                               |                              |                   |
| Notify Agency Linkage Agency ID Linkage                      | Case #                     |                               |                              |                   |
| N = No 🔻                                                     |                            |                               |                              |                   |
| Miscellaneous Information                                    |                            |                               |                              |                   |
|                                                              |                            |                               |                              |                   |
|                                                              |                            |                               |                              |                   |
|                                                              |                            |                               |                              |                   |
|                                                              |                            |                               |                              |                   |
|                                                              |                            |                               | ▼                            |                   |
| Agency Case Number                                           |                            |                               |                              |                   |
| Agency Case #                                                |                            |                               |                              |                   |
| TOWED TEST                                                   |                            |                               |                              |                   |
|                                                              |                            |                               |                              |                   |
| Subn                                                         | nit                        | Clear                         | Close                        |                   |

#### ENTER ACKNOWLEDGEMENT

| Received Time: | 08:51:57 04-07-21                   | Source ORI:                   | IL0849624 |
|----------------|-------------------------------------|-------------------------------|-----------|
| Summary:       | EV1T: VYR=2015 VMA=TOYT VIN=5TFDW5F | F15FX459022 LIS=IL LIC=DHCHNV |           |
|                |                                     |                               |           |

View Message Details

MESSAGE ACCEPTED - DZY 00004 AT 08:51 04/07/2021 MRI-001014

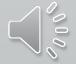

| Received Time:                                                                                                    | 08:51:59 04-07-21                                            |                       | Source ORI:             | IL0849624 |
|----------------------------------------------------------------------------------------------------|--------------------------------------------------------------|-----------------------|-------------------------|-----------|
| Summary:                                                                                                    | EV1T: VYR=2015 VMA                                           | TOYT VIN=5TFDW5F15FX4 | 59022 LIS=IL LIC=DHCHNV |           |
| 🗌 View Message Details                                                                                                    |                                                              |                       |                         |           |
| Modify                                                                                                    | Clear                                                        | Cancel                | Enter Image             |           |
| CHF<br>*** DO NOT DETAIN OR TAKE ENF(<br>*** BASED SOLELY ON THIS RESP(                                                                                                    | DNSE ***                                                     |                       |                         |           |
| LDS/V21C2670 TOWED ABANDONED T<br>DOT/2021-04-07<br>VCO/SIL VYR/2015 VMA/TOYT VMO/<br>LIM/05 LIY/2021 LIS/IL LIT/TK<br>NOA/N<br>TTO/EXIT 59 TOWING RTW/ABANDON<br>TRQ/AGENCY TWB/EXIT 59 TOWING<br>TFA/I57 TST/SB MP 59 TFC/WILLT<br>OCA/TOWED TEST | TUN VST/PK VIN/5TFDW5F1<br>LIC/DHCHNV<br>N<br>HLD/N ATH/1234 | 5FX459022             |                         |           |
| ORI/IL0849624 ORA/ISP INFORMAT<br>ENT/DZY OPR/HUTCHIT DTE/2021-(<br>CONFIRM WITH ORI                                                                                                    |                                                              |                       |                         |           |
| RECORD ENTERED INTO LEADS                                                                                                    | 01 00 51 50                                                  |                       |                         |           |

000

MRI 1015 IN: FH1 72 AT 07APR2021 08:51:58 OUT: DZY 4 AT 07APR2021 08:51:59

| EIM - Enter Image                                             |   |  |  |  |
|---------------------------------------------------------------|---|--|--|--|
| Header Information                                            |   |  |  |  |
| ORI IL0849624 = ISP INFORMATION SERVICES BUREAU SPRINGFIELD ▼ |   |  |  |  |
| LEADS NCIC Only                                               |   |  |  |  |
| *LD <u>S</u> # V21C2670                                       |   |  |  |  |
| Other Information                                             |   |  |  |  |
| ★Image Type I = Identifying image ▼                           |   |  |  |  |
| Date of Image _/_/                                            |   |  |  |  |
| Image<br>Image<br>Format Image<br>Remove Image                |   |  |  |  |
| Miscellaneous Information                                     |   |  |  |  |
|                                                               | • |  |  |  |
| Submit Clear Close                                            |   |  |  |  |

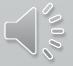

#### ENTRY AFTER RUNNING LEADS NUMBER ONCE THE IMAGE WAS ADDED

\*\*\* DO NOT DETAIN OR TAKE ENFORCEMENT ACTION \*\*\* \*\*\* BASED SOLELY ON THIS RESPONSE \*\*\*

QDZY LDS/V21C2670 TOWED ABANDONED TAGGED VEHICLE DOT/2021-04-07 VCO/SIL VYR/2015 VMA/TOYT VMO/TUN VST/PK VIN/5TFDW5F15FX459022 LIM/05 LIY/2021 LIS/IL LIT/TK LIC/DHCHNV NOA/N TTO/EXIT 59 TOWING RTW/ABANDON TRQ/AGENCY TWB/EXIT 59 TOWING HLD/N ATH/1234 TFA/I57 TST/SB MP 59 TFC/WILLIAMSON OCA/TOWED TEST

ORI/IL0849624 ORA/ISP INFORMATION SERVICES BUREAU SPRINGFIELD ENT/DZY OPR/HUTCHIT DTE/2021-04-07 08:51 DLU/2021-04-07 08:51 CONFIRM WITH ORI

IMN/V21C2670I0 IMT/I IMAGE TYPE:I VIN:5TFDW5F15FX459022 LIC:DHCHNV LIS:IL VYR:2015 VMA:TOYT

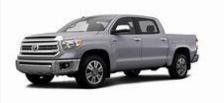

LDS:V21C2670 IMN:V21C2670I0 MIS:

MRI 1022 IN: FH1 75 AT 07APR2021 08:59:02 OUT: DZY 7 AT 07APR2021 08:59:02

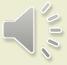

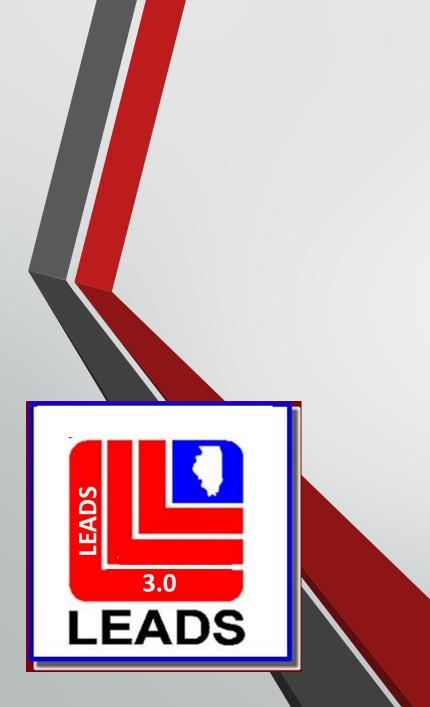

# VEHICLE and BOAT PARTS

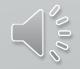

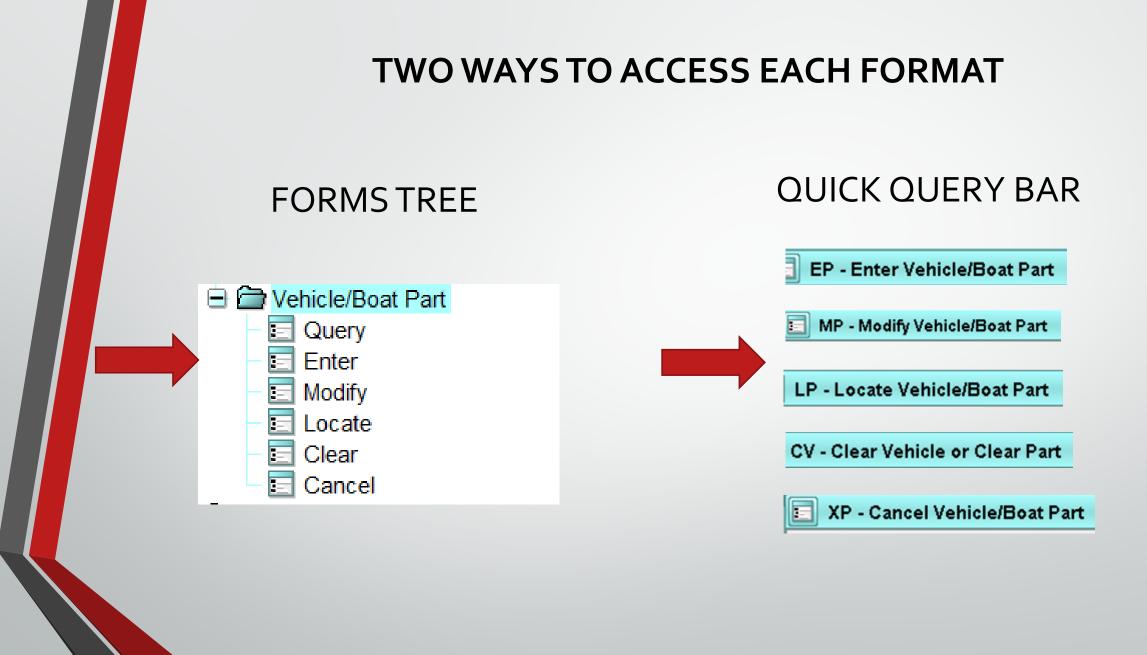

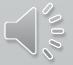

### **LEADS NUMBER NOW BEGINS WITH D**

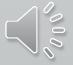

| Header Informatio               | n                 |                        |               |                      |               |              |   |
|---------------------------------|-------------------|------------------------|---------------|----------------------|---------------|--------------|---|
| ★ <u>M</u> essage Key           | EP = Stolen Ver   | nicle/Boat Part        |               |                      |               |              |   |
| <u>O</u> RI                     | EP = Stolen Veh   |                        |               |                      |               |              |   |
| Incident Information            | EP-P = Stolen V   | ehicle/Boat Part - Hol | d for Latents |                      |               |              |   |
| * Date of Theft *               |                   |                        |               | * <u>C</u> ategory   |               |              |   |
|                                 | <u>_</u>          |                        | •             | <u>o</u> ucegory     |               |              | • |
| * Stolen From Str               | eet # * Stolen Fi | rom Street             | * Stolen From | City                 |               |              |   |
| <u>S</u> erial #                |                   | Owner-applied #        |               | <u>V</u> ehicle Year | Vehicle Model | Engine Power |   |
| Notify Agency Lir               | kage Agency ID    | Linkage Case #         |               |                      |               |              |   |
|                                 |                   |                        |               |                      |               |              |   |
|                                 |                   |                        |               |                      |               |              |   |
| <b></b>                         |                   |                        |               |                      |               |              |   |
| <b></b>                         | nformation        |                        |               |                      |               |              |   |
| ▼<br>* <u>M</u> iscellaneous Ir | nformation        |                        |               |                      |               |              |   |

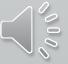

| 🗉 MP - Modify Vehicle/Boat Part                                  |  |  |  |  |  |
|------------------------------------------------------------------|--|--|--|--|--|
| Header Information                                               |  |  |  |  |  |
| ORI IL08496Y6 = ISP INFO SERVICES BUREAU SPRINGFIELD ▼           |  |  |  |  |  |
| Record Identifiers                                               |  |  |  |  |  |
| *LEADS # Serial # Owner-applied #                                |  |  |  |  |  |
|                                                                  |  |  |  |  |  |
| Message Information                                              |  |  |  |  |  |
| MKE ORI Name of Validator                                        |  |  |  |  |  |
|                                                                  |  |  |  |  |  |
| Incident Information                                             |  |  |  |  |  |
| Date of Theft Brand Name Category                                |  |  |  |  |  |
|                                                                  |  |  |  |  |  |
| Stolen From Street # Stolen From Street Stolen From City         |  |  |  |  |  |
|                                                                  |  |  |  |  |  |
| Serial # Owner-applied # Vehicle Year Vehicle Model Engine Power |  |  |  |  |  |
|                                                                  |  |  |  |  |  |
| Notify Agency Linkage Agency ID Linkage Case #                   |  |  |  |  |  |
|                                                                  |  |  |  |  |  |
| Miscellaneous Information                                        |  |  |  |  |  |
|                                                                  |  |  |  |  |  |
|                                                                  |  |  |  |  |  |
|                                                                  |  |  |  |  |  |
|                                                                  |  |  |  |  |  |
| ▼                                                                |  |  |  |  |  |
| Agency Case Number                                               |  |  |  |  |  |
| Agency Case #                                                    |  |  |  |  |  |
|                                                                  |  |  |  |  |  |
|                                                                  |  |  |  |  |  |
| Submit Clear Close                                               |  |  |  |  |  |
|                                                                  |  |  |  |  |  |

| 🔲 LP - Locate V         | 'ehicle/Boat Part                                    |                    |
|-------------------------|------------------------------------------------------|--------------------|
| Header Informat         | on                                                   |                    |
| <u>M</u> essage Key     | LP = Locate Stolen Part 🔻                            |                    |
| <u>O</u> RI             | IL08496Y6 = ISP INFO SERVICES BUREAU SPRINGFIELD     |                    |
| LEADS Locate            | NCIC Locate                                          |                    |
| *LEADS #                |                                                      |                    |
| Serial #                |                                                      |                    |
| OAN                     |                                                      |                    |
| Required Inform         | ation                                                |                    |
| * <u>D</u> ate of Recov | ery 03/25/2021                                       |                    |
| Benefits and Eff        | ectiveness                                           |                    |
| <u>R</u> ecovering Age  | ncy Case # Reason For Removal Persons Appreh         | ended              |
| <u>M</u> issing Persons | S Found Value of Recovered Value of Other Value of 9 | <u>C</u> ontraband |
|                         | Submit Clear Close                                   |                    |

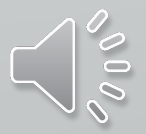

| CV - Clear Vehicle or Clear Part                                               |                           |                                       |                                   | . O X |
|--------------------------------------------------------------------------------|---------------------------|---------------------------------------|-----------------------------------|-------|
| Header Information                                                             |                           |                                       |                                   | ]     |
| * Message Key CV = Clear Stolen Vehicle 🔻                                      | Ī                         |                                       |                                   |       |
|                                                                                | BUREAU SPRINGFIELD        | •                                     |                                   |       |
| CV = Clear Stolen Vehicle                                                      |                           |                                       |                                   |       |
| VEHICLE PART CF = Clear Felony Vehicle                                         |                           |                                       |                                   |       |
| Record Identifiers CP = Clear Vehicle/Boat Part                                |                           |                                       |                                   |       |
| *LEADS # VIN #                                                                 | License # O <u>w</u> ner  | r-applied #                           |                                   |       |
|                                                                                |                           |                                       |                                   |       |
| Required Information                                                           |                           |                                       |                                   |       |
| Date of Clear 03/25/2021                                                       |                           |                                       |                                   |       |
| LEADS Recovery Information                                                     |                           | NCIC Benefits and Effective           | ness                              |       |
| *Recovered Street #                                                            |                           | <u>R</u> ecovering Agency ID          |                                   |       |
|                                                                                |                           | Recovering Agency Case #              |                                   |       |
| * <u>R</u> ecovered Street Address                                             |                           | Reason For Removal                    |                                   |       |
| * Recovered City Name     Reason For Removal       ▼       Persons Apprehended |                           |                                       |                                   |       |
| Recovered State                                                                | •                         | Missing Persons Found                 |                                   |       |
| * Pasavary 7IP Cada                                                            | <u>Value of Recovered</u> |                                       |                                   |       |
| *Recovery ZIP Code                                                             |                           | Va <u>l</u> ue of Other               |                                   |       |
| ★ Apprehension Indi <u>c</u> ator <b>▼</b>                                     |                           | Value of <u>C</u> ontraband           |                                   |       |
| General Vehicle Condition Body P                                               | arts                      | mponent Parts                         | Other Parts                       |       |
| No Damage Burned Stripped Wrecked Front                                        |                           | terior Accessories Engine Transmissio | on Frame VIN Plate Igtn Lock Pull |       |
| Submit                                                                         |                           | Clear                                 | Close                             |       |

| 📰 XP - Cancel Vehicle/Boat Part                        |  |  |  |  |
|--------------------------------------------------------|--|--|--|--|
| Header Information                                     |  |  |  |  |
| ORI IL08496Y6 = ISP INFO SERVICES BUREAU SPRINGFIELD ▼ |  |  |  |  |
| Record Identifiers                                     |  |  |  |  |
| *LEADS # Serial # O <u>w</u> ner-applied #             |  |  |  |  |
|                                                        |  |  |  |  |
| Required Information                                   |  |  |  |  |
| * Date of Cancellation 03/25/2021                      |  |  |  |  |
| Benefits and Effectiveness                             |  |  |  |  |
| Removal Reason                                         |  |  |  |  |
| Submit Clear Close                                     |  |  |  |  |

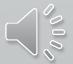

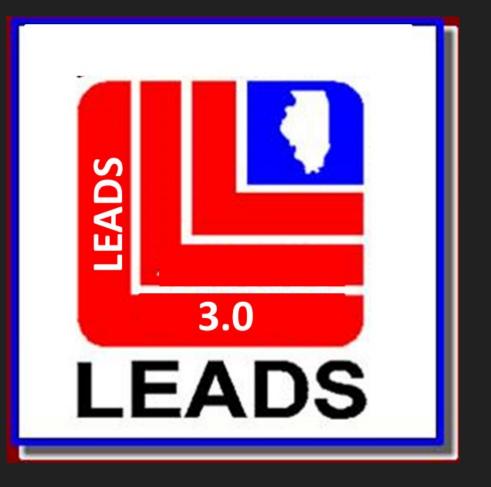

## VALIDATIONS

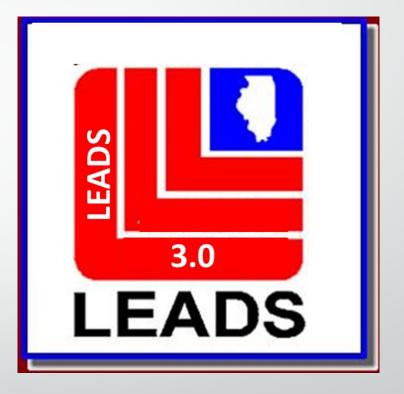

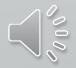

• VALIDATIONS WILL NO LONGER BE MAILED TO AGENCIES

 LAC AND DELEGATE WILL HAVE ACCESS TO VALIDATIONS

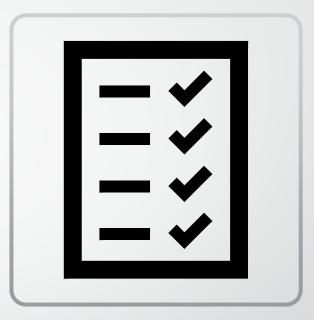

 NOTHING CHANGES EXCEPT THE PROCESS OF HOW THE VALIDATIONS ARE RECEIVED AND THE FORMAT FOR VALIDATING

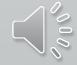

The validation schedule will now follow the NCIC schedule.

Example: October entries will be validated in January; November entries will be validated in February

Due to the new validation schedule, once 3.0 goes live, agencies will not have to validate records for one month!

#### Validation Schedule

 On a monthly basis, the NCIC System extracts active records on file for validation purposes. The validation includes a portion of each file and includes those records 60-90 days old. In addition, it includes any records 14-15 months old, 26-27 months old, 38-39 months old, etc. The validation schedule is as follows:

#### Validation: Entries Made on:

| January   | October   |
|-----------|-----------|
| February  | November  |
| March     | December  |
| April     | January   |
| May       | February  |
| June      | March     |
| July      | April     |
| August    | May       |
| September | June      |
| October   | July      |
| November  | August    |
| December  | September |

#### VALIDATION FORMAT SHOWING ORI DROP DOWN

| VAL - NCI           | C Single Record Validation                                     |  |
|---------------------|----------------------------------------------------------------|--|
| -Header Inform      | mation                                                         |  |
| * <u>M</u> essage K | iey MFG = Modify Felony Gun 🔻                                  |  |
| <u>o</u>            | RI IL0849624 = ISP INFORMATION SERVICES BUREAU SPRINGFIELD     |  |
| Record Ident        | ifiers IL0849624 = ISP INFORMATION SERVICES BUREAU SPRINGFIELD |  |
|                     | IL1000400 = PD MARION IL                                       |  |
| *LEADS#             |                                                                |  |
| * <u>S</u> erial #  |                                                                |  |
| Validator Info      | rmation                                                        |  |
| *Name of <u>V</u> a | lidator HUTCHINSON, TAMMY                                      |  |
|                     | Submit Clear Close                                             |  |

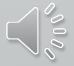

#### ORI DROP DOWN WHICH ALLOWS FOR VALIDATING RECORDS FOR OTHER AGENCIES YOU ENTER FOR

ORI IL0849624 = ISP INFORMATION SERVICES BUREAU SPRINGFIELD ▼ IL0849624 = ISP INFORMATION SERVICES BUREAU SPRINGFIELD IL1000400 = PD MARION IL

#### **MKE's FOR VALIDATING RECORDS**

•

▲

- MFG = Modify Felony Gun MFG = Modify Felony Gun MF = Modify Felony Vehicle MFNP = Modify Field Notification MFRO = Modify Firearm Restraining Order MGM = Modify Gang/Terrorist Member MLAA = Modify Group Lost Articles MSS = Modify Group Security MAA = Modify Group Stolen Articles ML = Modify Group Stolen Articles ML = Modify License Plate MLA = Modify Lost Article MLG = Modify Lost Gun MM = Modify Missing Person MPO = Modify Protection Order MRG = Modify Recovered Gun
- MXS = Modify Sexual Offender MS = Modify Single Security MA = Modify Stolen Article MB = Modify Stolen Boat MG = Modify Stolen Gun MV = Modify Stolen Vehicle MC = Modify Supervised Release MTO = Modify Supervised Release MTO = Modify Temporary Protection Order MU = Modify Unidentified Person MP = Modify Vehicle/Boat Part MVP = Modify Vehicle/Boat Part MVP = Modify Violent Person MW = Modify Wanted Person - Temporary Felony

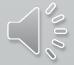

## THE END.

### https://isp.Illinois.gov/LawEnforcement/LEADS3dot0

LEADS Help Desk (Toll Free number):866/LEADSoo (532-3700)LEADS Help Desk (Non Toll Free<br/>number):217/782-4155Comments and suggestions:866/LEADSoo (532-3700)LEADS Administration Mailing<br/>Address:Illinois State Police<br/>LEADS Administration<br/>801 South Seventh Street, Suite<br/>600-M<br/>Springfield, Illinois 62703

LEADS Administration FAX:

ADS

3.0

217/524-2498

ISP HelpDesk for email: <a href="mailto:isp.helpdesk@lllinois.gov">isp.helpdesk@lllinois.gov</a>